**République Algérienne Démocratique et Populaire Ministère de l'Enseignement Supérieur et de Recherche Scientifique Université Abderrahmane Mira de Bejaia Faculté de la technologie Département de génie civil**

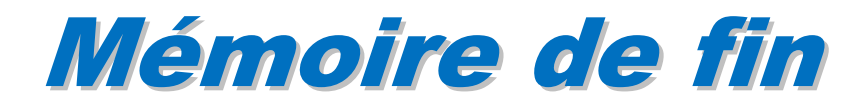

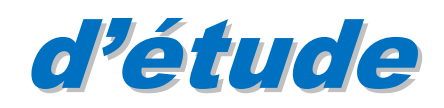

**En vu d'obtention du Diplôme master en génie civil Option : Matériaux et structures**

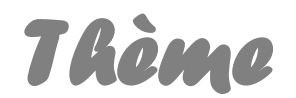

Etude d'un bâtiment "R.D.C+8+Sous-sol" à usage multiple Contreventé par des voiles porteurs

**Encadré par**: **M elleBoussàa. L**

**R***éalisé* **p***ar :* **Mr. Khelfa hicham**

 **Mr. Khaled khier-eddine**

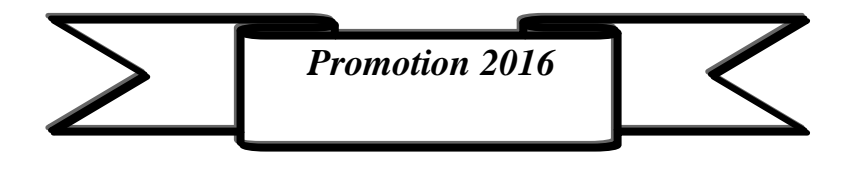

# **Remerciements**

Au terme de ce modeste travail, nous tenons à exprimer notre profonde gratitude et nos vifs remerciements :

Avant tous, nous remercions ALLAH le tout puissant pour nous avoir donné la force et la patience pour mener à terme ce travail.

A nos familles : qui nous ont toujours encouragés et soutenus durant toutes nos études.

A M<sup>elle</sup>Boussàa.L : notre promotrice, pour avoir accepté de nous guider sur le bon chemin du travail. Aux membres de jury : pour avoir accepté de juger notre travail.

A tous ceux qui ont contribué de près ou de loin à la réalisation de ce mémoire.

Khier-Eddine & Hicham

# Table des matières

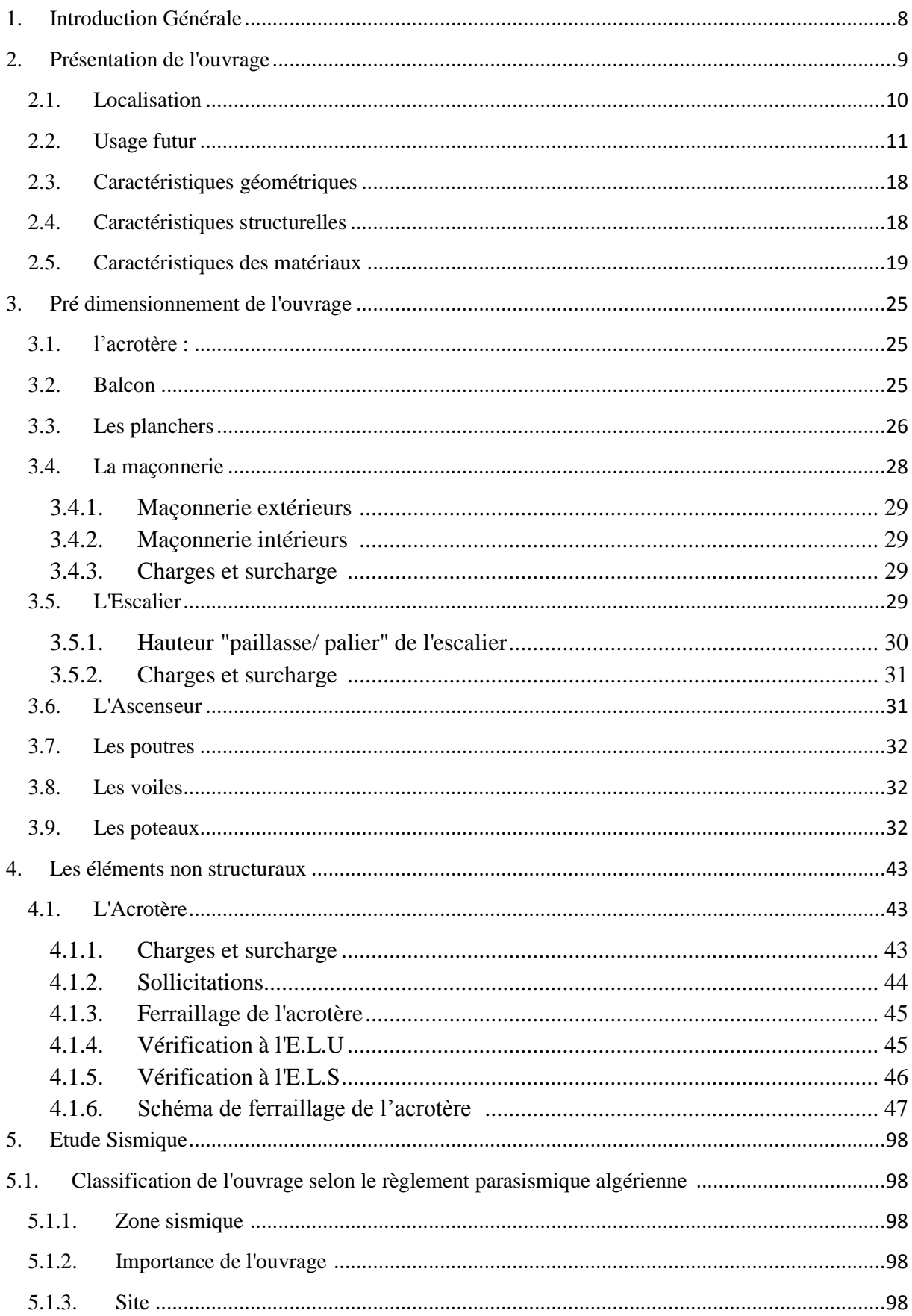

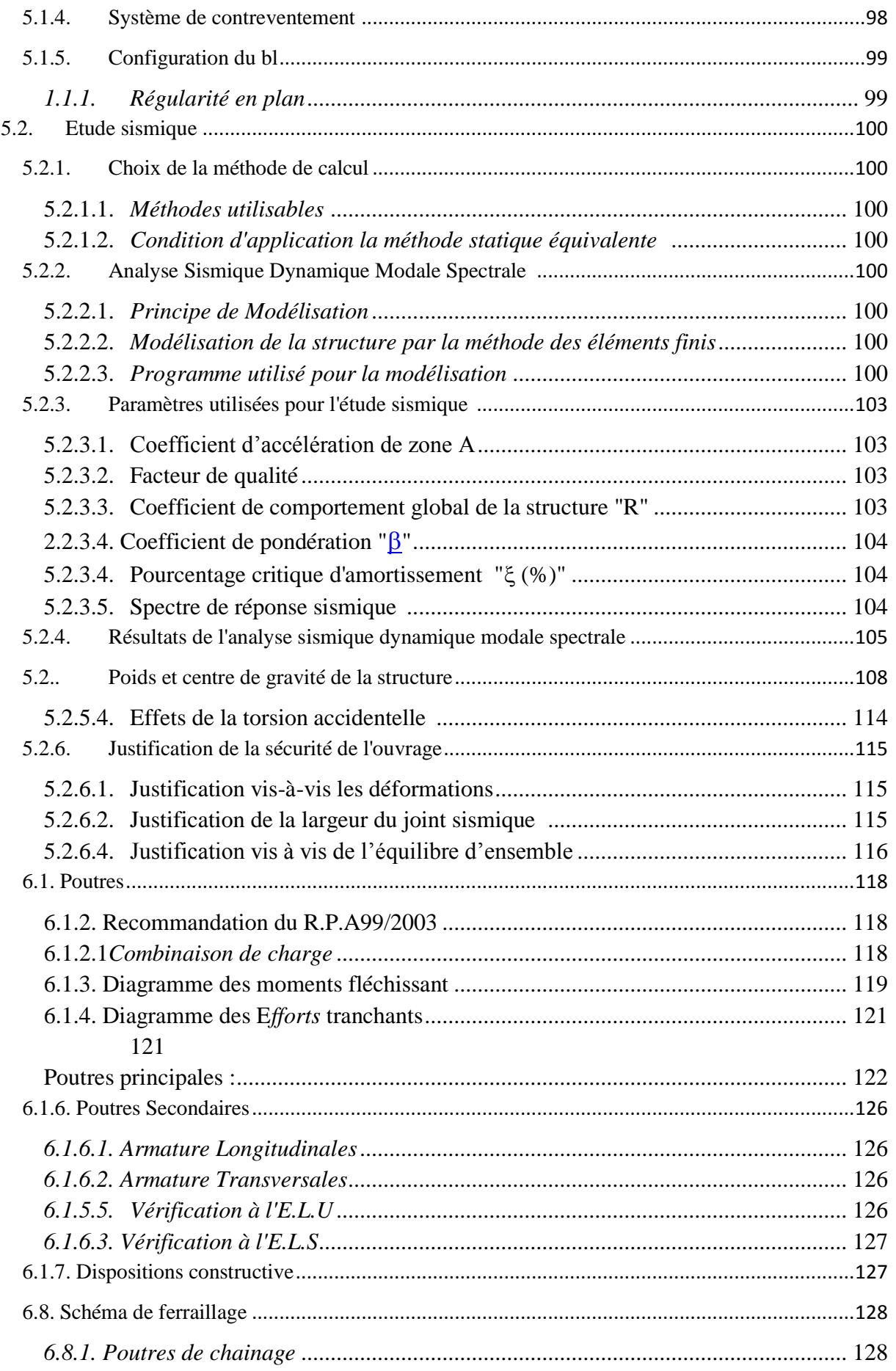

*Université A. Mira- Bejaïa /2016*

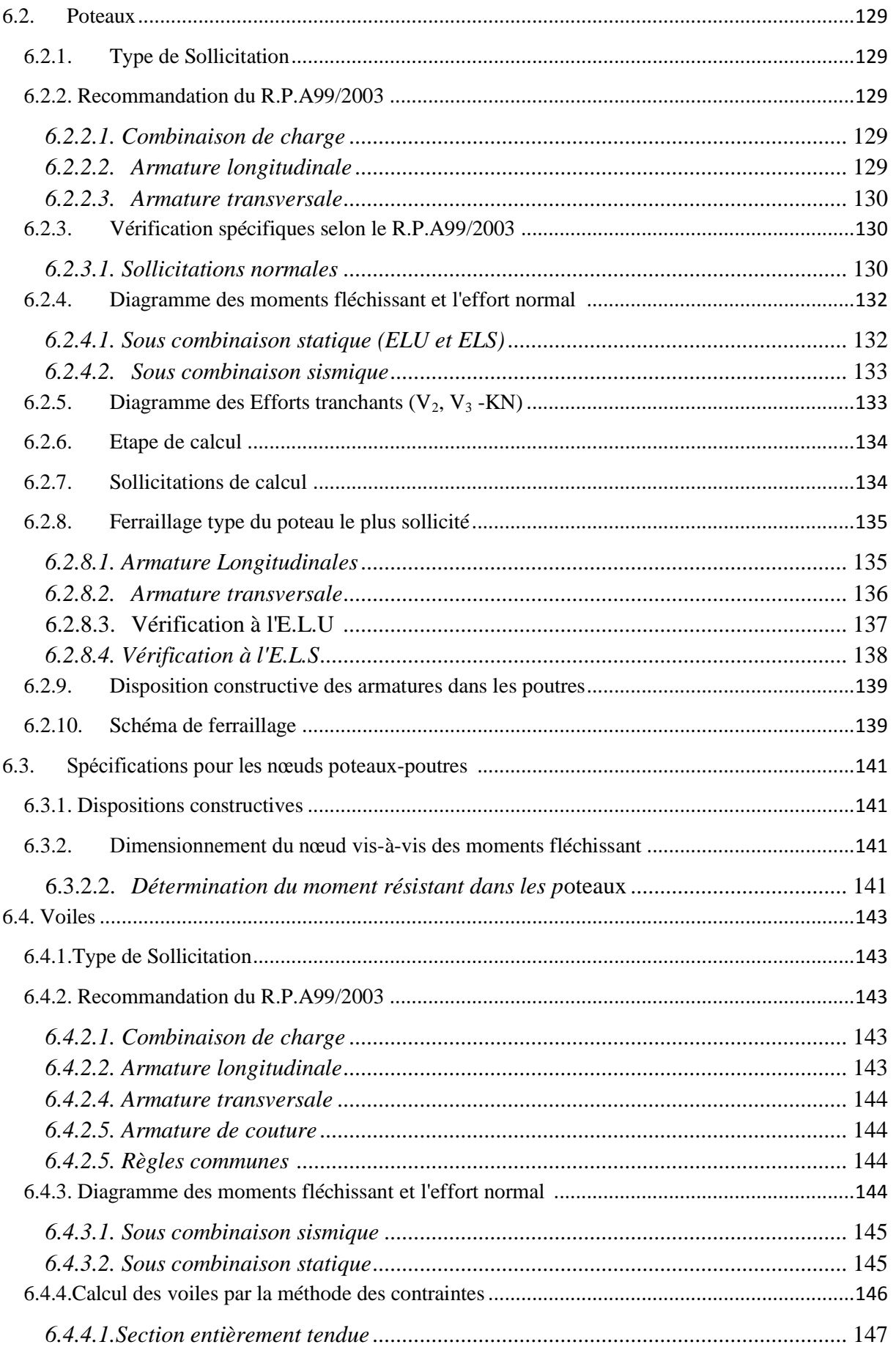

Vniversité A. Mira- Bejaïa /2016<br>WWW.GenieCivilPDF.com

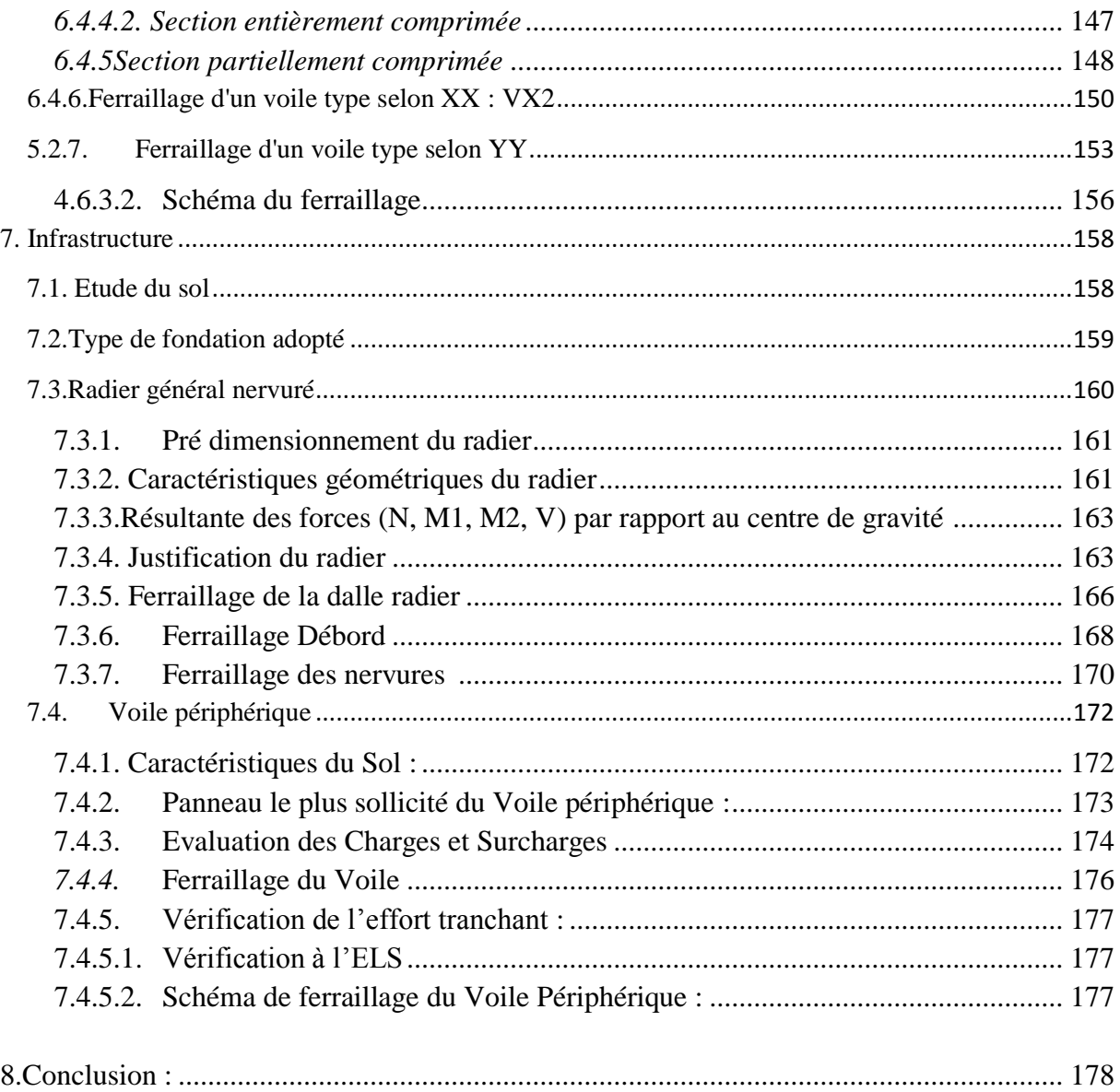

Université A. Mira-Bejaïa /2016

# *Introduction*

*Générale* 

#### <span id="page-6-0"></span>**1. Introduction Générale**

 Pour mieux se protéger contre d'éventuels événements sismiques, il est nécessaire de bien comprendre le phénomène des tremblements de terre qui est à l'origine de mouvements forts de sol.

 Le mouvement sismique a pour effets d'induire dans le sol et les ouvrages des forces d'inerties importantes et rapidementvariables .Son action s'exerce donc d'une manière fondamentalement dynamique.

 L'amélioration de la réglementation technique de la construction se base donc sur une connaissance approfondie du mouvement du sol.

 A cet effet l'ingénieur en génie civil est censé concevoir des édifices de manière à faire face à ce phénomène (construction parasismique), il doit en outre tenir compte de différents facteurs tels que l'économie, l'esthétique, la résistance et surtout la sécurité.

 Dans l'analyse et le dimensionnement des structures, l'ingénieur doit appliquer le règlement afin d'assurer le bon fonctionnement de l'ouvrage, son choix du système de contreventement dépend de certaines considérations à savoir la catégorie du site, la hauteur et l'usage de la construction ainsi que les contraintes architecturales.

Le projet qui nous a été confié porte sur l'étude d'un bâtiment multifonctionnel (R+8+sous-sol), il regroupe à la fois commerces et logements d'habitations et il est contreventé par des voiles porteurs.

 Nos trois premiers chapitres se résumentau calcul statique, ensuite nous entamant l'étude dynamique dans le V chapitre à la recherche d'un bon comportement de notre structure par la mise en place d'une disposition bien choisie des voiles porteurs.

 Une fois que la disposition est adoptée, la structure est soumise au spectre de réponse du RPA, sa réponse va être calculée en utilisant le logiciel ETABS, le calcul du ferraillage des éléments structuraux sera exposé dans le chapitre VI et enfin le calcul de l'infrastructure fera l'objet du chapitre VII.

*9 Présentation de l'ouvrage* 

# *Présentation de l'ouvrage a étudié*

*Le projet qui nous a été confié consiste à l'étude d'un bâtiment (R+8+sous-sol) à usage d'habitation, commercial et parking, classé dans le groupe d'usage 2 selon la classification du RPA 99 version 2003 (Article 3.2).*

*Il s'inscrit dans le cadre de réalisation de 143 logements collectifs, Le site d'implantation est situé dans la wilaya de Bejaia (Elkseur) qui est classé comme zone de moyenne sismicité ; Zone IIa (RPA 99 version 2003).* 

*Université A. Mira- Bejaïa /2016*

# <span id="page-8-0"></span>**2. Présentation de l'ouvrage**

### <span id="page-8-1"></span>**2.1.Localisation**

Le projet qui nous a été confié consiste à l'étude d'un bâtiment (R.D.C +8+Sous-Sol) à usage d'habitation, commercial et parking**.**Il s'inscrit dans le cadre de réalisation de 143 logements collectifs, Le site d'implantation est situé dans la wilaya de **Bejaia (Elkseur)**

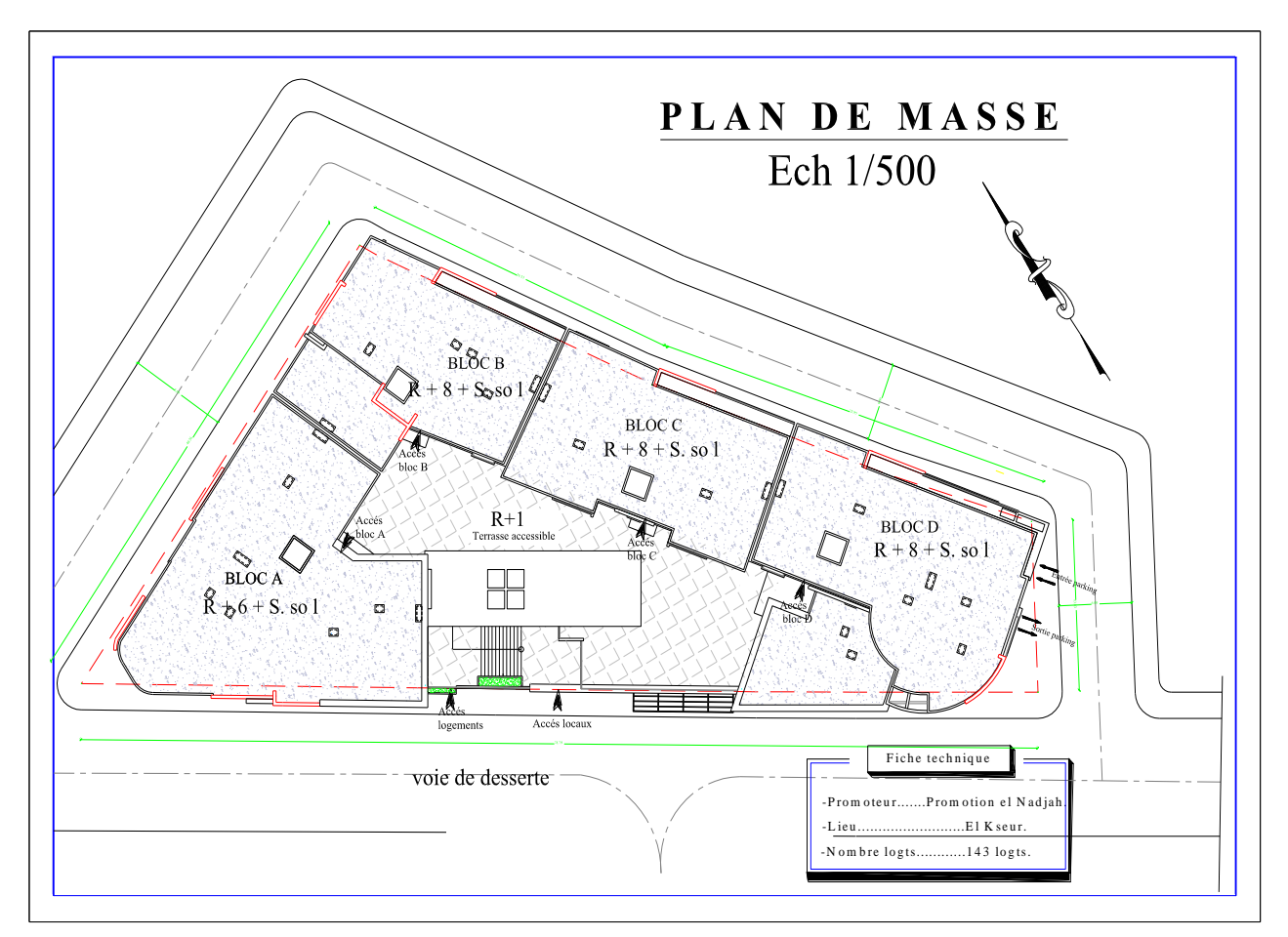

**Figure2.1**: Plan de masse du projet

## <span id="page-8-2"></span>**2.2.Usage futur**

Le bloc a étudié se compose de **10 niveaux**sur une emprise au sol de **300.6 m 2** :

**Tableau 2.1:** Usage des niveaux du bloc étudié

| <b>Niveaux</b>                    | L'usage                           |
|-----------------------------------|-----------------------------------|
| S. Sol                            | Parking                           |
| R.D.C                             | Commerce                          |
| Etages courants: $1\rightarrow 8$ | Habitation: 3 logements par étage |

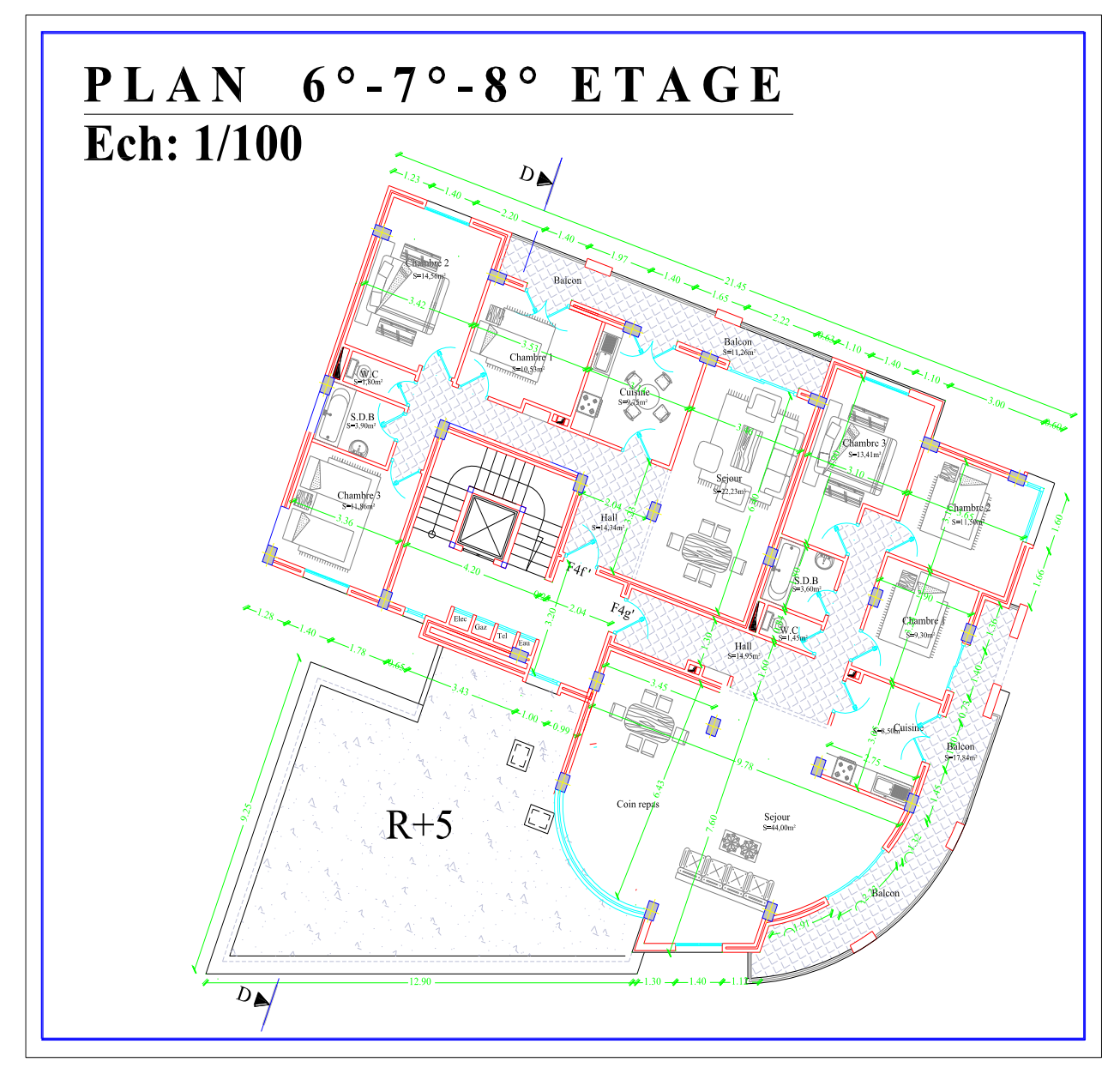

**Figure2.2**: Plan étage courant: 6→ 8

*Université A. Mira- Bejaïa /2016*

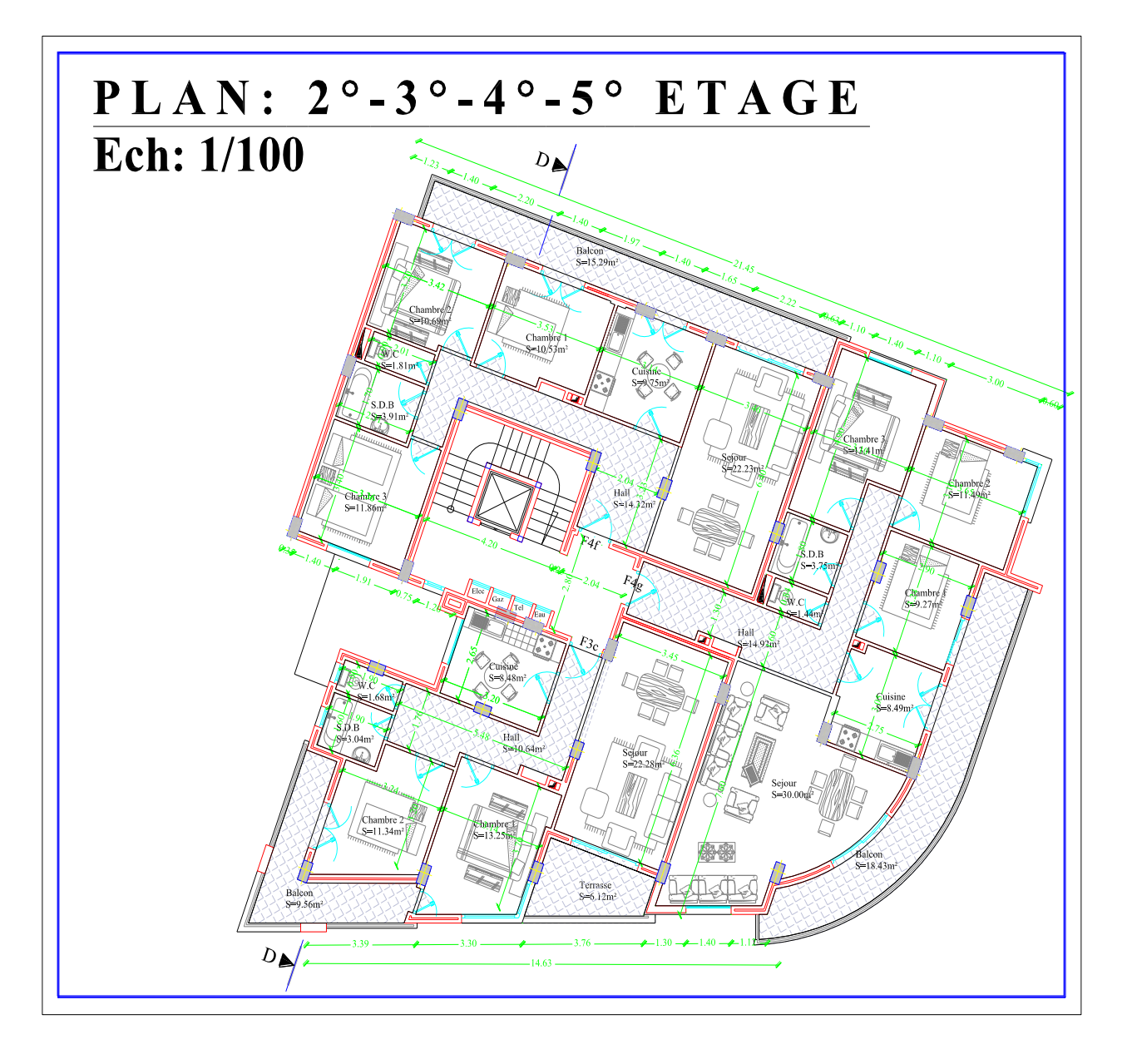

**Figure 2.3**: Plan étage:  $2 \rightarrow 5$ 

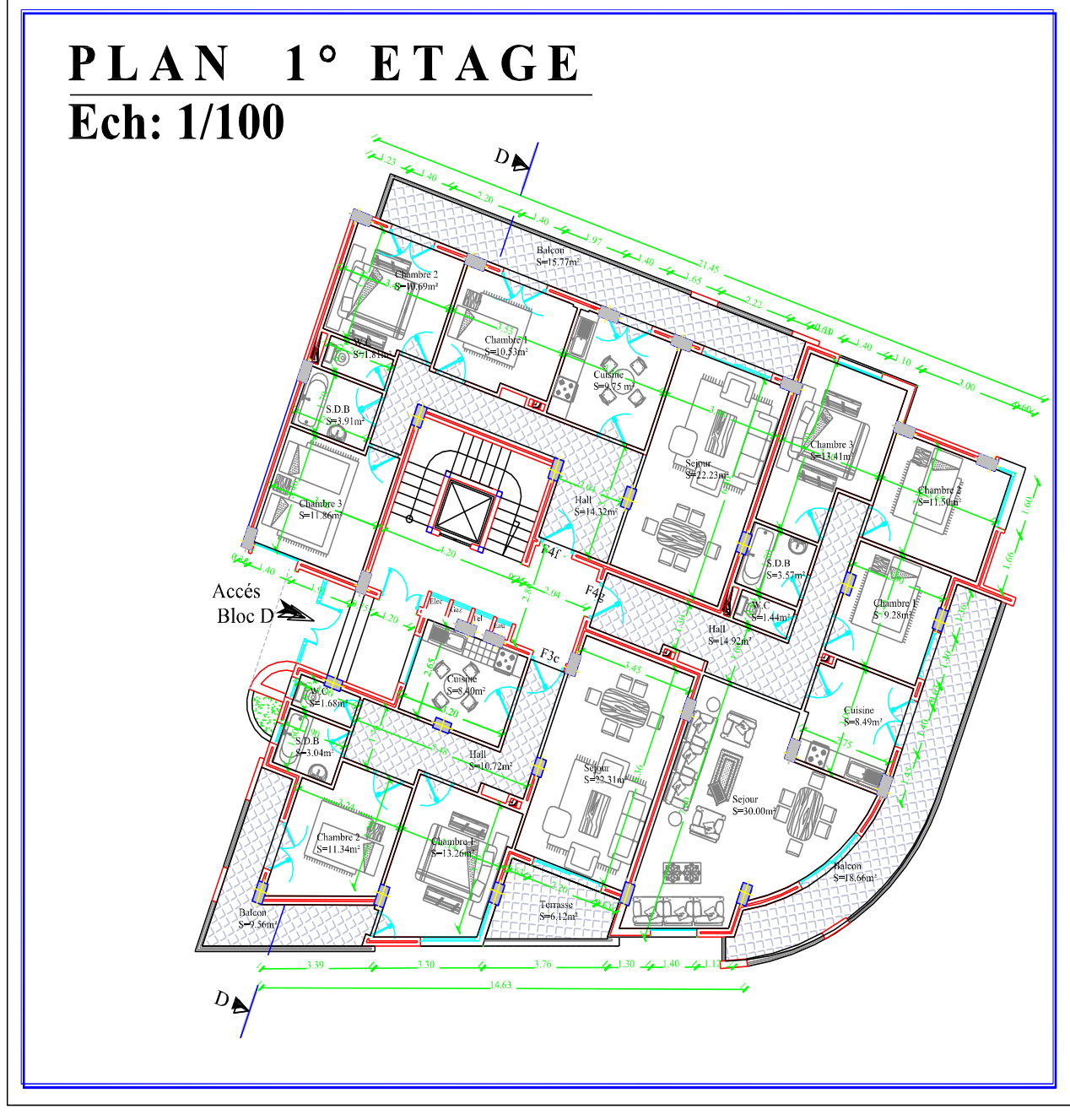

**Figure2.4** : Plan étage : 1

*Université A. Mira- Bejaïa /2016*

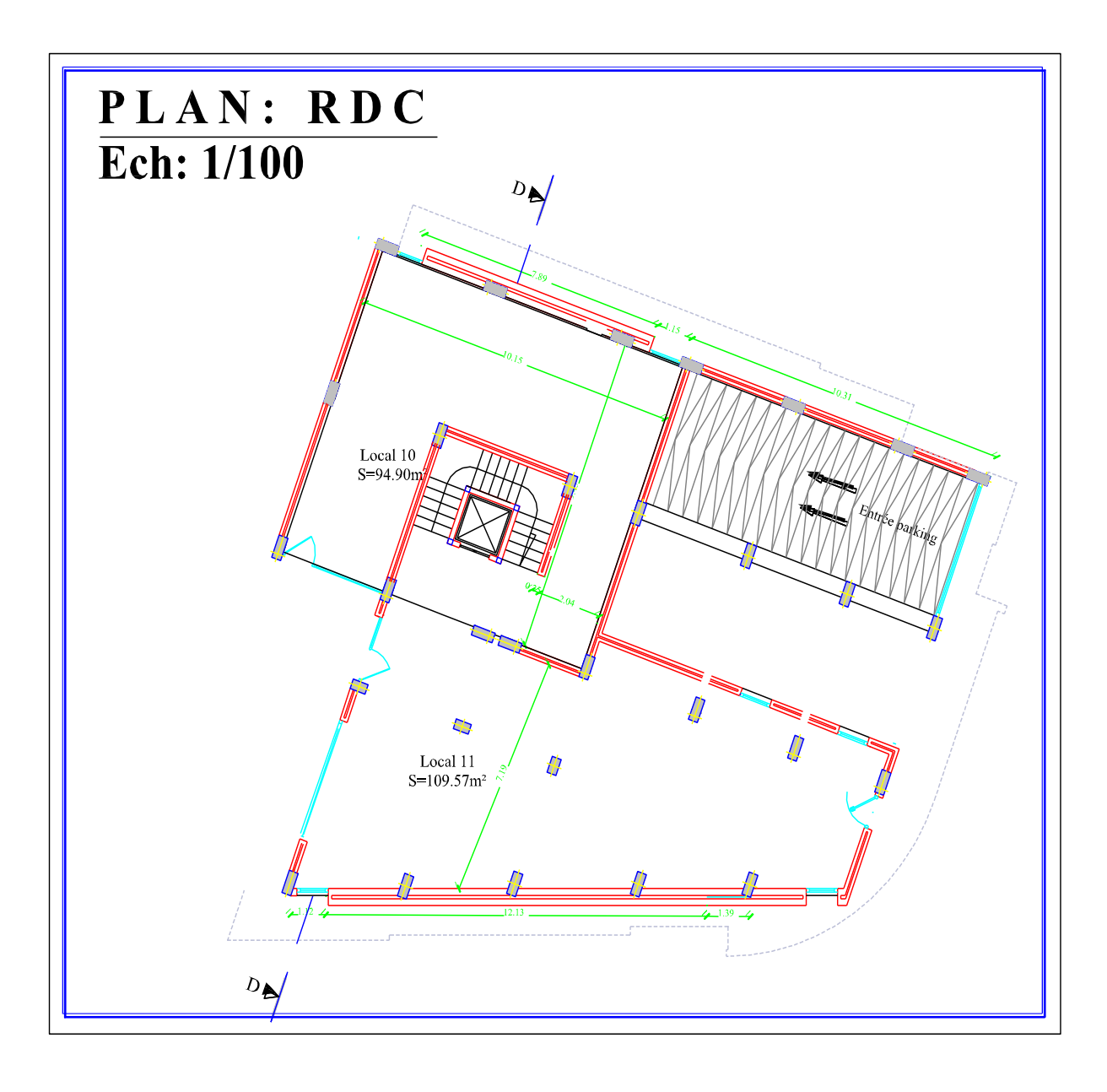

**Figure2.5** : Plan étage : R.D.C

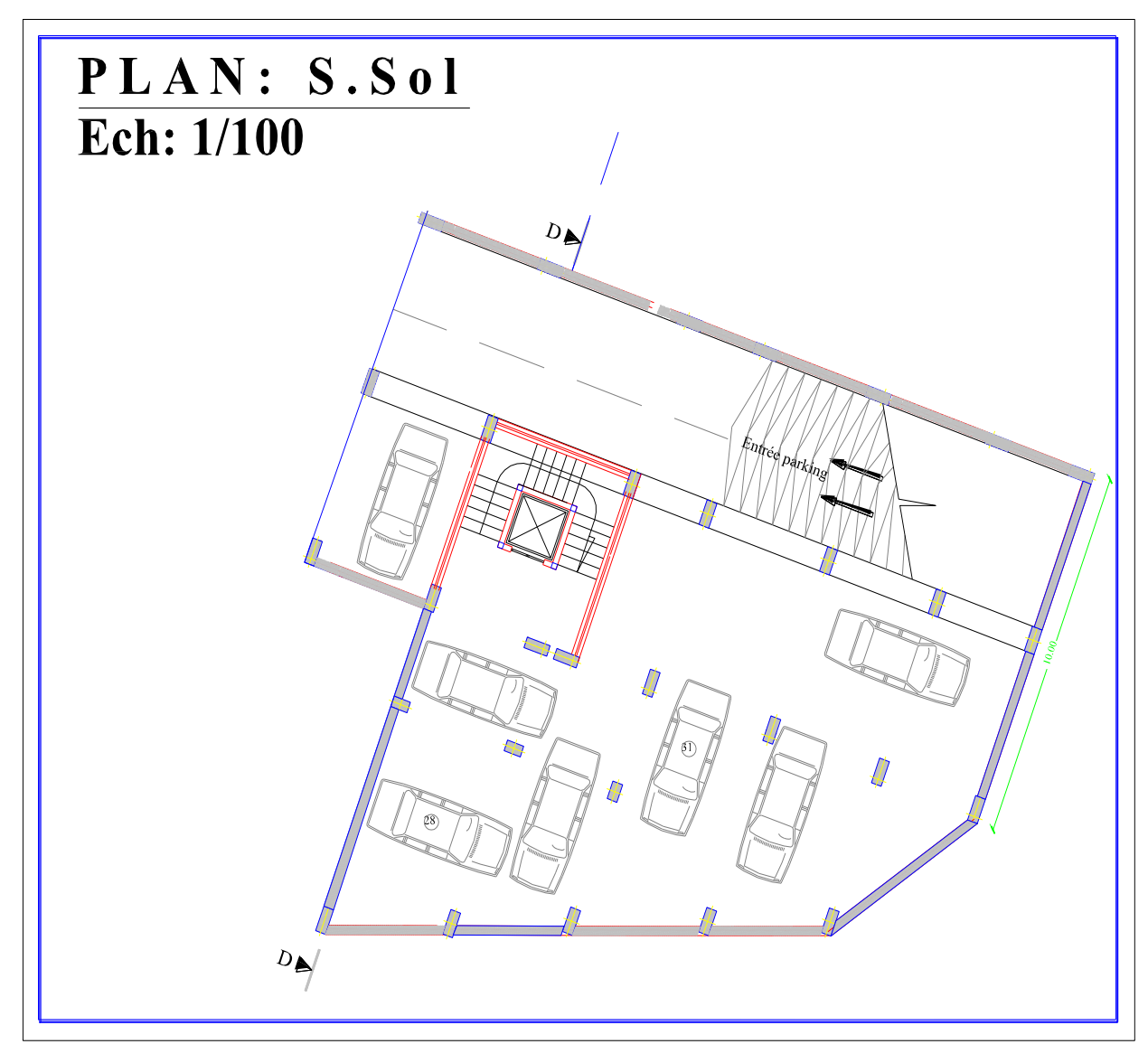

**Figure2.6**: Plan étage: S. Sol (Parking)

*Université A. Mira- Bejaïa /2016*

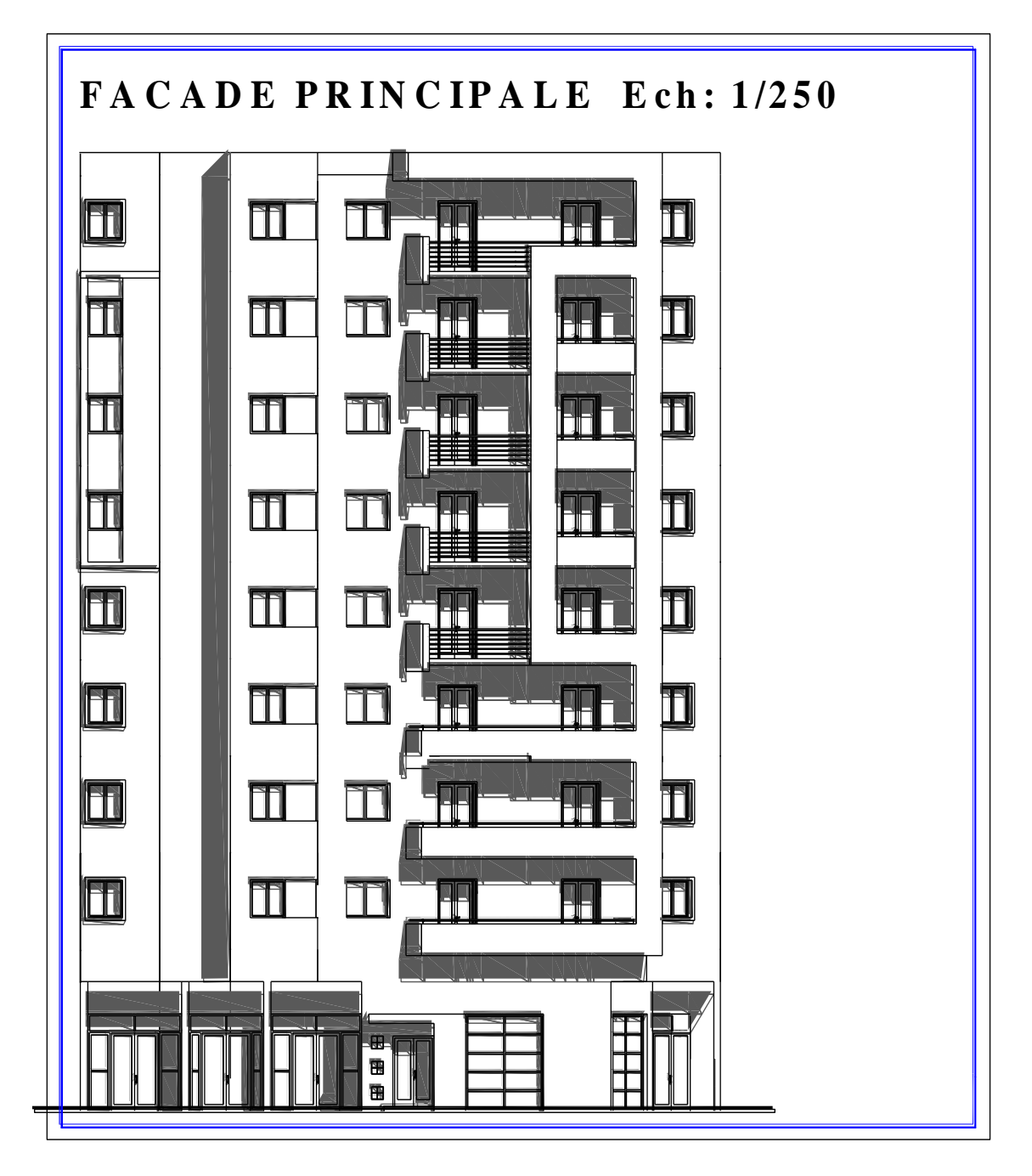

**Figure2.6**: Façade Principale

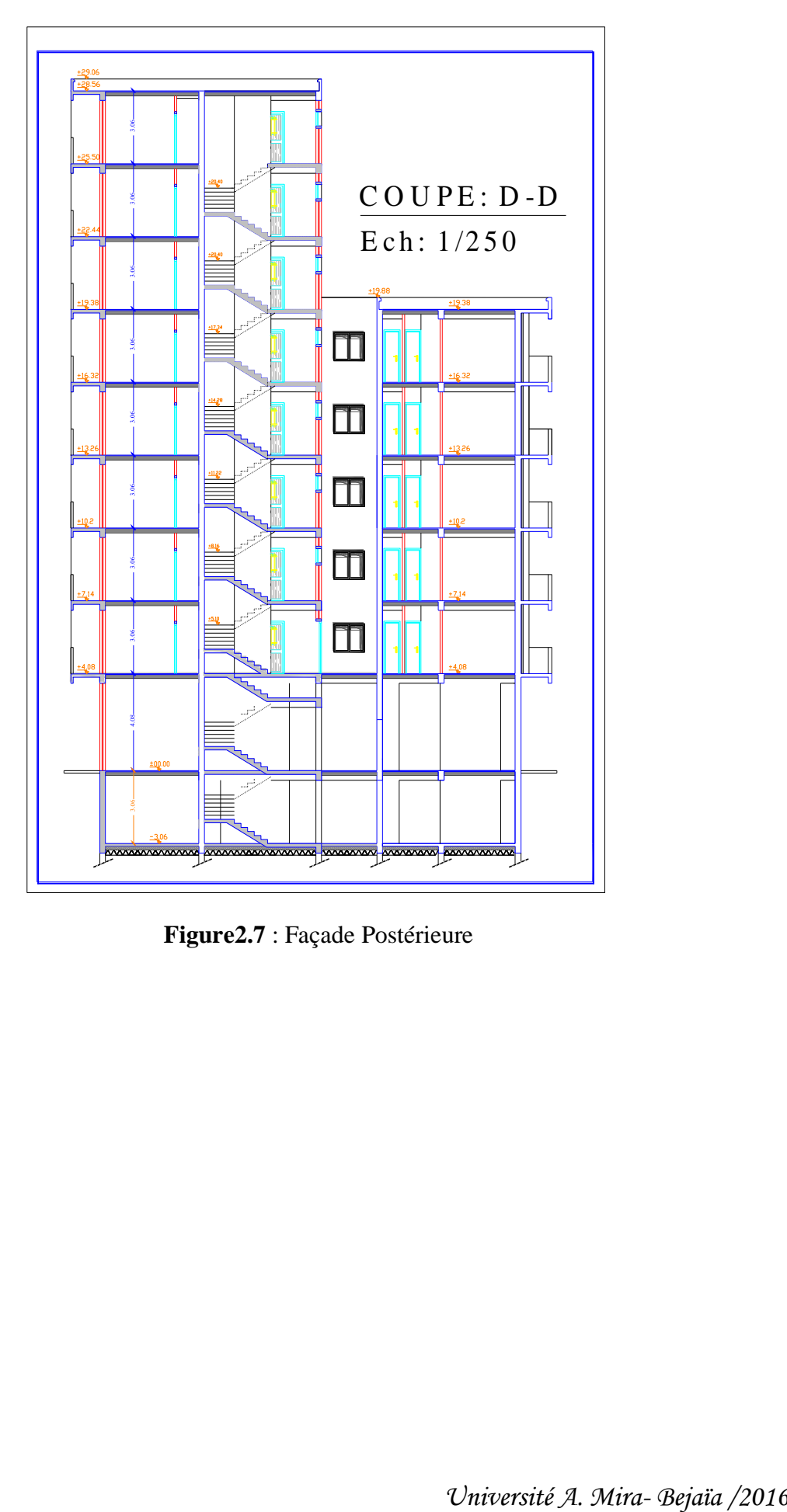

**Figure2.7** : Façade Postérieure

## <span id="page-16-0"></span>**2.3.Caractéristiques géométriques**

#### **Tableau 2.2: Caractéristiques** géométriques du bloc étudié

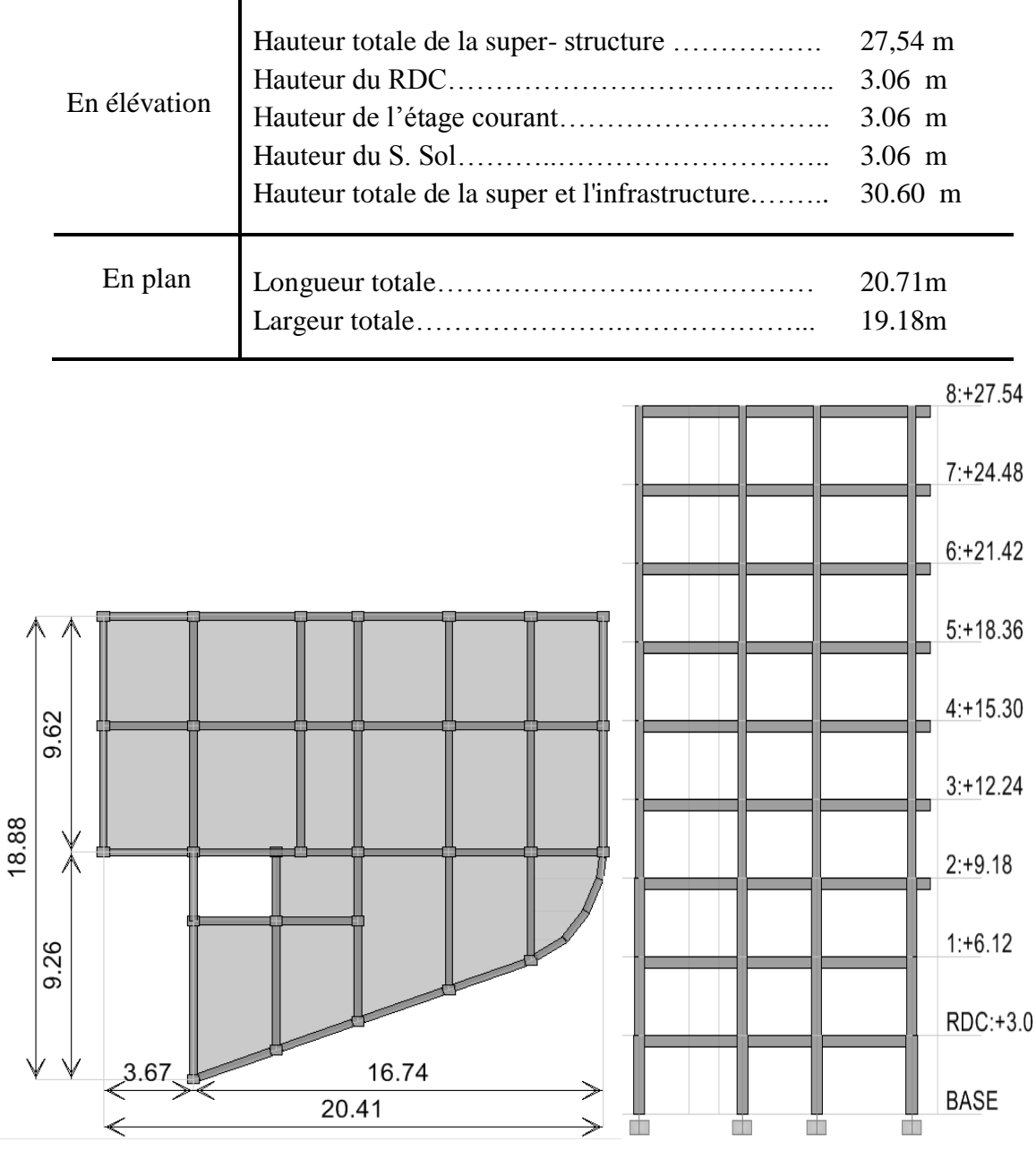

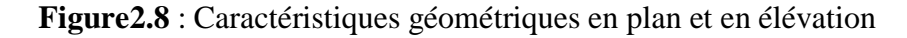

### <span id="page-16-1"></span>**2.4.Caractéristiques structurelles**

- Structure : en **Béton Armé**
- Système structurel : **Portiques** (Poteaux-Poutres) et des **Voiles**
- Planchers : en Corps creux
- Maçonnerie : maçonnerie en brique creuse

- Cage d'Escalier / Ascenseur : L'accès aux étages supérieurs est assuré par l'ascenseur entouré par une cage d'escalier droit à trois volées.

#### <span id="page-17-0"></span>**2.5.Caractéristiques des matériaux**

### **2.5.1. Béton**

 Le béton est un matériau constitué par le mélange, dans les proportions convenables de ciment, de granulats (sables et gravillon) et de l'eau et éventuellement de produits d'addition (adjuvant), le mélangé obtenu est une pâte qui durcit rapidement. Pour un mètre cube du béton courant est composé de 350 Kg de ciment (CPA 325), de 400 l Sable (0<Dg<5mm), de 800 l Gravillons (5<Dg< 15mm) et Gravier (15<Dg<25mm), ainsi 175 l d'eau de gâchage. Le béton obtenu aura une masse volumique apparente qui varie entre 2200 et 2500Kg /m<sup>3</sup>.

#### **2.5.1.1.** *Résistance caractéristique du béton en compression f cj :*

 Dans les constructions courantes, le béton est défini, du point de vue mécanique par sa résistance caractéristique à la compression (à 28 jours d'âge noté fc28). Cette résistance *f cj* est obtenue par un grand nombre d'essais de compression jusqu'à la rupture sur une éprouvette cylindrique normalisée de 16 cm de diamètre et 32 cm de hauteur.

 Le durcissement étant progressif, *f cj* est fonction de l'âge du béton. Aussi, la valeur conventionnellement retenue pour le calcul des ouvrages est *fcj.*

 $\checkmark$  Pour des résistances  $f_{c28}$  ≤ 40 MPa.

$$
f_{cj} = \frac{j}{4,76+0,83j} f_{c28} \qquad \text{Si} \qquad j \le 28 \text{ j}
$$
  

$$
f_{cj} = f_{c28} \qquad \qquad \text{Si} \qquad j > 28 \text{ j}
$$

 $\checkmark$  Pour des résistances  $f_{c28}$  40 MPa.

$$
f_{cj} = \frac{j}{1,4+0,95} f_{c28}
$$
 Si j < 28j  

$$
f_{cj} = f_{c28}
$$
 Si j > 28j

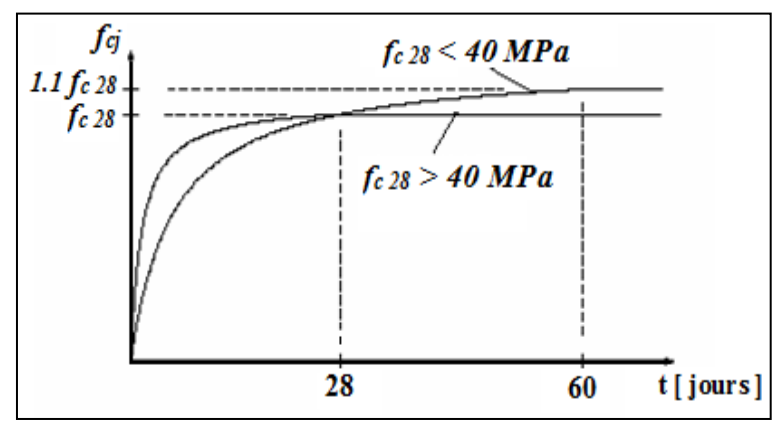

**Figure 2.9:** *Evaluation de la résistance f<sub>ci</sub>en fonction de l'âge du béton.* 

 Pour 1m³ de béton courant doser à 350 kg de ciment portland artificiel **(CPA325),** la résistancemoyenne $f_{c28}$ . Comprise entre 22 et 25 MPA.On prend  $f_{c28}$ =25 MPa.

#### *Chapitre II* 20

#### **2.5.1.2.** *Résistance à la tractionf*<sub>ti</sub>:

 La mesure directe de la résistance à la traction par un essai de traction axiale étant délicate on arecours à deux modes opératoires différents :

- $\checkmark$  Flexion d'éprouvettes prismatiques non armées;
- $\checkmark$  Fendage diamétral d'une éprouvette cylindrique (essai Brésilien).

La résistance caractéristique à la traction du béton à j jours, notée  $f_{ti}$  est Conventionnellementdéfinie par les relations :

 $f_{tj} = 0.6 + 0.06 f_{cj}$  Si  $f_{c28} \le 60$  MPa.

 $f_{t} = 0.275 f_{c}$  Si  $f_{c28} > 60 \text{ MPa}.$ 

Pour j=28 jours et  $f_{c28} = 25 \text{ MPa}$ ;  $f_{c28} = 2,1 \text{ MPa}$ .

#### **2.5.1.3.** *Contrainte limite à l'Etat* **limite ultime**

#### **Contrainte ultime de compression :**

On adopte le diagramme parabole- rectangle suivant :  $f_{bu} = \frac{0}{2}$ γ

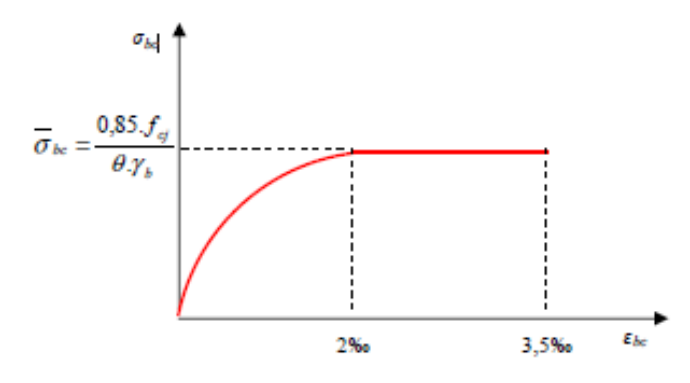

 **Figure 2.10:** *Diagramme des contraintes du Béton.*

 $f_{bu}$ : Contrainte ultime du béton en compression.  $\gamma_b$ : Coefficient de sécurité:

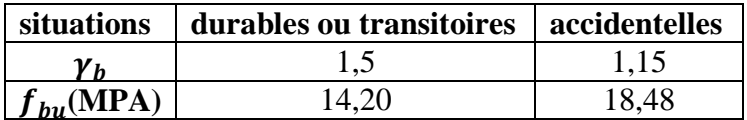

#### **Contrainte ultime de cisaillement :**

La contrainte ultime de cisaillement est limitée par :  $\tau \leq \tau_{adm}$ 

 $\tau_{adm} = \min (0, 2 f_{cj} / \gamma_b ; 5MPa)$  pour la fissuration peu nuisible.  $\tau_{adm} = \min (0.15 f_{ci} / \gamma_b ; 4MPa)$  pour la fissuration préjudiciable. Dans notre cas on a  $f_{c28}=25Mpa$  donc : = 3,33 MPa …………………………..pour fissuration peu nuisible. = 3,33 MPa…………………………...pour fissuration préjudiciable.

#### **2.5.1.4.** *Contrainte limite à l'Etat* **limite de service**

Dans le cas de l'ELS on suppose que le diagramme parabole rectangle reste dans le domaineélastique linéaire, est défini par son module d'élasticité

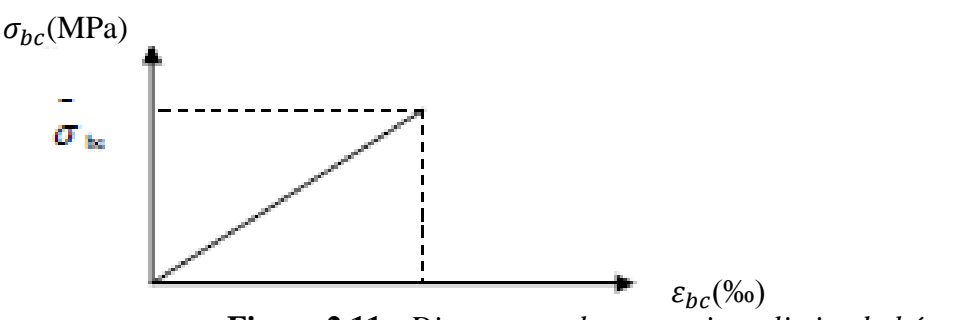

 **Figure 2.11 :** *Diagramme des contraintes limite du béton.*

La contrainte limite de service en compression du béton est limitée par :  $\sigma_{bc} \leq \overline{\sigma_{bc}} = 0.6 f_{c28} = 15 \text{ MPa}.$ 

#### **2.5.1.5.** *Déformation longitudinale du béton*

On distingue deux modules de déformation longitudinale du béton ; le module de Young instantané Eij et différé Evj:

#### **Le module de déformation longitudinale instantané***:*

Sous les contraintes normales d'une durée d'application inférieure à 24h. On admet à défaut demesures, qu'à l'âge « j » jours le module de déformation longitudinale instantanée du béton Eij estégal à :

 $E_{ij} = 11000 \sqrt[3]{f_{cj}}$ ,  $(f_{cj} = f_{c28} = 25 MPa) d'$ où :  $E_{i28} = 32164 MPA$ 

### **Le module de déformation longitudinale différé:**

 Sous des chargements de longue durée (cas courant), le module de déformation longitudinaledifféré qui permet de calculer la déformation finale du béton (qui prend en compte les déformationsde fluage du béton) est donné par la formule:

$$
E_{vj}=(\frac{1}{3})E_{ij}=11000(f_{28})^{\frac{1}{3}}.
$$

Pour les vérifications courantes :  $j > 28$  jours on a : Pour :  $fc28=25Mpa$  on a :  $E_{v28}=10721,40MPa$  $E_{i28}$ = 32164,20MPa

### **Module déformation transversale** :

 $G=\frac{E}{2(\nu+1)}($ Module de glissement).

Avec : E : module de Young V : Coefficient de poisson

 $G_{ELS}$ =18493,45MPa

*Université A. Mira- Bejaïa /2016*

La déformation longitudinale est toujours accompagnée d'une déformation transversale, lecoefficient de poisson  $\nu$  par définition est le rapport entre la déformation transversale et ladéformation longitudinale :

 $V = \frac{L}{D}$ Δ <u>Δd/d<sub>0</sub> = ξ<sub>t</sub></u><br>ΔL/L<sub>0</sub> = ξ<sub>τ</sub> ξ

Avec :  $\xi_t$  : Déformation limite transversale.  $\xi_L$ : Déformation limite longitudinale.

Pour le calcul des sollicitations à l'ELU, le coefficient de poisson est pris égal à 0. Pour le calcul des déformations à l'ELS, le coefficient de poisson est pris égal à 0,2.

### **2.5.2. L'Acier**

 Le matériau acier est un alliage Fer et Carbone en faible pourcentage, l'acier est un matériaucaractérise par une bonne résistance aussi bien en traction qu'en compression ; Sa bonne adhérenceau béton, en constitue un matériau homogène.

Le module d'élasticité longitudinal de l'acier est pris égale à : Es=200 000 MPA.

## **2.5.2.1.** *Résistance caractéristique de l'acier*

On définit la résistance caractéristique de l'acier comme étant sa limite d'élasticité  $f_e$  pour les principales armatures utilisées **:**

|                        |     | <b>Aciers ronds</b> |                        | <b>Aciers à hautes</b> | Treillis soudé à | Treillis soudés à haute |
|------------------------|-----|---------------------|------------------------|------------------------|------------------|-------------------------|
|                        |     | lisses              |                        | adhérences             | fils lisses      | adhérence               |
| Désignation   $FeE215$ |     | FeE235              | $\vert$ FeE400 $\vert$ | <b>FeE500</b>          | <b>TLE500</b>    | FeTE500                 |
| $f_e$ [MPa]            | 215 | 235                 | 400                    | 500                    | 500              | 500                     |

**Tableau 2.3:** limite d'élasticité  $f_e$  en fonction du type d'acier

Dans notre cas on utilise des armatures à haute adhérence, un acier de FeE400 type 1.

### **2.5.2.2.** *Contrainte limite à l'Etat* **limite ultime**

Pour le calcul on utilise le diagramme contrainte- déformation suivant :

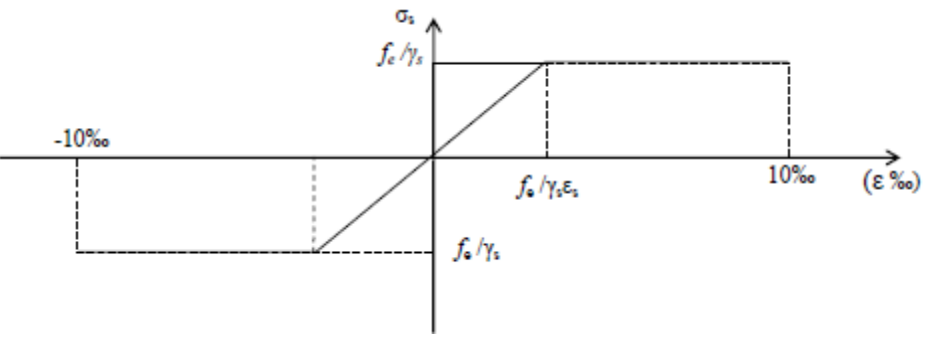

**Figure 2.12 :** *Diagramme contrainte déformation de l'acier.*

 $\sigma_{\rm s} = \frac{f_{\rm s}}{g}$  $\frac{f_e}{\gamma_s}$  et  $\varepsilon_{es} = \frac{\sigma}{E}$ E Avec : $E_s = 200\ 000MPa$ .

 $\gamma_s$ : Coefficient de sécurité : $\gamma_s$ =1 cas de situations accidentelles.  $\gamma_s$ =1,15 cas de situations durable où transitoire.

### **2.5.2.3.** *Contrainte limite à l'Etat* **limite de service**

Nous avons pour cet état :

• Fissuration préjudiciable :  $\sigma_{st} \leq \sigma_{st} = \min(2/3f_e, 110\sqrt{\eta f_{tj}})$ 

• Fissuration très préjudiciable :  $\sigma_{st} \leq \sigma_{bt} = \min(1/2f_e, 90\sqrt{\eta f_{ti}})$ 

Avec :  $\eta$  : Coefficient de fissuration :  $\eta = 1$  pour les ronds lisses (RL)

 $\eta$  =1,6 pour les armatures à hautes adhérence (HA).

### **2.6.Référence de calcul**

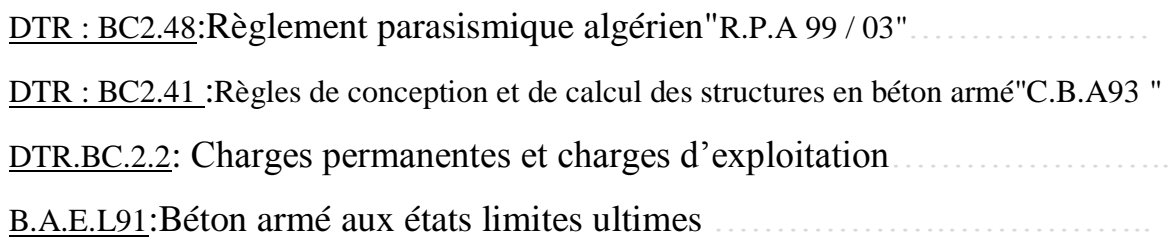

# *Pré dimensionnement de l'ouvrage*

*Avant de procéder à la descente de charges permettant le dimensionnement des fondations(Infrastructure) qui sont les premiers éléments construits, il convient de dimensionner les étages (Superstructure) dans l'ordre décroissant en partant du sommet du bâtiment : l'acrotère, les planchers, les balcons, les escaliers, les poutres, les poteaux et les voiles* 

*Ce pré dimensionnement est effectué au stade de l'avant-projet, en se référant aux nôtres règlements. Ce pré dimensionnement corrigés éventuellement au moment de l'étude*

#### <span id="page-23-0"></span>**3. Pré dimensionnement de l'ouvrage**

 L'objectif du Pré dimensionnement est de déterminer les sections des différents éléments de la structure afin qu'ils puissent reprendre les différentes actions et sollicitations auxquelles ils sont soumis. Le Pré dimensionnement est réalisé conformément aux règlements dictés par le RPA 99 version 2003, le BAEL 91 et le CBA 93.

#### <span id="page-23-1"></span>**3.1.l'acrotère :**

 L'Acrotère est un élément complémentaire du plancher terrasse destiné à protéger les personnes ontre la chute et d'éviter le ruissellement d'eau sur la façade.

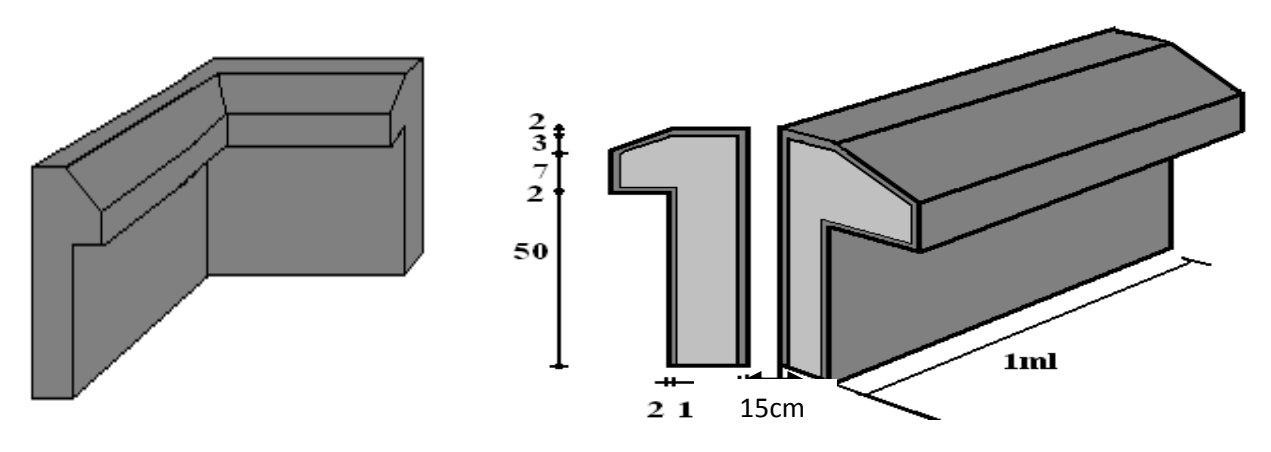

**Figure 3.1:** Schéma représentatif de l'acrotère

### <span id="page-23-2"></span>**3.2.Balcon**

 Ce sont des planchers totalement en béton armé coulé sur place. Ils reposent avec ou sans continuité sur 1, 2,3ou 4 appuis constitués par des poutres en béton armé.

Le dimensionnement de ce type de plancher dépend de deux critères :

#### *Critère de résistance :*

20  $e \geq \frac{l_x}{l_x}$   $\rightarrow$  Pour une dalle sur un seul ou deux appuis.

35 30  $\frac{l_x}{l_x} \le e \le \frac{l_x}{l_x}$  Pour une dalle sur quatre appuis avec  $\rho < 0.4$ 

45 40  $\frac{l_x}{l_x}$  ≤ *e* ≤  $\frac{l_x}{l_x}$  → Pour une dalle sur trois appuis ou 4 appuis avec  $\rho \ge 0.4$ 

#### *Coupe-feu :*

 $e \ge 7$  cm  $\rightarrow$  Pour une heure de coupe-feu.

 $e \ge 11$  cm  $\longrightarrow$  Pour deux heures de coupe-feu.

*Université A. Mira- Bejaïa /2016*

Notre projet comporte un seul type de dalle pleine

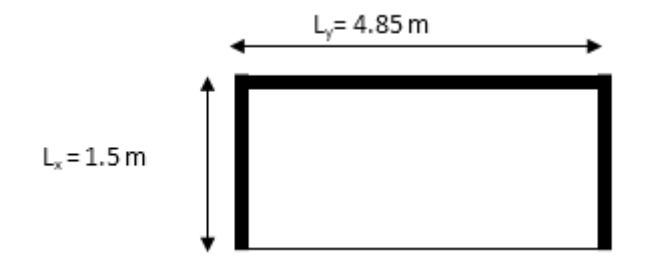

**Figure 3.2:** Schéma représentatif du balcon

On voit bien que pour les dalles pleines sur trois appuis que le critère de coupe-feu qui est déterminant. On opte pour l'ensemble des dalles pleines (balcons) l'épaisseur **e**=**12cm**.

#### <span id="page-24-0"></span>**3.3.Les planchers**

Dans une construction, le plancher est une structure horizontale qui supporte :

- Les surcharges d'exploitation (mobilier, véhicule, personnes…).
- Les charges permanentes (cloisons, revêtements,…). Il les retransmet aux poutres, aux poteaux et aux murs porteurs, qui les reportent aux fondations.

Dans notre projet on trouve : -Plancher à corps creux - Plancher à dalles pleine (les balcons). Les planchersen corps creux sont constitués de:

- Corps creux : dont le rôle est le remplissage, il n'a aucune fonction de résistance;
- Poutrelles : éléments résistants du plancher;
- Dalle de compression : c'est une dalle en béton armé, sa hauteur varie de 4 à 6 cm.

#### **3.3.1. Hauteur du plancher en corps creux**

La hauteur du plancher est conditionnée par le critère de déformation **(B.6.8.4.2.4/CBA 93)** :

$$
L_{\text{max}} = (439 - 30) = 409 \text{ cm} \implies h_t \ge \frac{409}{22.5} = 18.17 \text{ cm}
$$

Avec :

 $L_{\text{max}}$ : Travée maximale de la poutrelle mesurée entre nus d'appuis (figure3.3)

h<sub>t</sub>: Hauteur totale du plancher.

 $H_{\text{value } ,c} = 16 \text{ cm}$ : Hauteur du corps creux.

 $H_{\text{conjugate}} = 4 \, \text{cm}$  : Hauteur de la dalle de compression.

Donc on adopte un plancher de hauteur  $(h_{\mu} = H_{\mu} + H_{\text{long}})$   $\geq 16 + 4$  = 20cm.

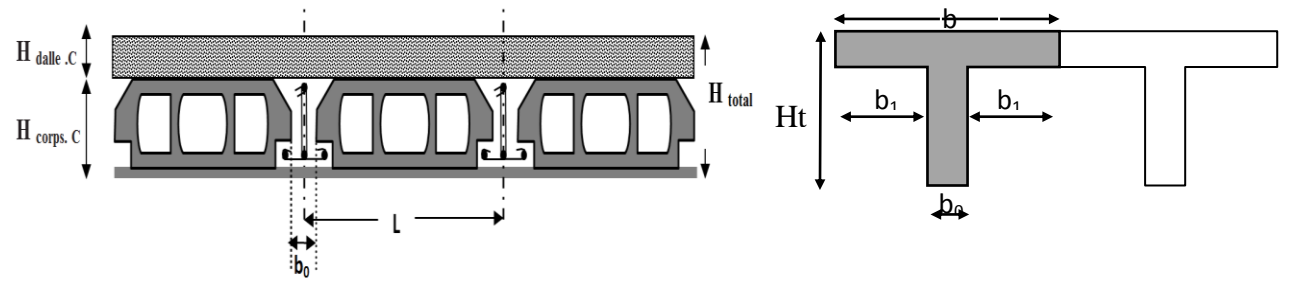

**Figure 3.3**.Coupe transversale sur un plancher à corps creux

#### **3.3.2. Les Poutrelles**

Les poutrelles sont des petites poutres préfabriquées ou coulées sur place en béton armé ou précontraint formant l'ossature d'un plancher, les poutrelles se calculent comme des sections en T. La disposition des poutrelles se fait selon deux critères :

- Le critère de la petite portée.
- Le critère de continuité (le sens où il y a plus d'appuis).

Pour notre projet la disposition des poutrelles est effectuée selon les deux critères et cela pour tous les planchers comme indi<sup>--- s</sup> ur la figure (figure.3.3) :

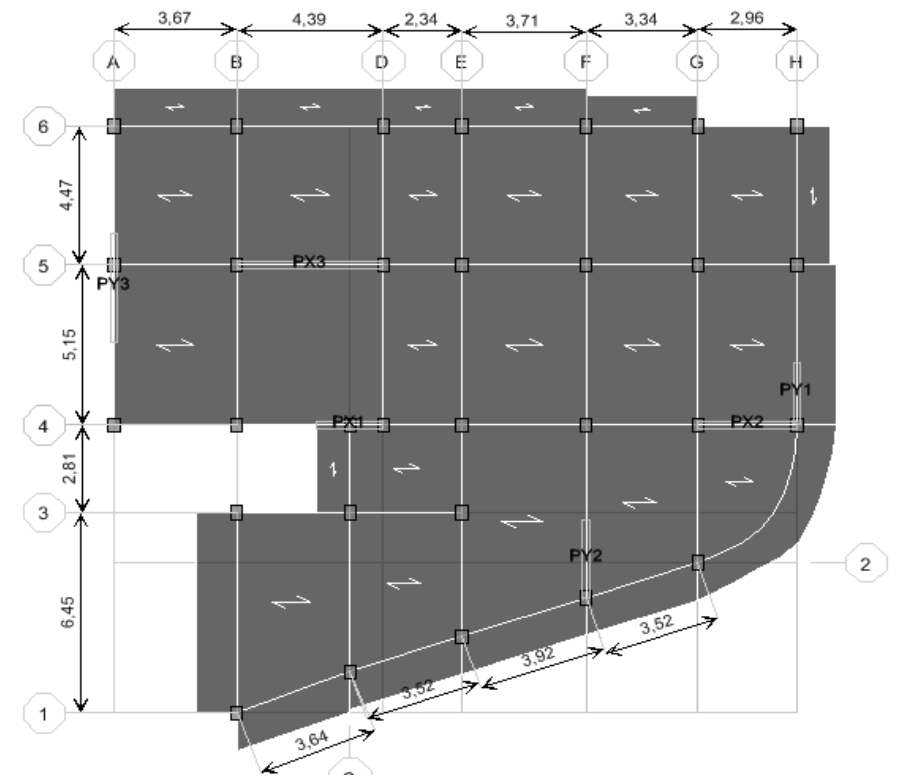

**Figure 3.4 :**La disposition de poutrelle

**Tableau 3.1:** Détermination de la largeur de la table de compression :

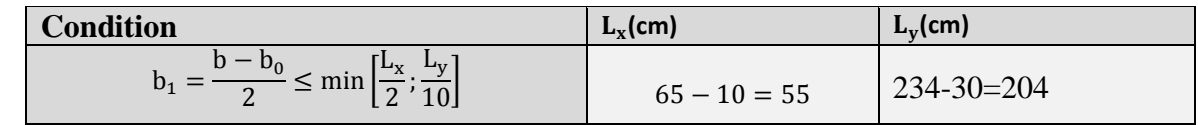

Avec :

*Université A. Mira- Bejaïa /2016*

- : Largeur de la table de compression.
- Lx : distance entre nus des deux poutrelles.
- Ly : la longueur minimale d'une travée dans le sens parallèle aux poutrelles.

# **3.3.3. Charges et surcharge (DTR.BC.2.2)**

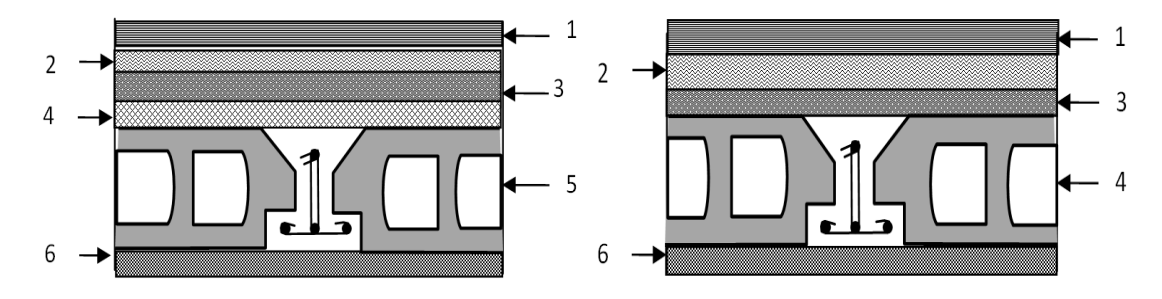

**Figure3.4:**Coupe transversale d'un plancher terrasse inaccessible et étage courant

**Tableau 3.2:** Charge et surcharge des planchers :

|                                 | 3.3.3. Charges et surcharge (DTR.BC.2.2)                                            |                         |                          |                                 |                                               |
|---------------------------------|-------------------------------------------------------------------------------------|-------------------------|--------------------------|---------------------------------|-----------------------------------------------|
|                                 |                                                                                     |                         |                          |                                 |                                               |
|                                 | 2                                                                                   |                         |                          |                                 |                                               |
|                                 |                                                                                     |                         |                          |                                 |                                               |
|                                 | 5                                                                                   |                         |                          |                                 |                                               |
|                                 |                                                                                     |                         |                          |                                 |                                               |
|                                 | 6                                                                                   |                         |                          |                                 |                                               |
|                                 |                                                                                     |                         |                          |                                 |                                               |
|                                 | Figure 3.4: Coupe transversale d'un plancher terrasse inaccessible et étage courant |                         |                          |                                 |                                               |
|                                 | Tableau 3.2: Charge et surcharge des planchers :                                    |                         |                          |                                 |                                               |
|                                 |                                                                                     | <b>Poids</b>            |                          |                                 |                                               |
| <b>Plancher</b>                 | Référentdésignation                                                                 | volumique<br>$(KN/m^3)$ | <b>Epaisseurs</b><br>(m) | Poids G<br>(KN/m <sup>2</sup> ) | <b>Surcharges</b><br>$Q$ (KN/m <sup>2</sup> ) |
|                                 |                                                                                     |                         |                          |                                 |                                               |
|                                 | 1. Gravillon de protection                                                          | 20                      | 0.04                     | 0.8                             |                                               |
|                                 | 2. Etanchéité multicouches                                                          | 6                       | 0.02                     | 0.12                            |                                               |
|                                 | 3. Forme de pente                                                                   | 22                      | 0.065                    | 1.43                            | 1                                             |
|                                 | 4. Isolation thermique                                                              | 18                      | 0.015                    | 0.27                            |                                               |
| accessible                      | 5. Plancher à corps creux                                                           |                         |                          | 2.85                            |                                               |
| .크                              | $(16+4)$                                                                            |                         |                          |                                 |                                               |
|                                 | 6. Enduit de plâtre                                                                 | 14                      | 0.02                     | 0.28                            |                                               |
|                                 |                                                                                     |                         | Total:                   | 5.75                            | $\mathbf{1}$                                  |
|                                 | 1. Revêtement en carrelage                                                          | 22                      | 0.02                     | 0.44                            |                                               |
|                                 | 2. Mortier de pose                                                                  | 20                      | 0.02                     | 0.4                             |                                               |
|                                 | 3. Lit de sable                                                                     | 18                      | 0.02                     | 0.36                            |                                               |
|                                 | 4. Plancher à corps creux                                                           |                         |                          | 2.85                            |                                               |
| Terrasse<br>Plancher<br>courant | $(16+4)$                                                                            |                         |                          |                                 |                                               |
|                                 | 5. Enduit de plâtre                                                                 | 14                      | 0.02                     | 0.28                            |                                               |
|                                 | 6. Cloison de distribution                                                          | 10                      | 0.1<br>Total:            | 5.33                            | variable                                      |
|                                 |                                                                                     |                         |                          |                                 |                                               |
|                                 | Les surcharges d'exploitations :                                                    |                         |                          |                                 |                                               |
|                                 | $Q = 1$ KN / $m^2$<br>Terrasse inaccessible                                         |                         |                          |                                 |                                               |
|                                 |                                                                                     |                         |                          |                                 |                                               |
|                                 |                                                                                     |                         |                          |                                 |                                               |

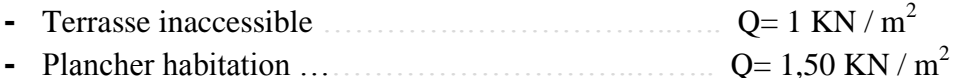

- 
- **-** Plancher Commerce …  $\ldots$   $Q = 5,00$  KN / m<sup>2</sup>

### <span id="page-26-0"></span>**3.4.La maçonnerie**

Université A. Mira-Bejaïa /2016<br>WWW.GenieCivilPDF.com

### <span id="page-27-0"></span>**3.4.1. Maçonnerie extérieurs (**double cloison)

- Brique creuse de 10 cm
- L'âme d'air de 5cm d'épaisseur
- Brique creuse de 10cm
- <span id="page-27-1"></span>**3.4.2. Maçonnerie intérieurs (**simple cloison)

Brique creuse de 10 cm

### <span id="page-27-2"></span>**3.4.3. Charges et surcharge (DTR.BC.2.2)**

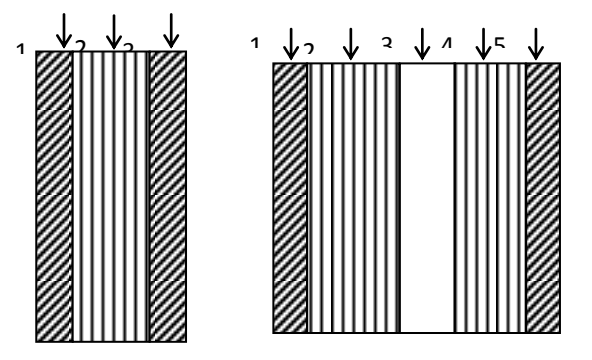

**Figure3.5:**Coupe transversale d'un mur extérieur et intérieur

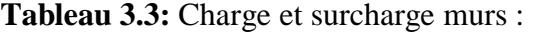

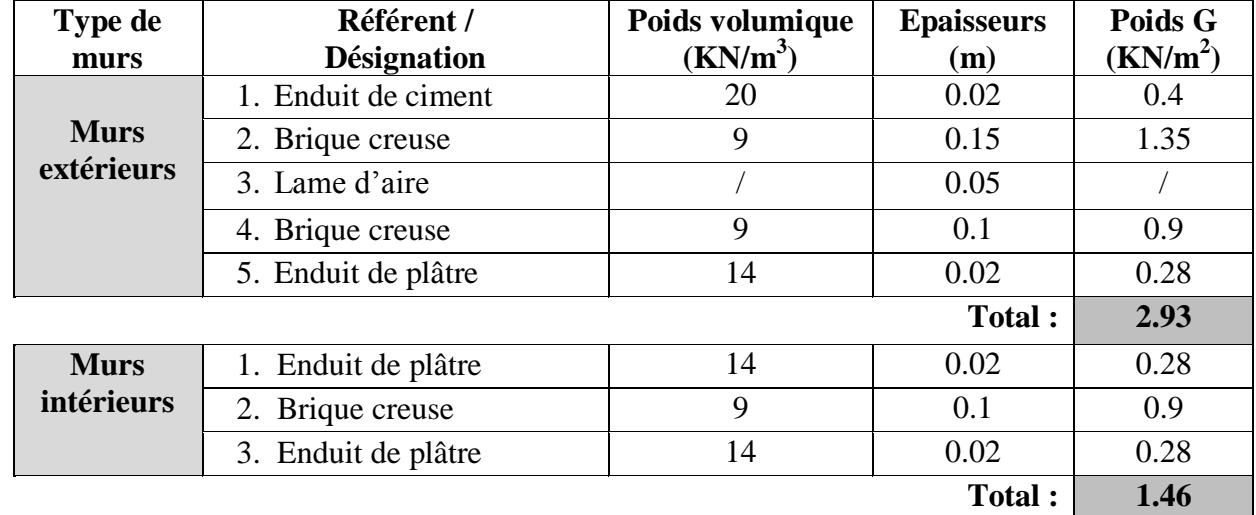

### <span id="page-27-3"></span>**3.5.L'Escalier**

 L'escalier est un ouvrage constitué d'une série de marches horizontale et d'un palier permettant de passer à pied d'un niveau à un autre, il présente une issue de secoure en cas d'urgence.

Pour tous les étages, il y a un seul type d'escalier : trois volées avec deux paliers intermédiaires tournent autour de la cage d'ascenseur. Il se compose :

- **La marche :** est la partie horizontale, là où l'on marche.
- La contremarche : est la partie verticale, contre la marche.
- L'emmarchement : est la longueur utile de chaque marche.
- **Le giron :** est la largeur de la marche prise sur la ligne de foulée qui est tracée à 0.5*m* de la ligne de jour.
- La paillasse : supporte les marches.
- **Volée :** c'est un ensemble de marches d'un palier à un autre.

*Université A. Mira- Bejaïa /2016*

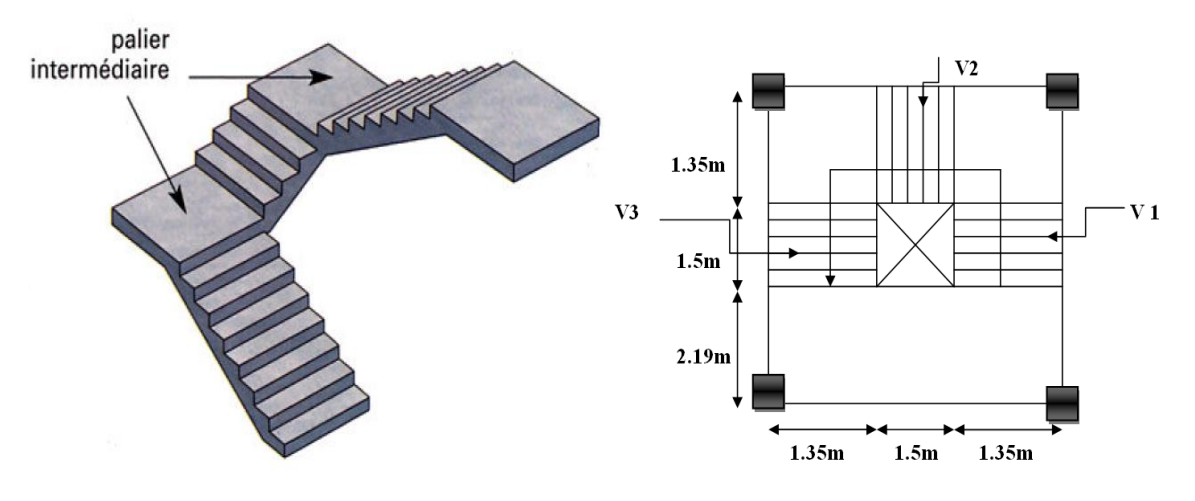

**Figure 3.6:** Schéma représentatif de l'escalier

Pour qu'un escalier garantisse sa fonction dans les meilleures conditions de confort, on doit vérifier les conditions suivantes :

*2 h + g = environ 64. (h et g en centimètres)*

Pour chaque volée à: 3.06 / 3 = 1.02m :

 $-h = H/n$  avec : *(n)* est le nombre des contremarches et *H*=1,02cm.

 $-g = L/(n-1)$  avec :  $(n-1)$  est le nombre des marches.

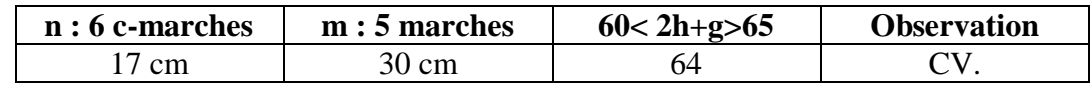

### <span id="page-28-0"></span>**3.5.1.Hauteur "paillasse/ palier" de l'escalier**

#### - **Volée (01) et (03)**

La longueur développée est :  $L = L_v + L_p + L_p^{\prime}$ . Avec :  $L_v$  : Longueur de la volée. L<sup>p</sup> : Longueur du palier du départ L<sup>'</sup><sub>p</sub>: Longueur du palier d'arrivée.

$$
L = L_p + \sqrt{L_0^2 + H^2} + L_p \Rightarrow
$$
  
\n
$$
L = 2.19 + \sqrt{1.50^2 + 1.02^2} + 1.35 = 5.35 m.
$$

$$
\int \frac{L}{30} \le e \le \frac{L}{20} \Rightarrow \frac{525}{30} \le e \le \frac{535}{20} \Rightarrow 17.833 \text{ cm} \le e \le 26.75 \text{ cm}
$$

 $e \ge 11$ cm .......... pour deux heures de coupe-feu.

On prend :  $e = 18$  cm.

#### - **Volée (02)**

Elle s'appuie sur un seul appui (poutre brisée).

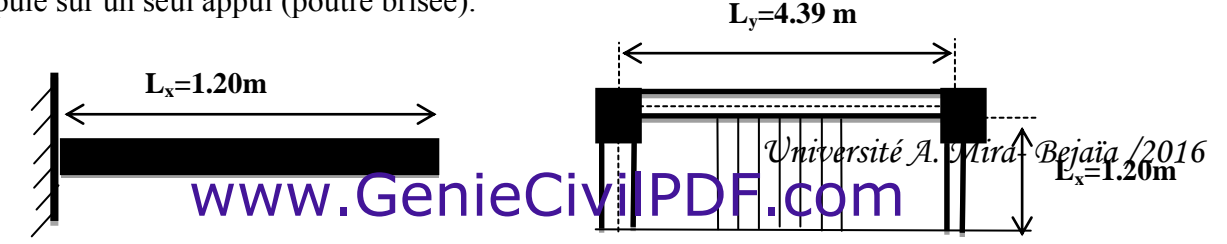

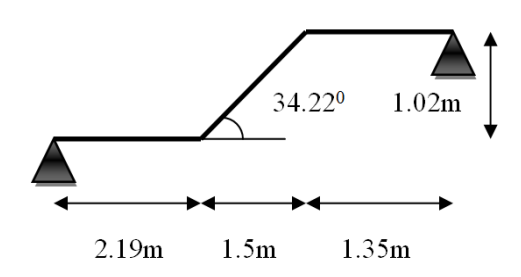

$$
e \ge \frac{Lx}{20} \Rightarrow e \ge \frac{120}{20} \Rightarrow e \ge 6 \, \text{cm}
$$

 $e \ge 11$ cm pour deux heures de coupe-feu.

L'épaisseur de l'escalier choisit est de **: 18cm**

### <span id="page-29-0"></span>**3.5.2. Charges et surcharge (DTR.BC.2.2)**

Tableau 3.4 : Charge et surcharge Escalier (paillasse et palier) :

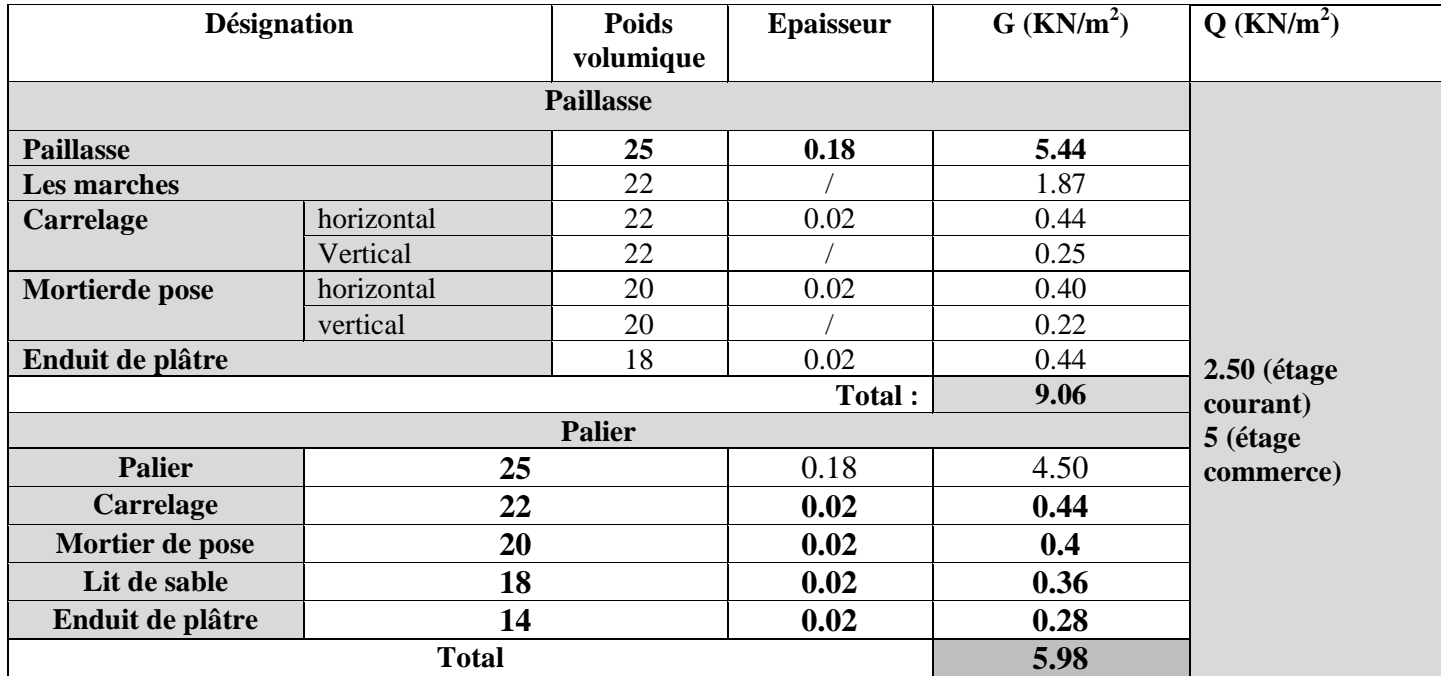

#### <span id="page-29-1"></span>**3.6.L'Ascenseur**

*Le bâtiment comporte une cage d'ascenseur à une surface nette de (1,3 1.3) m², le système de levage de l'ascenseur, selon le B.E.T, est assuré par un système de levage mécanique, ce système de levage sera installé au niveau du S. Sol.* 

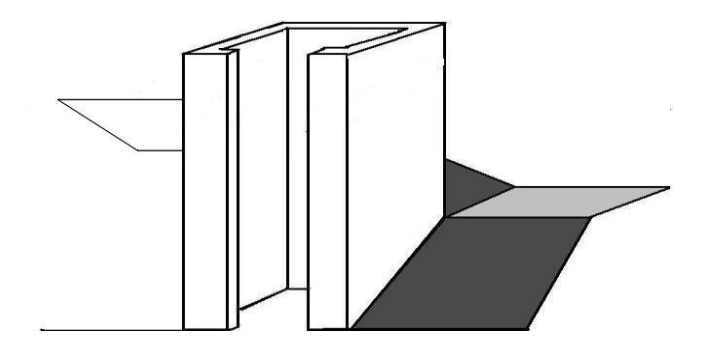

**Figure 3.7 :** *La cage* d'ascenseur

*Université A. Mira- Bejaïa /2016*

#### <span id="page-30-0"></span>**3.7.Les poutres**

Le pré dimensionnement des poutres se fait selon le BEAL91 ainsi le RPA99/2003, selon les conditions suivantes :

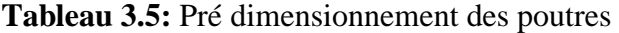

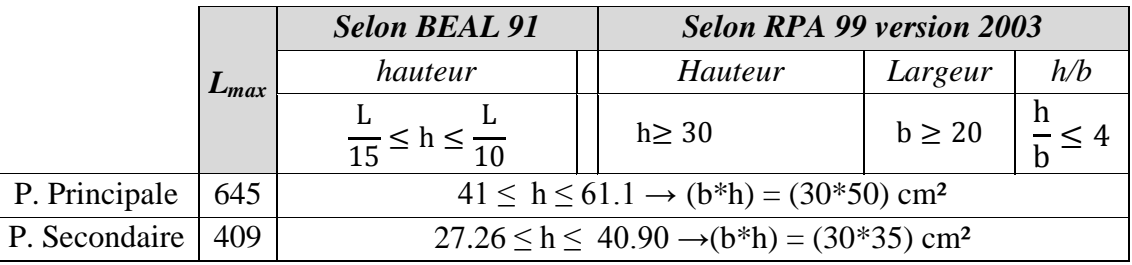

#### <span id="page-30-1"></span>**3.8.Les voiles**

 L'épaisseur du voile doit être déterminée en fonction de la hauteur libre d'étage et des conditions de rigidité aux extrémités. Les dimensions des voiles doivent satisfaire les conditions suivantes (A 7.7.1/R.P.A 99/03) :

- e≥15cm ……………...……. (1).
- e >he / 20…………………... (2).
- L > 4 e…………………....... (3).

he : Hauteur libre d'étage.

Dans notre projet la hauteur libre de l'étage est la même dans tous les étages donc :

he=306-50= 255cm

e : Epaisseur du voile.

- L : Longueur du voile.
- e≥15cm

On adopte pour tous les voiles une épaisseur de :

**e =20cm.**

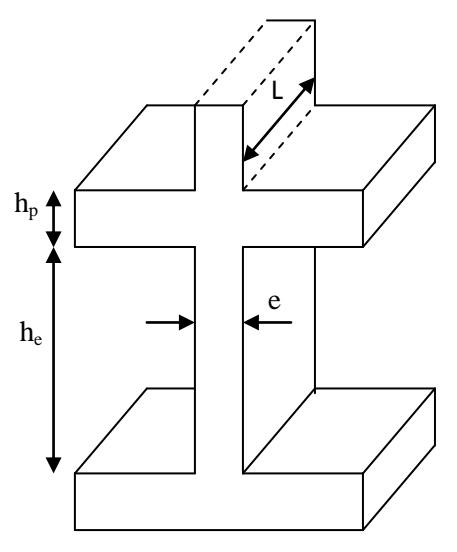

 **Figure 3.8:** Coupes des voiles en élévation

On adopte pour tous les voiles une épaisseur de : **e = 20 cm**

#### <span id="page-30-2"></span>**3.9.Les poteaux**

 Ce sont des éléments en béton armé, rectangulaire et circulaire, destiné à transmettre des charges aux fondations, le pré dimensionnement des poteaux se fait à la compression centrée selon les règles du BAEL91 (art B.8.4,1) , en appliquant les critères de résistance et le critère de stabilité de forme et suivant les exigences du RPA 99 version 2003.

 On fixera les dimensions des poteaux après avoir effectué la descente de charge, tout en vérifiant les recommandations du RPA99.

La descente de charge est le chemin suivi par les différentes actions (charges et surcharges) du niveau le plus haut de la structure jusqu'au niveau le plus bas avant sa transmission au sol, on effectuera la descente de charges pour le poteau le plus sollicité.

#### **La loi de dégression des charges d'exploitation :**

Soit  $Q_0$  la surcharge d'exploitation sur la terrasse couvrant le bâtiment.

 $Q_1, Q_2, \ldots, \ldots, Q_n$  les charges d'exploitations respectives des planchers des étages  $1, 2, \ldots, n$ numérotés à partir du sommet du bâtiment.

Q à chaque niveau est déterminé comme suit :

**-** Sous la terrasse **:......................................................**Q0.

- Sous le dernier étage **:.............................................**Q0+Q1.

-Sous l'étage immédiatement inferieur  $:\dots$ .......................Q<sub>0</sub>+0.95 (Q<sub>1</sub>+Q<sub>2</sub>).

-Sous l'étage immédiatement inferieur :..................Q<sub>0</sub>+0.90 (Q<sub>1</sub>+Q<sub>2</sub>+Q<sub>3</sub>).

-Pour n≥5 **:.................................................................**Q0+ (3+n/2n) × (Q1+Q2+Q3+Q4+…..+Qn).

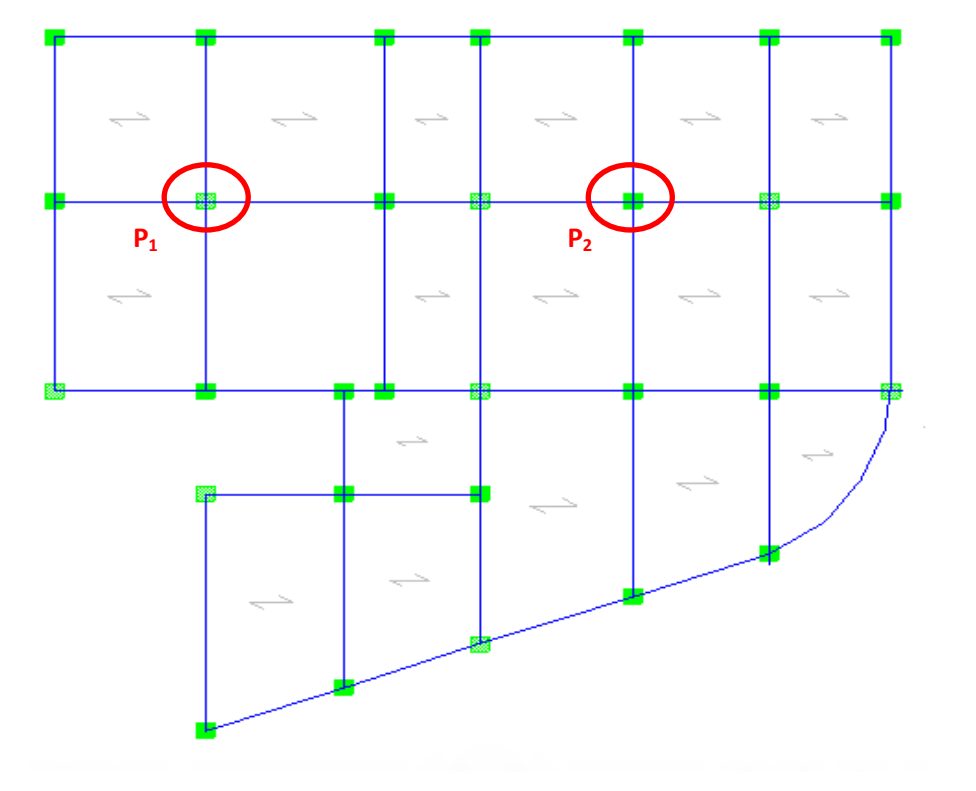

**Fig. 3.9 :** Vue en plan d'identification des poteaux de la descente de charg

*Université A. Mira- Bejaïa /2016*

**A) Poteau « P<sup>1</sup> » au niveau de la cage d'escalier :**

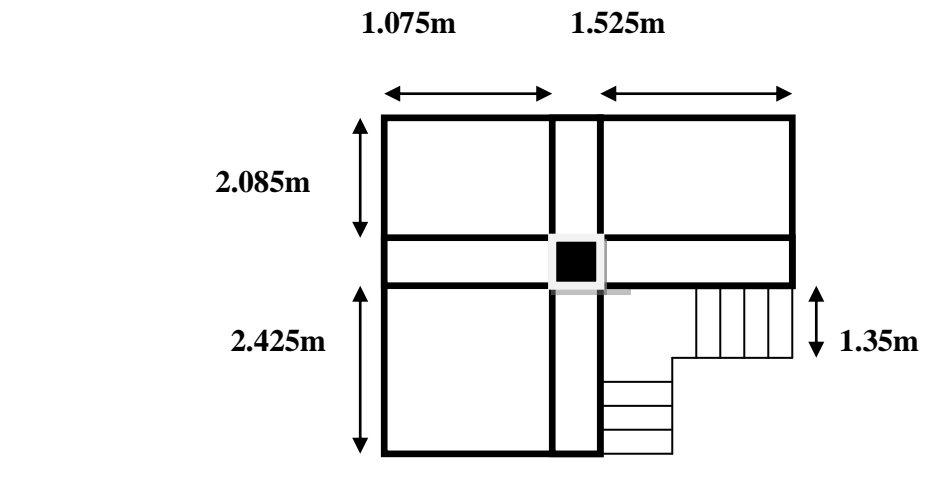

**Figure.3.10 :** Poteau « P<sub>1</sub> » de la descente de charge.

### **Plancher terrasse inaccessible :**

S= (2.085+2.425) \*(1.085+2.045)

 $S=16.82m^2$  Corps creux.

#### **Les autres planchers :**

S= (2.085+2.425)\*1.685+ (2.045\*2.085)

 $S=11.86m^2$  Corps creux.

Escalier :

 $S=1.35*1.35=1.82m<sup>2</sup>$ palier

 $S = (1.075*1.35) + (0.335*1.35) = 1.9m<sup>2</sup>$  paillasse

#### **2.1. Les charges et surcharges**

### **Plancher terrasse inaccessible :**

 $G = G_{\text{terrasse}} * S_{\text{terrasse}}$ 

G=5.75\*16.8=96.715Kn

Q=Qterrasse\*Qterrasse

Q=1\*16.82=16.82Kn

### **Plancher étages d'habitations :**

G=5.33\*11.86=63.21Kn

Q=1.5\*11.86=17.79Kn

Palier :

 $G = G_{\text{palier}} * S_{\text{palier}}$ 

G=5.98\*1.82=10.88Kn

Q=Qpalier\*Spalier

Q=2.5\*1.82=3.64Kn

Paillasse : $G = G_{\text{paillasse}} * S_{\text{paillasse}}$ 

*Université A. Mira- Bejaïa /2016*

G=9.06\*1.9=17.21Kn Q=Qpillasse\*Spaillasse Q=2.5\*1.9=4.75Kn Gescalier=10.88+17.21=28.09Kn Qescalier=3.64+4.75=8.39Kn **Plancher étages commercial :** G=5.33\*11.86=63.21Kn Q=5\*11.86=59.3Kn Palier :  $G = G_{\text{palier}} * S_{\text{palier}}$ G=5.98\*1.82=10.88Kn Q=Qpalier\*Spalier Q=5\*1.82=9.1Kn Paillasse : G=Gpaillasse\*Spaillasse G=9.06\*1.9=17.21Kn Q=Qpillasse\*Spaillasse Q=5\*1.9=9.5Kn

#### **Poids propres des poutres :**

 $G<sub>pourre</sub>=b*h*1*p$ 

Poutre principale

 $G_{pp}$ =0.30\*50\*4.51\*25=16.91Kn

Poutre secondaire

 $G_{ps}$ =0.30\*0.35\*3.73\*25=9.79Kn

### **Poids propres des poteaux :**

 $G_{\text{poteaux}}=b*h*1*p$ 

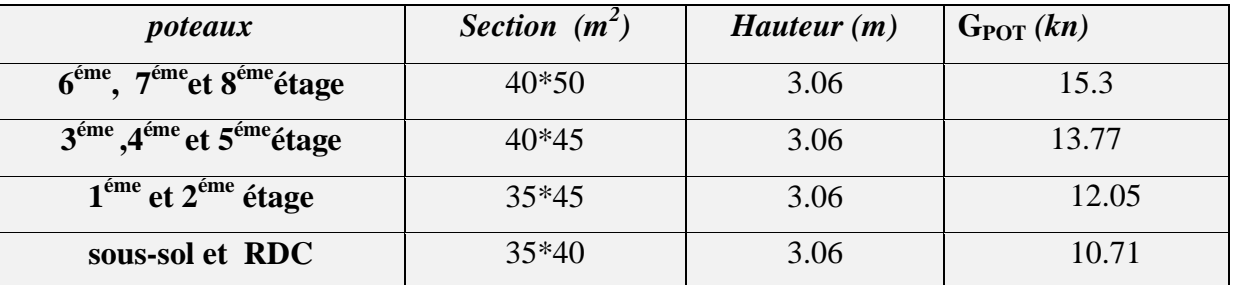

**Tableau.2.9 :** poids propres des poteaux.

*Université A. Mira- Bejaïa /2016*

**Evaluation des charges « Q » pour le poteau d'escalier P<sup>1</sup> :**

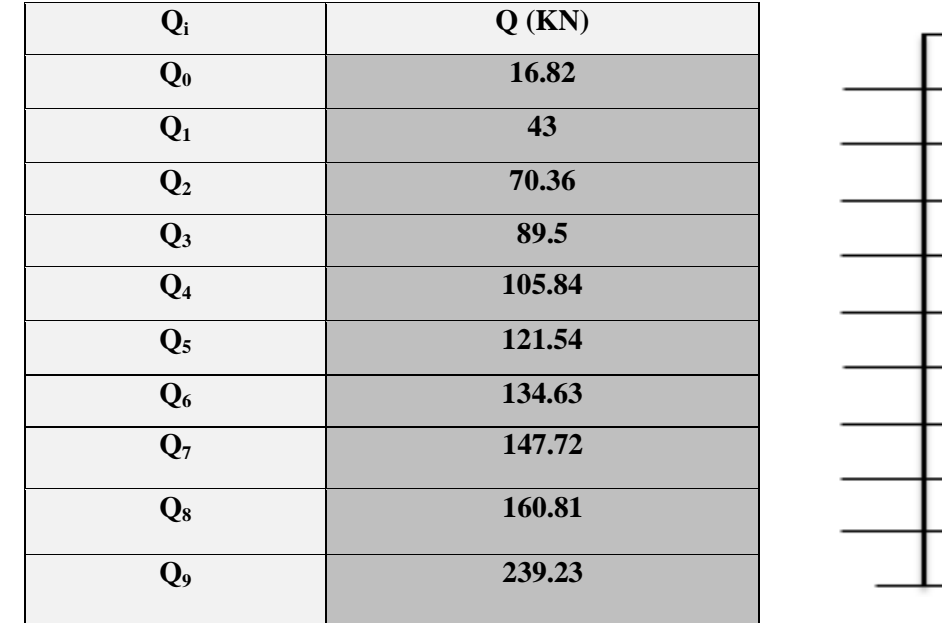

**L'application de la loi de dégression :** les calculs sont résumés dans le tableau suivant :

**Tableau.2.11 :** La loi de dégression pour le poteau P<sub>1</sub> **Figure.3.10** : Schéma

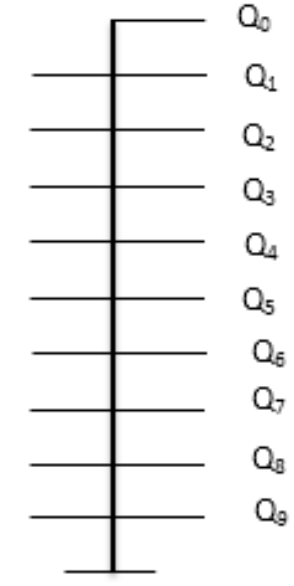

statique de la descente de charge

**Evaluation des charges « G » pour le poteau P<sup>1</sup> :**

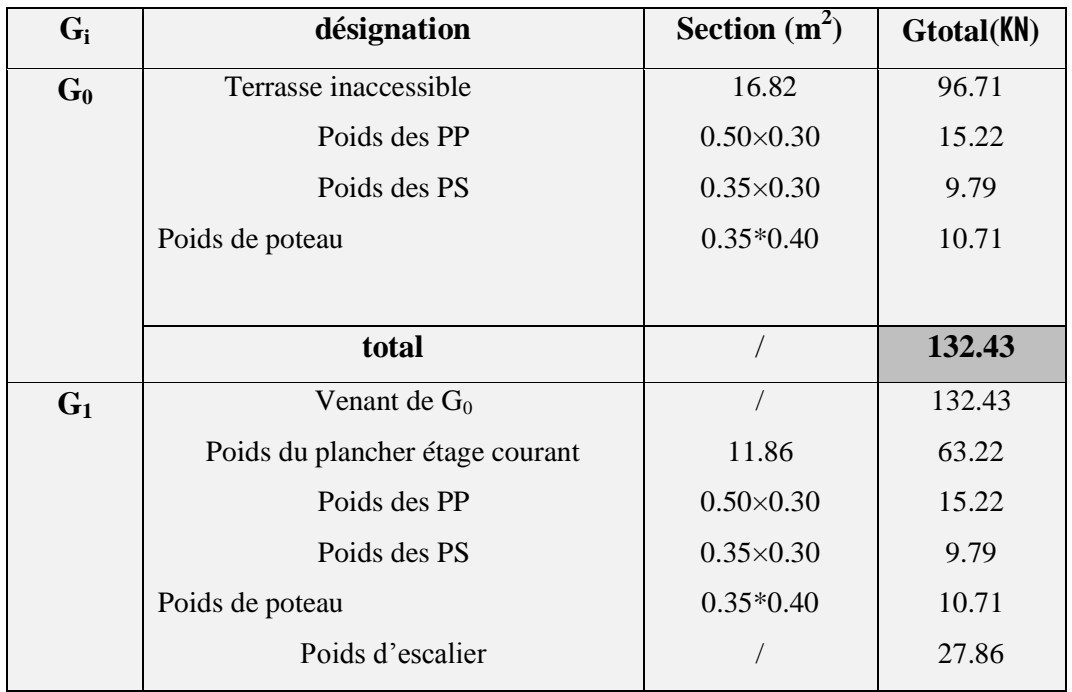

*Université A. Mira- Bejaïa /2016*

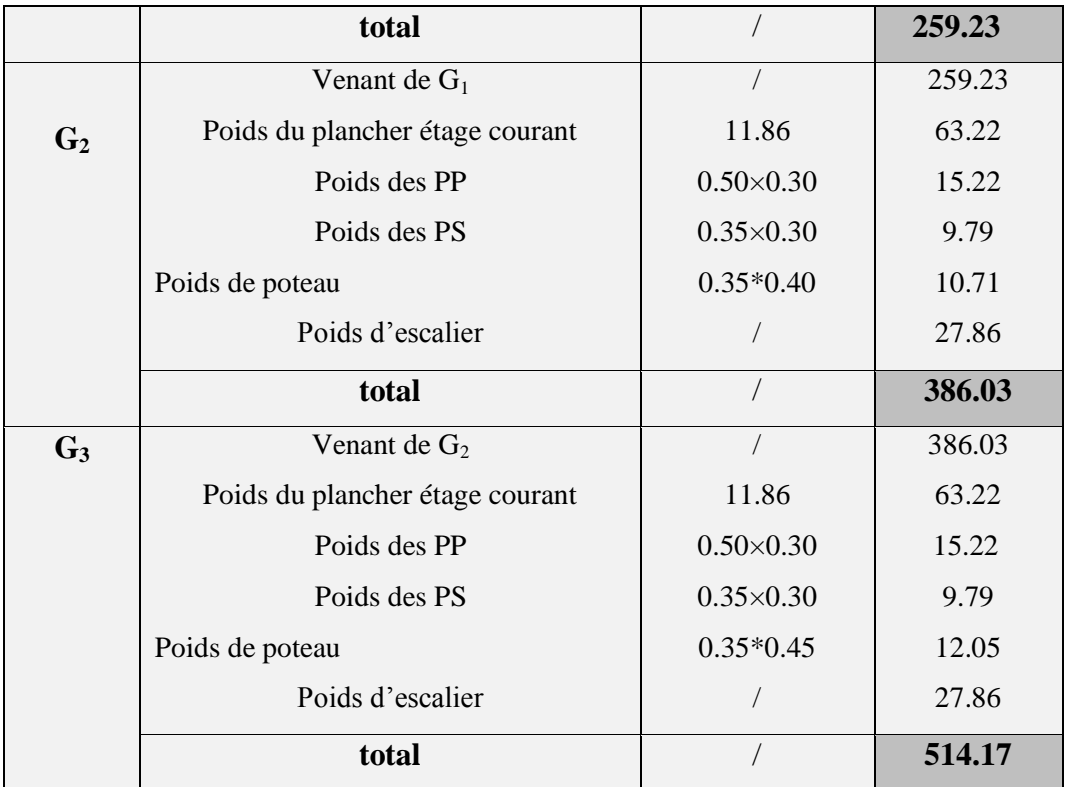

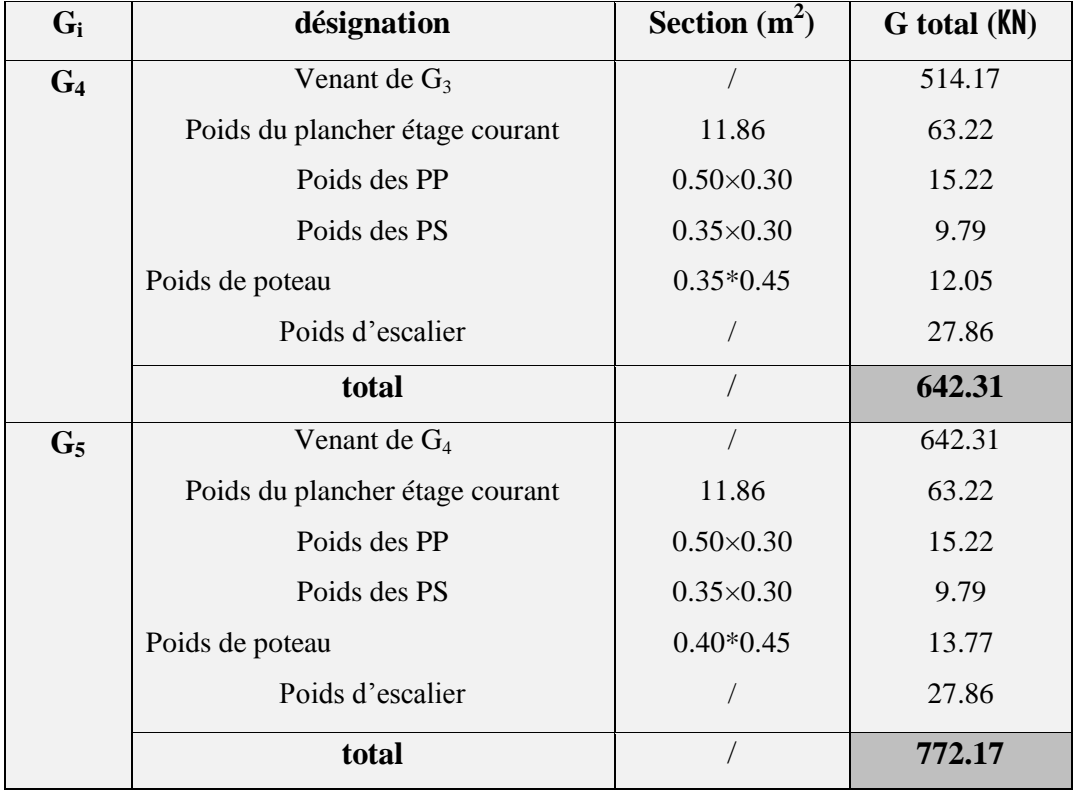

*Université A. Mira- Bejaïa /2016*
# *Chapitre III* 38

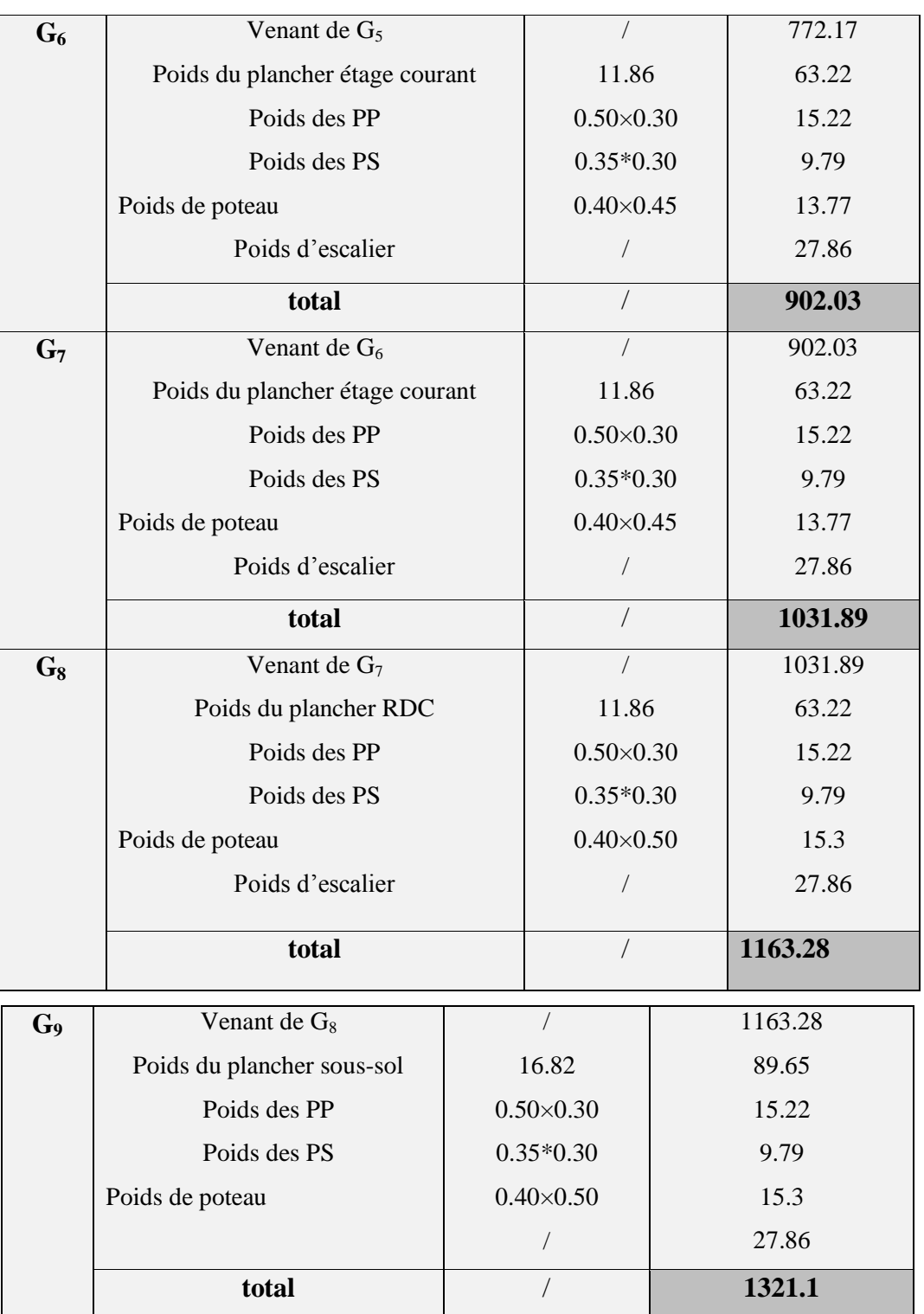

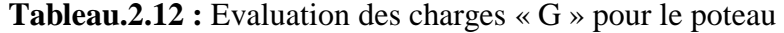

**A la base :** 

*Q KN*  $G = 1321$  .1KN 239 .23 1321 .1 =  $=$ 

Pour le poteau  $P_1$ 

**B) Poteau central « P<sup>2</sup> » :**

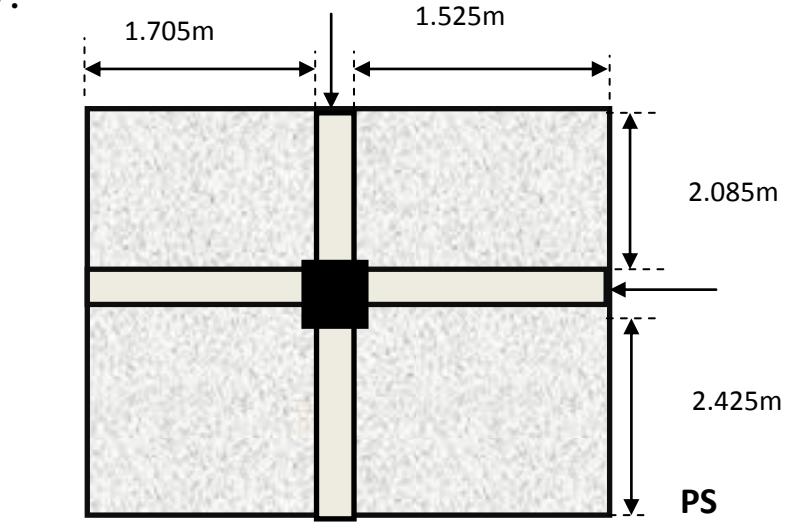

**Figure.3.11 : Poteau** « P<sub>2</sub> » de la descente de charges.

D'une manière semblable au calcul précèdent on trouve :

**A la base :**   $Q$  = 174 .40 KN  $G = 1165$ .85 KN 174 .40 1165 .85  $=$ = Pour le poteau  $P_2$ 

Les calculs montrent que le poteau «  $P_1$  » est le plus sollicité sous charges verticales.

#### G=1321.1KN, Q=239.23KN

 **Calcul de l'effort normal ultime N<sup>u</sup> :** N<sup>u</sup> est calculé comme suit : **Nu= 1.35 G + 1.5 Q Tableau.3.6 :** L'effort normal ultime « Nu » dans chaque niveau.

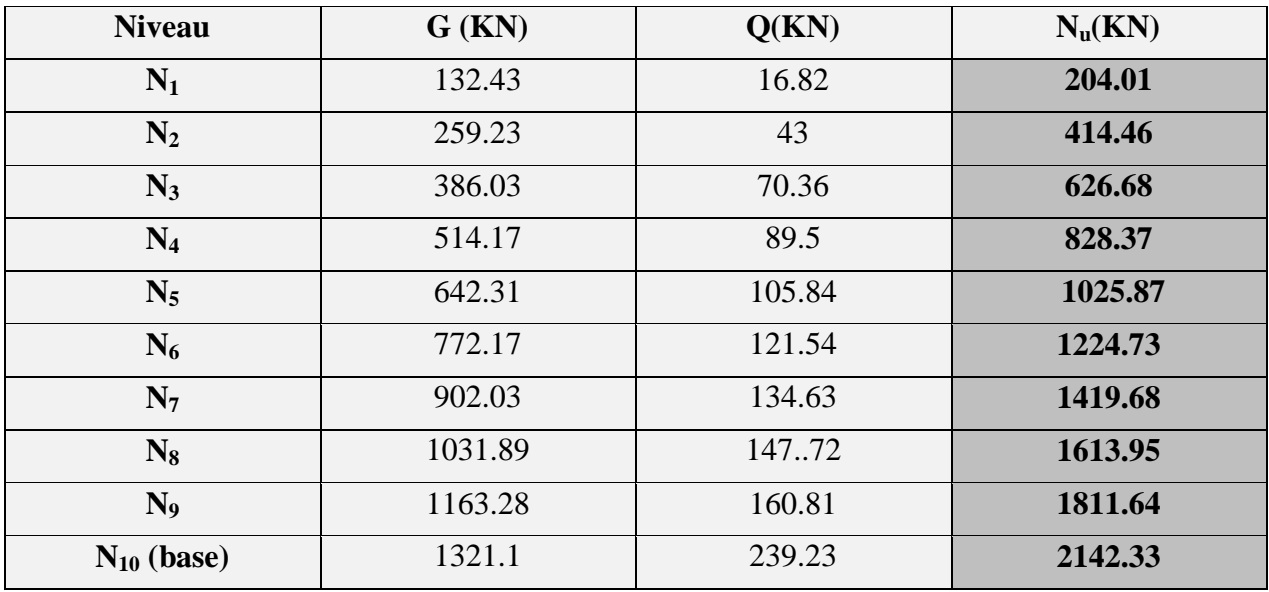

*Université A. Mira- Bejaïa /2016*

| poteaux                                    | Section $(m^2)$ | Hauteur $(m)$ |
|--------------------------------------------|-----------------|---------------|
| $6eme$ , $7eme$ et $8eme$ étage            | $35*40$         | 3.06          |
| $3eme$ , $4eme$ et $5eme$ étage            | 35*45           | 3.06          |
| $1^{\text{eme}}$ et $2^{\text{eme}}$ étage | $40*45$         | 3.06          |
| sous-sol et RDC                            | $40*50$         | 3.06          |

Selon le *CBA93*, on doit majorer pour les poteaux intermédiaires l'effort de compression ultime N<sub>U</sub> a 10%, on propose les sections de poteaux suivantes

#### **Vérification des conditions du RPA :**

min( *b*<sup>1</sup> , *h*<sup>1</sup> ) 25 *cm* …………………… (1)

$$
\min(\quad b_1, h_1) \ge \frac{h_e}{20} \dots \dots \dots \dots \dots \dots \dots \dots \tag{2}
$$

/ 4 4 1 1 1 *h b* …………………………. (3)

Les trois conditions sont vérifiées pour les différentes sections des poteaux

#### **Vérification au flambement** *:*

D'après le (CBA 93), on doit vérifier que l'effort normal ultime :

$$
\text{Nu} \leq \overline{\scriptstyle Nu} = \alpha \times \left[ \frac{\scriptstyle Br \times fc_{28}}{\scriptstyle 0.9 \times \gamma_{b}} + \frac{\scriptstyle As \times fe}{\scriptstyle \gamma_{s}} \right] \textbf{CBA 93}(\textbf{Article B.8.2.1})
$$

**:** Coefficient tenant compte de l'élancement.

$$
\alpha = \frac{0.85}{1 + 0.2 \left(\frac{\lambda}{35}\right)^2} \text{Pour } \lambda \le 50.
$$

$$
\alpha = 0.6 \left( \frac{\lambda}{50} \right)^2
$$
 Pour  $50 < \lambda \le 70$ 

*b* **:** Coefficient de sécurité du béton =1.5

*s* : Coefficient de sécurité de l'acier =1.15

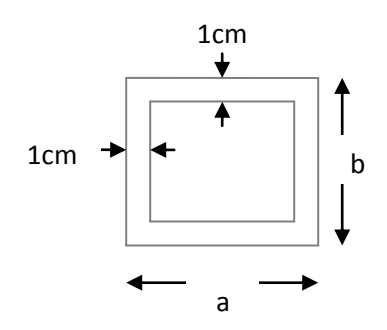

**Figure.3.12 :** Section brute

*i*  $\lambda = \frac{l_f}{l_f}$  Avec  $l_f = 0.7 \times l_0$ : la longueur de flambement.

$$
i
$$
: Rayon de giration  $i = \sqrt{\frac{I}{B}}$ 

$$
I = \frac{b \times h^3}{12}
$$

 $As \geq 0.8\% \times Br.$ 

On prend As=  $1\% \times Br$ .

$$
B_{\text{real}} \ge \frac{Nu}{\alpha \left[ \frac{f_{c28}}{0.9 \times \gamma_b} + \frac{fe}{100 \times \gamma_s} \right]} \textbf{BAEL91 (7-4-2)}
$$

$$
Br = (a-2) \times (b-2)
$$

Il faut vérifier que : Br≥Brcal

Ce tableau résume les vérifications au flambement :

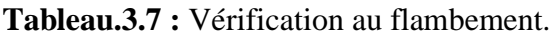

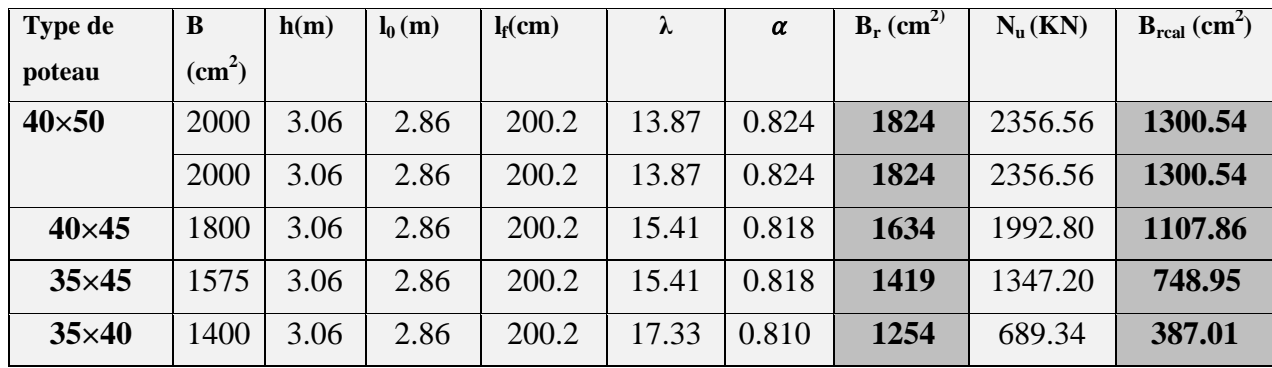

D'après le tableau précédent on voie bien que le critère de stabilité de forme est vérifié pour tous les poteaux.

*Université A. Mira- Bejaïa /2016*

# *Calcul des Éléments secondaires*

*La construction est un ensemble d'éléments qui sont classés en deux catégories : éléments principaux et éléments secondaires. Dans ce chapitre on s'intéresse uniquement à l'étude des éléments secondaires (différents planchers, escalier, acrotère et l'ascenseur). Cette étude se fait en suivant le cheminement suivant : évaluation des charge sur l'élément considéré, calcul des sollicitations les plus défavorables puis, détermination de la section d'acier nécessaire pour reprendre les charges en question toutes on respectant la règlementation en vigueur (BAEL91, CBA93, RPA99/version2003…).*

# **4. Les éléments non structuraux**

# **4.1. L'Acrotère**

 L'acrotère est réalisé en béton armé, soumise à son poids propre (G), une force latérale due à l'effort ( $F<sup>P</sup>$ ) et une charge horizontale (Q) due à la main courante.

Le calcul se fera :

- en flexion composée dans la section d'encastrement pour une bande de 1m linéaire.
- L'acrotère est exposé aux intempéries, donc la fissuration est préjudiciable, donc le calcul se fera à l'ELS.

# **4.1.1. Charges et surcharge**

Les charges revenant à l'acrotère sont résumées dans le tableau suivant :

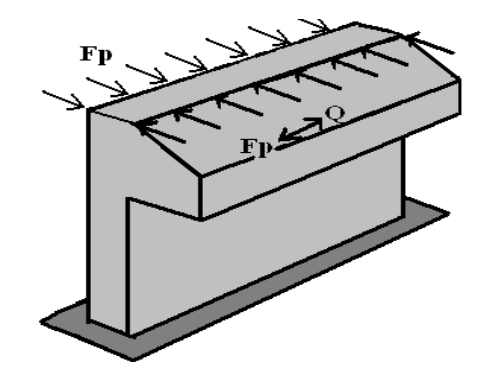

**Figure 4.1**: Schéma statique de l'acrotère

### **4.1.1.1.** *Charge verticale:*

**Tableau 4.1:Evaluation des charges et surcharges**

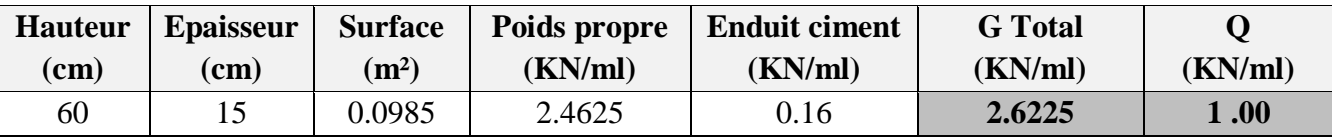

La charge d'exploitation  $Q = 1.00$  KN/ml S<sub>acr</sub>: Surface de la section droite de l'acrotère. G : poids d'un mètre linéaire de l'acrotère.

# **4.1.1.2.** *Charge horizontale(Charge sismique)*

D'après le **RPA99,** l'acrotère est soumis à une force horizontale due au séisme :

$$
F_p = 4 \times A \times C_p \times W_p
$$
 A99 (article 6.2.3).

Avec :A : Coefficient d'accélération de zone **(RPA99-Tableau 4 .1)**

Cp : Facteur de force horizontale varie entre 0,3 et 0,8**(RPA99-Tableau 6.1)**

W<sup>P</sup> : poids de l'élément considéré.

*Université A. Mira- Bejaïa /2016*

Dans notre cas : Le Groupe d'usage 2 et Zone IIa :

**Donc**: 
$$
\begin{cases} A = 0.15 \\ C_p = 0.8 \\ W_p = 2.6225 \quad KN \ / \ ml \ . \end{cases}
$$

Donc:  $F_p = 4 \times 0.15 \times 0.8 \times 2.6225 \implies F_p = 1.2588 \text{ KN}$ 

#### **4.1.2. Sollicitations**

- Calcul du centre de gravité :

$$
\begin{cases}\nX_G = \frac{\sum A_i.X_i}{\sum A_i} \\
Y_G = \frac{\sum A_i.Y_i}{\sum A_i}\n\end{cases} \Rightarrow \begin{cases}\nX_G = 0.213 \text{ m} \\
Y_G = 0.284 \text{ m}\n\end{cases}
$$

L'acrotère est soumis à :

 $M_{F}$  =  $F_{p} \times Y_{q} \Rightarrow M_{F}$  = 1×1.2588 × 0.284  $\Rightarrow M_{F}$  = 0.3575 KN *.m*  $M_a = Q \times h \Rightarrow M_a = 1 \times 0.6 \Rightarrow M_a = 0.6$  KN *m*  $N_c = 2.6225$  *KN*  $F_p$  *P*  $\sum_{i=1}^{n} g_i \rightarrow \sum_{i=1}^{n} F_p$  *P*  $F_p$  $Q = \mathcal{Q} \wedge \mathcal{U} \rightarrow \mathcal{U} \qquad Q = 1 \wedge 0.0 \rightarrow \mathcal{U} \qquad Q$ *G*  $1 \times 1.2588 \times 0.284 \Rightarrow M_{r} = 0.3575$  KN.  $1 \times 0.6 \Rightarrow M_{0} = 0.6 KN$ . 2 .6225  $= F_{R} \times Y_{R} \Rightarrow M_{R} = 1 \times 1.2588 \times 0.284 \Rightarrow M_{R} =$  $= Q \times h \Rightarrow M_{0} = 1 \times 0.6 \Rightarrow M_{0} =$ =

**Tableau 4.2:**Sollicitations du calcul de l'acrotère

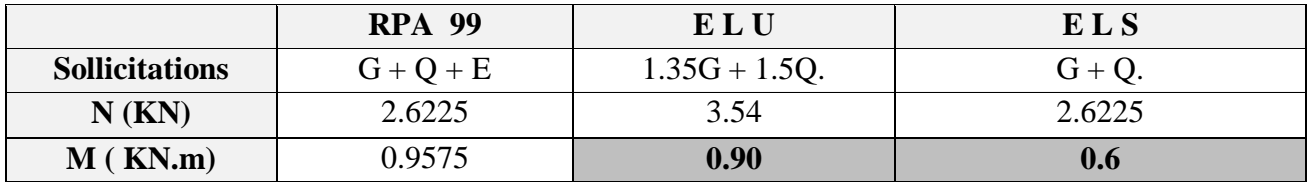

$$
\begin{cases}\n\mathbf{e}_0 = \frac{M_u}{N_u} = \frac{0.9575}{2.6225} = 0.365 \text{ m} \\
\frac{h}{6} = \frac{0.15}{6} = 0.025 \text{ m} \\
e_0 > \frac{h}{6} \implies \text{Le centre de pression se trouve à l'extérieur de la section et } N_u \text{ est un effort de }\n\end{cases}
$$

compression donc la section est partiellement comprimée.

Le calcul se fera par assimilation a la flexion simple soumise à un moment :  $M_{ua} = N_u x e$ . Les éléments soumis à la flexion composée doivent être justifié vis-à-vis de l'état limite ultime de stabilité de forme (flambement).

On remplace l'excentricité réelle: 
$$
e = \frac{Mu}{Nu}
$$
 par une excentricité totale de calcul:  $e = e_0 + e_a + e_2$ 

Avec :

 $e_0$ : Excentricité (dite de premier ordre) de la résultante des contraintes normales, avant l'application des excentricités additionnelles définis ci-après.

 $e_a$ : Excentricités additionnelles traduisant les imperfections géométriques initiales.

 $e_2$ : Excentricité due aux effets de deuxième ordre, lies à la déformation de la structure.

*Université A. Mira- Bejaïa /2016*

 $e_a = \max (2 \text{cm} ; L/250) = 2 \text{ cm}$ 

L : portée de l'élément = 60 cm  

$$
e_2 = \frac{3lf^2}{10^4.h} (2 + \alpha \phi)
$$
 ......... (A rt A.4.3.5)

 $\phi$ : Rapport de la déformation finale due au fluage à la déformation instantanée sous la charge considérée.

 $l_f$ : Longueur de flambement :  $l_f = 2 \times h = 2 \times 0.6 = 1.2$ m.

$$
\Rightarrow e_2 = \frac{3 \times 1.2^2 \times 2}{10^4 \times 0.15} = 0.00576 \text{ m D'OH} : e = 0.365 + 0.02 + 0.00576 = 0.390 \text{m}
$$

Les sollicitations de calcul deviennent :

Nu= 3.54 KN.  $Mu = Nu \times e = 3.54 \times 0.39 = 1.380 \text{ KN.m}$ 

#### **4.1.3. Ferraillage de l'acrotère**

 $h = 15$ cm

 $d = 12cm$ 

 $b = 100cm$ 

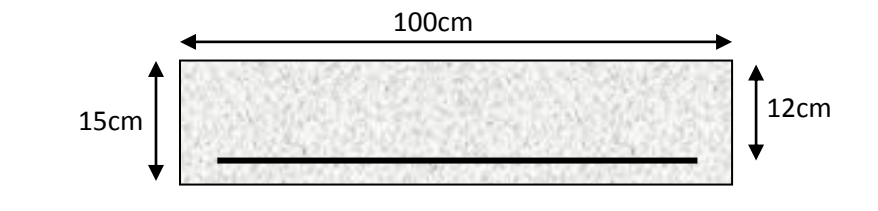

**Figure 4.2** : Section de l'acrotère a ferraillé

$$
M_{uA} = M_u + N_u \left( d - \frac{h}{2} \right) = 1.380 + 3.54 \left( 0.12 - \frac{0.15}{2} \right) = 1.5393 \text{ KN. m}
$$

Avec  $M<sub>uA</sub>$  est le moment de la flexion évalué au niveau de l'armature.

$$
\mu_{bu} = \frac{M_{uA}}{b \times d^2 \times f_{bu}} \Rightarrow \mu_{bu} = \frac{1.5393 \times 10^{-3}}{1 \times 0.12^2 \times 14.2} = 0.00752 < (\mu_l = 0.3916) \Rightarrow A' = 0
$$
  
\n
$$
\alpha = 1.25 \times (1 - \sqrt{1 - 2 \times \mu_{bu}}) \Rightarrow \alpha = 0.0094 ; \qquad Z = d \times (1 - 0.4 \times \alpha) \Rightarrow Z = 0.119 \text{ m}
$$
  
\n
$$
A_1 = \frac{M_{uA}}{Z \times f_{st}} = \frac{1.5393 \times 10^{-3}}{0.116 \times 348} \Rightarrow A_1 = 0.37 \text{ cm}^2
$$
  
\n
$$
A_s = A_1 - \frac{N_{u}}{\sigma_s} = 0.37 \times 10^{-4} - \frac{3.54 \times 10^{-3}}{348} \Rightarrow A_s = 0.27 \text{ cm}^2
$$

#### **4.1.4.Vérification à l'E.L.U**

#### - *La condition de non fragilité :*

2  $m_{min}$  = 0.23 × b × d ×  $\frac{f_{128}}{f_a}$   $\Rightarrow$  A<sub>min</sub> = 0.23 × 1 × 0.12 ×  $\frac{2.1}{400}$   $\Rightarrow$  A<sub>min</sub> = 1.45  $0.23 \times b \times d \times \frac{f_{128}}{f_{128}} \Rightarrow A_{\min} = 0.23 \times 1 \times 0.12 \times \frac{2.1}{f_{128}} \Rightarrow A_{\min} = 1.45$  cm *f*  $A_{\text{min}} = 0.23 \times b \times d \times \frac{f}{f}$ *e*  $t = 0.23 \times b \times d \times \frac{J_{128}}{4} \Rightarrow A_{\min} = 0.23 \times 1 \times 0.12 \times \frac{2.11}{4} \Rightarrow A_{\min} =$ 

 $A_{\text{min}} > A_s \Rightarrow$  On adopte:  $A_s = 4HAB = 2.01$  cm<sup>2</sup>/ml.

#### - *Vérification au cisaillement :*

L'acrotère est exposé aux intempéries (fissuration préjudiciable).

*Université A. Mira- Bejaïa /2016*

 $V_{\text{u}} = F_{\text{p}} + Q = 1.2588 + 1 = 2.2588$  KN.  $\tau_{\rm u} = \frac{V}{\sqrt{W}}$  $\frac{V_{u}}{(b \times d)} = \frac{2}{2}$  $\frac{388 \times 10}{1 \times 0.12} = 0.0188 MPa.$  $\tau_u$  < Min (0.15  $\frac{Jc28}{\gamma_b}$ ; 4 MPa)  $\Rightarrow$   $\tau_u$  < min (2.5; 4) MPa= 2.5 Mpa τ<sup>u</sup> = 0.0188 MPa< *u* = 2.5 MPa ……………………………………….. *Condition vérifiée.*

- *Armatures de répartition :*

 $A_r = \frac{A_s}{A_r} \Rightarrow A_r = \frac{2.01}{A_r} \Rightarrow A_r = 0.5025 \text{ cm}^2 \Rightarrow A_r = 4T6 = 1.13 \text{ cm}^2 / \text{ m}$ 4 2 .01 4  $=\frac{R}{s}$   $\Rightarrow$   $A_{r} = \frac{2.04}{s}$   $\Rightarrow$   $A_{r} = 0.5025$  cm  $^{2}$   $\Rightarrow$   $A_{r} = 4T6$ 

- *Espacement :*

\* Armatures principale :  $S_t \le 100/3 = 33.3$  cm. On adopte  $S_t = 30$  cm. \* Armatures de répartitions :  $S_t \le 70/3 = 23.33$  cm. On adopte  $S_t = 20$  cm.

- *Vérification de l'adhérence :*   $\zeta_{\rm se}$  =V<sub>u</sub> / (0,9×d× $\Sigma \mu_i$ )  $\Sigma \mu_{i}$ : la somme des périmètres des barres.  $\Sigma \mu_i = n \times \pi \times \Phi \Rightarrow \Sigma \mu_i = 4 \times 3.14 \times 0.8 \Rightarrow \Sigma \mu_i = 10.048 \text{ cm}$  $\zeta_{\text{es}}$ = 2.2588×10<sup>-3</sup>/ (0.9×0.12×0.10048)  $\Rightarrow$   $\zeta_{\text{es}}$ = 0.208 MPa  $0.6 \times \psi_s^2 \times f_{t28} = 0.6 \times 1.5^2 \times 2.1 = 2{,}83MPa$ Ψ<sup>s</sup> est le coefficient de scellement.  $\zeta_{\rm es}$ < 2,83MPa  $\Rightarrow$ Pas de risque par rapport à l'adhérence.

### **4.1.5.Vérification à l'E.L.S**

 $d = 0.12 \text{ m}$ ;  $N_{\text{ser}} = 2.6225 \text{ KN}$ ;  $M_{\text{ser}} = Q \times h \Rightarrow M_{\text{ser}} = 0.6 \text{ KN}$ .m;  $\eta = 1.6 \text{ pour les HR}$ - *Vérification des contraintes :* N

$$
\sigma_{bc} = \frac{N_{ser} \times y_{ser}}{\mu_t}
$$
  
\n
$$
\sigma_{s} = \frac{15 \times N_{ser} \times (d - y_{ser})}{\mu_t}
$$
  
\n
$$
\sigma_{s} = \min \left( \frac{2}{3} f_e ; 150 \times \eta \right) \implies \sigma_{s} = 240 \text{ MPa}
$$

e<sup>1</sup> : distance du centre de pression "c" à la fibre la plus comprimée de la section.  $e_1=\frac{M}{N}$  $\frac{M_{\rm ser}}{N_{\rm ser}} + \left(d - \frac{h}{2}\right)$  $\left(\frac{h}{2}\right) \Rightarrow e_1 = \frac{0}{2.6}$  $\frac{0.6}{2.6225} + (0.12 - 0.075) \Rightarrow e_1 = 0.273$ m  $e_1> d \Rightarrow$  "c" à l'extérieur de section  $\Rightarrow c = 0.12 - 0.273 \Rightarrow c = -0.153$  m.  $c = -0.153 \text{ m}$ ;  $y_{\text{ser}} = y_c + c$ ;  $y_c^3 + p \times y_c + q = 0$  ......... (\*) *b*  $q = -2 \times c^{3} + 90 \times A \times \frac{(d - c)^{2}}{2}$  $p = -3 \times c^2 + 90 \times A \times (d-c) / b$  $p = -3 \times c^2 + 90 \times A \times (d-c) / b$ <br>  $P = -3 \times (-0.153)^2 + 90 \times 2.01 \times 10^{-4} \times \frac{0.12 + 0.153}{1} \implies P = -0.065 m^2$ 

$$
q = -2 \times \left(-0.153\right)^3 + 90 \times 2.01 \times 10^{-4} \times \frac{(0.12 + 0.153)^2}{1} \implies q = 0.0085 \text{ m}^3
$$

En remplaçant "q" et "p" dans (\*), sa résolution donne :  $y_c = -0.314 \Rightarrow y_{ser} = 0.1614$ m.

$$
\mu_{t} = \frac{b \times y^{2}}{2} - 15 \times A \times (d - y) \implies \mu_{t} = 0.0135 \text{ m}^{3}
$$

$$
\sigma_{bc} = \frac{2.6225 \times 10^{-3}}{0.0135} \times 0.1614 \implies \sigma_{bc} = 0.0313 \text{ MPa} < \overline{\sigma}_{adm}
$$

#### **4.1.6.Schéma de ferraillage de l'acrotère**

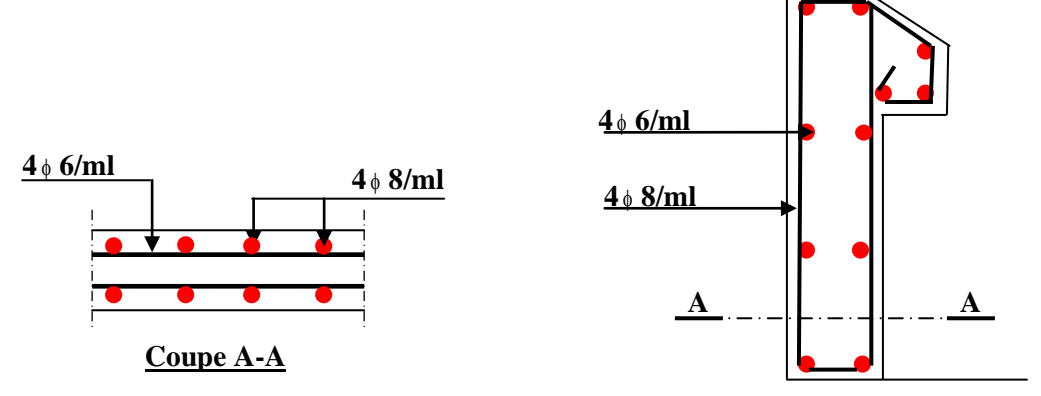

**Figure 4.3 :** Schéma de ferraillage de l'acrotère

#### **4.2. Calcul des planchers :**

#### **4.2.1. Introduction :**

Les planchers sont des aires, généralement planes qui servent à séparer les différents étages, ses différents rôles sont :

- $\checkmark$  Rôle de résistance, supporter les charges appliquées.
- $\checkmark$  Rôle d'isolation thermique et phonique.
- $\checkmark$  transmission des charges et surcharges aux éléments porteurs.

Il existe plusieurs types de plancher en béton armé :

- $\checkmark$  plancher à corps creux
- $\checkmark$  Plancher à dalle pleine
- $\checkmark$  Plancher champignons et /ou plancher dalle.

Le plancher à corps creux est plus utilisé dans les bâtiments courants (habitations,

administratifs,...).il est constitué de corps creux qui ne sont des éléments de remplissage (aucun rôle de résistance) et des nervures en béton armé qui constituent l'élément résistant de plancher.

L'ensemble est surmonté par une dalle mince (4 à 6 cm) qu'on appelle dalle de compression.

Donc on opte pour des planchers à corps creux.

*Université A. Mira- Bejaïa /2016*

# **4.2.2. Etude des poutrelles :**

Les poutrelles sont calculées en flexion simple, comme des poutres sur plusieurs appuis.

# **Méthode de calcul :**

Les méthodes utilisées pour le calcul des poutres continues en béton armé sont :

– Méthode forfaitaire.

– Méthode de Caquot.

# **a)Méthode Forfaitaire (Annexe E.1 du BAEL 91) :**

### **1. Domaine d'application (B.6.210) :**

Pour déterminer les moments aux appuis et en travées, il est possible d'utiliser la méthode forfaitairesi les quatre conditions sont vérifiées :

– plancher à surcharge modérée (*Q* ≤*Min*(2*G*, 5KN/*m* 2 )).

- le rapport entre deux travées successives : 0.8 ≤*li*/*li*+1≤1.25.
- le moment d'inertie constant sur toutes les travées.
- fissuration peu nuisible (F.P.N).

# **2. Application de la méthode :**

**Valeurs des moments :**

Les valeurs des moments en travée *Mt* et aux appuis*Mg*et *Md* doivent vérifier :

 $a \cdot Mt + (Md + Mg) / 2 \geq Max (1.05M_0, (1+0.3\alpha)M_0)$ 

*b*. *Mt* ≥ (1+0.3 $\alpha$ ) *M<sub>0</sub>* / 2dans une travée intermédiaire.

 $Mt \geq (1.2+0.3\alpha)M_0/2$  dans une travée de rive.

c. La valeur absolue de chaque moment sur appui intermédiaire doit être au moins égale à :

- $\checkmark$  0.6M<sub>0</sub> pour une poutre à deux travées.
- $\sim$  0.5M<sub>0</sub> pour les appuis voisins des appuis de rive d'une poutre à plus de deux travées.
- $\sim$  0.4M<sub>0</sub> pour les autres appuis intermédiaires d'une poutre à plus de trois travées.

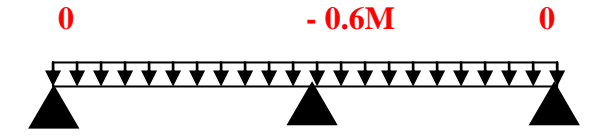

**Figure.4.3.**Diagramme des moments des appuis pour une poutre à 2 travées

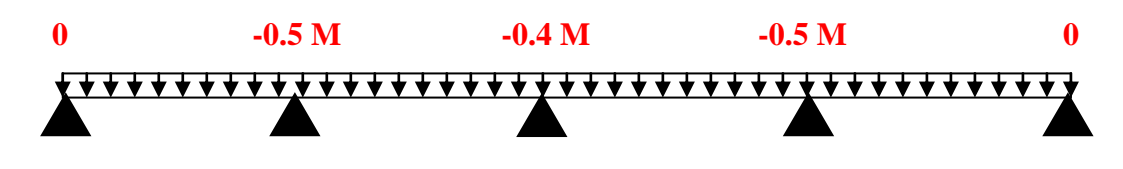

**Figure4.4.**Diagramme des moments des appuis pour une poutre à plus de 2 travées

Avec  $M_0$  la valeur maximale du moment fléchissant dans les travées de référence (travée isostatique) gauche et à droite de l'appui considéré, et

$$
\alpha \equiv Q \mathbin{/} (G \text{+} Q)
$$

le rapport des charges d'exploitation à la somme des charges non pondérées.

**Remarque :** Les moments sur les appuis de rive sont nuls (pas de ferraillage) seulement le BAEL91 préconise de mettre des aciers de fissuration équilibrant un moment fictif égale à :

 $-0.15M_0$ . tel que *M*<sup>0</sup> = *Max* (*M*<sup>0</sup><sup>1</sup>, *M*<sup>n</sup><sup>*n*</sup>)

### **Evaluation de l'effort tranchant :**

On évalue l'effort tranchant en supposant une discontinuité entre les travées c'est-à-dire l'effort Tranchant hyperstatique est confondu avec l'effort tranchant isostatique sauf pour le premier appui Intermédiaire (voisin de rive) où l'on tient compte des moments de continuité en majorant l'effort tranchant isostatique  $V_0$  de :

– 15٪ si c'est une poutre à deux travées.

– 10٪ si c'est une poutre à plus de deux travées.

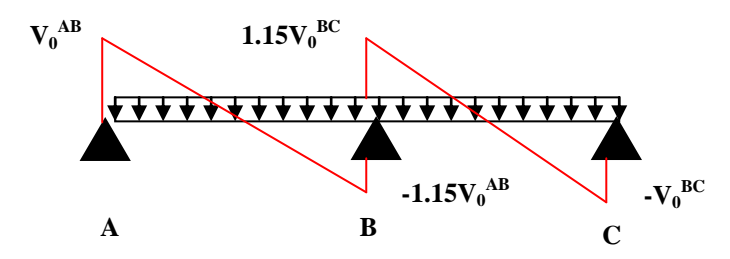

**Figure.4.5.**Diagramme des efforts tranchants pour une poutre à 2 travées.

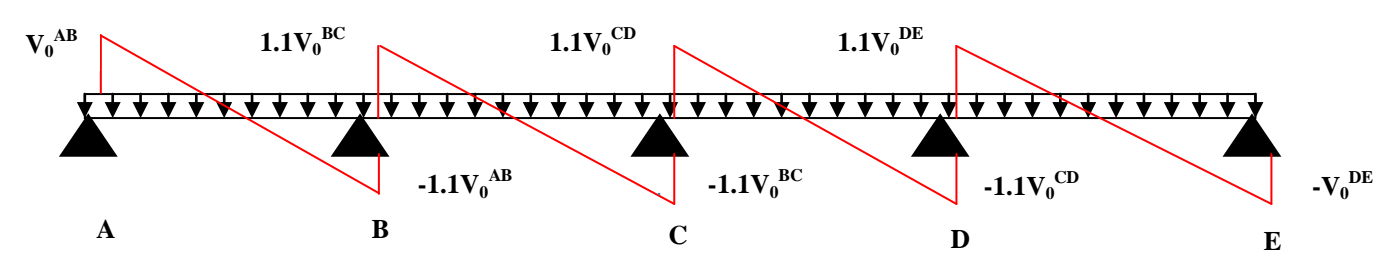

 **Figure.4.6.**Diagramme des efforts tranchants pour une poutre à plus de 2 travées

# **b) Méthode de Caquot (Annexe E.2 du BAEL 91) :**

Si le plancher à surcharge élevée (Q >Min (2G, 5KN/m<sup>2</sup>)), on applique la méthode de Caquot. Le principe repose sur la méthode destrois moments simplifiée et corrigée pour tenir compte de :

- $\checkmark$  La variation des moments d'inerties des sections transversales le long de la lignemoyenne de la poutre.
- $\checkmark$  L'amortissement des effets de chargement des travées sur les poutres.
- **Calcul des moments :**

*Université A. Mira- Bejaïa /2016*

*Chapitre III* 50

### **a).Moment en travée :**

$$
M(x) = M_0(x) + M_{g} \times (1 - \frac{x}{l}) + M_{d} \times \frac{x}{l}; \quad M_0(x) = \frac{P u \times x}{2} \times (l - x); \quad x = \frac{l_i}{2} - \frac{M_{g} - M_{d}}{P u \times l_i}
$$

 **b).En appuis :**

$$
M_{a} = -\frac{P_{g} \times l_{g}^{3} + P_{d} \times l_{d}^{3}}{8.5 \times (l_{g} + l_{d})} (BAEL. Art. L. III, 3)
$$

Tel que :

 $\checkmark$  L'<sub>g</sub> et L'<sub>d</sub>: longueurs fictives.

 $\checkmark$  q<sub>g</sub> et q<sub>d</sub> : charge reparties sur les 2 travées encadrant l'appui considère.

L =  $\begin{cases} 0.8 \text{ L} : \text{Travée intermédiare} \\ L : \text{Travée de rive} \end{cases}$  $\sqrt{2}$  $=$   $\frac{1}{2}$  $\overline{\mathfrak{l}}$ 

### **L'effort tranchant :**

........................................ ( . .3) 2  $\frac{i}{q}$  +  $\frac{M_d - M_g}{M}$ *i P u l M M V B A E L A rtL III l*  $\times l_i$   $M_d$  – L'effort tranchs<br>=  $\frac{P u \times l_i}{2} + \frac{M_a - M_a}{l_a}$ 

**NB :** Si l'une des 3 autres conditions n'est pas vérifiée, on applique la méthode de Caquot minorée.

### **Les Différents types de poutrelles :**

Ona 4 types de poutrelles.

### **Tableau 4.3. Les** Types de poutrelles :

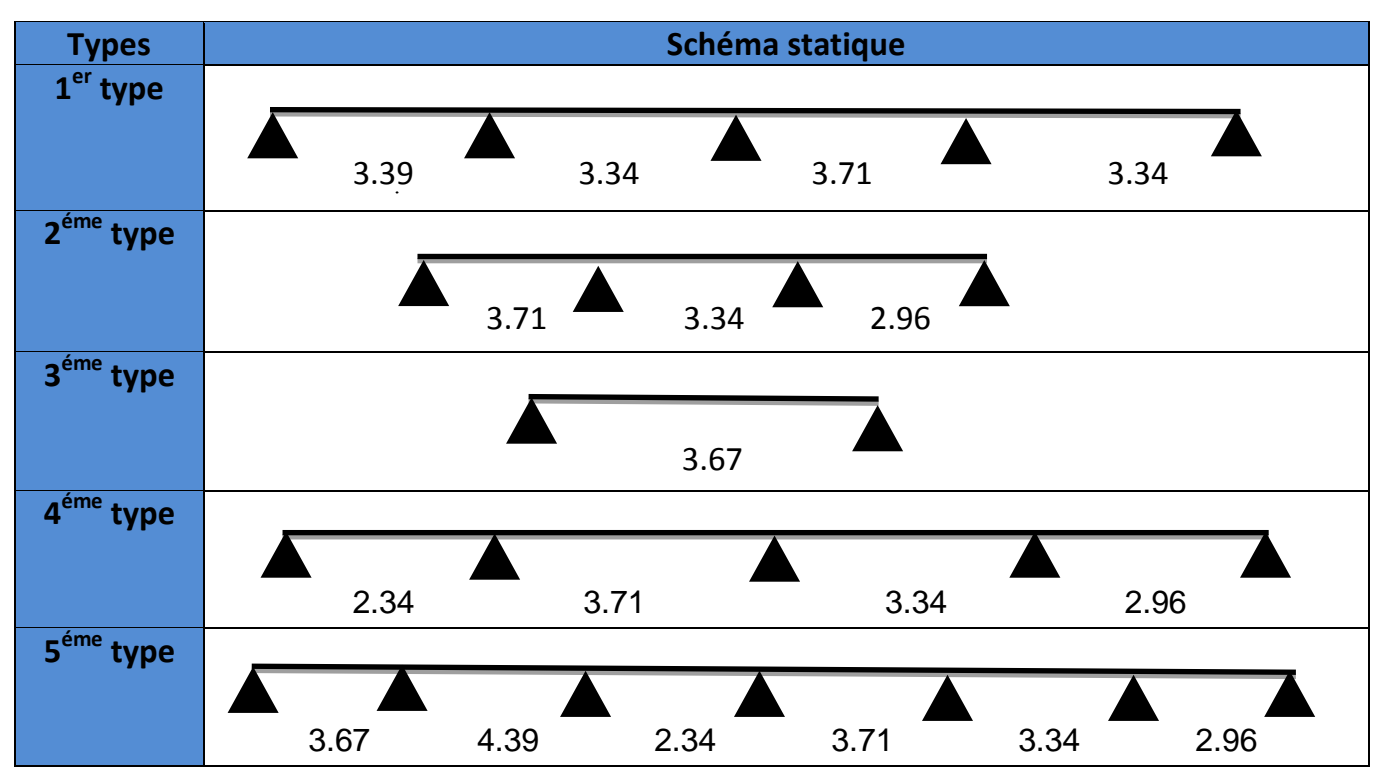

*Université A. Mira- Bejaïa /2016*

**Calcul des charges revenant aux poutrelles :**

**A** l'ELU :  $q_u = 1.35 \times G + 1.5 \times Q$  et  $p_u = 0.65 \times q_u$ 

**A** l'ELS :  $q_s = G + Q$  et  $p_s = 0.65 \times q_s$ 

### **Plancher terrasse inaccessible :**

 $G = 5.75$  KN/m<sup>2</sup>;  $Q = 1$  KN/m<sup>2</sup>

 $p_u = (1,35 \text{ G} + 1,5 \text{ Q}) \times 0.65 = (1,35 \times 5.75 + 1,5 \times 1) \times 0,65 = 6.02 \text{ KN/ml}$ 

 $P_s = (G + Q) \times 0.65 = (5.75 + 1) \times 0.65 = 4.39$  KN/ml.

#### **Plancher étage courant :**

 $G = 5,33$  KN/m<sup>2</sup>; Q = 1,5 KN/m<sup>2</sup>  $P_u = (1,35 \times 5,33+1,5 \times 1,5) \times 0,65 = 6.14$  KN/ml  $P_s = (5,33 + 1,5) \times 0,65 = 4.44$  KN/ml.

#### **Plancher RDC :**

 $G = 5,33$  KN/m<sup>2</sup>; Q = 5 KN/m<sup>2</sup>  $P_u = (1,35 \times 5,33+1,5 \times 5) \times 0,65 = 9.55$  KN/ml  $P_s = (5,33 + 5) \times 0,65 = 6.71$  KN/ml.

**Plancher S-sol :**

 $G = 5,33$  KN/m<sup>2</sup>; Q = 2,5 KN/m<sup>2</sup>  $P_u = (1,35 \times 5,33+1,5 \times 2,5) \times 0,65 = 7.11$  KN/ml  $P_s = (5,33 + 2,5) \times 0,65 = 5.09$  KN/ml.

#### **Combinaisons d'actions et calculs des charges :**

**Tableau 5.4.**Combinaisons d'action :

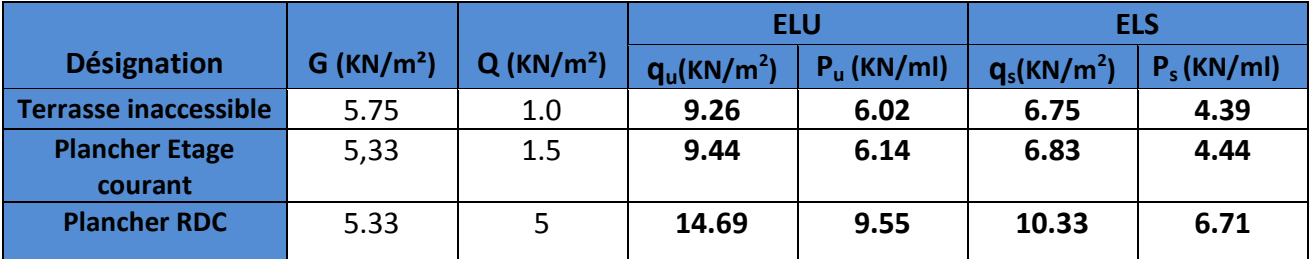

*Université A. Mira- Bejaïa /2016*

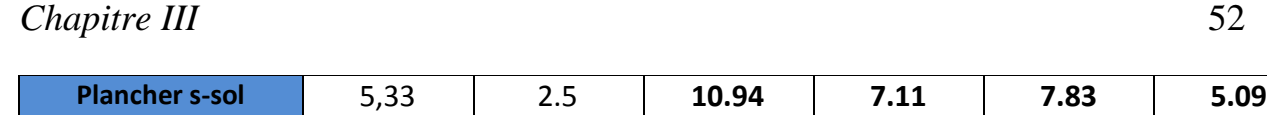

Des conditions de la méthode forfaitaire ne sont pas satisfaites que pour les types(1,2et3) Le rapport *(l<sup>i</sup> / li+1)* n'est pas vérifié pour les autres types, donc la méthode forfaitaire ne peut être appliquée.

#### **Exemples de calcul :**

 **Application de la méthode forfaitaire pour le premier type de plancher terrasse inaccessible :** Etude d'une poutrelle à 4 travées en appliquant la méthode forfaitaire (poutrelle Type 1).

#### **a. Vérification des conditions d'application de la méthode forfaitaire :**

- *Q ≤ Min (2×5.75, 5KN/m<sup>2</sup> ) = 5KN/m<sup>2</sup>*……………………….…………….....vérifiée.
- *I = constant*…………………………………………………………..............vérifiée.
- *Li / li+1 = 3.39/3.34 = 1.014 compris entre 0.8 et 1.25*……………...............vérifiée.
- *Li / li+1 = 3.34/3.71 = 0.90 compris entre 0.8 et 1.25*……………..................vérifiée
- *Li / li+1 = 3.71/3.34 = 1.110 compris entre 0.8 et 1.25*…………….................vérifiée
- *F.P.N*…………………………………………………………………………vérifiée.

Les conditions d'application de la méthode forfaitaire étant vérifiées ; nous l'appliquons pour le calcul.

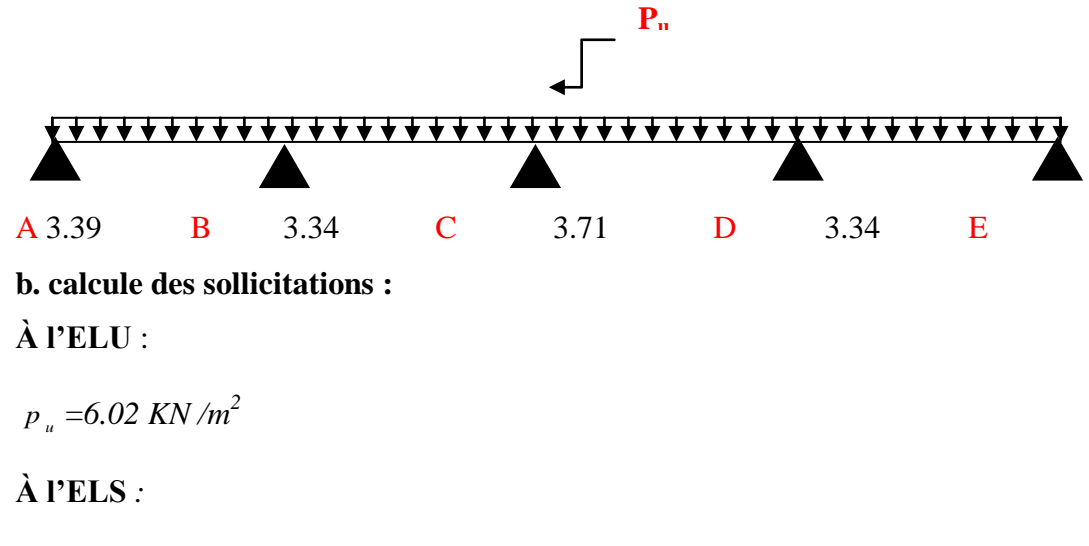

*P<sup>s</sup> =4.39 KN/m<sup>2</sup>*

 $P_u$ : la charge transmise à la poutrelle a L'ELU.

P<sup>s</sup> : la charge transmise à la poutrelle a L'ELS.

*Université A. Mira- Bejaïa /2016*

#### **Calcul des moments isostatique : À l'ELU :**

*M*<sub>0</sub>: Moment isostatique :

$$
M_{0} = \frac{P_{u}l^{2}}{8}
$$

Travée A-B :  $M_0 = \frac{0.02 \times (3.39)^2}{2} = 8.64$  KN .*m* 8  $6.02 \times (3.39)$ <sup>2</sup>  $\frac{6.02 \times (3.39)^2}{2} =$ 

Travée B-C :  $M_0 = \frac{0.02 \times (3.34)^2}{0.02 \times (3.34)^2} = 8.39$  KN .*m* 8  $6.02 \times (3,34)$ <sup>2</sup>  $\frac{6.02 \times (3.34)^2}{2}$ 

Travée C-D :  $M_0 = \frac{0.02 \times (3.71)^2}{0.02 \times 0.02} = 10.35$  KN .*m* 8  $6.02 \times (3,71)$ <sup>2</sup>  $\frac{6.02 \times (3.71)^2}{2} =$ 

Travée D-E :  $M_0 = \frac{0.02 \times (3.34)^2}{2} = 8.39$  KN .*m* 8  $6.02 \times (3,34)$ <sup>2</sup>  $\frac{6.02 \times (3.34)^2}{2} =$ 

### **À l'ELS :**

Travée A-B :  $M_0 = \frac{4.39 \times (3.39)^2}{100} = 6.30$  KN .*m* 8  $4.39 \times (3.39)^2$  $\frac{4.39 \times (3.39)^2}{2}$  =

Travée B-C :  $M_0 = \frac{4.39 \times (3.34)^2}{100} = 6.12$  KN .*m* 8  $4.39 \times (3,34)$ <sup>2</sup>  $\frac{4.39 \times (3.34)^2}{2}$  =

Travée C-D :  $M_0 = \frac{4.39 \times (3.71)^2}{2} = 7.55$  KN .*m* 8  $4.39 \times (3,71)$ <sup>2</sup>  $\frac{4.39 \times (3.71)^2}{2} =$ 

Travée D-E :  $M_0 = \frac{4.39 \times (3.34)^2}{2} = 6.12$  KN .*m* 8  $4.39 \times (3,34)$ <sup>2</sup>  $_0 = \frac{4.39 \times (3.34)^2}{2} =$ 

**Tableau 4.5 :** Les moments isostatiques max en travées :

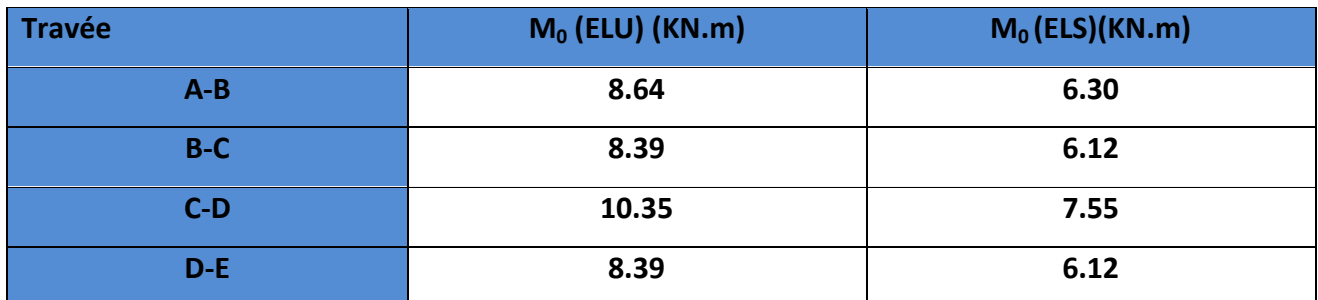

#### **Moments aux appuis :**

 $M_A = M_E = 0$ 

Sur les appuis de rive, le moment est nul, mais il faut toujours mettre des aciers de fissuration équilibrant un moment égal à  $0.15 \times M_{\odot}$ 

*Université A. Mira- Bejaïa /2016*

**À l'LEU :**

 $M_{B} = -0.5 \times \text{max} (M_{0}^{AB}, M_{0}^{BC}) = -0.5 \times \text{max} (8.64; 8.39) = -4.32$  KNm.  $Mc = -0.4 \times \max( M_0^{BC}, M_0^{CD} ) = -0.4 \times \max( 8.39; 10.35 ) = -4.14$  KNm. *M*  $_D$  = -0.5 × max( *M*  $_D^{CD}$ , *M*  $_D^{DE}$ ) = -0.5 × max( 10.35;8.39) = -5.17 KNm

# **À l'LES :**

 $M_{B} = -0.5 \times \text{max}$  ( $M_{0}^{AB}$ ,  $M_{0}^{BC}$ ) = -0.5 × max( 6.30;6.12) = -3.15 KNm.  $Mc = -0.4 \times \max( M_{0}^{BC}, M_{0}^{CD} ) = -0.4 \times \max( 6.12; 7.55 ) = -3.02 K Nm$ . *M*  $_D$  = -0.5 × max( *M*  $_D^{CD}$ , *M*  $_D^{DE}$ ) = -0.5 × max( 7.55;6.12) = -3.77 KNm

#### **Les momentsen travées :**

$$
\alpha = \frac{Q}{Q+G} = \frac{1}{1+5.75} = 0.148
$$
\n
$$
\left(\frac{(1+0.3 \text{ }\alpha) = 1+0.3 \times 0.148}{2} = \frac{1.2+0.3 \times 0.148}{2} = 0.62 \text{ TR de rice}\right)
$$
\n
$$
\frac{1+0.3 \times \alpha}{2} = \frac{1+0.3 \times 0.148}{2} = 0.522 \text{ TR intermédiaire}
$$

#### **A l'ELU :**

#### **Travée AB :**

$$
M_{t} + \frac{0 + 4.32}{2} \ge 1.05 \times 8.64 \dots
$$
 (1)  
\n
$$
M_{t} \ge \frac{1.2 + 0.3 \times 0.148}{2} \times 8.64 \dots
$$
 (2)  
\n
$$
M_{t} \ge 6.91 \text{ KN} \cdot m \dots
$$
 (1)  
\n
$$
M_{t} \ge 5.35 \text{ KN} \cdot m \dots
$$
 (2)  
\n
$$
M_{t} = \max(M_{t}(1), M_{t}(2)) = \max(6.91, 5.35) \text{ KN} \cdot m
$$
  
\n
$$
M_{t} = 6.91 \text{ KN} \cdot m
$$

*Université A. Mira- Bejaïa /2016*

### **Travée BC :**

1 .05 8 .39 2 4 .32 4 .14 *M <sup>t</sup>* ……………………. (1) 8 .39 2 1 0 .3 0 .148 *<sup>M</sup> <sup>t</sup>* ……………………. (2)

*M t* 4 .58 *KN* .*m* …………………………………….. (1) *M t* 4 .38 *KN* .*m* ……………………………………... (2)

 $M_t = \max(M_t(1), M_t(2)) = \max(4.58, 4.38)$  KN .*m* 

 $M_{t} = 4.58$  *KN* .*m* 

# **Travée CD :**

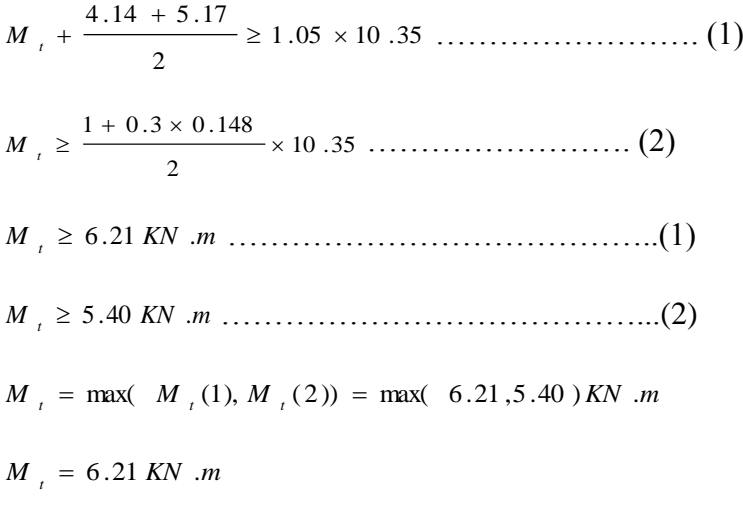

### **Travée DE :**

$$
M_{i} + \frac{5.17 + 0}{2} \ge 1.05 \times 8.39 \dots
$$
 (1)  
\n
$$
M_{i} \ge \frac{1.2 + 0.3 \times 0.148}{2} \times 8.39 \dots
$$
 (2)  
\n
$$
M_{i} \ge 6.22 KN.m \dots
$$
 (1)  
\n
$$
M_{i} \ge 5.20 KN.m \dots
$$
 (2)  
\n
$$
M_{i} = \max(M_{i}(1), M_{i}(2)) = \max(6.22, 5.20) KN.m
$$

*Université A. Mira- Bejaïa /2016*

# *55*

 $t<sub>t</sub>$  = 6.22 *KN* .*m* 

### **Calcul des efforts tranchants :**

L'effort tranchant isostatique a l'ELU :

$$
V_0 = \frac{P \times l}{2}
$$

On calcul V<sub>0</sub> pour chaque travée :

### **Travée AB :**

$$
V_A = \frac{P_u \times 1}{2} = \frac{6.02 \times 3.39}{2} = 10.20 \text{ KN}
$$
  

$$
V_B = -1.1 \frac{P_u \times 1}{2} = -11.22 \text{ KN}
$$

### **Travée BC :**

$$
V_B = 1.1 \frac{P_u \times 1}{2} = 1.1 \frac{6.02 \times 3.34}{2} = 11.05 \text{ KN}
$$

$$
V_C = -\frac{P_u \times 1}{2} = -10.05 \text{ KN}
$$

# **Travée CD :**

$$
V_A = \frac{P_u \times 1}{2} = \frac{6.02 \times 3.71}{2} = 11.16 \text{ KN}
$$
  

$$
V_B = -1.1 \frac{P_u \times 1}{2} = -12.28 \text{ KN}
$$

# **Travée DE :**

$$
V_A = 1.1 \frac{P_u \times 1}{2} = 1.1 \frac{6.02 \times 3.34}{2} = 11 ... 25 \text{ KN}
$$
  

$$
V_C = -\frac{P_u \times 1}{2} = -10.23 \text{ KN}
$$

Les résultats des calculs a l'ELU et a l'ELS sont résumes dans les tableaux suivants :

**Tableau 4.6.**Sollicitations à l'ELU des poutrelles du plancher terrasse inaccessible (type 1) :

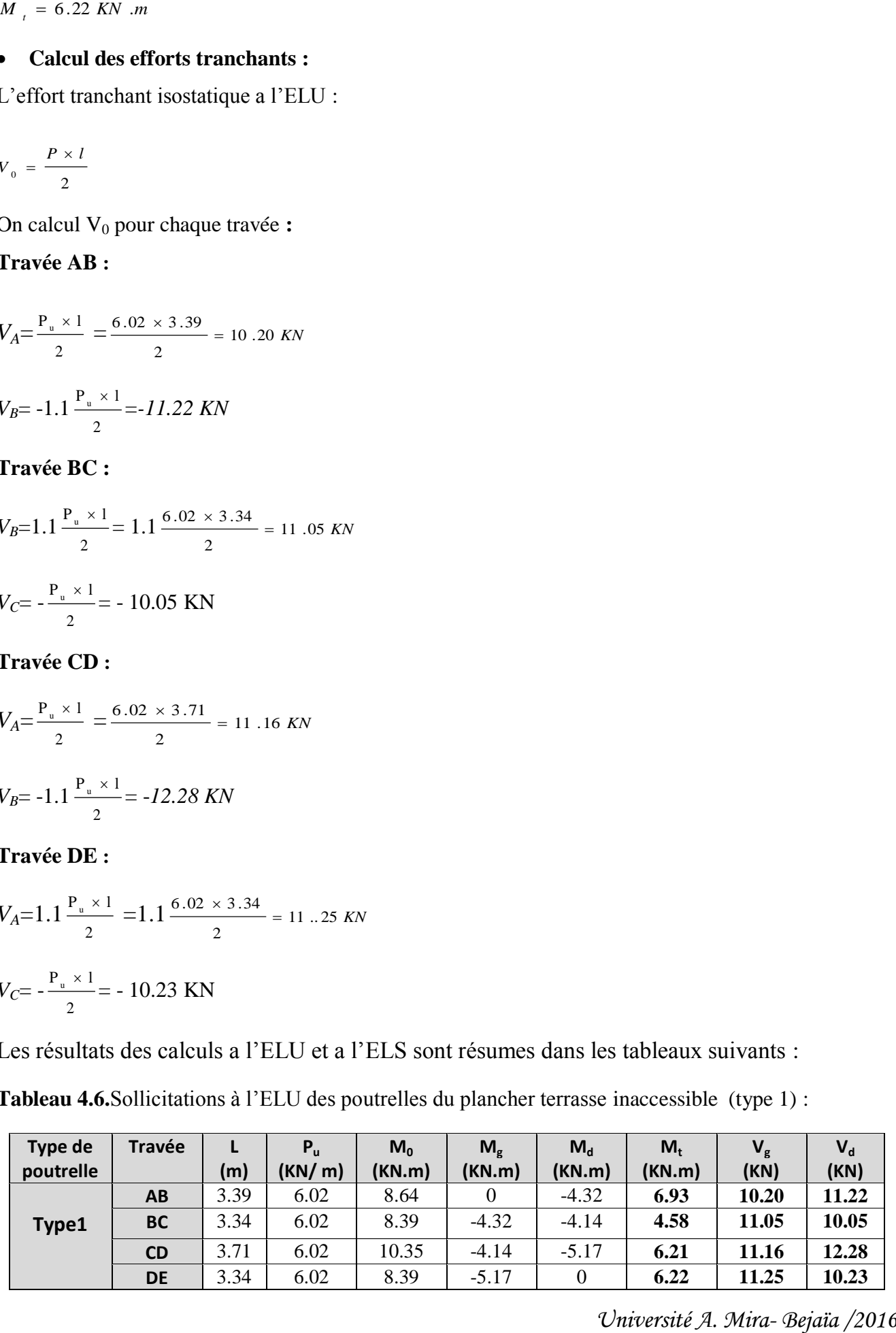

| Type de   | <b>Travée</b> |      | $P_{S}$ | $M_0$  | $M_{g}$ | $M_d$   | $M_t$  |
|-----------|---------------|------|---------|--------|---------|---------|--------|
| poutrelle |               | (m)  | (KN/m)  | (KN.m) | (KN.m)  | (KN.m)  | (KN.m) |
|           | AB            | 3.39 | 4.39    | 6.30   |         | $-3.15$ | 5.04   |
| Type 1    | <b>BC</b>     | 3.34 | 4.39    | 6.12   | $-3.15$ | $-3.02$ | 3.35   |
|           | <b>CD</b>     | 3.71 | 4.39    | 7.55   | $-3.02$ | $-3.77$ | 4.53   |
|           | <b>DE</b>     | 3.34 | 4.39    | 6.12   | $-3.77$ |         | 4.54   |

**Tableau 4.7.**Sollicitations à l'ELS des poutrelles du plancher terrasse inaccessible (type1) :

**Application de la méthode de Caquot pour le 4 type de plancher terrasse inaccessible :**

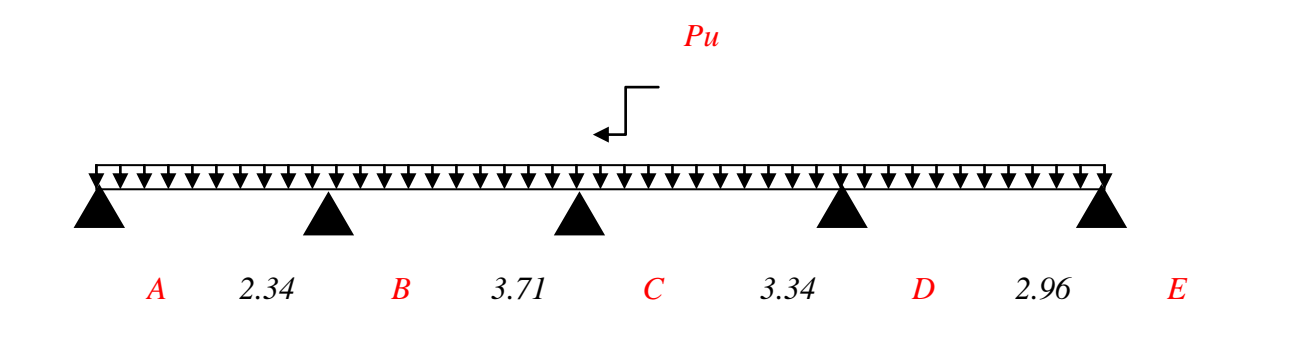

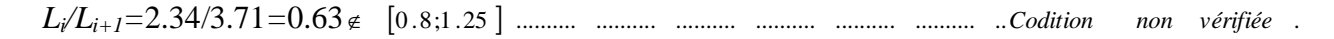

Dans ce cas la méthode forfaitaire n'est pas applicable car la 3éme condition n'est pas vérifiée donc on applique la méthode de Caquot minorée, en remplaçant G par G' dans le calcul des moments aux

$$
G' = \frac{2}{3}G
$$
  
appuis  $G' = \frac{2}{3} \times 5.75 = 3.83 \text{ KN} / m^2$   
 $P_u = (1.35 \text{ G} + 1.5 \text{ Q}) \times 0.65 = 4.33 \text{ KN} / m$   
 $P_s = (G + Q) \times 0.65 = 3.14 \text{ KN} / m$ 

#### **A l'ELU :**

#### **Moments aux appuis :**

 $M_A=M_E=0$  KN. m

$$
M_B = -\frac{P_g \times l_g^3 + P_d \times l_d^3}{8.5 \times (l_g + l_d)}
$$

 $P_g = P_d = 4.33$  KN/m

Longueurs fictives :

*Université A. Mira- Bejaïa /2016*

$$
L_g = L_g = 2.34 \text{ m}.
$$
  
\n
$$
L_d' = L_d = 0.8 \times 3.71 = 2.97 \text{ m}
$$
  
\n
$$
M_B = -\frac{4.33 \times (2.34^{3} + 2.97^{3})}{8.5 \times (2.34 + 2.97)} = -3.74 \text{ KN} \cdot m
$$
  
\n
$$
M_C = -\frac{P_g \times l_g^{3} + P_d \times l_d^{3}}{8.5 \times (l_g + l_d)}
$$

Longueurs fictives :

$$
L_g' = L_g = 0.8 \times 3.71 = 2.97 \text{ m}.
$$
  
\n
$$
L_d' = L_d = 0.8 \times 3.34 = 2.67 \text{ m}.
$$
  
\n
$$
M_C = -\frac{6.02 \times (2.97^{3} + 2.67^{3})}{8.5 \times (2.97 + 2.67)} = -4.08 \text{ KN} \cdot m
$$

$$
M_D = -\frac{P_g \times l_g^3 + P_d \times l_d^3}{8.5 \times (l_g + l_d)}
$$

Longueurs fictives :

$$
L_g = L_g = 0.8 \times 3.34 = 2.67
$$
 m.

 $L_d$ <sup>*'*</sup> =  $L_d$ =2.96 m.

 $M_C = -\frac{6.02 \times (2.67)^3 + 2.96^3)}{6.5 \times 10^{-4} \text{ J s}^2} = -4.06 \text{ K/N}$  $8.5 \times (2.67 + 2.96)$  $\frac{6.02 \times (2.67^{3} + 2.96^{3})}{2} =$  $\times$  (2.67 +  $-\frac{6.02\times(2.67^{3}+)}{2}$ 

# **Moments en travée :**

$$
M(x) = M_0(x) + M_s \times (1 - \frac{x}{l}) + M_d \times \frac{x}{l};
$$
  

$$
M_0(x) = \frac{Pu \times x}{2} \times (l - x); \text{ tel que } x = \frac{l_i}{2} - \frac{M_s - M_d}{Pu \times l_i}
$$

#### **Travée AB :**

$$
x = \frac{2.34}{2} - \frac{0 - (-3.74)}{6.02 \times 2.34} = 0.90
$$
  

$$
M_0(x) = \frac{6.02 \times 0.90}{2} \times (2.34 - 0.90) = 3.90 \text{ KN} \cdot m
$$
  

$$
M(x) = 3.90 + \left(-3.74 \times \frac{0.90}{2.34}\right) = 2.46 \text{ KN} \cdot m
$$

*Université A. Mira- Bejaïa /2016*

### **Travée BC :**

$$
x = \frac{3.71}{2} - \frac{-3.74 - (-4.08)}{6.02 \times 3.71} = 1.84 \, m
$$
\n
$$
M_0(x) = \frac{6.02 \times 1.84}{2} \times (3.71 - 1.84) = 10.35 \, KN \, \dots
$$

$$
M(x) = 10.35 - 3.74 \times (1 - \frac{1.84}{3.71}) - 4.08 \times \frac{1.84}{3.71} = 6.45 \text{ KN} \cdot m
$$

#### **Travée CD :**

$$
x = \frac{3.34}{2} - \frac{-4.08 - (-4.06)}{6.02 \times 3.34} = 1.67 \ m
$$

$$
M_0(x) = \frac{6.02 \times 1.67}{2} \times (3.34 - 1.67) = 8.40 \text{ KN} \cdot m
$$

$$
M(x) = 8.40 - 4.08 \times (1 - \frac{1.67}{3.34}) + (-4.06)(1.67 / 3.34) = 4.33 \text{ KN} \cdot m
$$

#### **Travée DE :**

$$
x = \frac{2.96}{2} - \frac{-4.06 - 0}{6.02 \times 2.96} = 1.71 \, \text{m}
$$
\n
$$
M_0(x) = \frac{6.02 \times 1.71}{2} \times (2.96 - 1.71) = 6.43 \, \text{KN} \, \text{m}
$$

$$
M(x) = 6.43 - 4.06 \times (1 - \frac{1.71}{2.96}) = 4.71 \text{ KN} \cdot m
$$

# **Effort tranchant :**

$$
V = \frac{P u \times l_i}{2} + \frac{M_d - M_s}{l_i}
$$

### **Travée AB :**

$$
V_A = \frac{6.02 \times 2.34}{2} + \frac{-3.74 - 0}{2.34} = 5.44 \text{ KN}
$$
  

$$
V_B = -\frac{6.02 \times 2.34}{2} + \frac{-3.74 - 0}{2.34} = -8.64 \text{ KN}
$$

### **Travée BC :**

*Université A. Mira- Bejaïa /2016*

$$
V_B = \frac{6.02 \times 3.71}{2} + \frac{-4.08 + 3.74}{3.71} = 11.0.7 \text{ KN}
$$

$$
V_C = \frac{-6.02 \times 3.71}{2} + \frac{-4.08 + 3.74}{3.71} = -11.25 \text{ KN}
$$

#### **Travée CD :**

#### **Travée DE :**

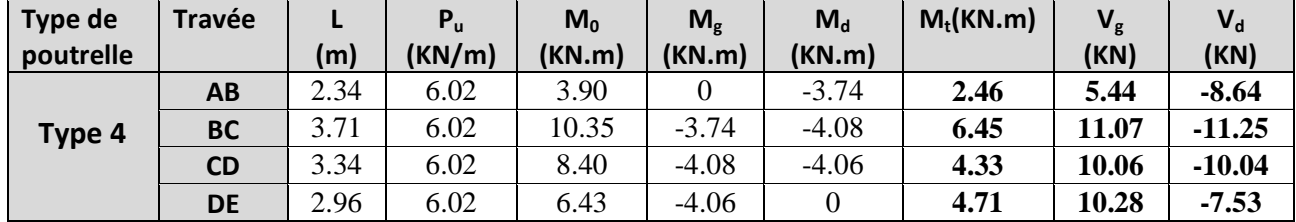

### **A l'ELS :**

**Tableau 4.9.**Sollicitations à l'ELS des poutrelles du plancher terrasse inaccessible (type 4) :

|                                                       | $V_c = \frac{-6.02 \times 3.71}{2} + \frac{-4.08 + 3.74}{3.71} = -11.25$ KN                             |                     |                 |                 |                |                   |                  |      |             |                 |
|-------------------------------------------------------|----------------------------------------------------------------------------------------------------|---------------------|-----------------|-----------------|----------------|-------------------|------------------|------|-------------|-----------------|
| <b>Travée CD:</b>                                     |                                                                                                    |                     |                 |                 |                |                   |                  |      |             |                 |
|                                                       | $V_c = \frac{6.02 \times 3.34}{2} + \frac{-4.06 + 4.08}{3.34} = 10.06$ KN                               |                     |                 |                 |                |                   |                  |      |             |                 |
|                                                       |                                                                                                    |                     |                 |                 |                |                   |                  |      |             |                 |
|                                                       | $V_p = -\frac{6.02 \times 3.34}{2} + \frac{-4.06 + 4.08}{3.34} = -10.04$ KN                             |                     |                 |                 |                |                   |                  |      |             |                 |
| <b>Travée DE :</b>                                    |                                                                                                    |                     |                 |                 |                |                   |                  |      |             |                 |
|                                                       | $V_{D} = \frac{6.02 \times 2.96}{2} + \frac{0 + 4.06}{2.96} = 10.28$ KN                                 |                     |                 |                 |                |                   |                  |      |             |                 |
|                                                       | $V_E = -\frac{6.02 \times 2.96}{2} + \frac{0 + 4.06}{2.96} = -7.53$ KN                                  |                     |                 |                 |                |                   |                  |      |             |                 |
|                                                       | <b>Tableau 4.8.</b> Sollicitations à l'ELU des poutrelles du plancher terrasse inaccessible (type 4) :  |                     |                 |                 |                |                   |                  |      |             |                 |
| Type de                                               | <b>Travée</b>                                                                                           | L                   | $P_{u}$         | $M_0$           | $M_{\rm g}$    | $M_d$             | $M_t(KN.m)$      |      | $V_{\rm g}$ | $V_d$           |
| poutrelle                                             |                                                                                                    | (m)                 | (KN/m)          | (KN.m)          | (KN.m)         | (KN.m)            |                  |      | (KN)        | (KN)            |
|                                                       | AB                                                                                                    | 2.34                | 6.02            | 3.90            | $\overline{0}$ | $-3.74$           | 2.46             |      | 5.44        | $-8.64$         |
|                                                       | <b>BC</b>                                                                                               | 3.71                | 6.02            | 10.35           | $-3.74$        | $-4.08$           | 6.45             |      | 11.07       | $-11.25$        |
|                                                       |                                                                                                    |                     | 6.02            | 8.40            | $-4.08$        | $-4.06$           | 4.33             |      | 10.06       | $-10.04$        |
|                                                       | CD<br>DE                                                                                                | 3.34<br>2.96        | 6.02            | 6.43            | $-4.06$        | $\overline{0}$    | 4.71             |      | 10.28       | $-7.53$         |
|                                                       | Le même travail aboutit aux résultats résumés dans le tableauIII.7 :                                    |                     |                 |                 |                |                   |                  |      |             |                 |
|                                                       | Tableau 4.9. Sollicitations à l'ELS des poutrelles du plancher terrasse inaccessible (type 4) :         |                     |                 |                 |                |                   |                  |      |             |                 |
|                                                       | <b>Travée</b>                                                                                           | $\mathsf{L}$<br>(m) | $P_S$<br>(KN/m) | $M_0$<br>(KN.m) |                | $M_{g}$<br>(KN.m) | $M_d$<br>(KN.m)  | X(m) |             | $M_t$<br>(KN.m) |
|                                                       | <b>AB</b>                                                                                               | 2.34                | 4.39            | 2.84            |                | $\boldsymbol{0}$  | $-2.71$          | 0.90 |             | 1.80            |
|                                                       | <b>BC</b>                                                                                               | 3.71                | 4.39            |                 | 7.55           | $-2.71$           | $-2.96$          | 1.84 |             | 4.71            |
| Type 4<br>A l'ELS :<br>Type de<br>poutrelle<br>Type 4 | CD                                                                                                    | 3.34                | 4.39            | 6.12            |                | $-2.96$           | $-2.95$          | 1.67 |             | 3.16            |
|                                                       | DE<br>Les résultats des autres types des poutrelles de plancher terrasse et plancher étage courant sont | 2.96                | 4.39            | 4.69            |                | $-2.95$           | $\boldsymbol{0}$ | 1.71 |             | 3.44            |

| Type de   | <b>Travée</b> |      | гu     | $M_0$  | $M_{\rm g}$ | $M_d$   | $M_t(KN.m)$ | $V_{g}$ |          |
|-----------|---------------|------|--------|--------|-------------|---------|-------------|---------|----------|
| poutrelle |               | (m)  | (KN/m) | (KN.m) | (KN.m)      | (KN.m)  |             | (KN)    | (KN)     |
|           | AВ            | 3.71 | 5.652  | 9.72   |             | $-4.86$ | 7.77        | 10.48   | $-11.53$ |
| Type 2    | <b>BC</b>     | 3.34 | 5.652  | 7.88   | $-4.86$     | $-3.94$ | 4.13        | 10.38   | $-10.38$ |
|           | CD            | 2.96 | 5.652  | 6.19   | $-3.94$     |         | 4.53        | 9.20    | $-8.36$  |

**Tableau 4.11.**Sollicitations à l'ELS des poutrelles du plancher terrasse inaccessible (type 2) :

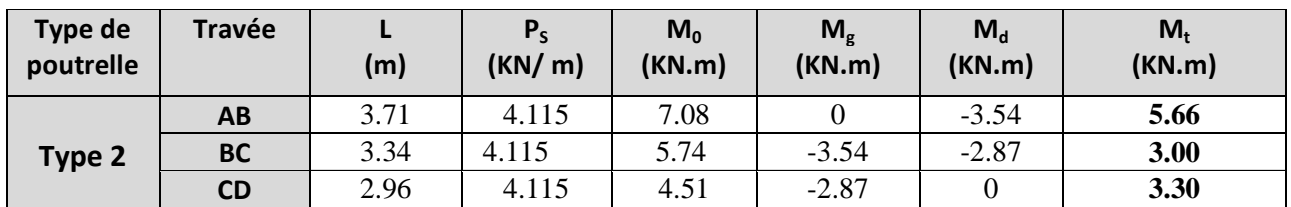

**Tableau 4.12.**Sollicitations à l'ELU des poutrelles du plancher terrasse inaccessible (type 3) :

| Type de   | Travée |      |        | $M_0$  | $M_{g}$ | $M_d$  | $M_t(KN.m)$ | $V_{\rm g}$ |          |
|-----------|--------|------|--------|--------|---------|--------|-------------|-------------|----------|
| poutrelle |        | (m)  | (KN/m) | (KN.m) | (KN.m)  | (KN.m) |             | (KN)        | (KN)     |
| Type 3    | AВ     | 3.67 | 6.02   | 10.13  |         |        | 10.13       | 11.05       | $-11.05$ |

**Tableau 4.13**.Sollicitations à l'ELS des poutrelles du plancher terrasse inaccessible (type 3) :

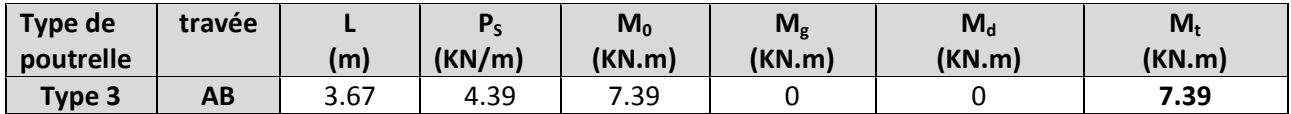

**Tableau 4.14.**Sollicitations à l'ELU des poutrelles du plancher terrasse inaccessible (type 5) :

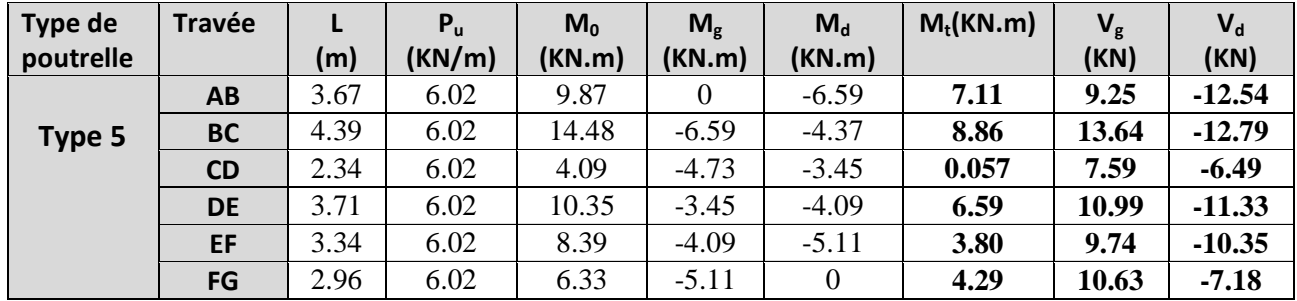

**Tableau 4.15.**Sollicitations à l'ELS des poutrelles du plancher terrasse inaccessible (type 5) :

*Université A. Mira- Bejaïa /2016*

| Type de   | <b>Travée</b> |      | $P_{S}$ | $M_0$  | $M_{g}$ | $M_d$    | X(m) | $M_t$  |
|-----------|---------------|------|---------|--------|---------|----------|------|--------|
| poutrelle |               | (m)  | (KN/m)  | (KN.m) | (KN.m)  | (KN.m)   |      | (KN.m) |
|           | AB            | 3.67 | 4.39    | 7.20   |         | $-4.77$  |      | 5.19   |
|           | <b>BC</b>     | 4.39 | 4.39    | 10.56  | $-4.77$ | $-3.42$  |      | 6.48   |
| Type 5    | <b>CD</b>     | 2.34 | 4.39    | 2.98   | $-3.42$ | $-2.45$  |      | 0.06   |
|           | <b>DE</b>     | 3.71 | 4.39    | 7.55   | $-2.45$ | $-2.96$  |      | 4.82   |
|           | EF            | 3.34 | 4.39    | 6.11   | $-2.96$ | $-3.70$  |      | 2.79   |
|           | FG            | 2.96 | 4.39    | 4.62   | $-3.70$ | $\theta$ |      | 3.14   |

**Tableau 4.16.**Sollicitations à l'ELU des poutrelles du plancher courant (type 1) :

| Type de   | Travée    |      | $P_{u}$ | $M_0$  | $M_{\rm g}$ | $M_d$    | $M_{\rm t}$ | $V_{\rm g}$ | $V_{d}$  |
|-----------|-----------|------|---------|--------|-------------|----------|-------------|-------------|----------|
| poutrelle |           | (m)  | (KN/m)  | (KN.m) | (KN.m)      | (KN.m)   | (KN.m)      | (KN)        | (KN)     |
| Type 1    | AВ        | 3.39 | 6.14    | 8.82   |             | $-4.41$  | 7.20        | 10.40       | $-11.44$ |
|           | <b>BC</b> | 3.34 | 6.14    | 8.56   | $-4.41$     | $-4.226$ | 4.81        | 11.27       | $-10.25$ |
|           | CD        | 3.71 | 6.14    | 10.56  | $-4.226$    | $-5.28$  | 6.51        | 11.39       | $-12.52$ |
|           | DE        | 3.34 | 6.14    | 8.56   | $-5.28$     |          | 6.478       | 11.28       | $-10.25$ |

**Tableau 4.17.**Sollicitations à l'ELS des poutrelles du plancher courant (type1) :

| Type de   | <b>Travée</b> |      |        | $M_0$  | $M_{g}$ | $M_d$   | $M_{\rm t}$ |
|-----------|---------------|------|--------|--------|---------|---------|-------------|
| poutrelle |               | (m)  | (KN/m) | (KN.m) | (KN.m)  | (KN.m)  | (KN.m)      |
| Type 1    | AВ            | 3.39 | 4.44   | 6.38   |         | $-3.18$ | 5.20        |
|           | <b>BC</b>     | 3.34 | 4.44   | 6.19   | $-3.18$ | $-3.05$ | 3.47        |
|           | <b>CD</b>     | 3.71 | 4.44   | 7.64   | $-3.05$ | $-3.82$ | 4.70        |
|           | <b>DE</b>     | 3.34 | 4.44   | 6.19   | $-3.82$ |         | 4.69        |

**Tableau 4.18.**Sollicitations à l'ELU des poutrelles du plancher courant (type 2) :

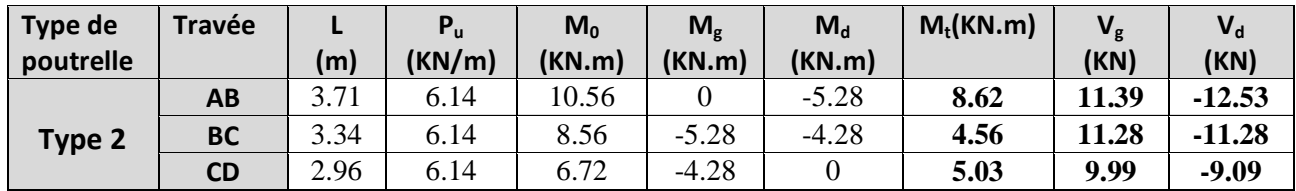

**Tableau 4.19.**Sollicitations à l'ELS des poutrelles du plancher terrasse (type 2) :

| Type de<br>poutrelle | <b>Travée</b> | (m)  | $P_{S}$<br>(KN/m) | $M_0$<br>(KN.m) | $M_{g}$<br>(KN.m) | $M_d$<br>(KN.m) | $M_t$<br>(KN.m) |
|----------------------|---------------|------|-------------------|-----------------|-------------------|-----------------|-----------------|
|                      | AB            | 3.71 | 4.44              | 7.34            |                   | $-3.82$         | 6.24            |
| Type 2               | <b>BC</b>     | 3.34 | 4.44              | 6.19            | $-3.82$           | $-3.10$         | 3.30            |
|                      | <b>CD</b>     | 2.96 | 4.44              | 4.86            | $-3.10$           | 0.              | 3.63            |

**Tableau 4.20.**Sollicitations à l'ELU des poutrelles du plancher courant (type 3) :

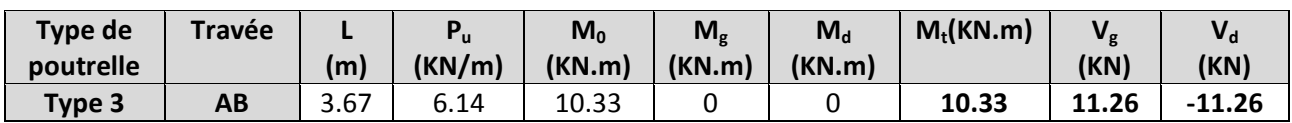

*Université A. Mira- Bejaïa /2016*

| Type de<br>poutrelle | travée | (m)  | D<br>(KN/m) | $M_0$<br>(KN.m) | $M_g$<br>(KN.m) | $M_d$<br>(KN.m) | $M_{\rm t}$<br>(KN.m) |
|----------------------|--------|------|-------------|-----------------|-----------------|-----------------|-----------------------|
| Type 3               | AB     | 3.67 | 4.44        | .47             |                 |                 | 7.47                  |

**Tableau 4.21.**Sollicitations à l'ELS des poutrelles du plancher courant (type 3) :

**Tableau 4.22.**Sollicitations à l'ELU des poutrelles du plancher courant (type 4) :

| Type de   | <b>Travée</b> |      | $P_u$  | $M_0$  | $\mathsf{M}_{\mathsf{g}}$ | $M_d$   | $M_{\rm t}$ | $V_{\rm g}$ | $V_{d}$  |
|-----------|---------------|------|--------|--------|---------------------------|---------|-------------|-------------|----------|
| poutrelle |               | (m)  | (KN/m) | (KN.m) | (KN.m)                    | (KN.m)  | (KN.m)      | (KN)        | (KN)     |
|           | AB            | 2.34 | 6.14   | 3.96   |                           | $-3.95$ | 2.45        | 5.49        | $-8.87$  |
| Type 4    | <b>BC</b>     | 3.71 | 6.14   | 10.56  | $-3.95$                   | $-4.32$ | 6.43        | 11.29       | $-11.49$ |
|           | <b>CD</b>     | 3.34 | 6.14   | 8.56   | $-4.32$                   | $-4.30$ | 4.25        | 10.26       | $-10.25$ |
|           | <b>DE</b>     | 2.96 | 6.14   | 6.56   | $-4.30$                   |         | 4.74        | 10.54       | $-7.63$  |

**Tableau 4.23.**Sollicitations à l'ELS des poutrelles du plancher courant (type 4) :

| Type de   | <b>Travée</b> |      | $P_S$  | $M_0$  | $M_{g}$ | $M_d$   | X(m) | $M_t$  |
|-----------|---------------|------|--------|--------|---------|---------|------|--------|
| poutrelle |               | (m)  | (KN/m) | (KN.m) | (KN.m)  | (KN.m)  |      | (KN.m) |
| Type 4    | AB            | 2.34 | 4.44   | 2.86   |         | $-2.84$ | 0.89 | 1.78   |
|           | <b>BC</b>     | 3.71 | 4.44   | 7.63   | $-2.84$ | $-3.10$ | 1.84 | 4.67   |
|           | <b>CD</b>     | 3.34 | 4.44   | 6.19   | $-3.10$ | $-3.09$ | 1.67 | 3.10   |
|           | <b>DE</b>     | 2.96 | 4.44   | 4.74   | $-3.06$ |         | 1.71 | 3.44   |

**Tableau 4.24**.Sollicitations à l'ELU des poutrelles du plancher courant (type 5) :

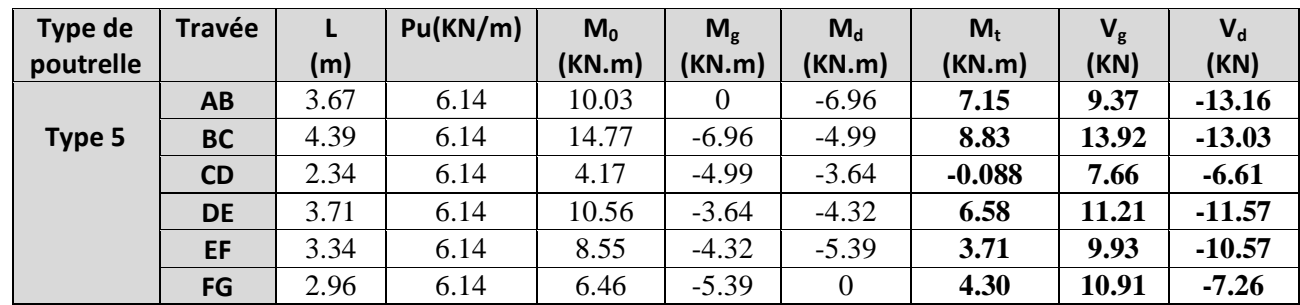

**Tableau 4.25.**Sollicitations à l'ELS des poutrelles du plancher courant (type 5) :

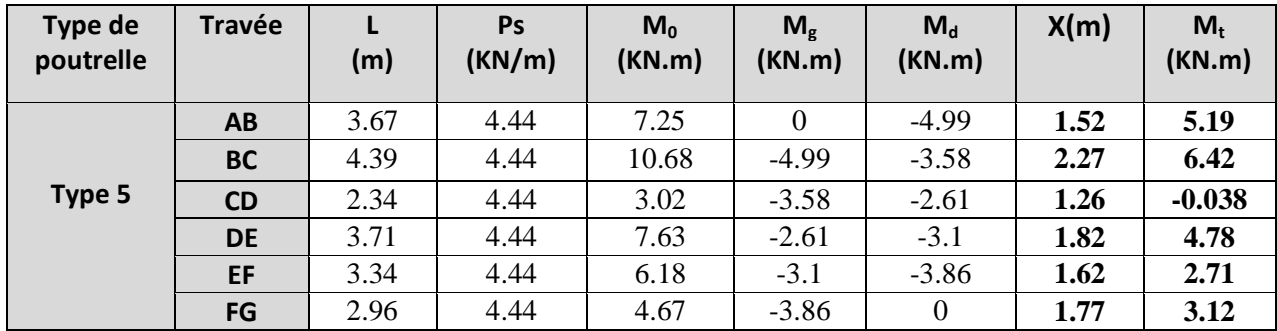

**Tableau 4.26.**Sollicitations à l'ELU des poutrelles du plancher RDC (type 1) :

*Université A. Mira- Bejaïa /2016*

| Type de   | <b>Travée</b> |      | $P_{u}$ | $M_0$  | $M_{\sigma}$ | $M_d$   | $M_{\rm t}$ | $V_{\rm g}$ | $\mathsf{V}_{\mathsf{d}}$ |
|-----------|---------------|------|---------|--------|--------------|---------|-------------|-------------|---------------------------|
| poutrelle |               | (m)  | (KN/m)  | (KN.m) | (KN.m)       | (KN.m)  | (KN.m)      | (KN)        | (KN)                      |
| Type 1    | AB            | 3.39 | 9.55    | 13.72  |              | $-6.86$ | 12.28       | 16.19       | $-17.81$                  |
|           | <b>BC</b>     | 3.34 | 9.55    | 13.32  | $-6.86$      | $-6.57$ | 8.53        | 17.55       | $-15.95$                  |
|           | <b>CD</b>     | 3.71 | 9.55    | 16.43  | $-6.57$      | $-8.22$ | 11.42       | 17.72       | $-19.49$                  |
|           | <b>DE</b>     | 3.34 | 9.55    | 13.32  | $-8.22$      |         | 11.14       | 17.55       | $-15.95$                  |

**Tableau 4.27.**Sollicitations à l'ELS des poutrelles du plancher RDC (type1) :

| Type de   | <b>Travée</b> |      | $P_{S}$ | $M_0$  | $M_{\rm g}$ | $M_d$   | $M_t$  |  |
|-----------|---------------|------|---------|--------|-------------|---------|--------|--|
| poutrelle |               | (m)  | (KN/m)  | (KN.m) | (KN.m)      | (KN.m)  | (KN.m) |  |
| Type 1    | AB            | 3.39 | 6.71    | 9.64   |             | $-4.82$ | 8.63   |  |
|           | <b>BC</b>     | 3.34 | 6.71    | 9.36   | $-4.82$     | $-4.62$ | 6.00   |  |
|           | <b>CD</b>     | 3.71 | 6.71    | 11.55  | $-4.62$     | $-5.77$ | 8.03   |  |
|           | <b>DE</b>     | 3.34 | 6.71    | 9.36   | $-5.77$     |         | 7.83   |  |

**Tableau 4.28.**Sollicitations à l'ELU des poutrelles du plancher RDC (type 3) :

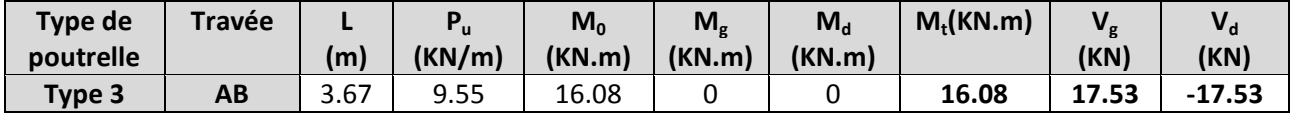

**Tableau 4.29.**Sollicitations à l'ELS des poutrelles du plancher RDC (type 3) :

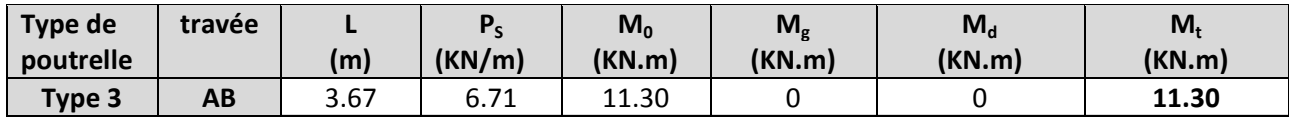

**Tableau 4.30.**Sollicitations à l'ELU des poutrelles du plancher RDC (type 4) :

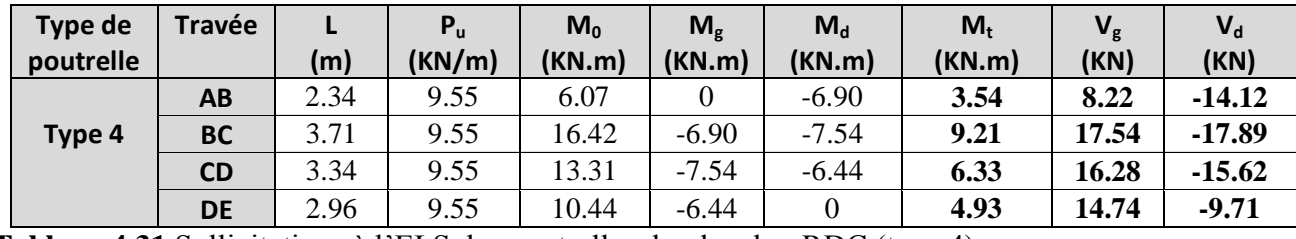

**Tableau 4.31.**Sollicitations à l'ELS des poutrelles du plancher RDC (type 4) :

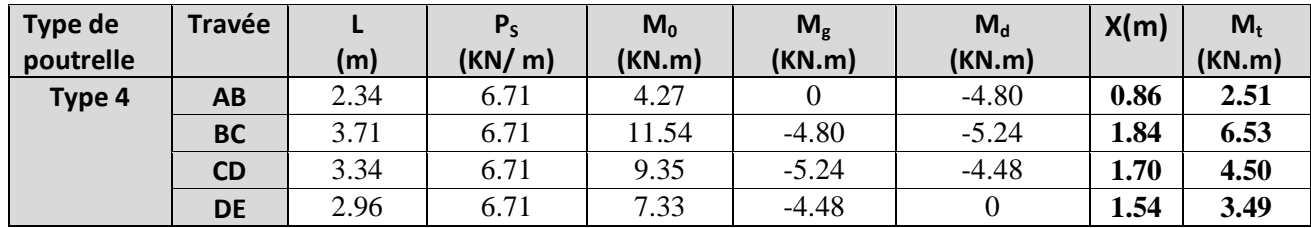

**Tableau 4.32.**Sollicitations à l'ELU des poutrelles du plancher RDC (type 5) :

| Type de   | <b>Travée</b> |      | Pu(KN/m) | $M_0$   | $M_{\sigma}$     | $M_d$          | $M_t$   | $V_{\rm g}$ | $V_{d}$  |
|-----------|---------------|------|----------|---------|------------------|----------------|---------|-------------|----------|
| poutrelle |               | (m)  |          | (KN5.m) | (KN.m)           | (KN.m)         | (KN.m)  | (KN)        | (KN)     |
|           | AB            | 3.67 | 9.55     | 15.51   | $\boldsymbol{0}$ | $-12.14$       | 10.58   | 14.22       | $-20.83$ |
| Type 5    | <b>BC</b>     | 4.39 | 9.55     | 22.97   | $-12.14$         | $-8.71$        | 12.61   | 21.75       | $-20.18$ |
|           | <b>CD</b>     | 2.34 | 9.55     | 6.48    | $-8.71$          | $-6.35$        | $-0.94$ | 12.18       | $-10.17$ |
|           | <b>DE</b>     | 3.71 | 9.55     | 16.42   | $-6.35$          | $-7.54$        | 9.49    | 17.40       | $-18.04$ |
|           | EF            | 3.34 | 9.55     | 13.30   | $-7.54$          | $-9.40$        | 4.86    | 15.39       | $-16.51$ |
|           | FG            | 2.96 | 9.55     | 9.94    | $-9.40$          | $\overline{0}$ | 6.28    | 17.31       | $-10.96$ |

**Tableau 4.33.**Sollicitations à l'ELS des poutrelles du plancher RDC (type 5) :

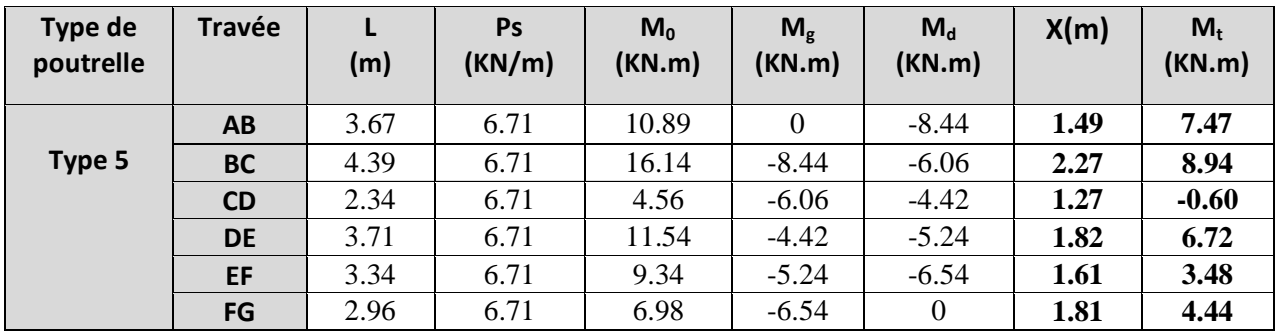

#### **Ferraillage des poutrelles : Exemple de calcul étage courant :**

*Mt=10.33KN.m M<sup>a</sup> int = -6.96KN.m*  $M_a^{\ r}$  = -0.15 max ( $M_0^{\ \ l}$ , $M_0^{\ \ 6}$ ) =-1.55 KN.m *V=13.92KN*

#### **En travée :**

Le calcul se fera pour une section en T soumise à la flexion simple.

$$
M_{tu} = f_{bu} \times b \times h_0 (d - \frac{h_0}{2})
$$

 Si *Mu≤Mtu*la table n'est pas entièrement comprimée, l'axe neutre est dans la table de Compression. On calcule une section rectangulaire  $(b \times h)$ .

 $\checkmark$  Si  $M_u > M_u$ On calcule une section en T.

#### **Remarque :**

 Pour le calcul de ferraillage et la vérification de la flèche, on prend **b=65cm** au lieude**b=45cm**  (b=45cm est dimensionnée par rapport à la petite travée), dans notre cas le calcul de ferraillage et la vérification flèche sont vérifiés pour la grande portée (la plus défavorable) qui égale **4.39 m** *M*<sub>tu</sub>=b×h<sub>0</sub>×f<sub>bu</sub>× (d-h<sub>0</sub> $\ell$ 2)=0,65×0,04×14,2×10<sup>3</sup>× (0,18-0,02)

*Université A. Mira- Bejaïa /2016*

*Mtu=59.807KN.m*  $M_t < M_t$   $\Rightarrow$  Le calcul sera mené pour une section rectangulaire (b×h)

$$
\mu_{bu} = \frac{M^{'}}{b \times d^2 \times f_{bu}}
$$
\n
$$
\mu_{bu} = \frac{10.33 \times 10^{-3}}{0.65 \times 0.18^2 \times 14.2} = 0.034 < \mu_{t} = 0.392 \implies A = 0.
$$
\n
$$
\mu_{bu} < 0.186 \implies \text{Pivot A: } \xi_{st} = 10\% \text{ or } f_{st} = \frac{f_e}{\gamma_s} = \frac{400}{1.15} = 348 \text{ Mpa}
$$
\n
$$
\alpha = 1.25(1 - \sqrt{1 - 2\mu_{bu}}) = 0.043
$$
\n
$$
z = d(1 - 0.4 \text{ A}) = 0.18 (1 - 0.4 \times 0.043) = 0.176 \text{ m}.
$$

$$
A_{t} = \frac{M_{U}}{Z \times f_{st}} = \frac{10.33 \times 10^{-3}}{0.176 \times 348} = 1.68
$$
 cm<sup>2</sup>

#### **Vérification de la condition de non fragilité :**

$$
A_{min} = (0.23 \times b \times d \times f_{t28})/f_e \leq A_{\text{calculer}} \text{ (ArtA.4.2.1 [1]).}
$$

$$
A_{min}
$$
=0.23×0.65×0.18×2.1/400=1.41cm<sup>2</sup>

*At>Amin*……………………………………………………………………….*Condition vérifiée.*

On opte pour  $3H A10$  avec  $A=2.36$ cm<sup>2.</sup>

#### **Calcul de l'armature aux appuis intermédiaires :**

La table de compression est tendue, un béton tendue n'intervient pas dans la résistance donc le calcul

1

se ramène à une section rectangulaire ( $b_0 \times h$ ).

*Mu*=6.96KN.m.

 $\mu_{bu} = \frac{2}{\mu_{bu}^2} = \frac{0.50 \times 10^{-2}}{2 \mu_{bu}^2} = 0.126$  $0.12 \times 0.18$   $\degree$   $\times$  14.2  $6.96 \times 10$ 2 3 2 0  $=$  $\times$  0.18  $^{2}$   $\times$  $= \frac{6.96 \times}{10^{-4}}$  $\times d^2$   $\times$  $\overline{a}$ *bU U*  $b_{0} \times d^{2} \times f$ *M*  $\mu_{b}$  <0.186 ⇒ PivotA:  $\xi_{st}$  = 10‰ ⇒  $f_{st} = \frac{f_e}{f} = \frac{1.00}{1.15}$  = 348 Mpa *f f s e*  $s_t = \frac{e}{\sqrt{2\pi}} = \frac{348}{\sqrt{2\pi}}$ 1 .15  $=\frac{f_e}{f}=\frac{400}{f}$ γ  $\mu_{ba} < \mu_l \Rightarrow A' = 0$  $z = d \times (1 - 0.4 \times \alpha)$  $\alpha = 1.25 \left(1 - \sqrt{1 - 2 \times 0.126}\right) = 0.168$  $z = 0.18 \times (1 - 0.4 \times 0.168) = 0.167$  *m*  $A_a = \frac{1.4 \text{ m/s}}{1.19} = \frac{0.50 \times 10^{14}}{1.19} = 1.19$  $0.167 \times 348$  $\frac{6.96 \times 10^{-3}}{2}$  $\times$  $=\frac{6.96 \times}{10^{-4}}$  $\times$  $\overline{a}$ *st U*  $Z \times f$  $\frac{M_{U}}{M}$  =  $\frac{6.96 \times 10^{-3}}{M}$  = 1.19 cm<sup>2</sup>

#### **Vérification de la condition de non fragilité :**

$$
A_{min} = 0.23 \times b_0 \times d \times \frac{f_{.28}}{f_e} = 0.23 \times 0.12 \times 0.18 \times \frac{2.1}{400} = 0.26 \text{cm}^2
$$
  
\n
$$
A_{min} = 0.26 \text{cm}^2 < A_a
$$
........  
\nOn opte pour IHA10+1HA8avec A=1.29 cm<sup>2</sup>.  
\n• **Calculate 1'armature aux appuis de rive :**  
\n
$$
M_u = 1.55 K N.m.
$$
  
\n
$$
\mu_{bu} = \frac{M_v}{b_0 \times d^2 \times f_{bv}} = \frac{1.55 \times 10^{-3}}{0.12 \times 0.18^2 \times 14.2} = 0.028
$$
  
\n
$$
\mu_{bu} < 0.186 \Rightarrow \text{PivotA: } \xi_u = 10\% \omega \Rightarrow f_u = \frac{f_e}{f_s} = \frac{400}{1.15} = 348 Mpa
$$
  
\n
$$
\mu_{bu} < \mu_i \Rightarrow A' = 0
$$
  
\n
$$
z = d \times (1 - 0.4 \times \alpha)
$$
  
\n
$$
\alpha = 1.25 (1 - \sqrt{1 - 2 \times 0.028}) = 0.035
$$
  
\n
$$
z = 0.18 \times (1 - 0.4 \times 0.035) = 0.177 m
$$
  
\n
$$
A_a = \frac{M_v}{m_a} = \frac{1.55 \times 10^{-3}}{1.56 \times 10^{-3}} = 0.25 cm^2
$$

#### **Vérification de la condition de non fragilité :**

$$
A_{\min} = 0.23 \times b_0 \times d \times \frac{f_{728}}{f_e} = 0.23 \times 0.12 \times 0.18 \times \frac{2.1}{400} = 0.26 \text{cm}^2
$$

min *A =0.26cm<sup>2</sup>< A a*……………………………………………………………….*Condition vérifiée.*

On opte pour  $1HAA8$  avec  $A=0.5cm<sup>2</sup>$ .

 $0.177 \times 348$ 

 $\times$ 

**Vérifications àELU :**

 $\times f_{st}$ 

 $Z \times f$ 

# **Vérification au cisaillement :**

On doit vérifier que :

$$
\tau_{v} = \frac{V_{v}}{b_{0} \times d} \le \overline{\tau_{u}}
$$
 (Art A.5.1.2.1.1 [1]).  
\n
$$
\overline{\tau_{u}} = \min \left[ 0.2 \frac{f_{c^{28}}}{\gamma_{b}} \right]; 5MPa = 3.33 MPA
$$
  
\n
$$
V^{\text{max}} = 13.92 KN
$$
  
\n
$$
\tau_{v} = \frac{V_{v}}{b_{0} \times d} = \frac{13.92 \times 10^{-3}}{0.12 \times 0.18} = 0.644 Mpa
$$
  
\n
$$
\tau_{u} < \tau_{u}
$$
........ (Condition *veitifiee.*

(Il n'y'a pas de risque de rupture par cisaillement).

*Université A. Mira- Bejaïa /2016*

#### **Ferraillage transversal :**

Le diamètre  $\Phi_t$ des armatures transversales est donne par :

*Фt≤ min {h<sup>t</sup> / 35, b0/10, ФL}*

Ф<sup>L</sup> : diamètre minimale des armatures longitudinale *(ФL=8mm).*

*Фt≤ min {200/ 35, 12/10, 8}=5.71mm* 

On adopte à un étrierФ6.

Donc la section d'armatures transversales sera : *At=2Ф6=0.57cm<sup>2</sup>* .

#### **Espacement S<sup>t</sup> :**

L'espacement des cours successifs d'armatures transversales doit satisfaire les conditions Suivants:

 $1)$ *.St*  $\leq min(0.9d, 40cm) \Rightarrow$  *St*  $\leq 16.2cm$ 

$$
2).St \le A_t \frac{0.8 f_e(\sin \alpha + \cos \alpha)}{b_0 (\tau_u - 0.3 f_{ij} K)}
$$
 (III-9) (Art A.5.1.2.2) [4]

Flexion simple

 $\overline{1}$  $\mathbf{I}$  $\mathbf{I}$ 

 $\mathsf{I}$  $\mathsf{I}$  $\overline{\mathfrak{l}}$ 

Fissuration peut nuisible  $\Rightarrow K=1$ 

Pas de reprise de bétonnage

 $\alpha$  = 90<sup>°</sup> (Armatures droites.)

$$
St \le A_{t} \frac{0.8 \times f_{e}}{b_{0} \times (\tau_{u} - 0.3 \times f_{t28})} \Rightarrow St = 0.57 \times \frac{0.8 \times 400}{12 \times (0.644 - 0.3 \times 2.1)} = 1085.71 \text{ cm}
$$

*St ≤ 1085.71cm*

$$
3).St \leq \frac{A_{t} \times f_{e}}{0.4 \times b_{0}} \Rightarrow \quad St \leq \frac{0.57 \times 10^{-4} \times 400}{0.12 \times 0.4} = 0.47 \ m = 47 \ cm
$$

St= min  $(1; 2; 3)$ 

Soit  $St = 15$ cm.

**Vérification de la contrainte de cisaillement à la jonction table –nervure :**

On doit vérifier que : 0 1  $0.9 \times d \times b \times h$  $b_1 \times V_u$  $\mu$ <sup>u</sup> 0.9  $\times$  d  $\times$  b  $\times$  $\tau_u = \frac{b_1 \times V_u}{\sqrt{v_u^2 + \left( \frac{h}{c_1} \right)^2 + \left( \frac{h}{c_2} \right)^2}} \leq \tau_u$  (ArtA.5.3.2 [1])

*MPa f b c <sup>u</sup>* min 0 .2 ;5 28 0 .875 0 .9 0 .18 0 .65 0 .04 0 .265 13 .92 10 <sup>3</sup> *u* **≤** *u* =3.33Mpa ……………………………...*Condition vérifiée*.

(Il n' y'a pas de risque de rupture par cisaillement).

**Vérification des armatures longitudinales aux voisinages des appuis :**

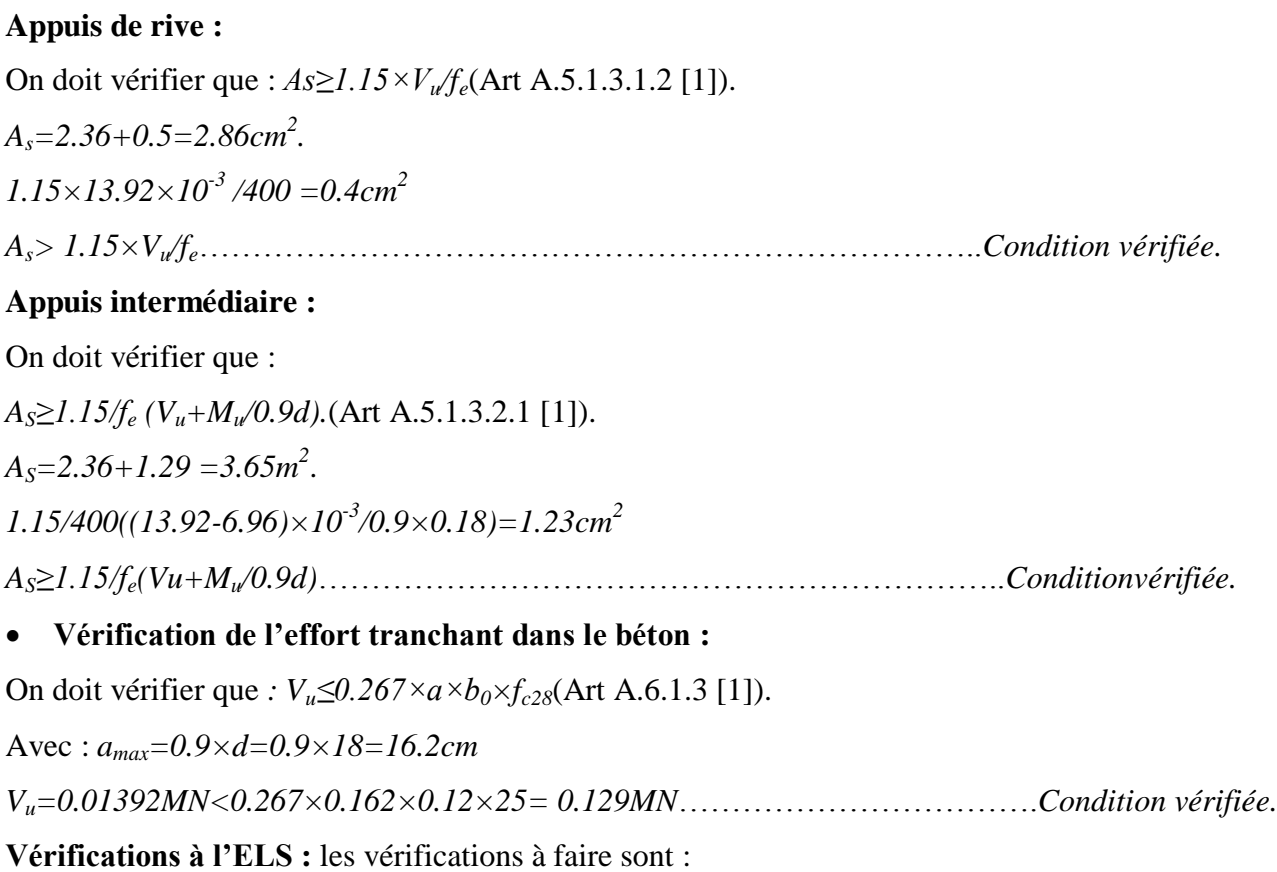

- état limite d'ouverture des fissures.
- $\checkmark$  état limite de déformation.

#### **Remarque :**

Dans les calculs à L'ELU, on a trouvéA'=0 sauf que dans notre cas nous avons des aciers de montage ou bien de forme (une barre de 8) donc pendant les calculs on prend  $A' = 0.50$  cm<sup>2</sup>.

# **Etat limite d'ouverture des fissures:**

On doit vérifier que **:**

$$
\sigma_{_{bc}} = \frac{M_{_{ser}}}{I} y \leq \overline{\sigma}_{_{bc}} = 0.6 f_{c28} \text{ (Art A.4.5.2 [1]).}
$$

### **En travée :**

Position de l'axe neutre

$$
H = b \frac{h_0^2}{2} - 15 A (d - h_0)
$$
  
H = 0.65 ×  $\frac{0.04^2}{2}$  - 15 × 2.36 × 10<sup>-4</sup> × (0.18 – 0.04) = 2.44 × 10<sup>-5</sup> m

*Université A. Mira- Bejaïa /2016*

*H*>0 (alors l'axe neutre passe par la table de compression)  $\Rightarrow$  calcule comme une section rectangulaire b x h.

# **Calcul de y :**

$$
\frac{b}{2} y^2 + 15 A_{sc} (y - d') - 15 A_{st} (d - y) = 0.
$$

32.5y<sup>2</sup> +42.9y – 652.2 =0 ........................................................................................(1)

Âpres résolution de l'équation (1) : y =3.86cm

# **Calcul de I:**

$$
I = \frac{b \times y^{3}}{3} + 15 A_{sc} (y - d)^{2} + 15 A_{st} (d - y)^{2}
$$

*I*=8349.90 cm<sup>4</sup>.

 $\sigma_{bc} = \frac{m_{ser}}{I}$  *y* =  $\frac{m_{s} + m_{s}}{8349.90 * 10^{-3}} * 0.0386 = 3.45 Mpa$  $\frac{M_{ser}}{M_{\text{ser}}}$  y =  $\frac{7.47 * 10^{-3}}{4} * 0.0386 = 3.45$ 8349 .90 \* 10 7 .47 \* 10 3 3  $=\frac{1}{20.48 \times 10^{-3}} * 0.0386$  $\overline{a}$ 

Donc : *bc* < *bc* =15MPa ………….…………………………………….........*Condition vérifiée.*

### **En appuis intermédiaires :**

 $M<sub>ser</sub>=-4.99<0 \rightarrow le$  calcul se fait pour une section  $(b<sub>0</sub><sup>*</sup>h)$ 

Position de l'axe neutre :

Calculate 
$$
y: \frac{b_0}{2} y^2 - 15A_{st} (d - y) = 0.
$$

\n6y<sup>2</sup>+19.35y - 348.30 = 0

\n...

Âpres résolution de l'équation (2) : y =6.17cm

# **Calcul de I:**

$$
I = \frac{b \times y^3}{3} + 15 A_{st} (d - y)^2
$$

*I*=7777.18cm<sup>4</sup>.

 $\sigma_{bc} = \frac{M_{ser}}{I}$  *y* =  $\frac{4.55 \times 10^{-3}}{7777 \times 18 \times 10^{-3}} \times 0.0617 = 3.31$  Mpa  $\frac{M_{ser}}{M_{\text{ser}}}$  y =  $\frac{4.99 * 10^{-3}}{4.00017}$  + 0.0617 = 3.31 7777 .18 \* 10 4 .99 \* 10 3 3  $=\frac{10 \times 10^{-3}}{7777 \times 10^{-3}} * 0.0617 =$ ÷

Donc : *bc* < *bc* =15MPa ………….……………………………………..........*Condition vérifiée.*

# **Etat limite de déformation :** (Art A.4.6.1 [1]).

Tout élément fléchit doit être vérifié à la déformation. Néanmoins l'article (B.6.5.1) de BAEL stipule que si les conditions suivantes sont remplies, le calcul de la flèche n'est pas nécessaire.

$$
\checkmark \quad \frac{h}{l} \ge \frac{1}{16}
$$
  

$$
\checkmark \quad \frac{h}{l} \ge \frac{M}{15 \times M_0}.
$$
  

$$
\checkmark \quad \frac{A}{b_0 \times d} \le \frac{4.2}{f_e}
$$

h : Hauteur de la poutrelle

L : Longueur de la travée

 $M_t$ : Moment en travée

M<sup>0</sup> : Moment isostatique de cette travée

A : Section des armatures choisies

On a :  $\frac{n}{n} = \frac{20}{n} = 0.045 \left( \frac{1}{n} \right)$ 16 0.045  $\langle -\frac{1}{2}$ 439 20 *l*  $\frac{h}{h} = \frac{20}{h} = 0.045 \left( \frac{1}{h} \right)$  non vérifié donc on doit faire une vérification de la flèche.

La flèche totale est définie d'après le BAEL91 comme suit :

 $\Delta f_t = f_{gv} - f_{ji} + f_{pi} - f_{gi}$ 

La flèche admissible pour une poutre inferieur à 5m est de :

$$
f_{\text{adm}} = \left(\frac{l}{500}\right) = \frac{439}{500} = 0.878 \text{ cm}
$$

 $f_{g\nu}$  et  $f_{gi}$ : Flèches dues aux charges permanentes totales différées et instantanées respectivement.

*ji f* : Flèche due aux charges permanentes appliquées au moment de la mise en œuvre des cloisons.

*pi f* : Flèche due à l'ensemble des charges appliquées (G + Q).

#### **Evaluation des moments en travée :**

 $q_{\text{user}} = 0.65 \times G$ : La charge permanente qui revient à la poutrelle au moment de la mise en œuvre des cloisons.

 $q_{\text{user}} = 0.65 \times G$ : La charge permanente qui revient à la poutrelle.

 $q_{p_{\text{user}}} = 0.65 \times (G + Q)$ : La charge permanente et la surcharge d'exploitation.

#### **Remarque** :

*Université A. Mira- Bejaïa /2016*

Les différents moments*Mjser, Mgser*et *Mpser*sont calculés avec la méthode de Caquot pour les différents chargements.

**Propriété de la section :**

# **Position de l'axe neutre :**

.y=3.86cm

**Position du centre de gravité de la section homogène :**

$$
v = \frac{\frac{b_0 \times h^2}{2} + (b - b_0) \times \frac{h_0^2}{2} + 15 \times (A_{st}d + A_{sc}d^{\dagger})}{(b_0 \times h) + (b - b_0) \times h_0 + 15 \times (A_{st} + A_{sc})}
$$

*v*=7.02 cm

**Moment d'inertie de la section homogène** *I<sup>0</sup>* **:**

$$
I_0 = \frac{b \times v^3}{3} + \frac{b_0 \times (h - v)^3}{3} - \frac{(b - b_0) \times (v - h_0)^3}{3} + 15 \times A_{st} (d - v)^2 + 15 \times A_{sc} (v - d^2)^2
$$

*I*0=20213.29cm<sup>4</sup>…………........*(Moment d'inertie de la section totale (acier + béton) (cm<sup>4</sup> ))*

 $A_{s} = 2.36$  *cm* <sup>2</sup>

0 .011  $12 \times 18$ 2 .36  $\begin{matrix} 0 \end{matrix}$ .  $=$  $\times$  $=$   $\frac{1}{x}$  = *b d*  $\rho = \frac{A_s}{\sqrt{2\pi}}$ 

 $\rho$ λ  $+3b_{0}$ ) ×  $\times b \times$  $=$  $(2b + 3b_{0})$ 0 .05 0 28 *b b*  $b \times f$ <sub>t</sub> *i* ................................................ *Déformation instantanée.*

- $\lambda_v = \times \lambda_i$ 5 <u>2</u><br>−×  $\lambda$ , **entitaina inferioritaina inferioritaina inferieration différée.**
- Calcul des déformations  $E_i$  et  $E_v$ :

*Ei= 11000× (fc28) 1/3*.................................. Module de déformation longitudinale instantanée du béton*. Ei*=*32164.20*MPa. *E<sup>v</sup> =1/3×Ei*…………………………... Module de déformation longitudinale différée du béton. *Ev=10721.40*MPa.

# **Contraintes :**

σs : contrainte effective de l'acier sous l'effet de chargement considéré (MPA).

$$
\sigma_{sj} = 15 \frac{M_{jser} \times (d - y)}{I}
$$

$$
\sigma_{sg} = 15 \frac{M_{gser} \times (d - y)}{I}
$$

$$
\sigma_{sp} = 15 \frac{M_{pser} \times (d - y)}{I}
$$

*Université A. Mira- Bejaïa /2016*

# • **Inerties fictives**  $(I_f)$  **:**

$$
\mu_{j} = 1 - \frac{1.75 \times f_{i28}}{4 \times \rho \times \sigma_{sj} + f_{i28}} \quad ; \mu_{g} = 1 - \frac{1.75 \times f_{i28}}{4 \times \rho \times \sigma_{sg} + f_{i28}} \quad ; \mu_{p} = 1 - \frac{1.75 \times f_{i28}}{4 \times \rho \times \sigma_{sp} + f_{i28}}
$$

Si  $\mu \leq 0 \Rightarrow \mu = 0$ 

$$
H_{ij} = \frac{1.1 \times I_0}{1 + \lambda_i \times \mu_j} \quad ; \quad H_{ig} = \frac{1.1 \times I_0}{1 + \lambda_i \times \mu_g} \quad ; \quad H_{ip} = \frac{1.1 \times I_0}{1 + \lambda_i \times \mu_p} \quad ; \quad H_{vg} = \frac{1.1 \times I_0}{1 + \lambda_v \times \mu_g}
$$

**Evaluation des flèches :**

$$
f_{\mu} = \frac{M_{\mu\alpha} L^{2}}{10 \cdot E_{\nu} H_{ij}}; f_{\mu} = \frac{M_{\text{grav}} L^{2}}{10 \cdot E_{\nu} H_{ig}}; f_{\mu} = \frac{M_{\mu\alpha} L^{2}}{10 \cdot E_{\nu} H_{ig}}; f_{\mu} = \frac{M_{\mu\alpha} L^{2}}{10 \cdot E_{\nu} H_{ig}}; f_{\mu} = \frac{M_{\mu\alpha} L^{2}}{10 \cdot E_{\nu} H_{g}} = 0.65 \times G = 0.65 \times 3.55 = 1.84 \text{ KN} / m
$$
  
\n $q_{\mu\alpha} = 0.65 \times G = 0.65 \times 5.33 = 3.464 \text{ KN} / m$   
\n $q_{\mu\alpha} = 0.65 \times (G + Q) = 0.65 \times (5.33 + 1.5) = 4.440 \text{ KN} / m$   
\n $M_{\mu\alpha} = 3.322 \text{ KN} \cdot m$   
\n $M_{\mu\alpha} = 8.022 \text{ KN} \cdot m$   
\n $M_{\mu\alpha} = 8.022 \text{ KN} \cdot m$   
\n $J=3.86$ cm  
\n $I_{0}= 20213.29$ cm<sup>4</sup>  
\n $A_{\mu} = 2.36 \text{ cm}^{-2}$   
\n $\rho = 0.011$   
\n $\lambda_{\mu} = \frac{0.05 \times 0.65 \times 2.1}{(2 \times 0.65 + 3 \times 0.12) \times 0.011} = 3.73$   
\n $\lambda_{\nu} = 0.4 \times 3.73 = 1.49$   
\n $\sigma_{\nu} = 15 \frac{3.324 \times 10^{-3} \times (0.18 - 0.0386)}{8349 \cdot 90 \times 10^{-8}} = 84.378$   
\n $\sigma_{\nu} = 15 \frac{6.251 \times 10^{-3} \times (0.18 - 0.0386)}{8349 \cdot 90 \times 10^{-8}} = 168.$ 

*Université A. Mira- Bejaïa /2016*
$$
\mu_{p} = 1 - \frac{1.75 \times 2.1}{4 \times 0.011 \times 2023 \times 0.0} = 9.465 \times 0.0
$$
  
\n
$$
U_{q} = \frac{1.1 \times 20213 \times 29}{1 + (3.73 \times 0.365)} = 9415 \times 66 \text{ cm}^{-6}
$$
  
\n
$$
U_{q} = \frac{1.1 \times 20213 \times 29}{1 + (3.73 \times 0.078)} = 6300 \times 65 \text{ cm}^{-6}
$$
  
\n
$$
U_{q} = \frac{1.1 \times 20213 \times 29}{1 + (3.73 \times 0.078)} = 6300 \times 65 \text{ cm}^{-6}
$$
  
\n
$$
U_{q} = \frac{1.1 \times 20213 \times 29}{1 + (1.49 \times 0.065)} = 11168 \times 40 \text{ cm}^{4}
$$
  
\n
$$
J_{p} = \frac{3.324 \times 10^{-3} \times 4.39^{-2}}{10 \times 32164 \times 20 \times 6315 \times 66 \times 10^{-4}} = 0.00213 \text{ m}
$$
  
\n
$$
f_{p} = \frac{8.251 \times 10^{-2} \times 4.39^{-2}}{10 \times 32164 \times 20 \times 6318 \times 43 \times 10^{-4}} = 0.00757 \text{ m}
$$
  
\n
$$
f_{p} = \frac{8.022 \times 10^{-2} \times 4.39^{-2}}{10 \times 1021 \times 40 \times 11168 \times 40 \times 10^{-4}} = 0.00757 \text{ m}
$$
  
\n
$$
f_{p} = \frac{8.022 \times 10^{-2} \times 4.39^{-2}}{10 \times 1021 \times 40 \times 11168 \times 40 \times 10^{-4}} = 0.00757 \text{ m}
$$
  
\n
$$
\Delta f_{p} = \frac{0.0223 \times 10^{-2} \times 4.39^{-2}}{10
$$

Les résultats de calcul sont résumés dans le tableau suivant :

**Tableau 4.34.**Evaluation de la flèche dans le plancher étage courant :

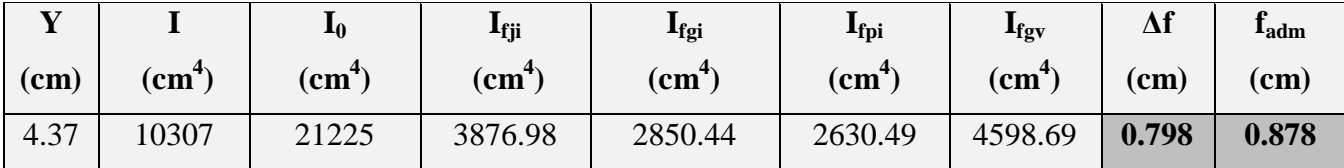

Pour le plancher terrasse inaccessible, onprocède de la même manière pour le calcul du ferraillage à l'ELU et les vérifications à l'ELS. Les résultats sont présentés dans les tableaux suivants :

# Université A. Mira- Bejaïa /2016<br>WWW.GenieCivilPDF.com

|               | $M_t(KN.m)$ | Hbu   | $\alpha$ | Z(m)  | $A_s$ (cm <sup>2</sup> ) | $A_{min}$ (cm <sup>2</sup> ) | $A_{\text{choisit}}$ (cm <sup>2</sup> ) |
|---------------|-------------|-------|----------|-------|--------------------------|------------------------------|-----------------------------------------|
| En travée     | 10.13       | 0.033 | 0.043    | 0.176 | 2.36                     | 1.41                         | <b>3HA10</b>                            |
|               |             | 8     |          |       |                          |                              | 2.36                                    |
|               |             |       |          |       |                          |                              |                                         |
| En appui      | 6.59        | 0.022 | 0.027    | 0.177 | 1.06                     | 0.26                         | 1HA10+1HA8                              |
| intermédiaire |             |       |          |       |                          |                              | 1.29                                    |
|               |             |       |          |       |                          |                              |                                         |
| En appui de   | 1.52        | 0.027 | 0.035    | 0.177 | 0.25                     | 0.26                         | <b>1HA10</b>                            |
| rive          |             |       |          |       |                          |                              | 0.50                                    |

**Tableau 4.35.**Lecalcul du ferraillage à l'ELU dans le plancher terrasse inaccessible :

Pour le ferraillage choisit ( $A_{st}$ =2.36 cm<sup>2</sup>) au niveau des poutrelles terrasse inaccessible ne vérifie pas la

flèche, alors on augmente la section des aciers ₹  $\sqrt{2}$ *st*

$$
\begin{cases}\nA_{st} = 2HA \ 12 + 1HA \ 10 = 3.05 \ cm^2 \\
A_{a} = 1HA \ 10 = 0.79 \ cm^2\n\end{cases}
$$

Les résultats de calcul sont présentés dans le tableau suivant :

**Tableau 4.36**.Evaluation de la flèche dans le plancher terrasse inaccessible :

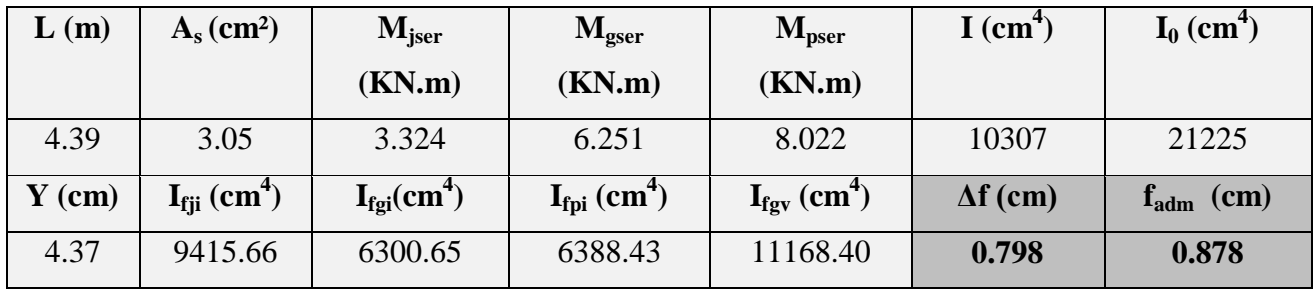

Pour le plancher RDC, onprocède de la même manière pour le calcul du ferraillage à l'ELU et les vérifications à l'ELS. Les résultats sont présentés dans les tableaux suivants :

*Université A. Mira- Bejaïa /2016*

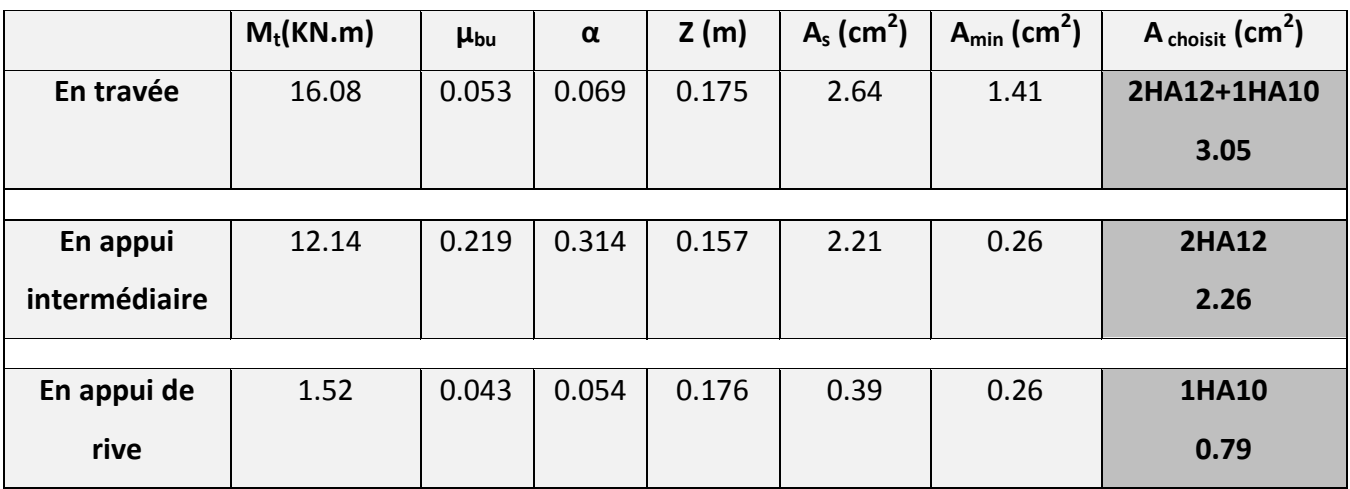

**Tableau 4.37.**Le calcul du ferraillage à l'ELU dans le plancher RDC :

Pour le ferraillage choisit ( $A_{st}$ =3.05 cm<sup>2</sup>) au niveau des poutrelles RDC la flèche est vérifié, alors on

opte pour la section des aciers  $\overline{\mathcal{L}}$ ₹  $\int$  $= 1 H A 10 =$  $= 2 HA 12 + 1 HA 10 =$  $1 H A 10 = 0.79 cm<sup>2</sup>$  $2 HA$  12 + 1 HA 10 = 3.05 cm<sup>2</sup>  $A_a = 1 H A 10 = 0.79 cm$  $A_{st}$  = 2 HA 12 + 1 HA 10 = 3.05 cm *a st*

Le ferraillage des poutrelles est donné comme suit :

**Tableau 4.38.**Leferraillage des différentes poutrelles :

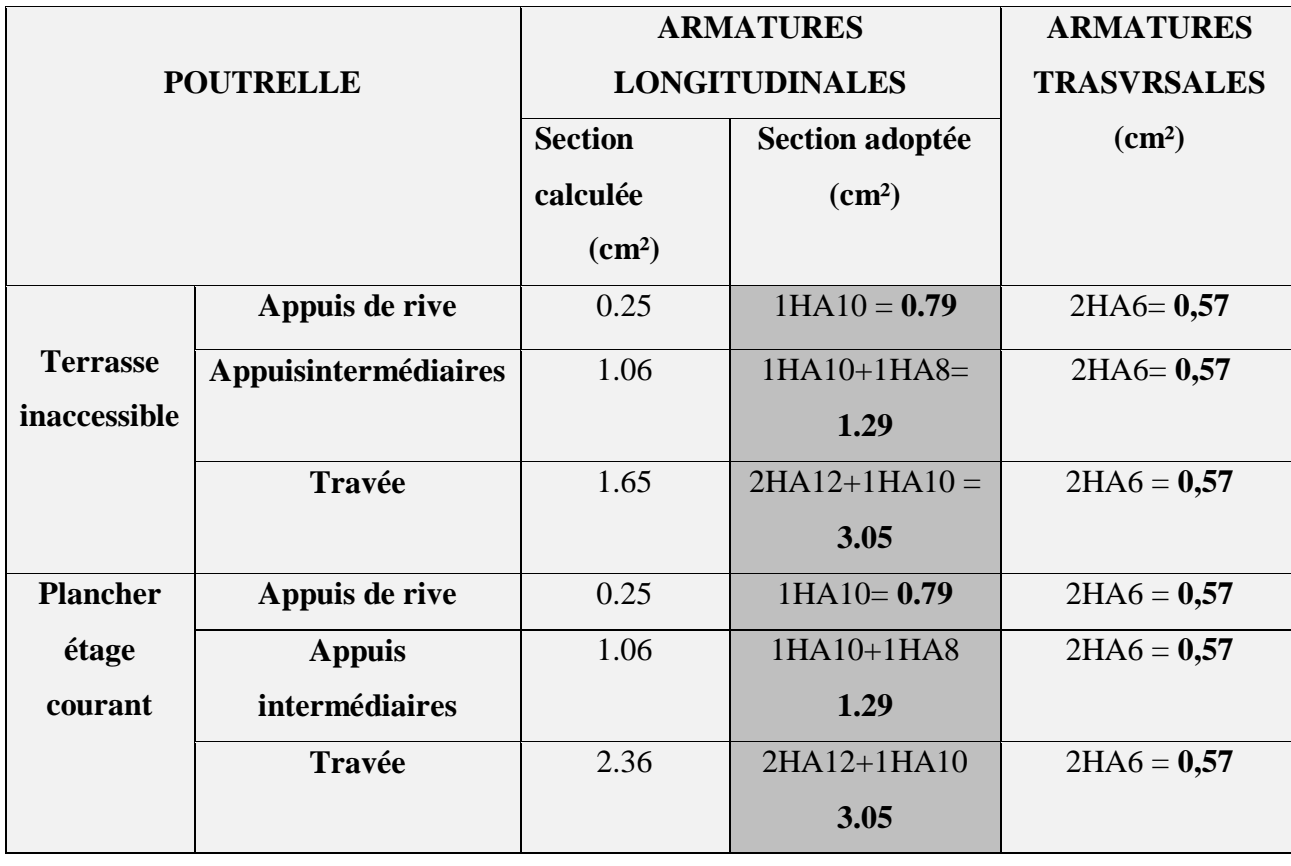

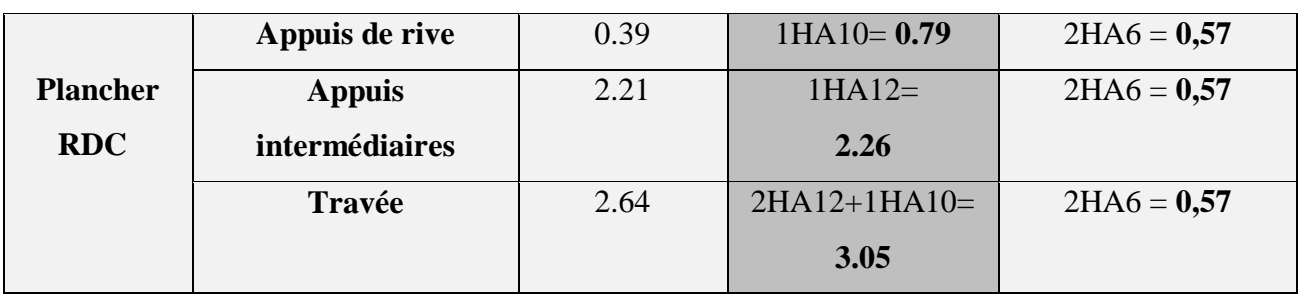

**Tableau 4.39.**Schémas de ferraillage des différentes poutrelles :

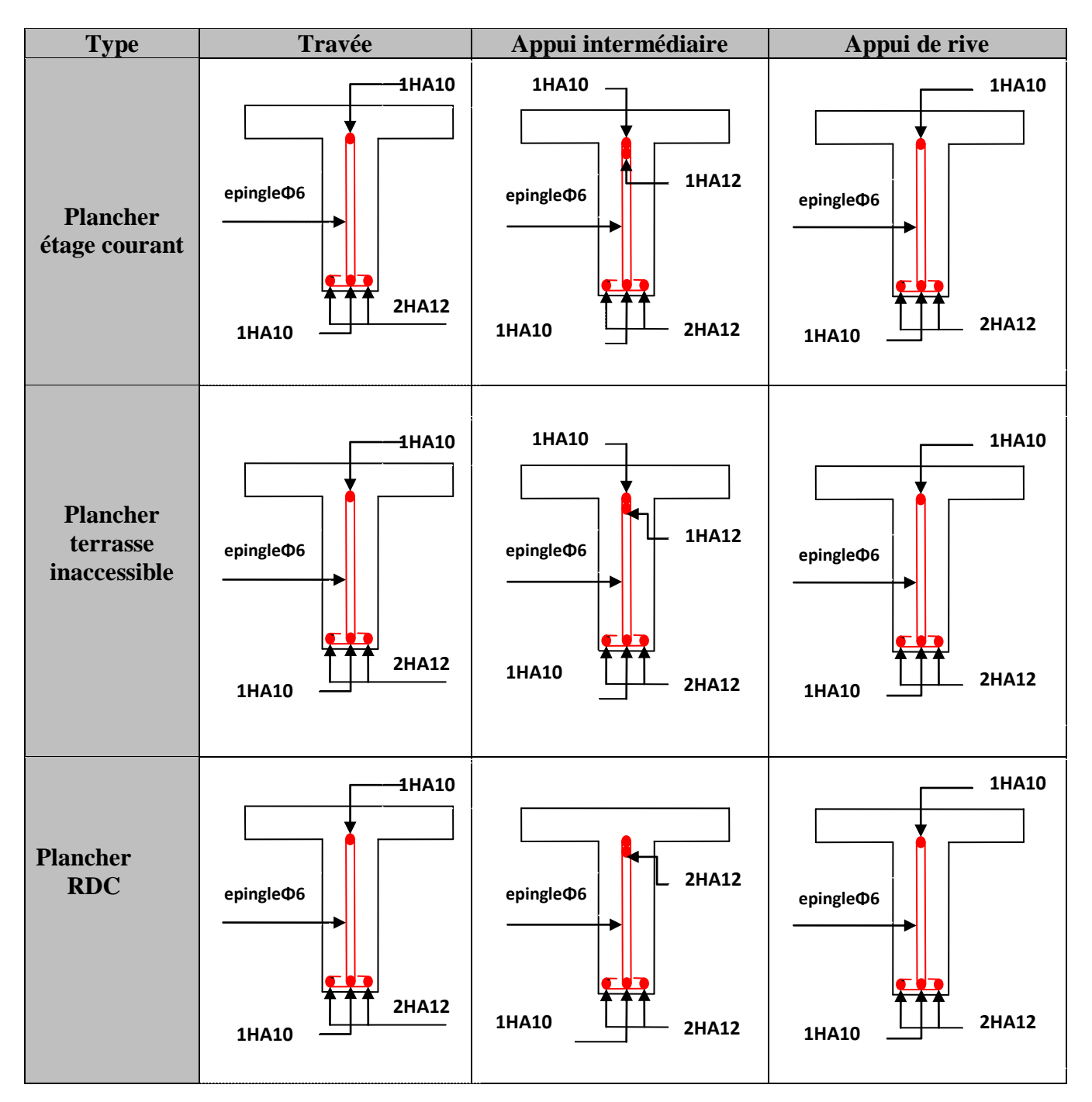

*Université A. Mira- Bejaïa /2016*

### **Ferraillage de la dalle de compression :**

On utilise des ronds lisses de nuance  $f_e = 235 \text{MPa}$ 

### **Armatures perpendiculaires aux poutrelles :**

 $A\perp = \frac{1 \times b}{1} = \frac{1 \times 0.05}{1} = 1.1(^{cm} / \frac{1}{m})$ 235  $4 \times b$   $4 \times 0.65$  2 *ml cm f b e*  $\frac{x}{s}$  =  $\frac{4 \times 0.65}{s}$  = 1.1(cm<sup>2</sup>/<sub>nd</sub>) Selon le CBA93 (B.6.8.4.2.3)

### **Armatures parallèles aux poutrelles :**

$$
A_{\parallel} = A \perp /2 = 0.55 \text{cm}^2/\text{ml}
$$

5TS6/ml=1.41cm<sup>2</sup> perpendiculaires aux poutrelles **→**St=20cm≤ 20cm................. *condition vérifiée.* On choisit :

 $3TS6/ml = 0.85cm<sup>2</sup>$  parallèles aux poutrelles  $\rightarrow$ St=30cm<30cm.......................*condition vérifiée.* 

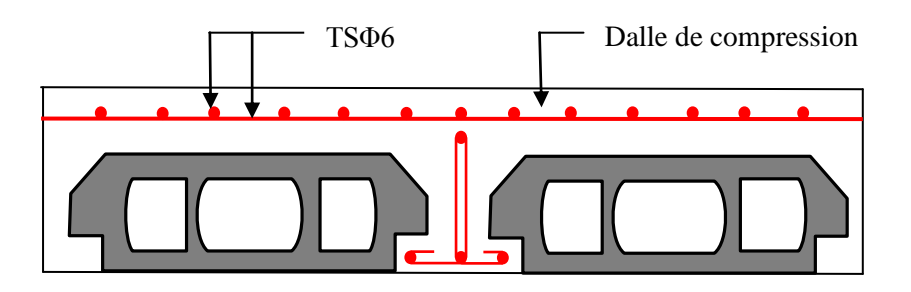

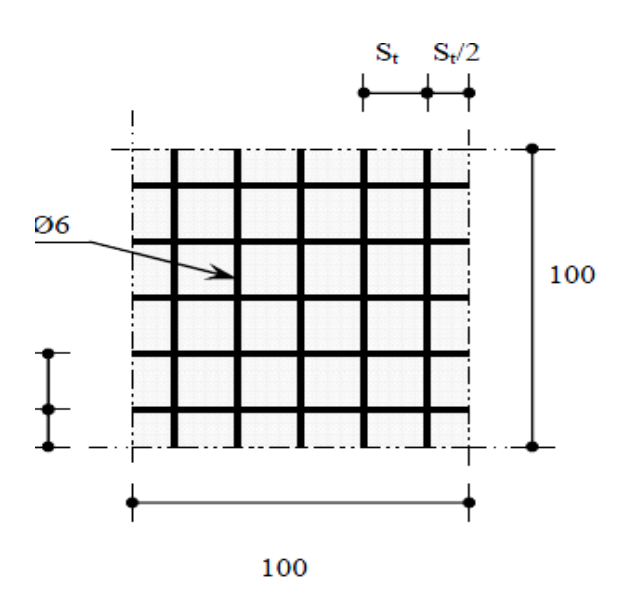

**Figure4.7 :** Disposition constructive des armatures de la dalle de compression.

*Université A. Mira- Bejaïa /2016* www.GenieCivilPDF.com

### **4.3. Les Escaliers :**

### **4.3.1. Définition :**

 Un escalier est une succession de marches permettant le passage d'un niveau à un autre, il peut être en béton armé, en acier ou en bois.

Dans notre structure nous avons un seul type d'escalier escalier à trois volées qui est identique pour tous les étages.

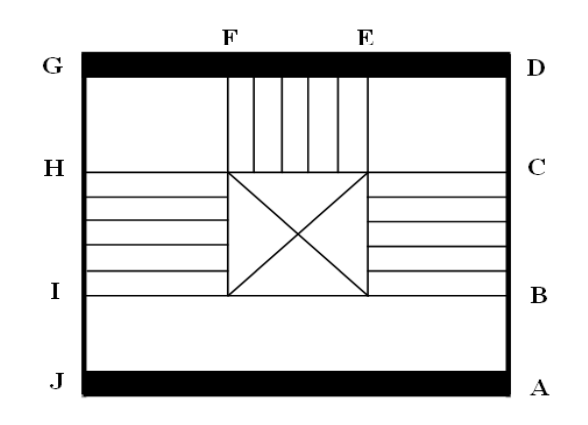

Ce type se calcule comme suit

### **1 er) Partie AD=GJ :**

**La charge permanente sur la volée d'escalier :**

$$
\begin{bmatrix} G=9.06 \text{ KN/m}^2. \\ Q=2.50 \text{ KN/m}^2. \end{bmatrix}
$$

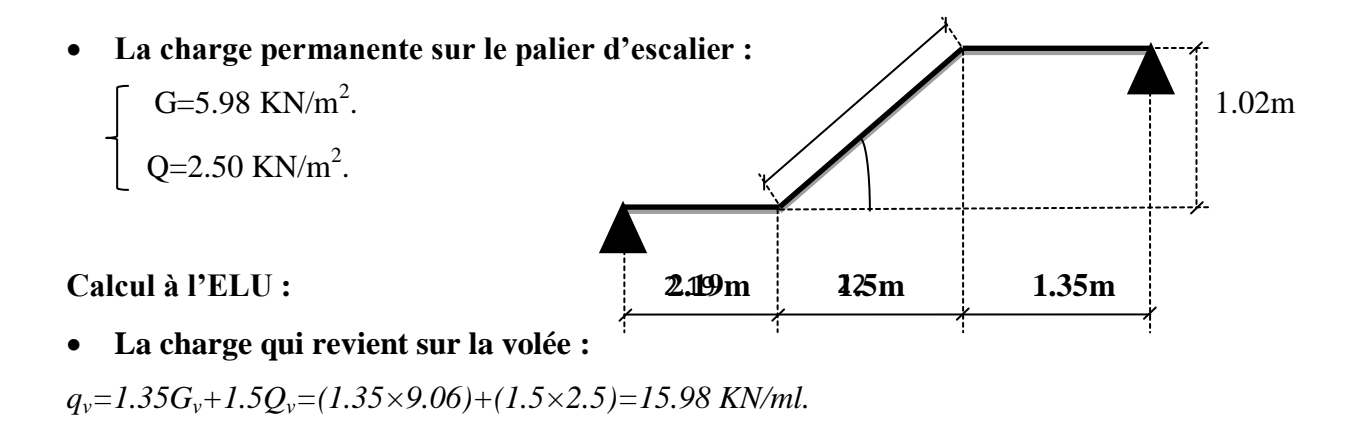

**La charge qui revient sur le palier**  $: q_p = 1.35G_p + 1.5Q_p = (1.35 \times 5.98) + (1.5 \times 2.5) = 11.82$  KN/ml.

*Université A. Mira- Bejaïa /2016*

**Schema statique:**

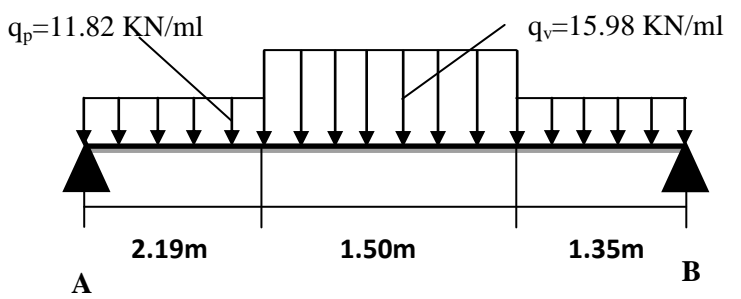

 **Calcul des sollicitations : Calcul des réactions :**

Après calcul de la RDM, on trouve :

$$
R_A = 32.4 \text{KN}.
$$

$$
R_B = 33.42
$$
 *KN*.

**Calcul des moments :**

•  $1<sup>er</sup>$  **tronçon :**  $0 < x < 2.19$  **m** *M=32.4 x-5.91 x<sup>2</sup>*

*T= 11.82 x-32.4*

$$
Pour\ x=0 \rightarrow \qquad \left\{\begin{array}{c} M=0 \; KN\ m. \\ \\ T=-32.4 \; KN. \\ \\ \end{array}\right.
$$
  
 
$$
Pour\ x=2.19 \rightarrow \qquad \left\{\begin{array}{c} M=42.61 \: KN\ m. \\ \\ T=-6.61 \: KN\ m. \end{array}\right.
$$

### **2 éme tronçon : 2.19m< x <3.69 m**

*M=6.51 x-7.99(x-2.19)<sup>2</sup>+28.34*

*T=16.42x-25.88*

$$
Pour\ x = 2.19 \rightarrow \left[\begin{array}{c} M=42.6KN \ .m \\ T=10.07 \ KN \end{array}\right]
$$

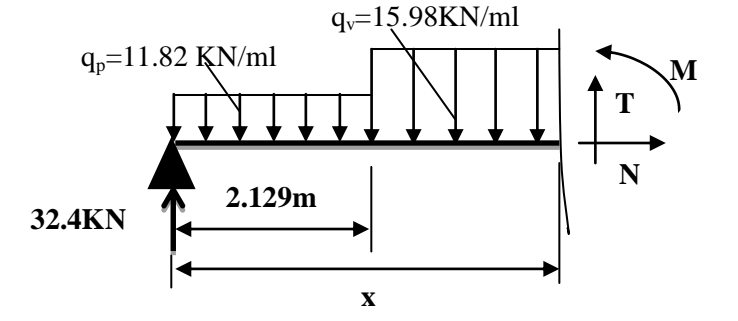

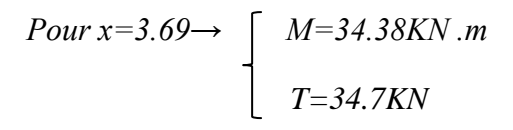

**Calcul M max:**

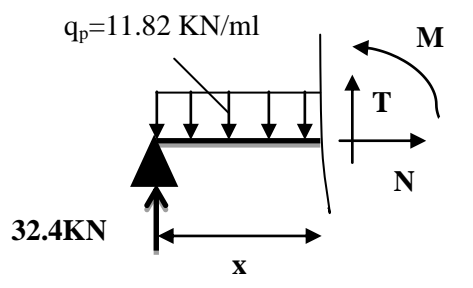

$$
M^{max} = M(x)
$$

### **Calcul de x :**

 $= 0 \Rightarrow x = 2.59$ *dx dM*

Donc  $M^{max}$ =43.92KN.m.

**Calcul des moments réels :**

 $M_a$ =-0.5 M  $\frac{max}{s}$  =-0.5×43.92=21.96 KN.m.

 $M_t$ =0.75 M  $\frac{\text{max}}{1}$  =0.75×43.92=32.94KN.m.

### **Ferraillage :**

Les résultats de ferraillage sont présentés dans le tableau suivant :

**Tableau 4.40**.Tableau de ferraillage de la partie AD=GJ de l'escalier à trois volées en travée et aux appuis :

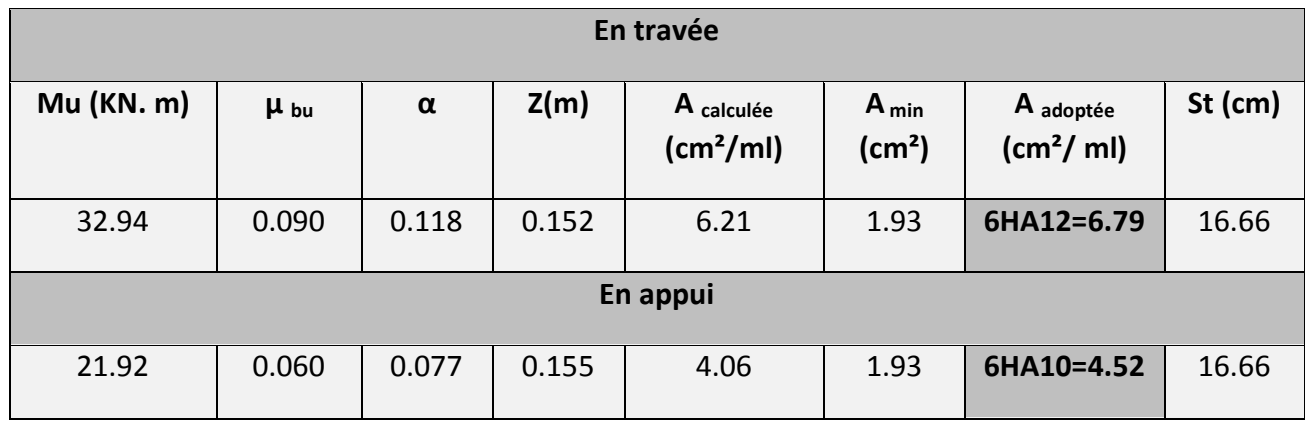

### **Vérification de l'effort tranchant :**

*T* = 34.7*KN*

$$
\tau = \frac{T}{bd} = \frac{34.7 * 10^{-3}}{1 * 0.16} = 0.216 \text{ Mpa}
$$
  
\n
$$
\tau = 0.07 \frac{fc_{28}}{\gamma_b} = 1.67 \text{ Mpa} \implies \tau \implies pas \text{ d'armatures} \text{ transversa} \text{ les.}
$$

**Armatures de répartition :**

$$
A_r = \frac{A_s}{4} = \frac{6.79}{4} = 1.70 \, \text{cm}^2 / \text{m l}.
$$

Soit :  $Ar = 5HA8 = 2.51 cm^2/ml$  et  $St = 20cm$ .

**Vérification des espacements :**

*Université A. Mira- Bejaïa /2016*

- Armatures principales : *St* =*min* (3.*e*, 33cm) = 33*cm* >20*cm………….…………Conditionvérifiée.*
- Armatures secondaires : *St* =*min* (4.*e*, 45cm) = 45*cm* > 25*cm….......................Condition*vérifiée.

### **Calcul à l'ELS :**

Comme la fissuration est peu nuisible et A' est nulle, donc on vérifie que  $\sigma_{bc}$ 

$$
\sigma_{_{bc}} = \frac{M_{_{ser}}}{I} y \le 0.6 f c_{_{28}} = 15 MPa
$$

**Lacharge qui revient sur la volée et sur le palier :**

*qv= Gv+ Qv=9.06+2.5=11.56KN/ml.*

*qp=Gp+Qp=5.98+2.5=8.48 KN/ml.*

Les résultats de calcul sont présentés dans le tableau suivant :

**Tableau 4.41.**Les résultats de calcul par la méthodede la RDM :

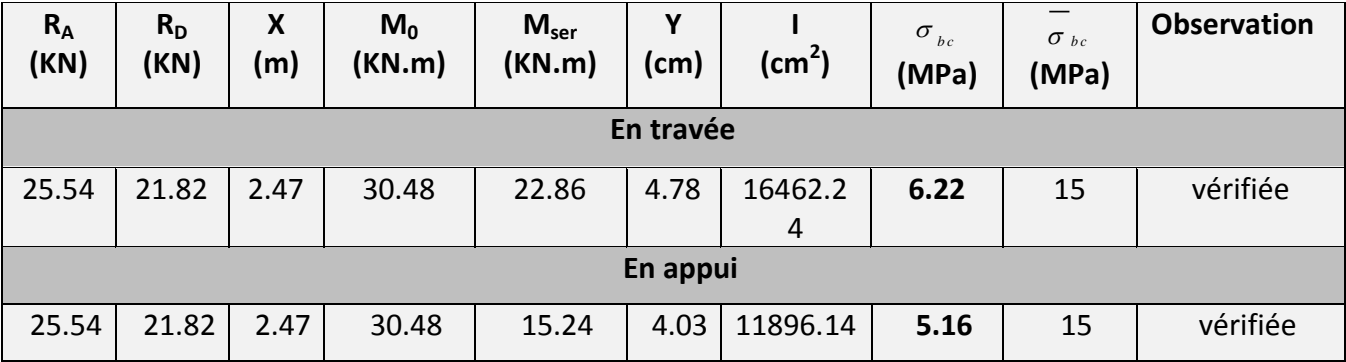

### **Etat de déformation :**

0 .0625 16 0.041  $\langle - \frac{1}{2}$ 439  $=\frac{18}{18}$  = 0.041  $\langle \frac{1}{18}$  = *l h*

La condition 1 n'est pas vérifiée, alors on doit vérifier la flèche

**Tableau 4.42.**Evaluation de la flèche dans la partie 1 de l'escalier :

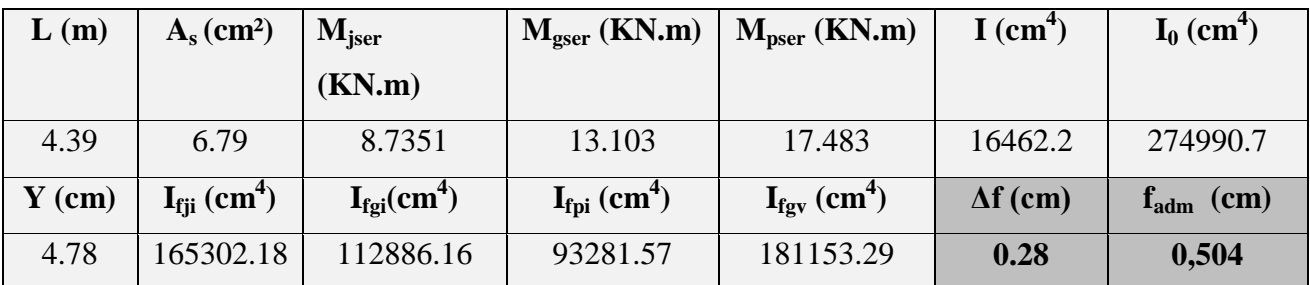

*Université A. Mira- Bejaïa /2016*

**Schéma de ferraillage :**

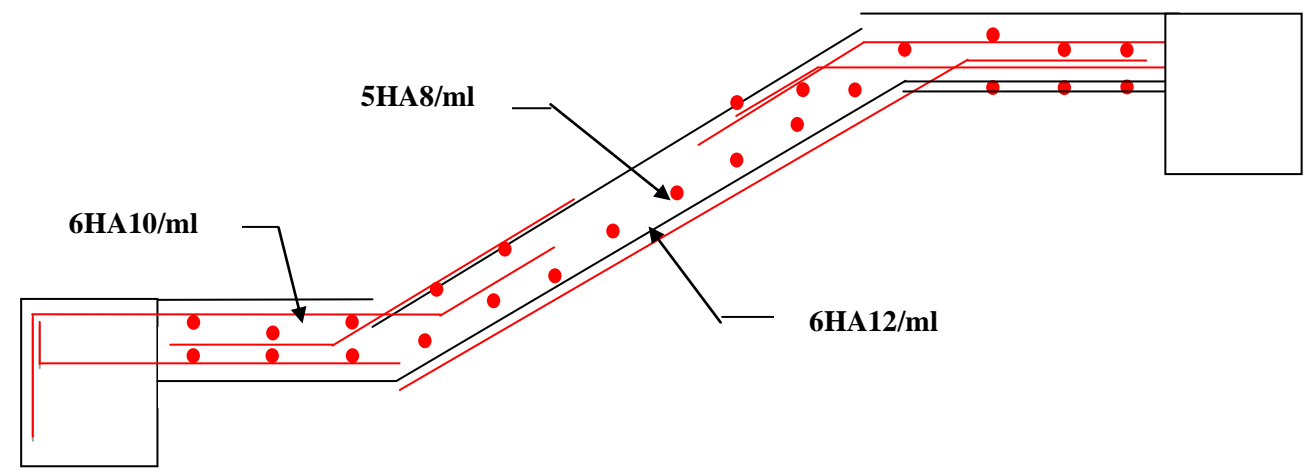

**Fig. 4.8.**Schéma de ferraillage de la partie 1 de l'escalier.

### **2 éme) Partie EF :**

**La charge permanente sur la volée d'escalier :**

 $\int G=9.31 \text{ KN/m}^2$ .  $Q=2.50$  KN/m<sup>2</sup>.

Ce type se calcule comme une console.

### **Calcul a l'ELU :**

**La charge qui revient sur la volée :**

*qv=1.35Gv+1.5Q<sup>v</sup>*

*qv=(1.35×9.06)+(1.5×2.5)=15.98KN/ml.*

*pu; poids du grade corpe en maçonnerie (brique).*

*P*u=ρ\*h\*b\*e=20\*0.1\*1\*1=2kn

Les résultats de ferraillage sont récapitulés dans le tableau suivant :

**Tableau 4.43:**Résultats de ferraillage de la 2éme partie :

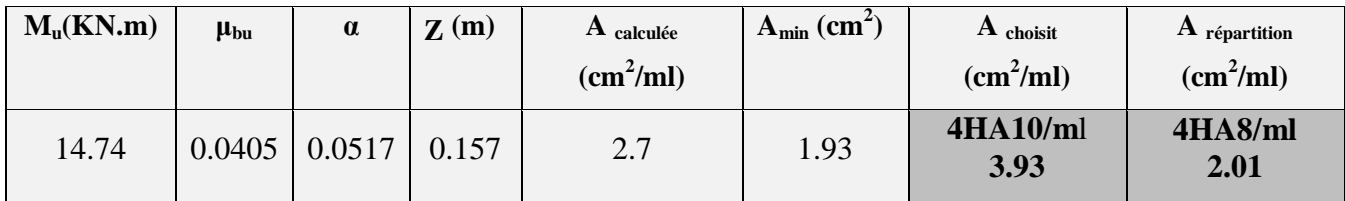

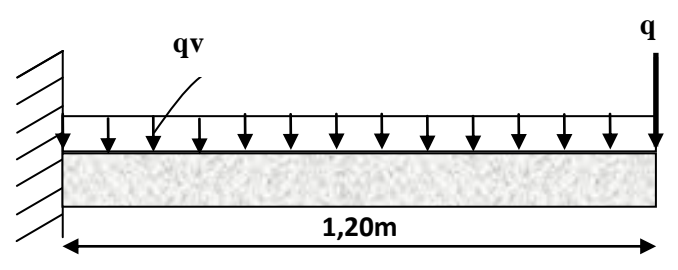

*Université A. Mira- Bejaïa /2016*

**Vérification de l'espacement :**

 $S_t \le \text{min} (2, 5h, 25 \text{ cm})$ 

 $S_t \leq \min(2.5 \times 12, 25 \text{cm})$ 

*S*t≤ 25cm

On a choisi 5HT12, soit S<sup>t</sup> = 100/4= 25cm ……………………………… donc c'est vérifiée.

### **Vérification de l'effort tranchant :**

*Mpa*  $\langle \tau = 0.07 \frac{f_{c28}}{f} = 1.16 Mpa$ *b d v b*  $u_{u} = \frac{v_{u}}{v_{u}} = \frac{21.00 - 10}{0.00 \text{ kg}} = 0.136$  Mpa  $\langle \tau = 0.07 \frac{J_{c28}}{v_{u28}} = 1.16$ 1 \* 0 .16 21 .88 \* 10 \* 28 3  $=$   $\frac{u}{1 - u}$  =  $\frac{u}{1 - u}$  = 0.136 Mpa  $\langle \tau = 0.07 \frac{3c28}{1 - u}$  =  $\overline{a}$ γ  $\tau =$  =  $\frac{1}{\tau}$  =  $\frac{1}{\tau}$  =  $\frac{1$ 

Les armatures transversales ne sont pas nécessaires.

### **Calcul à l'ELS :**

 $P_S = (G + Q)$ 

 $Ps = (9.06 + 2.5) = 11.56$  KN/m

 $Ms = 10.32$  KN, m.

### **Vérification de σbc: Calcul de y :**

$$
\frac{b}{2}y^2 + 15 A_s y - 15 A_s d = 0
$$
  

$$
\frac{100}{2}y^2 + (15 \times 3.93) y - (15 \times 3.93 \times 16) = 0
$$
  

$$
50 y^2 + 58.95 y - 943.2 = 0
$$

 $y = 3.79$  cm

### **Calcul de I :**

$$
I = \frac{b}{3} y^3 + 15 A (d - y)^2
$$
  

$$
I = \frac{100}{3} 3.79^3 + 15 * 3.93 (16 - 3.79)^2
$$

 $I=10290.09$  cm<sup>4</sup>

• Calcul de  $\sigma_{bc}$  :

$$
\sigma_{bc} = \frac{M_{ser}}{I} y
$$

*Université A. Mira- Bejaïa /2016*

$$
\sigma_{bc} = \frac{10.32 * 10^{-3}}{10290 \cdot .09 * 0^{-8}} * 0.0379 = 3.8 \, Mpa \quad \langle 15 \, Mpa \quad \dots \dots \quad \text{P} \text{as} \text{de} \text{risque de fissuration du béton.}
$$

La fissuration peut nuisible donc la vérification σstn'est pas nécessaire.

### **La flèche :**

*condition vérifiée l*  $\frac{h}{h} = \frac{0.18}{h} = 0.15$   $\frac{1}{h} = 0.0625$   $\Rightarrow$ 16 0.15  $\rightarrow$   $\frac{1}{1}$ 1 .2 0 .18

$$
\frac{h}{l} = \frac{0.18}{1.2} = 0.15 > \frac{M_t}{10 M_0} = 0.075 \Rightarrow condition \quad v \text{érifiée}
$$

*condition non vérifiée*  $b_0 \times d$  1 \* 0.16 f *A e*  $=$   $\frac{\phantom{0}}{245}$   $\phantom{0}$   $\phantom{0}$   $\phant$  $\times$ 1  $0.0245 > \frac{4.2}{1.2} = 0.0105$ 1 \* 0 .16  $3.93 * 10^{-3}$  $\mathbf{0}$ 

Donc la vérification de la flèche est nécessaire.

### **Vérification de la flèche :**

Les résultats de calcul avec le logiciel SOCOTEC sont présentés dans le tableau suivant :

**Tableau 4.44 :**Evaluation de la flèche dans la partie 2 de l'escalier :

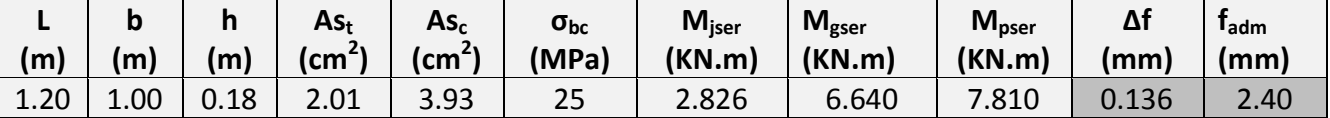

**Schéma de ferraillage :**

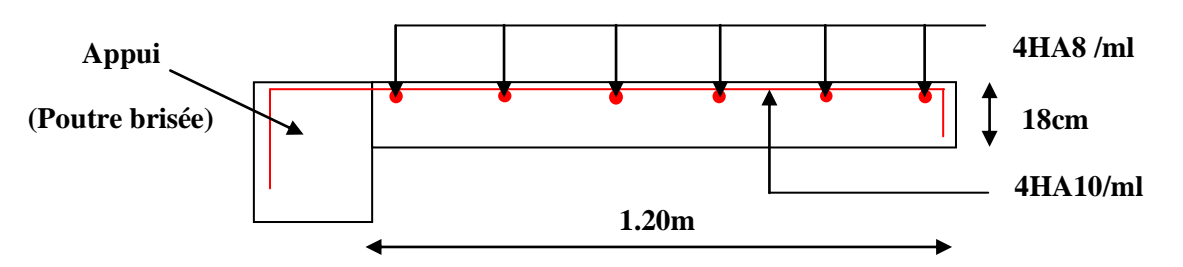

**Fig. 4.9.Schéma de ferraillage de la partie 2 de l'escalier.**

**Calcul de la poutre brisée :**

**Dimensionnement :**

*Université A. Mira- Bejaïa /2016*

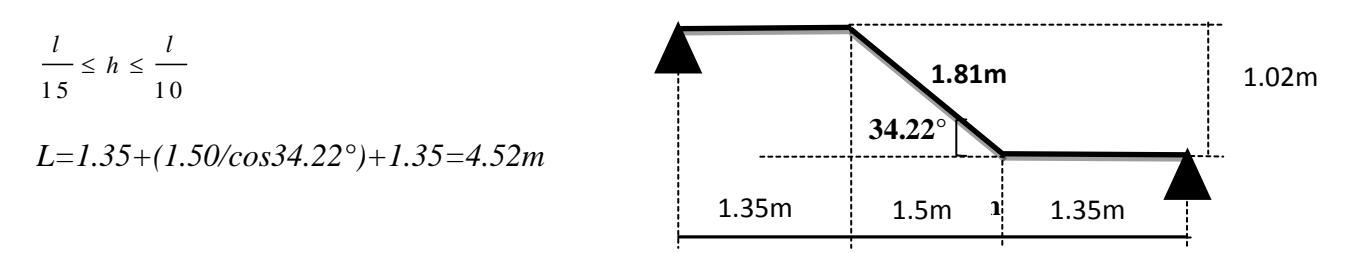

 $g_0$ 

Donc soit h =45 cm et b=40 cm.

La poutre brisée est soumise à la flexion simple en outre elle est soumise à la torsion.

1. **Calcul à la flexion simple :**

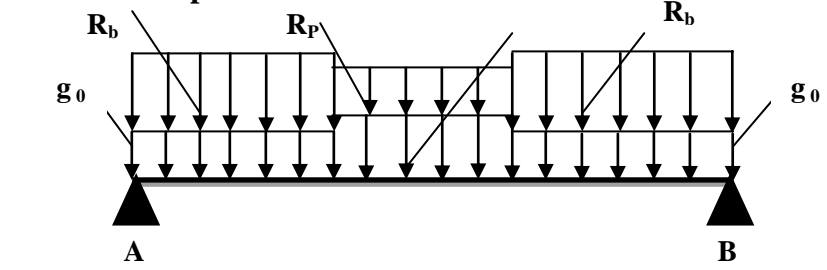

La poutre est soumise à son poids propre :

 $g_0 = 25 \times 0.4 \times 0.45 = 4.5$  KN/ml (partie horizontale)

 $g_1 = 25 \times 0.4 \times 0.45 / \cos 34.22^\circ = 5.48$  KN/ml (partie inclinée)

En plus elle est soumise aux charges transmises par l'escalier :

 $R_b = 33.42$ KN/ml.

 $R_P = 21.88$ KN/ml.

Avec:

 $R_b$ : la charge ramenée par la partie AD et GJ.

R<sup>P</sup> : la charge ramenée par la partie EF.

### **Calcul des sollicitations :**

Après le calcul par la méthode de la RDM, on trouve :

**Tableau 4.45.** Les résultats de calcul par la méthode de la RDM :

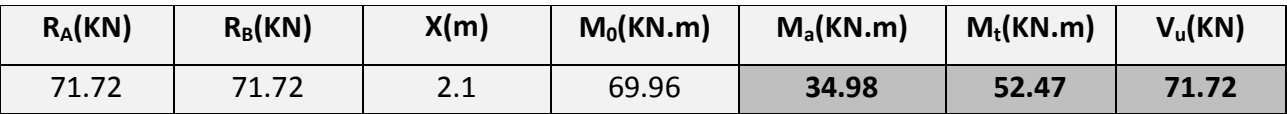

**Ferraillage de la poutre brisée à la flexion simple :**

**Tableau 4.46.** Ferraillage de la poutre brisée en travée et aux appuis :

*Université A. Mira- Bejaïa /2016*

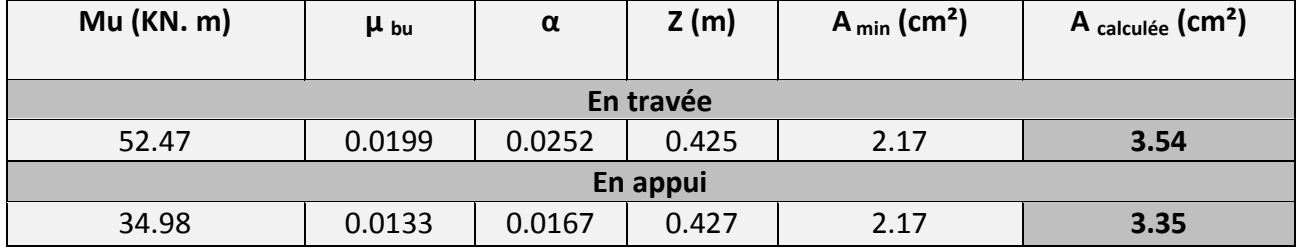

### **Vérification de la contrainte de cisaillement :**

 $MPa \leq \tau_{adm} = 3.33 MPa$  $b \times d$  $V_{b u}$   $=$   $\frac{V_{u}}{b \times d}$   $=$   $\frac{71.72 \times 10^{-3}}{0.4 * 0.43}$   $=$  0.416 *MPa*  $\leq \tau_{\text{adm}}$   $=$  3.33  $\sum_{u}$  =  $\frac{V_{u}}{1.72 \times 10^{-3}}$  = 0.416 MPa  $\leq \tau_{\text{adm}}$  =  $\times$  $=$ i,  $\tau_{1} = \frac{1}{\sqrt{2}} = \frac{1}{\sqrt{2}} = \frac{1}{\sqrt{2}} = 0.410 \, \text{MPa} \leq \tau$ 

Donc la condition est vérifiée.

### **Armatures transversales à la flexion simple :**

Soit St=20 cm

St=20 cm<min (0.9 d ; 40 cm)=29.7 cm ………………………………….. *Condition vérifiée.*

 $A_t \ge 0.4 \times b \times S_t / 400 = 0.4 \times 0.40 \times 0.20 / 400$ 

 $A_{t} \ge 0.8$ 

 $A_t \ge b(\tau - 0.3 f_{t^{28}}) S_t / 0.8 f_e \Rightarrow A_t \le 0$ 

 l'effort tranchant n'a aucune influence sur les armatures transversales. Donc soit un cadre  $\phi$ 8 $\Rightarrow$ A<sub>t</sub>=1.01 cm<sup>2</sup>.

### **2. Calcul à la torsion : Le moment de torsion :**

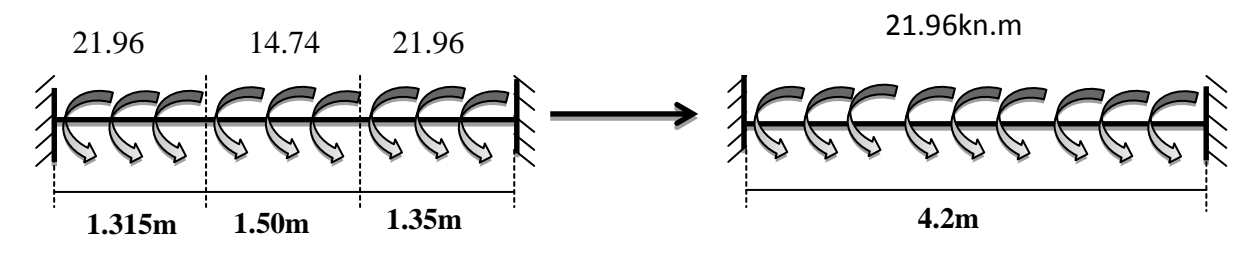

Le moment maximum aux appuis :

 $M_t = 21.96$  KN.m

Le moment de torsion.

 $M_T=M_t*1/2=21.96*4.2/2=46.12KN.m$ 

### **Calcul de la contrainte de cisaillement due à la torsion :**

*e*  $T = \frac{M_T}{2\Omega}$  $=$  $\tau$ <sub>r</sub> =  $\frac{1}{2}$ 

*Université A. Mira- Bejaïa /2016*

www.GenieCivilPDF.cor

*<u>Universi</u>* 

$$
e = \frac{1}{6} * b = \frac{1}{6} * 40 = 6.66 \text{ cm}
$$
  
\n
$$
\Omega = (b - e) * (h - e) = (40 - 6.66) * (45 - 6.66) = 1278 .25 \text{ cm}^2
$$
  
\n
$$
\tau_T = \frac{46.12 * 10^{-3}}{2 * 0.127825 * 0.0666} = 2.7 \text{ Mpa}
$$

On doit vérifier que :

 $\tau$ <sub>utor</sub>  $\leq \tau$ <sub>adm</sub>

La résultante des contraintes tangentielles :

$$
\tau_{\text{utor}} = \sqrt{\tau_{\text{u}}^2 + \tau_{\text{r}}^2} = \sqrt{0.416^2 + 2.7^2} = 2.7 \text{ Mpa}
$$
\n
$$
\tau_{\text{adm}} = \text{Min} \ (0.13 \text{ fc } 28 \text{ ; } 4 \text{ Mpa } ) = 3.25 \text{ Mpa}
$$

Donc :

$$
\tau_{\text{uior}} = \langle \overline{\tau}_{\text{adm}} = 3.25 \text{ Mpa} \Rightarrow \dots \dots \dots \dots \dots \dots \dots \dots \text{ pas de risque de la rupture par cisaillement.}
$$

### **Armatures longitudinales en torsion :**

$$
A_{i} = \frac{M_{r} * U * \gamma_{s}}{2\Omega f_{e}}
$$
  
\n
$$
U = 2 * [(b - e) + (h_{e})] = 2 * [(40 - 6.66) + (45 - 6.66)] = 143.36
$$
 cm  
\n
$$
A_{i} = \frac{46.12 * 10^{-3} * 1.4336 * 1.15}{2 * 0.127825 * 400} = 7.43
$$
 cm<sup>-2</sup>

### **Armatures transversales en torsion :**

2  $t \wedge J_e$  *III*  $T$ *s*  $A \times f$  *M*  $S t \times \gamma$  $\times f_e$  =  $\times \gamma$  2  $\times \Omega$ 

Si on fixe St=20 cm

$$
A_{\pi} = \frac{M_{\tau} * S_{\tau} * \gamma_{s}}{2 * \Omega * f_{e}} = \frac{46.12 * 10^{-3} * 0.20 * 1.15}{2 * 0.127825 * 400} = 1.03 \text{ cm}^{2}
$$

 **Ferraillage de la poutre brisée : Armatures transversales :**

> *Université A. Mira- Bejaïa /2016* www.GenieCivilPDF.com

**b**

$$
A_{t} = A_{t}^{flexion \quad simple} + A_{t}^{torsion}
$$
  

$$
A_{t} = 1.01 + 1.03 = 2.04 \quad cm^{-2}
$$
  

$$
S_{t} = 20 \quad cm
$$

### **Armatures longitudinales :**

### **En appui :**

$$
A_{i}^{a} = A_{i}^{flexion \quad simple \quad + \frac{1}{2} A_{i}^{torsion}
$$
\n
$$
A_{i}^{a} = 3.35 + \frac{1.03}{2} = 3.865 \quad cm^{-2}
$$

### **En travée :**

$$
A_{ii}^t = A_t^{\text{flexion}} + \frac{1}{2} A_t^{\text{torsion}}
$$
  

$$
A_{ii}^t = 3.54 + \frac{7.43}{2} = 7.255 \text{ cm}^2
$$

- **•** Choix de ferraillage : <sup>t</sup> on choisit 3HA14+3HA12=8.01 cm<sup>2</sup>. Pour  $A_l^a$  on choisit 3HA14=4.62cm<sup>2</sup>. Pour  $A_t$  on choisit 2 cadre de  $\Phi$ 8=2.00 cm<sup>2</sup>.
- **Schéma de ferraillage :**

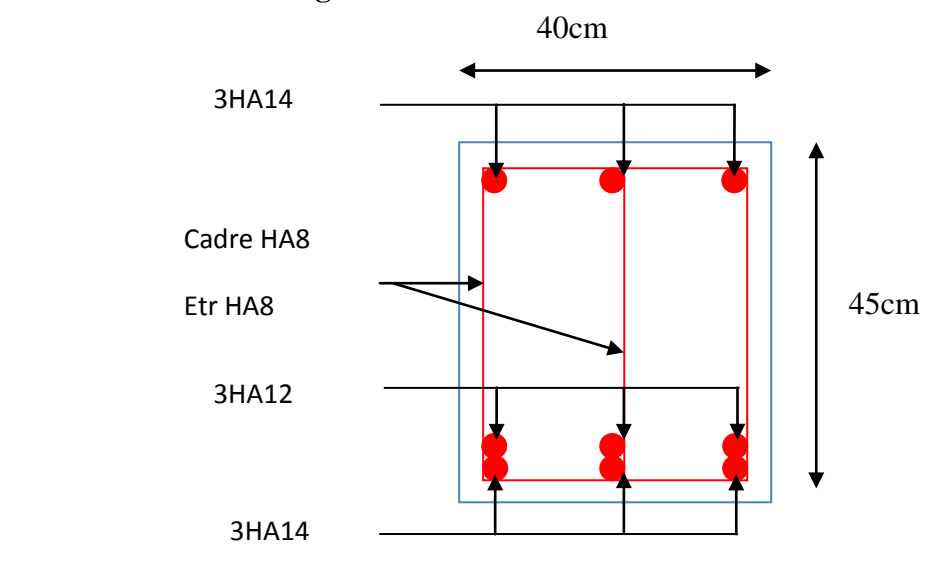

**Fig. 4.10.Schéma de ferraillage de la poutre brisée.**

### **Calcul à l'ELS :**

La fissuration est peu nuisible, donc il suffit de vérifier la contrainte dans béton.

*Université A. Mira- Bejaïa /2016*

### *Chapitre III* 90

Les calculs à l'ELS sont présentés dans le tableau suivant :

### **Tableau 4.47.** Calcul à l'ELS :

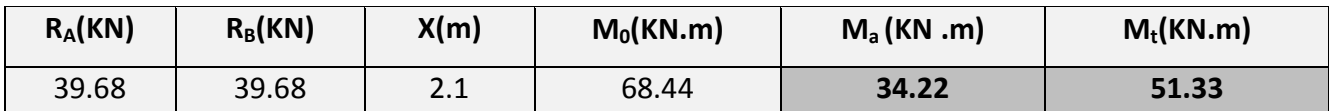

### • Vérification de σ<sub>bc</sub>:

### **Calcul de y :**

 $^{2}$  + 15 A<sub>sc</sub> (y – d ') – 15 A<sub>st</sub> (d – y)  $\frac{b}{2} y^2 + 15 A_{sc} (y - d') - 15 A_{st} (d - y) = 0$  $15 * 4.62 (y - 2) - 15 * 8.10 (43 - y) = 0$ 2  $\frac{40}{2}$  y<sup>2</sup> + 15 \* 4.62 (y - 2) - 15 \* 8.10 (43 - y) =  $20 y^2 + 189$  .45  $y - 5363$  .1 = 0

 $y = 12.31$ cm

### **Calcul de I :**

$$
I = \frac{b}{3} y^3 + 15 A_{sc} (y - d')^2 + 15 A_{st} (d - y)^2
$$
  

$$
I = \frac{40}{3} * 12 .31^3 + 15 * 4.62 (12 .31 - 2)^2 + 15 * 8.10 (43 - 12 .31)^2
$$

- $I=146676.39cm<sup>4</sup>$
- **Calcul de**  $\sigma_{bc}$  **:**  $b_c = \frac{m_{ser}}{r}$  $\frac{M_{ser}}{M_{y}y}$ *I*  $\sigma_{bc}$  =  $\Delta_{bc} = \frac{128 \times 10^{-3} \text{ J}}{146676 \cdot .39 \cdot 10^{-8}} 0.1231 = 4.3 Mpa \quad \langle 15 \text{``Mpa} \rangle$ 51 .31 \* 10 8 3  $=\frac{12.642 \times 10^{-8}}{146676 \times 30 \times 10^{-8}}$  0.1231 = 4.3 Mpa  $\langle$ i,  $\sigma_{bc} = \frac{31.51 \times 10^{-10}}{20.1231}$  = 4.3Mpa  $\langle 15 \times 10^{12} \rangle$  Pas de risque de fissuration du béton.

La fissuration peut nuisible donc la vérification σstn'est pas nécessaire.

### **La flèche :** *condition vérifiée M M l h t* 0 .075 .......... .......... .......... .......... ... *condition vérifiée l h* 0 .0625 .......... .......... .......... .......... .......... ......... 10 \* 84 .30 63 .68 10 \*  $2. - = 0.107$ 16 0.107  $\rightarrow$   $\frac{1}{1}$ 420  $1 \cdot \frac{h}{h} = \frac{45}{h} = 0.107$   $\frac{1}{h} =$ 0  $= 0.107$   $\rightarrow$   $\frac{1}{100}$   $=$   $\frac{1}{100}$   $=$   $\frac{1}{100}$   $=$ . *condition vérifiée*  $b \times d$  40 \* 43 f *A e* 0 .0105 .......... .......... .......... .......... .......... . 4 .2 0 .0045 40 \* 43  $3 \cdot \frac{A}{\sqrt{2}} = \frac{8.01}{\sqrt{2}} = 0.0045 \approx \frac{4.2}{\sqrt{2}} =$  $\times$  $\prec$

*Université A. Mira- Bejaïa /2016* www.GenieCivilPDF.com

Donc la vérification de la flèchen'estpas nécessaire.

### **4.4. Dalles pleines :**

### **4.4.1. Introduction :**

Une dalle pleine est une plaque horizontale mince en béton armé dont l'épaisseur est relativement faible par rapport aux autres dimensions, cette plaque peut être reposée sur 02 ou plusieurs appuis comme elle peut être assimilée à une console, et elle peut porter dans une ou deux directions.

Dans le cas de notre projet, les balcons sont réalisés en dalles pleines d'épaisseur 12 cm et qu'ils sont définis en un seul type :

1. Dalle sur un trois appuis.

On appelle :

Lx : la plus petite dimension du panneau.

Ly : la plus grande dimension du panneau.

### **1 er Type :**

Il est de type dalle pleine appuyée sur trois appuis ; donc pour le calcul, on procède par la méthode des lignes de rupture.

On a :  $L_x = 1.5$  m

 $L_y = 4.85$  m

 $=$   $\frac{1}{2}$  = 0,30  $<$  0,4  $\Rightarrow$ 4 .85  $\rho = \frac{1.5}{\rho} = 0.30 < 0.4$   $\Rightarrow$  La dalle travaille dans un seul sens.

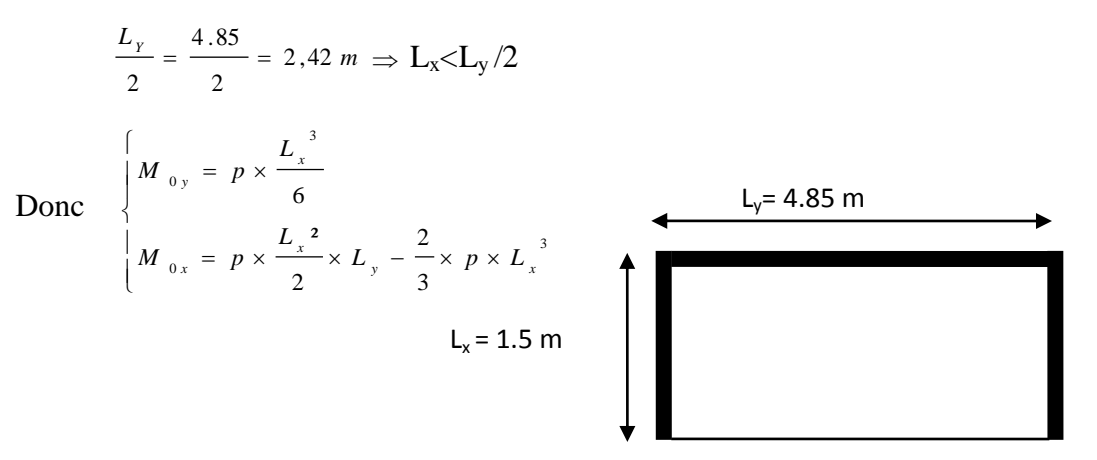

**Figure 4.11 :** 1<sup>er</sup> type de Balcon sur trois appuis

On a:  $G = 4.08 \text{KN/m}^2$ ;  $Q = 3.5 \text{KN/m}^2$ ,  $e = 0.12 \text{cm}$ 

ELU  $P_u = 1.35$  G + 1.5 Q = 10.758KN/m

*Université A. Mira- Bejaïa /2016*

ELS  $P_s = G + Q = 7.58$ KN/m

$$
\begin{cases}\nM_{0y} = 10.758 \times \frac{1.5^3}{6} \Rightarrow M_{0y} = 6.05 \text{ KN} \cdot m \\
M_{0x} = 10.758 \times \frac{1.5^2}{2} \times 4.85 - \frac{2}{3} \times 10.758 \times 1.5^3 \Rightarrow M_{0x} = 34.49 \text{ KN} \cdot m\n\end{cases}
$$

### **- En travée**

$$
\begin{cases} M_{tx} = 0.85 M_{0x} = 29.31 \text{ KN} \text{ .m} \\ M_{ty} = 0.85 M_{0y} = 5.14 \text{ KN} \text{ .m} \end{cases}
$$

### **-En appuis**

 $\mathfrak{r}$  $\left\{ M_{_{ay}} = 0.3 M_{_{0y}} = 1.81 \text{ K/N} \text{ .}m \right\}$  $\left(M_{ax} = 0.3 M_{0x} = 10.34 \text{ K/N} \right)$ 

$$
\phi_x \le \frac{h}{10} \Rightarrow \phi_x \le \frac{12}{10} \text{ ; Soit } \phi_x = 12 \text{ mm}
$$

$$
d_x = h - (\frac{\phi_x}{2} + e) \Rightarrow d_x = 12 - (\frac{1.2}{2} + 3) = 8.6 \, \text{cm}
$$

$$
d_y = h - \left(\frac{3}{2}\phi_x + e\right) \implies d_y = 12 - \left(\frac{3}{2}1.2 + 3\right) = 7.2 \, \text{cm}
$$

### **Tableau.4.48:**Le ferraillage de la dalle pleine sur 3 appuis

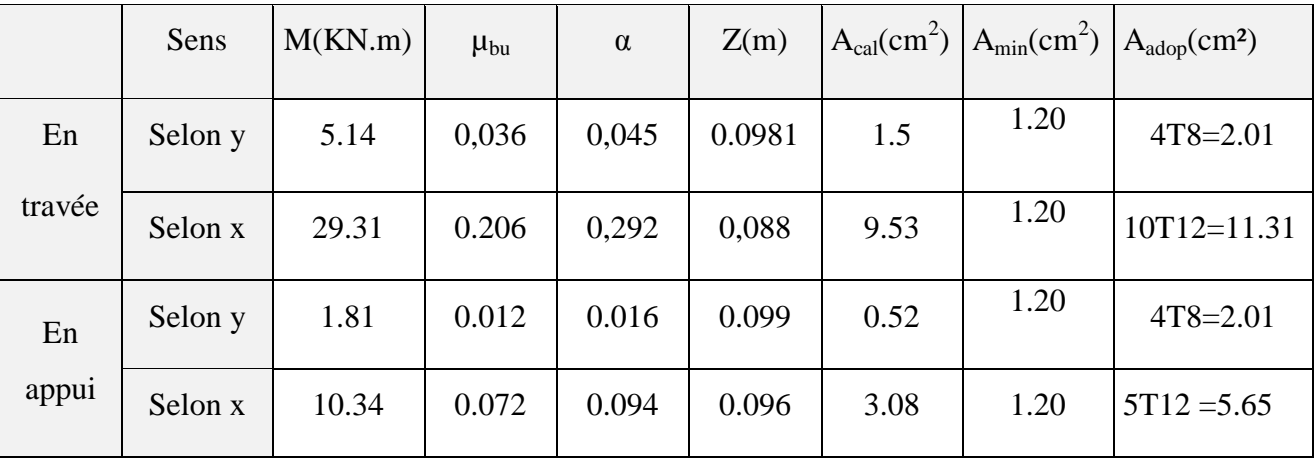

### **1. Calcul de l'espacement des armatures**

 $\frac{1}{2}$  **à Ly**:  $S_i \leq \min(4e; 45 \text{ cm}).$  Donc  $S_i \leq 45 \text{ cm}$ ; On opte:  $S_t = 25 \text{ cm}$ 

*l*  $\hat{a}$  **Lx**:  $S_i \le \min(3e; 33 cm)$ . Donc:  $S_i \le 33 cm$ ; On opte:  $S_t = 10 cm$ 

*Université A. Mira- Bejaïa /2016*

### **2. Vérification a l'E.L.U**

### **L'effort tranchant**

$$
V_{\text{max}} = \frac{P_U \times Lx}{2} \times \frac{1}{1 + \frac{\rho}{2}} = \frac{10.75 \times 1.5}{2} \times \frac{1}{1 + \frac{0.30}{2}} = 7.01 \text{ KN} \text{ Vérifier}
$$

### 3. **Vérification a l'E.L.S**

### **a. État limite de compression du béton**

$$
\sigma_{_{bc}} \leq \overline{\sigma}_{_{bc}} \, ; \qquad \sigma_{_{bc}} = \frac{M_{_{ser}}}{I} \, y \, ; \qquad \overline{\sigma_{_{bc}}} = 15 \, MPa
$$

$$
\begin{cases}\nM \ 0 \ y = 7.58 \times \frac{1.5^3}{6} = 4.26 \ KN \ m \Rightarrow M_{\text{serv}} = 0.85 \times 4.26 = 3.62 \ KN \ m \\
M \ 0 \ x = 7.58 \times \frac{1.5^2}{2} \times 4.85 - \frac{2}{3} \times 7.58 \times 1.5^3 = 24.30 \ KN \ m \Rightarrow M_{\text{serv}} = 0.85 \times 24.30 = 20.65 \ KN \ m\n\end{cases}
$$

 $\overline{\mathfrak{l}}$ ₹  $\sqrt{2}$  $= 0.3 M_{0x} =$  $= 0.3 M_{0x} =$  $M_{av} = 0.3 M_{0x} = 1.27$  KN *m*  $M_{av} = 0.3 M_{0x} = 7.29$  KN  $.m$  $ay$   $0.511$   $0y$ *ax*  $0.5 M_{0x}$  $0.3 M_{0y} = 1.27 K N$ .  $0.3 M_{0x} = 7.29 K N$ . 0  $\mathbf{0}$ 

### **Travée**  $// L<sub>X</sub>$  **:**

• Calcul de  $y$  :

 $15 \times 11$  .31  $\times$   $y - 15 \times 11$  .31  $\times$  8.6 = 0 2 15 A y - 15 A d =  $0 \Rightarrow \frac{100}{100}$ 2  $\frac{b}{x-y^2}$  + 15 A  $y$  - 15 A  $d_y$  = 0  $\Rightarrow$   $\frac{100}{x-y^2}$  + 15 × 11 .31 × y - 15 × 11 .31 × 8.6 = *x*

On trouve :  $y = 3.96$ cm

**Calcul de**  *I* **:**

$$
I = \frac{b}{3} y^3 + 15 A (d_x - y)^2 \Rightarrow I = 5722 \quad ,46 \text{ cm}^4
$$

• Vérification de  $\sigma_{bc}$ 

 $=\frac{M_{ser}}{I}$  y  $\Rightarrow \sigma_{bc} = \frac{20.65 \times 10^{-3} \times 0,0396}{5700 \times 10^{-8}} \Rightarrow \sigma_{bc} = 11.1 MPa$   $\Rightarrow$ i,  $y \Rightarrow \sigma_{bc} = \frac{2 \times 12 \times 12 \times 12 \times 12}{9} \Rightarrow \sigma_{bc} = 11.1 MPa$ *I M*  $b_c = \frac{3H_{ser}}{I}$   $y \Rightarrow \sigma_{bc} = \frac{20.03 \times 10^{-10} \times 0,0.950}{5722.46 * 10^{-8}} \Rightarrow \sigma_{bc} = 11.1$ 20 .65  $\times$  10  $^{-3}$   $\times$  0,0396 8 3  $\sigma_{bc} = \frac{M_{ser}}{g}$   $y \Rightarrow \sigma_{bc} = \frac{20.03 \times 10^{-10} \times 0,0390}{g}$   $\Rightarrow \sigma_{bc} = 11.1 MPa \Rightarrow \sigma_{bc} \le \overline{\sigma}_{bc} = 15 MPa$  vérifié.

**b. Etat limite d'ouverture des fissures :**  

$$
\sigma_{st} = 15 \frac{M_{ser}}{I} (d_x - y) \Rightarrow \sigma_s = \min \left[ \frac{2}{3} \times fe; \max (240 \ ; 110 \sqrt{\eta \times f_{ij}}) \right] = 201.6 MPa.
$$

• Vérification de  $\sigma$ <sub>st</sub>

$$
\sigma_{st} = 15 \times \frac{20.65 \times 10^{-3}}{5722.46 * 10^{-8}} \times (0.086 - 0.0396) \Rightarrow \sigma_{st} = 251.17 MPa > 201.6 MPa \qquad \text{Non Vérifié.}
$$

En redimensionne avec le logiciel suçotec

En prend A=8T14 =12.32 avec un espacement de 12.5cm

On trouve

 $\sigma_{bc} = 10.8 \, MPA \sim \overline{\sigma}_{bc} = 15 \, MPA$ ;  $\sigma st = 197.2 MPA < \overline{\sigma} st = 201.6 MPA ;$ 

### **Travée //à L<sup>Y</sup>**

**Calcul de y**

15 A  $y - 15$  A  $d_v = 0$ 2  $\frac{b}{2}y^2 + 15Ay - 15A d_y =$ 

Racine d'équation seconde degré :  $y = 1.8$ cm

**Calcul de** I

$$
I = \frac{100}{3} \times 1.8^{3} + 15 \times 2.01 \times (7.2 - 1.8)^{2} \Rightarrow I = 1073.74 \text{ cm}^{4}
$$

• Vérification de  $\sigma_{bc}$ 

 $\sigma_{bc}$  = 3.59 *MPA* <  $\overline{\sigma}_{bc}$  = 15 *MPA* ; Donc c'est vérifié

**Vérification de**  $\sigma$  st

 $\sigma st = 194$ . 2 *MPA*  $\langle \sigma st = 201 \rangle$ . 6 *MPA* ; C'est vérifié

### **En appui :**

• Calcul de  $\rightarrow$  :

$$
\frac{b}{2}y^2 + 15 A y - 15 A d_x = 0 \Rightarrow \frac{100}{2}y^2 + 15 \times 5.65 \times y - 15 \times 5.65 \times 8.6 = 0
$$

On trouve :  $y = 3.06$ cm

*Université A. Mira- Bejaïa /2016*

### **Calcul de**  *I* **:**

$$
I = \frac{b}{3} y^3 + 15 A (d_x - y)^2 \Rightarrow I = 3556 \quad , 20 cm^4
$$

### • Vérification de  $\sigma_{bc}$

$$
\sigma_{bc} = \frac{M_{ser}}{I} y \Rightarrow \sigma_{bc} = \frac{7.29 \times 10^{-3} \times 0,0306}{3556.20 \times 10^{-8}} \Rightarrow \sigma_{bc} = 6.27 MPa \Rightarrow \sigma_{bc} \le \overline{\sigma}_{bc} = 15 MPa \text{ vérifié.}
$$

**c. Etat limite d'ouverture des fissures :**  

$$
\sigma_{st} = 15 \frac{M_{ser}}{I} (d_x - y) \Rightarrow \overline{\sigma}_s = \min \left[ \frac{2}{3} \times fe; \max (240 \ ; 110 \sqrt{\eta \times f_{ij}}) \right] = 201.6 MPa.
$$

### • Vérification de  $\sigma$ <sub>st</sub>

$$
\sigma_{st} = 15 \times \frac{7.29 \times 10^{-3}}{3556 \cdot .20 \times 10^{-8}} \times (0.086 - 0.0306) \Rightarrow \sigma_{st} = 170 \cdot .35 \, MPa \quad >201 \cdot .6 \, MPa \quad \text{Vérifié.}
$$

### - **Etat limite de déformation**

Si les conditions suivantes sont vérifiées le calcul de la flèche n'est pas nécessaire**.**

Sens x-x 1. 
$$
\frac{h}{l_x} > \max(\frac{3}{80}; \frac{M_x^{t_x}}{20 \times M_{0x}}) \Leftrightarrow 0, 1 > 0, 0424
$$
................. Vérifié.

2. x 2 d *s e A b f* 0,0143>0,005.................................................................Non Vérifié.

**Sens y-y** 1. 
$$
\frac{h}{l_y} > \max(\frac{3}{80}; \frac{M_y^2}{20 \times M_{0y}}) \Leftrightarrow 0,0247 < 0,0424
$$
.................Non Vérifié.

2. 
$$
\frac{A_s}{b \times d_y} \le \frac{2}{f_e} \Leftrightarrow 0,00233 < 0,005
$$
.................  
Vérifié.

Les conditions de flèche ne sont vérifiées dans les deux sens.

Suivant les mêmes procédures que précédemment on trouve les résultats suivants :

Sens x-x 
$$
\Delta f = 0,0538 \text{ cm} < f_{\text{adm}} = 0,3 \text{ cm} \dots
$$
 20.2044444

**Sens y-y**  $\Delta f = 0,6069 \text{ cm} < f_{\text{adm}} = 0.97 \text{ cm} \dots \dots \dots \dots \dots \dots \dots \text{vérifier}$ 

*Université A. Mira- Bejaïa /2016*

**Schéma de ferraillage :**

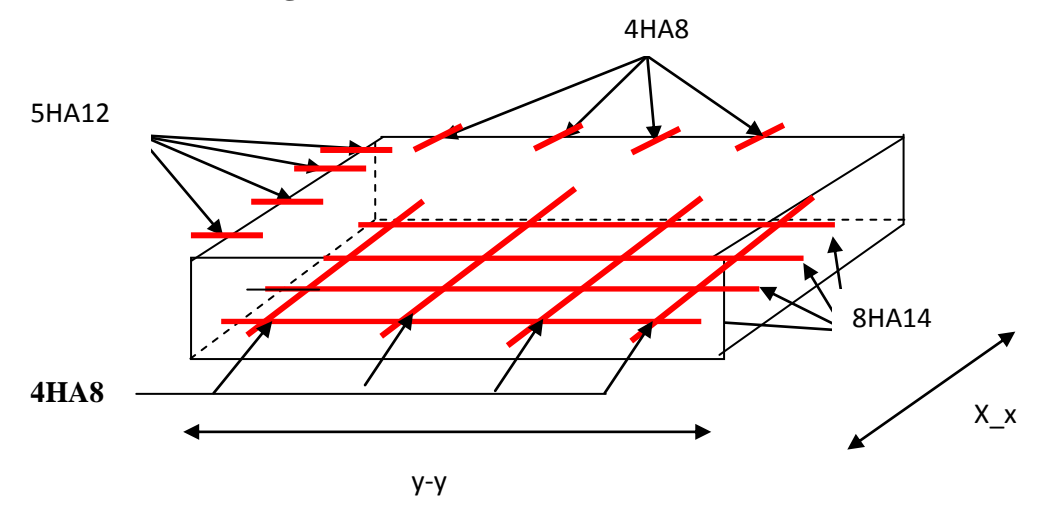

**Fig. 4.12.**Schéma de ferraillage de la dalle pleine.

# **Analyse sismique de la structure**

*L'étude sismique d'une structure telle qu'elle se présente réellement, est souvent très complexe et demande un calcul très compliqué. C'est pour cette raison qu'on fait souvent appel à des méthodes qui permettent de simplifier suffisamment le problème pour pouvoir l'analyser.* 

*La simplicité de la structure doit être respectée en priorité par le concepteur car sa modélisation, son calcul, son dimensionnement et même sa mise en œuvre permettent de prévoir aisément son comportement en cas de séisme.* 

*La structure doit être le plus possible symétrique car la distribution régulière des éléments structuraux permet une transmission directe des forces. Il est toujours conseillé de distribuer régulièrement et symétriquement les éléments structuraux.*

*Dans certains cas de bâtiments, on ne peut pas éviter certaines formes qui sont asymétriques. Le concepteur doit tenir en étude des recommandations et satisfactions aux conditions de sécurités exigées par le règlement parasismique (mode de vibration, effort sismique à la base, effet P-***,** *Déplacement de la structure…).*

### **5. Etude Sismique**

### **5.1. Classification de l'ouvrage selon le règlement parasismique algérienne RPA99/2003**

 Des classifications nécessaires à la définition de la situation sismique étudiée et au choix de la méthode et des paramètres de calcul des forces sismiques. À savoir, la zone sismique, groupe d'usage, site, le système de contreventement et la régularité de la structure.

### **5.1.1. Zone sismique (A3.1./RPA99/2003)**

 Selon la carte des zones sismiques de l'Algérie et le zonage global des différentes wilayas (l'annexe I), La wilaya de **Bejaia** est classée comme une zone de **moyenne sismicité** (**IIa**).

### **5.1.2. Importance de l'ouvrage (A3.2./RPA99/2003)**

Pour les bâtiments d'habitation collective ou à usage de bureaux dont la hauteur ne dépasse pas 48 m (notre cas:**H=27,54m**) sont classées comme des **ouvrages courants ou d'importance moyenne (Groupe 2).**

### **5.1.3. Site (A3.3./RPA99/2003)**

Selon le rapport du sol, le site de notre projet est classé comme **site meuble (Site3).**

**Tableau 5.1 :** Valeurs de  $T_1$  et  $T_2$ 

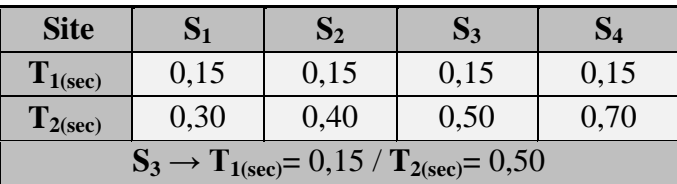

### **5.1.4. Système de contreventement (A3.4./RPA99/2003)**

L'objet de la classification des systèmes structuraux se traduit, dans les règles et méthodes de calcul, par l'attribution pour chacune des catégories de cette classification, d'une valeur numérique du coefficient de comportement R (voir tableau 4.3).Le coefficient de comportement correspondant est fixé en fonction de la nature des matériaux constitutifs, du type de construction, des possibilités de redistribution d'efforts dans la structure et des capacités de déformation des éléments dans le domaine post-élastique

Le système de contreventement retenu pour notre structure, est une **structure en béton** contreventé par portiques et voiles.

Le règlement parasismique algérien R.P.A99/2003 a classé trois types de système de contreventement pour les structures en béton contreventé par portiques et voiles :

-Système 2 : **contreventement constitué par des voiles porteurs en béton armé ;**

-Système 4a : **Système de contreventement mixte assuré par des voiles et des portiques avec justification d'interaction portiques -voiles ;**

-Système 4b : **Système de contreventement de structures en portiques par des voiles en béton armé.**

En fonction du pourcentage de charges verticale et horizontale, on peut fixer une valeur pour R (voir page 30 de RPA).

*Université A. Mira- Bejaïa /2016*

### **5.1.5. Configuration du bloc (A3.5./RPA99/2003)**

Un bâtiment est classé régulier s'il est à la fois régulier en plan et en élévation :

Un bâtiment est classé régulier en plan si tous les critères de régularité en plan (a1 à a4) sont respectés. Par contre, il est classé irrégulier en plan si l'un de ces critères n'est pas satisfait:

Selon l'article A3.5.1 (a3-Figure 3.2) :

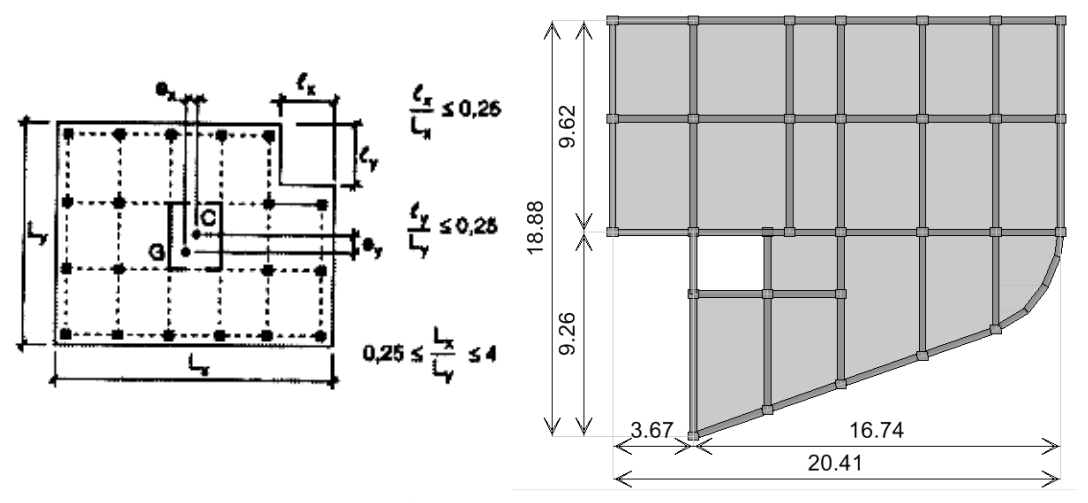

**Fig. 5.1 :** Limites des décrochements en plan

Pour notre bâtiment :

$$
\begin{aligned}\n\{\ell_x = 03, &67m \\
\ell_x = 20, &41m\n\end{aligned}\n\Rightarrow\n\begin{aligned}\n\frac{\ell_x}{L_x} = 0, &18 > 0, &25 \Rightarrow C.V \\
\ell_y = 09, &26m\n\end{aligned}\n\Rightarrow\n\begin{aligned}\n\frac{\ell_y}{L_y} = 0, &49 > 0, &25 \Rightarrow C.V \\
\frac{\ell_y}{L_y} = 18, &88m\n\end{aligned}
$$
\n
$$
\Rightarrow \text{Batiment irréguliére en plan}
$$

*1.1.1.Régularité en plan*

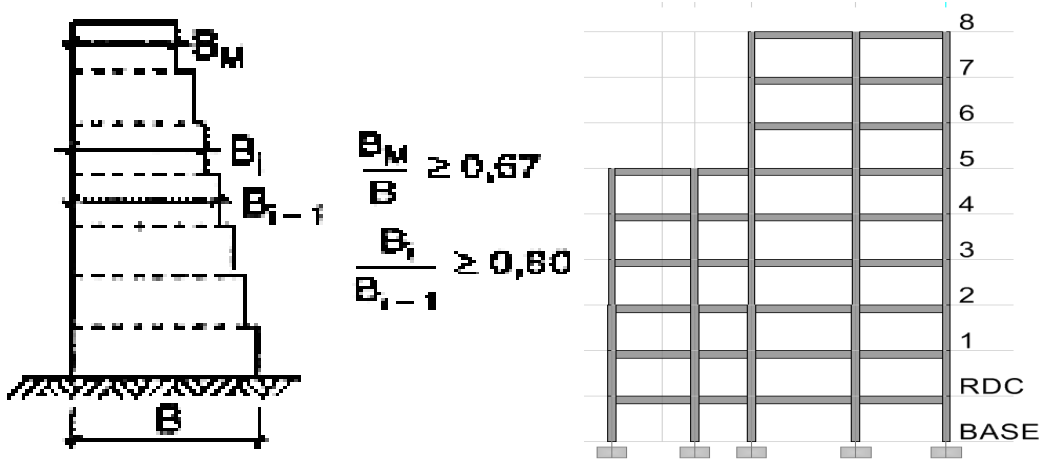

**Fig. 5.2 : Limites des décrochements en élévation**

Pour notre bâtiment :

$$
\begin{aligned}\n\{\ell_x = 16.74m & \Rightarrow \ell_x = 0.88 > 0.67 \Rightarrow C.V \\
\ell_x = 20.41m & \Rightarrow \ell_x = 0.88 > 0.67 \Rightarrow C.V \\
\ell_y = 9.62m & \Rightarrow \ell_y = 0.51 < 0.60 \Rightarrow C \text{ non } V\n\end{aligned}
$$

 $\Rightarrow$  Batiment irréguliére en plan et en élevation  $\Rightarrow$  Batiment irréguliére

*Université A. Mira- Bejaïa /2016*

### **5.2. Etude sismique**

### **5.2.1. Choix de la méthode de calcul**

### **5.2.1.1.** *Méthodes utilisables (A4.1.1./RPA99/2003)*

Le calcul des forces sismiques peut être mené suivant trois méthodes :

- par la méthode statique équivalente (méthode dynamique) ;
- par la méthode d'analyse modale spectrale (méthode dynamique) ;
- par la méthode d'analyse dynamique par accéléro-grammes (méthode dynamique).

### **5.2.1.2.** *Condition d'application la méthode statique équivalente (A4.1.2./RPA99/03)*

La méthode statique équivalente ne peut être utilisée dans les conditions suivantes (pour notre cas):

- Le bâtiment présente une configuration irrégulière ;
- 

## Zone IIa ; **La M.S.E n'est pas**

- Groupe d'usage 2 ; **applicable**
- La hauteur du bâtiment H =  $27.54 \text{ m} > H_{\text{max}} = 23 \text{ m}$ ;

### **5.2.2. Analyse Sismique Dynamique Modale Spectrale (A4.1.3./RPA99/2003)**

 La méthode d'analyse modale spectrale peut être utilisée dans tous les cas, et en particulier, dans le cas où la méthode statique équivalente n'est pas permise.

### **5.2.2.1.** *Principe de Modélisation (A4.3.2./RPA99/2003)*

Pour les structures **irrégulières**et **comportant des planchers rigides** (notre structure est classée irrégulière), elles sont représentées par :

- Un modèle tridimensionnel (**Analyse 3D**) ;

- Un modèle encastré à la base;

- Les masses sont concentrées au niveau des centres de gravité des planchers **(Diaphragme rigide)** avec trois **03 DDL** (2 translations horizontales et une rotation d'axe vertical).

Le modèle de bâtiment à utiliser doit représenter au mieux les distributions des rigidités et des masses.

### **5.2.2.2.** *Modélisation de la structure par la méthode des éléments finis*

 La modélisation revient à représenter un problème physique possédant un nombre infini de degré de liberté (DDL) par un modèle ayant un nombre fini de DDL, et qui reflète avec une bonne précision les paramètres du système d'origine à savoir : la masse, la rigidité et l'amortissement**.** En d'autres termes; La modélisation est la recherche d'un mécanisme simplifié qui nous rapproche le plus possible du comportement réel de la structure, en tenant compte le plus correctement possible de la masse et de la rigidité de tous les éléments de la structure.

Un **logiciel** performant utilisé dans le domaine de **modélisation** des **structures de bâtiment** en génie civil est ETABS(**E**xtended **T**hree Dimensions Analysais of **B**uilding **S**ystems).

### **5.2.2.3.** *Programme utilisé pour la modélisation*

- Nom du programme: Extended 3D Analysis of Building Systems
- Version : Version 9.7.0
- Entreprise productrice : Computers and Structures, Inc. Berkeley, California. USA

*Université A. Mira- Bejaïa /2016*

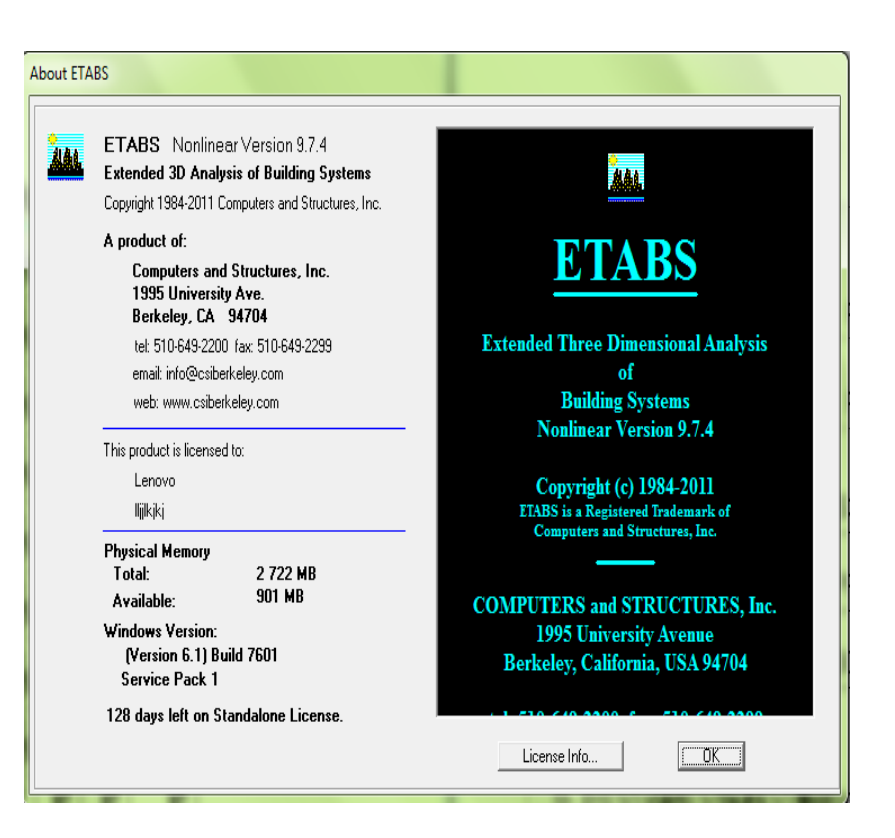

ETABS est un logiciel de calcul conçu exclusivement pour le calcul des bâtiments. Il permet de modéliser facilement et rapidement tous types de bâtiments grâce à une interface graphique unique. Il offre de nombreuses possibilités pour l'analyse statique et dynamique.

Ce logiciel permet ferrailler les éléments structuraux suivant différentes réglementations en vigueur à travers le monde (Euro code, UBC, ACI..etc). Grâce à ses diverses fonctions il permet une descente de charge automatique et rapide, un calcul automatique du centre de masse et de rigidité, ainsi que la prise en compte implicite d'une éventuelle excentricité accidentelle additionnelle.

De plus, ce logiciel utilise une terminologie propre au domaine du bâtiment (plancher, dalle, trumeau, linteau etc.).ETABS permet également le transfert de donnée avec d'autres logiciels (AUTOCAD, SAP2000 et SAF

*Université A. Mira- Bejaïa /2016*

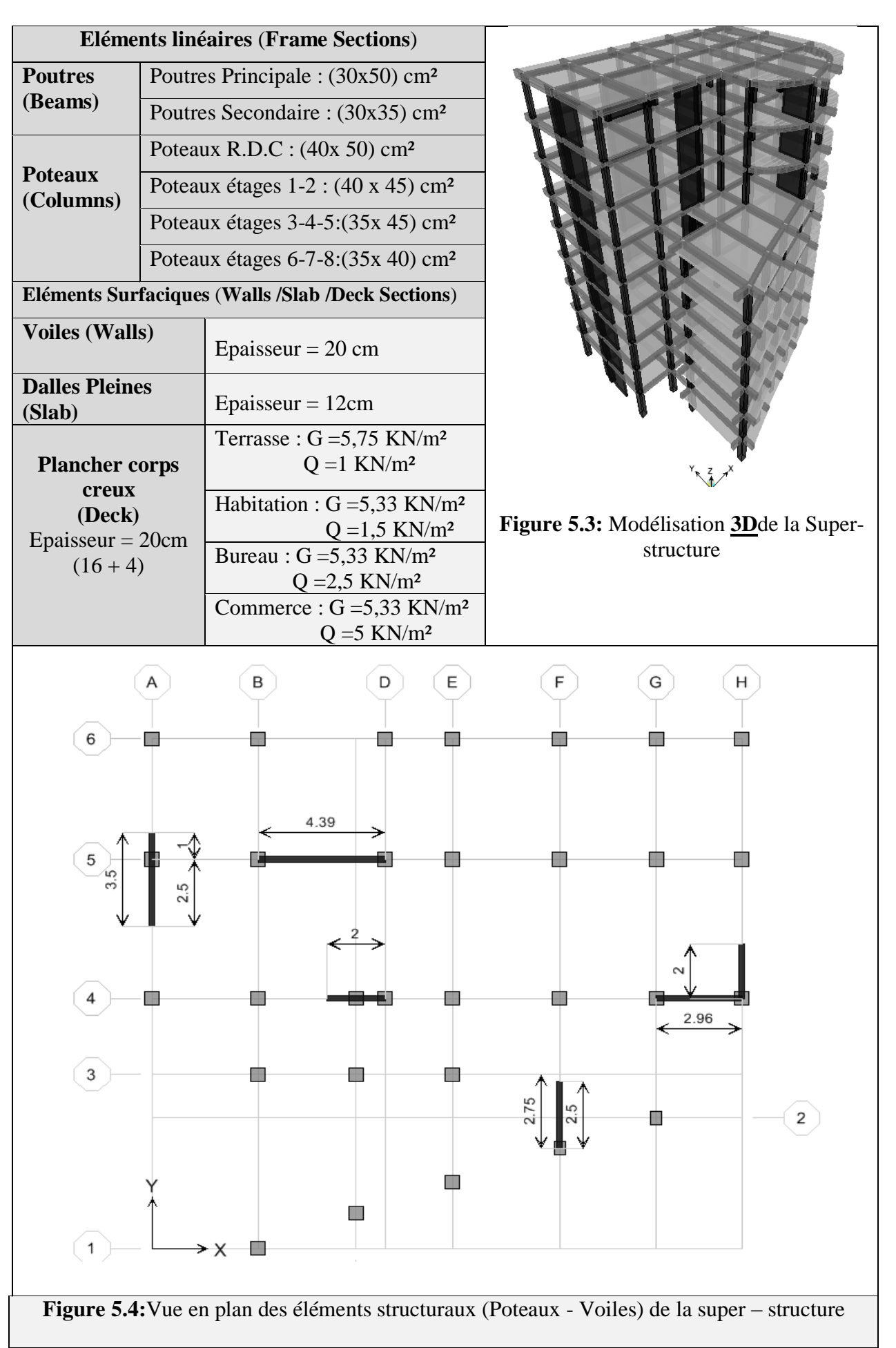

*Université A. Mira- Bejaïa /2016*

### **5.2.3. Paramètres utilisées pour l'étude sismique (A4.2.3.R.P.A99/2003)**

**5.2.3.1. Coefficient d'accélération de zone A**

**Tableau 5.2 :** Détermination de coefficient d'accélération de zone A

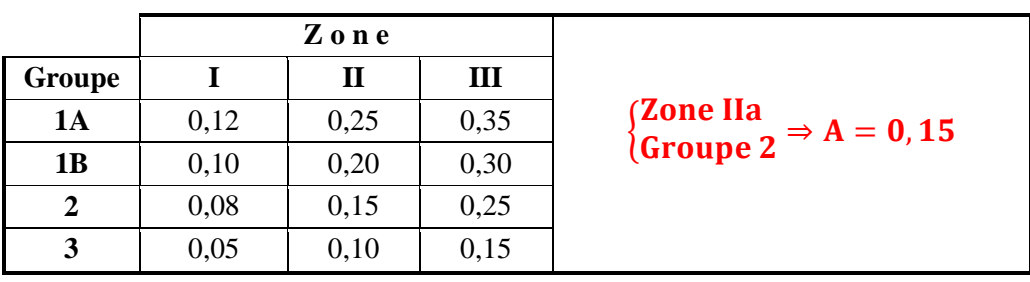

### **5.2.3.2. Facteur de qualité**

**Tableau 5.3 :** Détermination de facteur de qualité Q

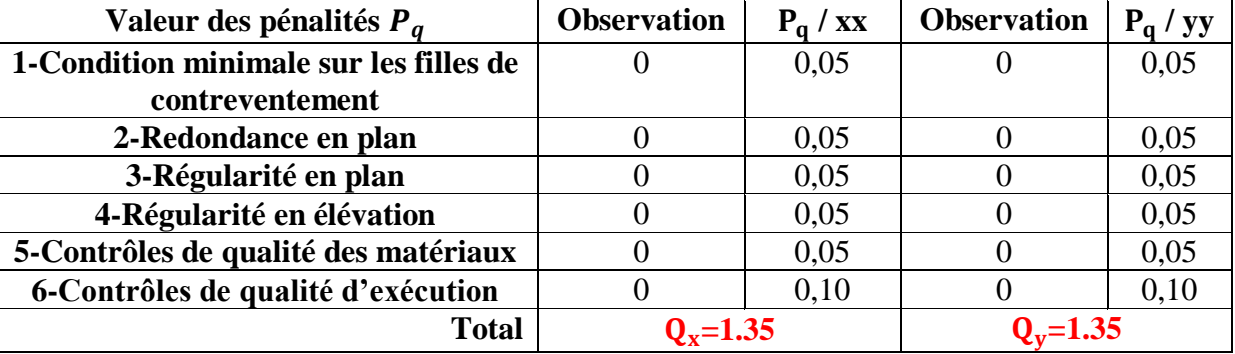

### **5.2.3.3. Coefficient de comportement global de la structure "R"**

Sa valeur unique est donnée par le tableau 4.3 en fonction du système de contreventement tel que défini en 3.4 (R.P.A99/2003)

En cas d'utilisation de systèmes de contreventement différents dans les deux directions considérées il y a lieu d'adopter pour le coefficient **R** la valeur la plus petite.

Les pourcentages des efforts reprisent par les **poteaux** (**non associées aux voiles**) et les **voiles** sont résumés dans le tableau ci-dessous**,** sous charge horizontales et verticales**:**

| <b>Eléments</b> |                |                            | <b>Charge horizontale</b> | Système de |                                                |  |
|-----------------|----------------|----------------------------|---------------------------|------------|------------------------------------------------|--|
| structuraux     | <b>Niveaux</b> | <b>Charge</b><br>verticale | Sens XX                   | Sens YY    | contreventement                                |  |
| Portiques       | <b>RDC</b>     | 64.27%                     | 16.59%<25%                | 39.32%     |                                                |  |
| Voiles          | <b>RDC</b>     | 34.73 %>20%                | 83.41 %                   | 60.68 %    |                                                |  |
| Portiques       | $1er$ étage    | 59.17%                     | $11.7\% < 25\%$           | 31.79%     |                                                |  |
| Voiles          | $1er$ étage    | 40.83 %>20%                | 88.3%                     | 68.21 %    | <b>Voiles porteurs</b><br>$\rightarrow$ R= 3,5 |  |
| Portiques       | $3eme$ étage   | 57.57%                     | 18.85%<25%                | 47.66%     |                                                |  |
| Voiles          | $3eme$ étage   | 42.43 %>20%                | 81.15 %                   | 54.34%     |                                                |  |
| Portiques       | $6eme$ étage   | 53.05%                     | 22.09%<25%                | 46.84%     |                                                |  |
| Voiles          | $6eme$ étage   | 46.95%>20%                 | 77.91 %                   | 53.16 %    |                                                |  |

**Tableau 5.4 :** Détermination du coefficient de comportement global de la structure "R"

*Université A. Mira- Bejaïa /2016*

## *103*

### **2.2.3.4. Coefficient de pondération ""**

**Tableau 5.5 :** Détermination de " $\beta$ "selon le tableau 4.5 (R.P.A99/2003)

| Cas                                                                    | Type d'ouvrage                                                      |      |  |  |  |
|------------------------------------------------------------------------|---------------------------------------------------------------------|------|--|--|--|
| 1                                                                      | Bâtiments d'habitation, bureaux ou assimilés                        | 0,20 |  |  |  |
| 2                                                                      | Bâtiments recevant du public temporairement :                       |      |  |  |  |
|                                                                        | - Salles d'exposition, de sport, lieux de culte, salles de réunions |      |  |  |  |
|                                                                        | avec places debout.                                                 | 0,30 |  |  |  |
|                                                                        | - salles de classes, restaurants, dortoirs, salles de réunions avec |      |  |  |  |
|                                                                        | places assises                                                      | 0,40 |  |  |  |
| 3                                                                      | Entrepôts, hangars                                                  | 0,50 |  |  |  |
| $\overline{4}$                                                         | Archives, bibliothèques, réservoirs et ouvrages assimilés           | 1,00 |  |  |  |
| $\overline{\phantom{1}}$                                               | Autres locaux non visés ci-dessus                                   | 0,60 |  |  |  |
| Bâtiments d'habitation, bureaux ou assimilés $\rightarrow \beta = 0,2$ |                                                                     |      |  |  |  |

A partir de la valeur du  $\beta$ , on peut déterminer le poids total de la structure:

$$
W=\begin{array}{ccc} \sum_{i=1}^n & W_i \end{array} \qquad \quad \ \text{avec} \quad \ \ W_{i=}W_{Gi}+\beta W_{Qi}
$$

Avec :  $\bullet$ W<sub>Gi</sub> : poids dû aux charges permanentes

 $\bullet$ W<sub>Qi</sub> : charges d'exploitation.

### **5.2.3.4. Pourcentage critique d'amortissement " (%)"**

**Tableau 5.6 :** Détermination du "ξ (%)" Selon le tableau 4.2 (R.P.A99/2003) :

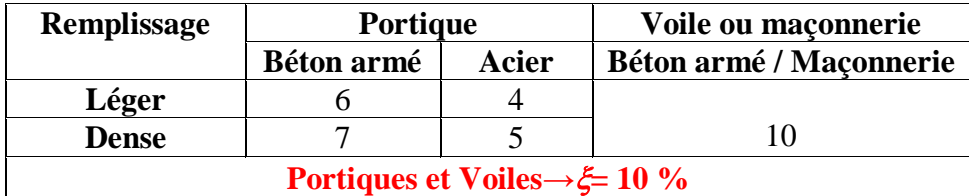

### **5.2.3.5. Spectre de réponse sismique (A4.2.3.R.P.A99/2003)**

L'action sismique est représentée par le spectre de calcul suivant

$$
\frac{S_a}{g} = \begin{cases}\n1.25 \text{ A} \left(1 + \frac{T}{T_1} \left(2.5 \eta \frac{Q}{R} - 1\right)\right) & 0 \le T \le T_1 \\
2.5 \eta (1.25 \text{ A}) \left(\frac{Q}{R}\right) & T_1 \le T \le T_2 \\
2.5 \eta (1.25 \text{ A}) \left(\frac{Q}{R}\right) \left(\frac{T_2}{T}\right)^{2/3} & T_2 \le T \le 3.0 \text{s} \\
2.5 \eta (1.25 \text{ A}) \left(\frac{T_2}{3}\right)^{2/3} \left(\frac{3}{T}\right)^{5/3} \left(\frac{Q}{R}\right) & T > 3.0 \text{s}\n\end{cases}
$$

Avec :

**A** : coefficient d'accélération de zone (**A=0,15**)

*Université A. Mira- Bejaïa /2016*

:Facteur de correction d'amortissement (quand l'amortissement est différent de 5%)

 $=\frac{7}{2}$  $\frac{1}{(2+\xi)} \geq 0.7 \Rightarrow \eta = 0.763$ 

- : Pourcentage d'amortissement critique **(=8,5%)**
- **R :** Coefficient de comportement de la structure (**R=3,5**)
- **T1, T2**: périodes caractéristiques associées à la catégorie de site ( $T_1 = 0.15 / T_2 = 0.50$ )
- **Q** : Facteur de qualité (**Q=1,35**)

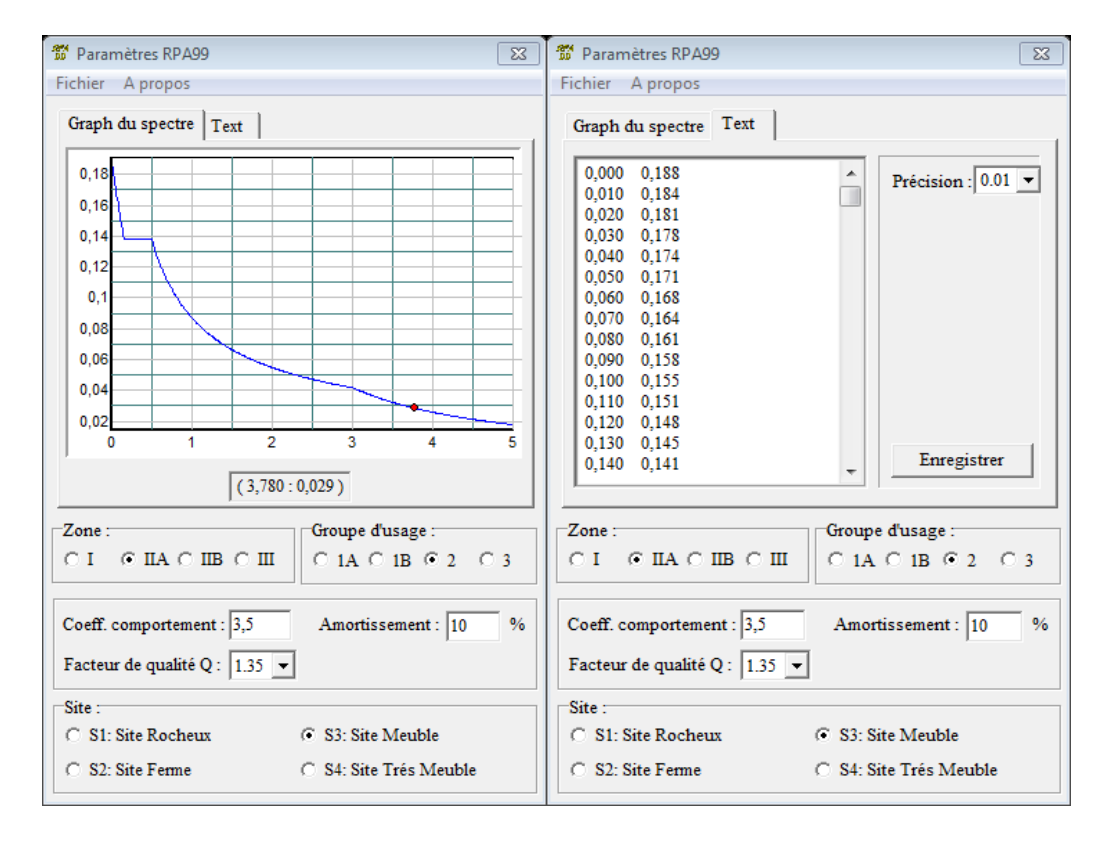

**Figure 5.5:**Spectre de réponse sismique de calcul utiliséselon le R.P.A99/2003

L'action sismique doit être appliquée dans toutes les directions jugées déterminantes pour le calcul des forces sismiques ainsi que les directions qui leur sont perpendiculaires, compte tenu de la configuration en plan de la structure. Pour les structures ayant leurs éléments de contreventement distribués le long de deux directions orthogonales, ces deux directions sont à retenir comme directions d'excitation.

### **5.2.4. Résultats de l'analyse sismique dynamique modale spectrale**

 Les résultats de l'analyse sismique dynamique par le spectre de réponse exigé par le R.P.A99/2003 sont présentés ci-dessous :

*Université A. Mira- Bejaïa /2016*

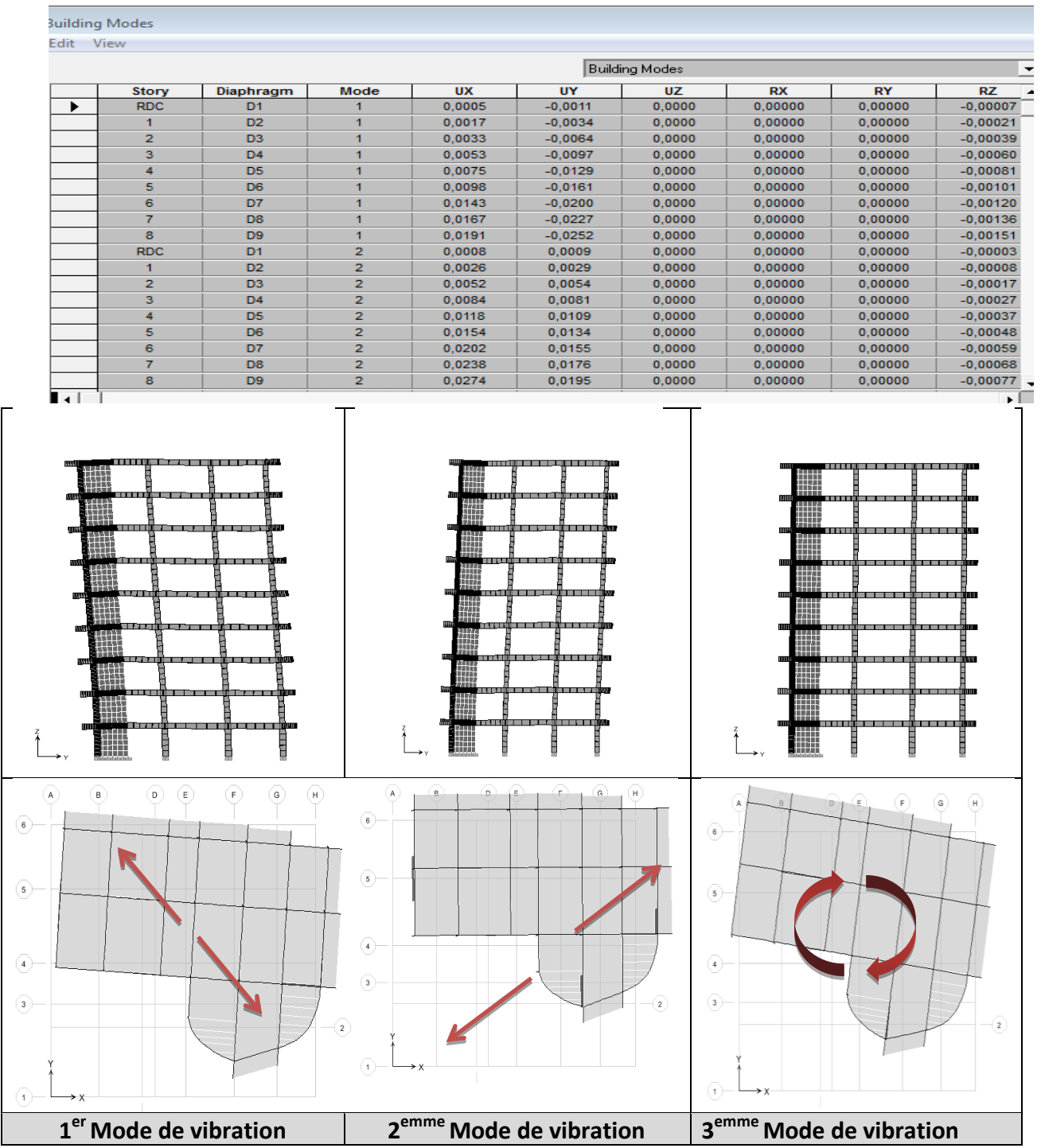

### **5.2.4.1. Modes de vibrations de la structure**

**Figure 5.6:**Les modes de vibration de la structure

### *Université A. Mira- Bejaïa /2016* www.GenieCivilPDF.com

### - **Analyse des résultats**

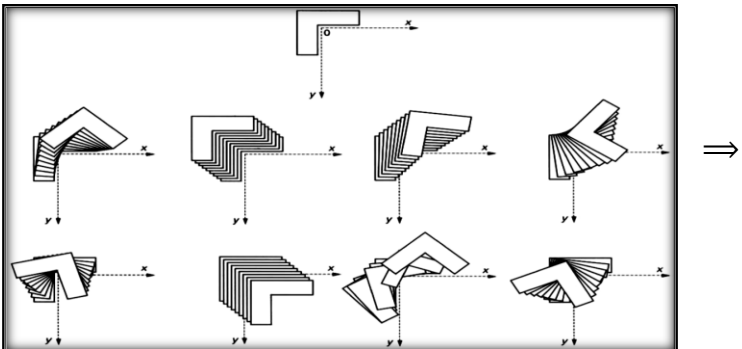

 $\overline{\mathcal{L}}$  $\overline{1}$  $\int a$ La réponse sismique des structures  $\overline{(\ }$ S

### **5.2.4.2.** *Périodes de vibration / Participation massiques et nombre de modes à considérer* **Tableau 5.7 :** Les périodes de vibration

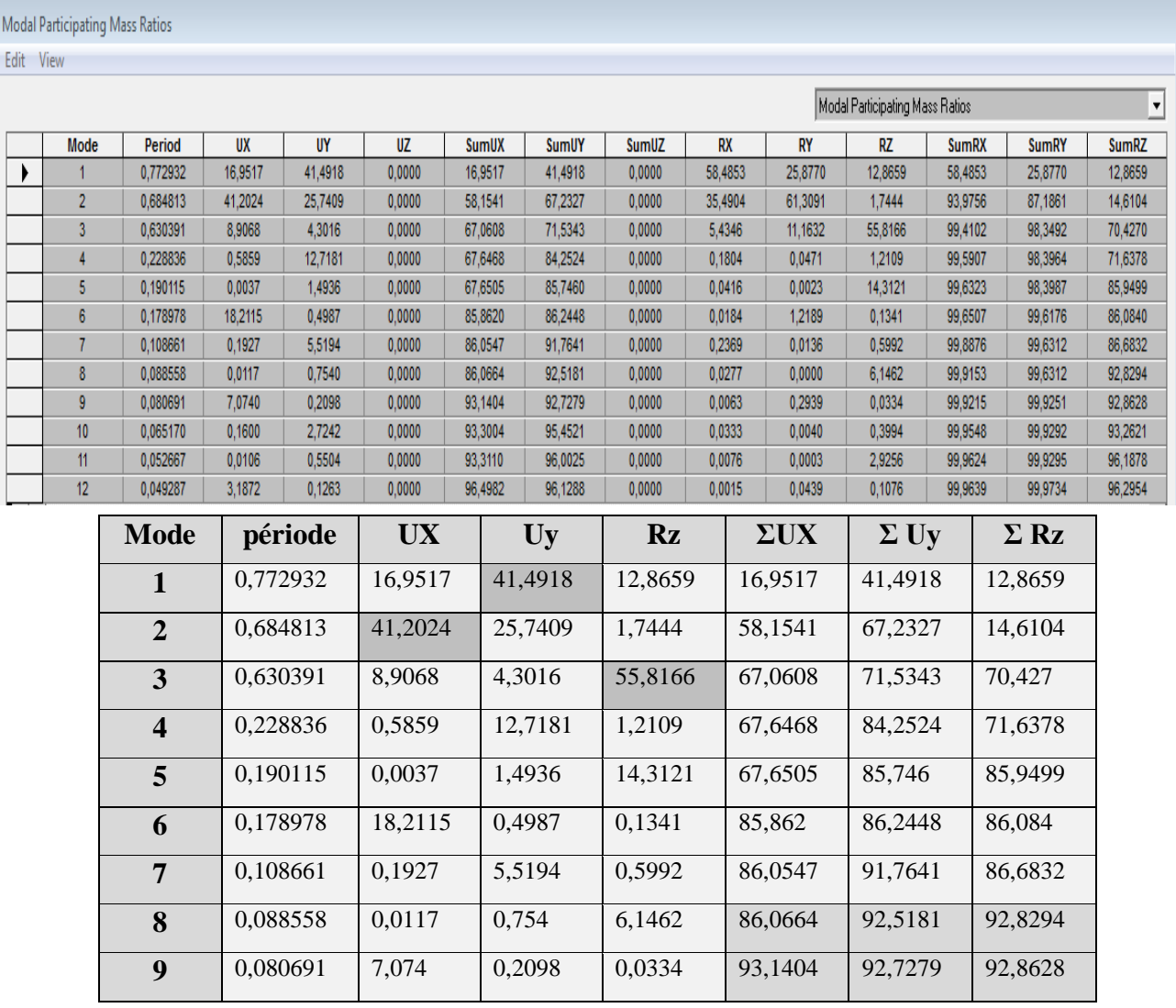

*Université A. Mira- Bejaïa /2016*

### *Chapitre III* 108

Le nombre de modes de vibration à retenir dans chacune des deux directions d'excitation doit être tel que: la somme des masses modales effectives pour les modes retenus soit égale à **90 %** au moins de la masse totale de la structure **→ 9 Modes de vibration**

### **5.2.5.Poids et centre de gravité de la structure**

**Tableau 4.8 :** Les poids et centre de gravité de la structure

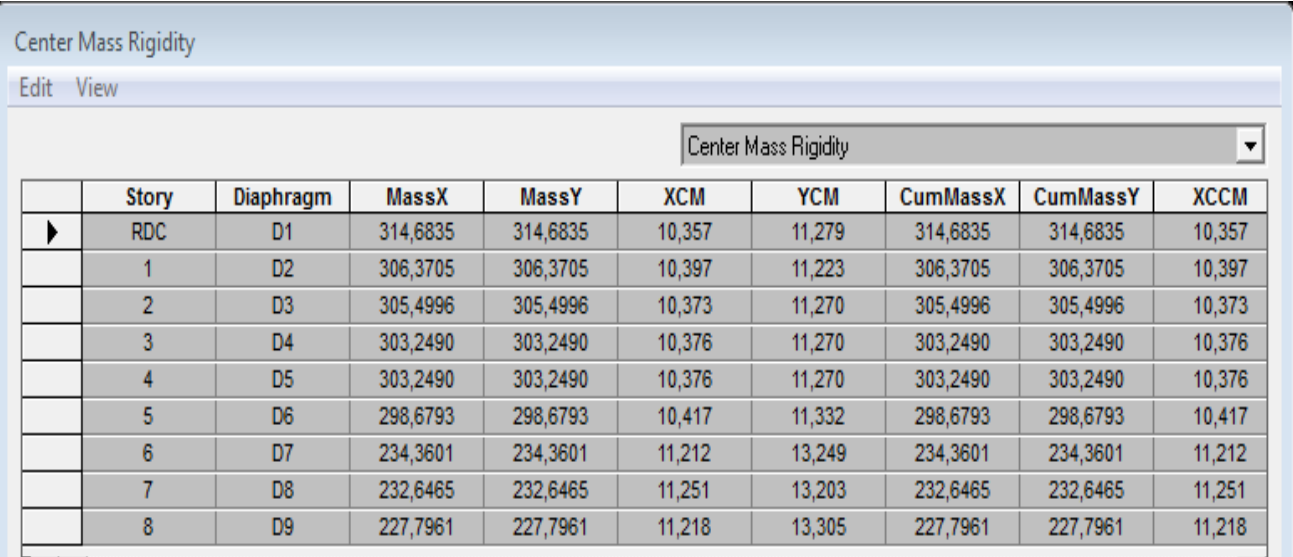

| <b>Niveau</b>                                                                                                    | D              | <b>Masse</b> | Centre de gravité |        | Centre de rigidité |        |
|----------------------------------------------------------------------------------------------------|----------------|--------------|-------------------|--------|--------------------|--------|
|                                                                                                    |                |              | Xg                | Yg     | Xc                 | Yc     |
| <b>RDC</b>                                                                                                    | D1             | 314,6835     | 10,357            | 11,279 | 9,508              | 11,551 |
| <b>ETAGE 1</b>                                                                                                    | D2             | 306,3705     | 10,397            | 11,223 | 9,515              | 11,507 |
| <b>ETAGE 2</b>                                                                                                    | D <sub>3</sub> | 305,4996     | 10,373            | 11,27  | 9,602              | 11,477 |
| <b>ETAGE 3</b>                                                                                                    | D <sub>4</sub> | 303,249      | 10,376            | 11,27  | 9,685              | 11,458 |
| ETAGE 4                                                                                                    | D <sub>5</sub> | 303,249      | 10,376            | 11,27  | 9,767              | 11,451 |
| <b>ETAGE 5</b>                                                                                                    | D <sub>6</sub> | 298,6793     | 10,417            | 11,332 | 9,849              | 11,459 |
| ETAGE 6                                                                                                    | D7             | 234,3601     | 11,212            | 13,249 | 9,946              | 11,504 |
| <b>ETAGE 7</b>                                                                                                    | D <sub>8</sub> | 232,6465     | 11,251            | 13,203 | 10,046             | 11,564 |
| <b>ETAGE 8</b>                                                                                                    | D <sub>9</sub> | 227,7961     | 11,218            | 13,305 | 10,133             | 11,626 |
| $W = \sum_{i=1}^{n} W_i = \sum_{i=1}^{n} M_i * g = \sum_{i=1}^{n} (W_{Gi} + \beta W_{Qi}) * g = 25265.33$ KN<br>$i=1$ |                |              |                   |        |                    |        |

**5.2.5.1. Moments et Efforts tranchants par niveau**

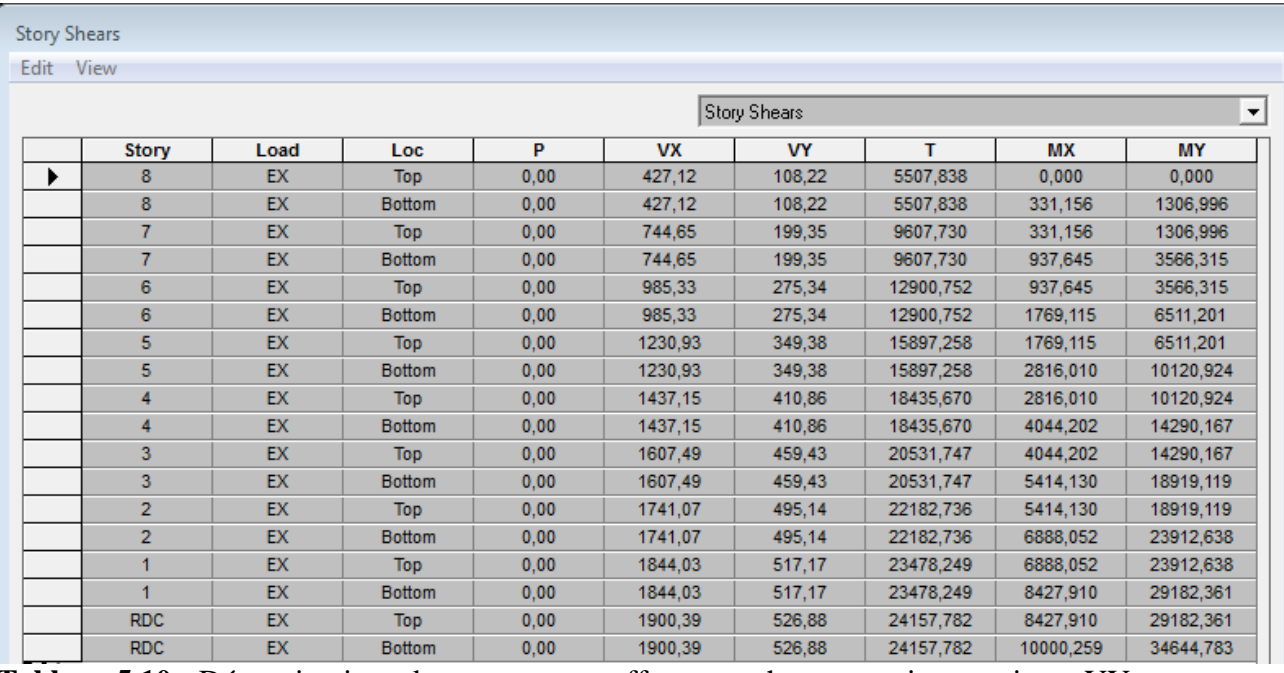

### **Tableau 5.9 :** Déterminations des moments et efforts tranchants par niveau suivant XX

Tableau 5.10 : Déterminations des moments et efforts tranchants par niveau suivant YY

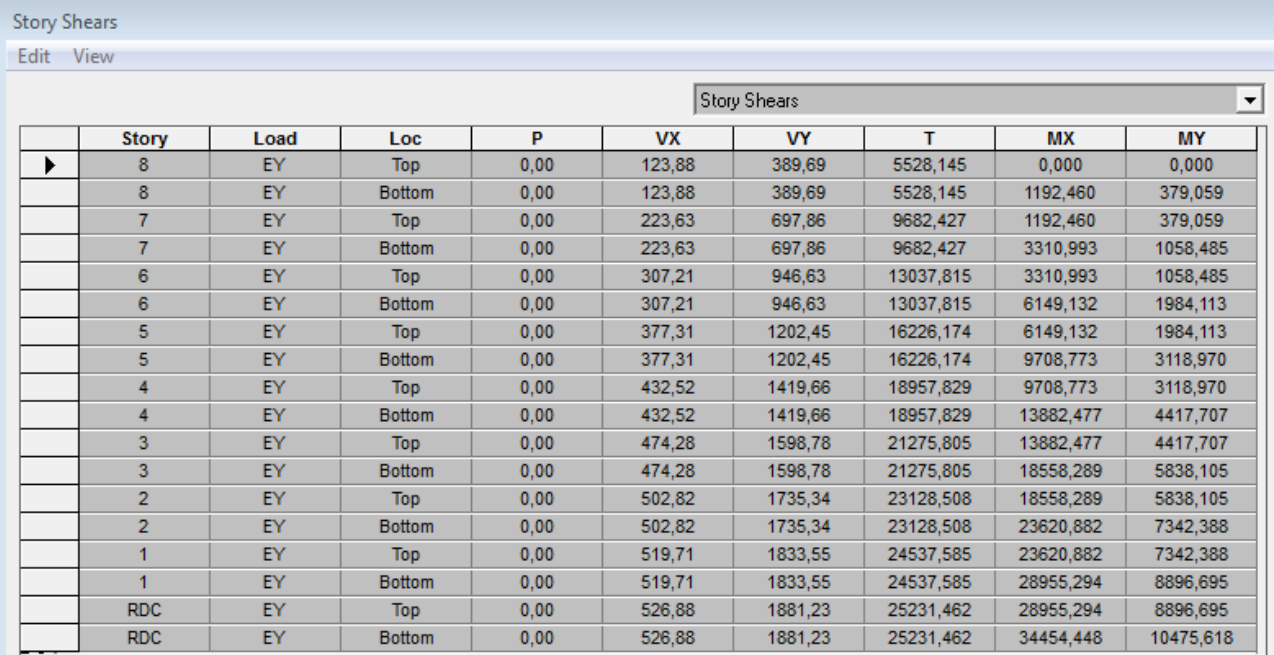

Les résultats sont résumés dans le tableau ci-dessous

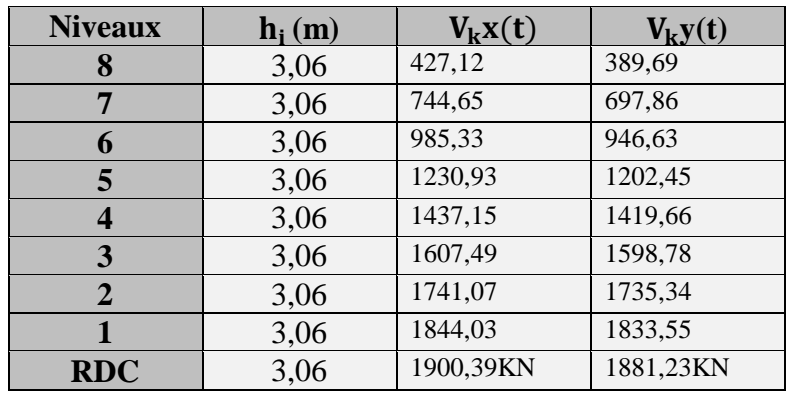

*Université A. Mira- Bejaïa /2016*
#### **5.2.5.2. Déplacement de la structure par niveau**

**Tableau 5.11 :** Déplacement de la structure par niveau

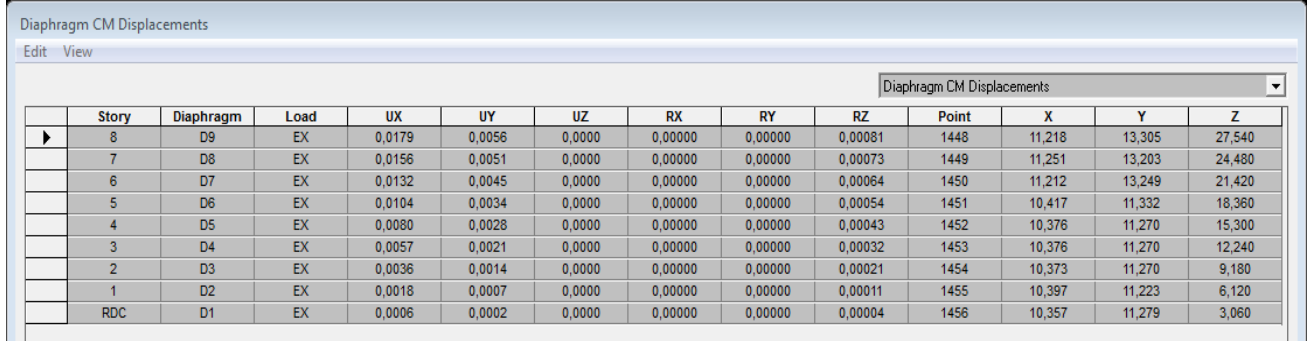

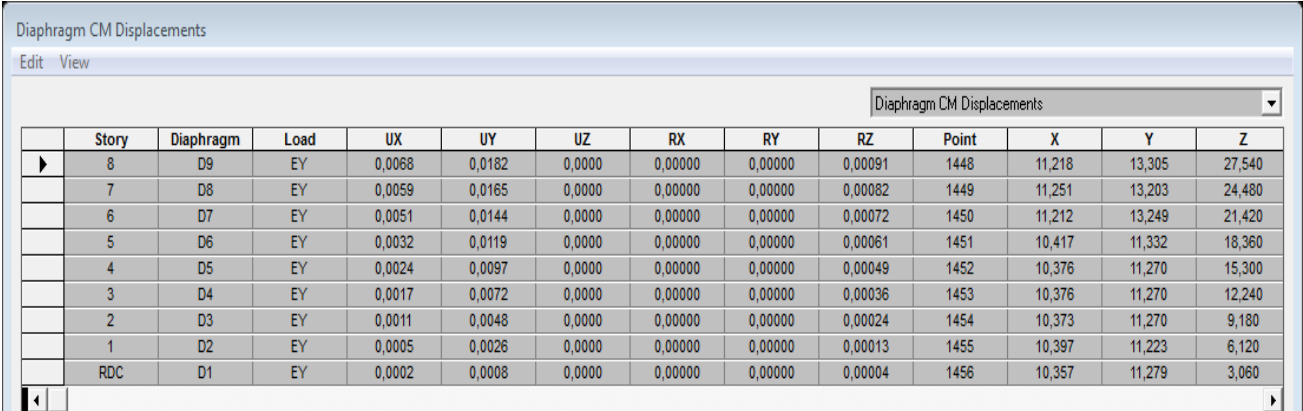

### **5.2.5.3. Effort sismique à la base la structure (Réponse sismique totale de la structure)**

- Selon l'article A.4.3.5 /R.P.A99/03, la réponse sismique totale de la structure est donnée par :
	- Si les réponses modales retenues sont indépendantes les unes des autres :

$$
\mathbf{E} = \pm \sqrt{\sum_{i=1}^{k} E_i^2}
$$

- Si deux réponses modales ne sont pas indépendantes;  $E_1$  et  $E_2$  par exemple, la réponse totale est donnée par :

$$
E = \sqrt{(|E_1| + |E_2|)^2 + \sum_{i=3}^{K} E_i^2}
$$

Avec : **E :** effet de l'action sismique considéré.

**Ei:** valeur modale de E selon le mode « i ».

**K:** nombre de modes retenus.

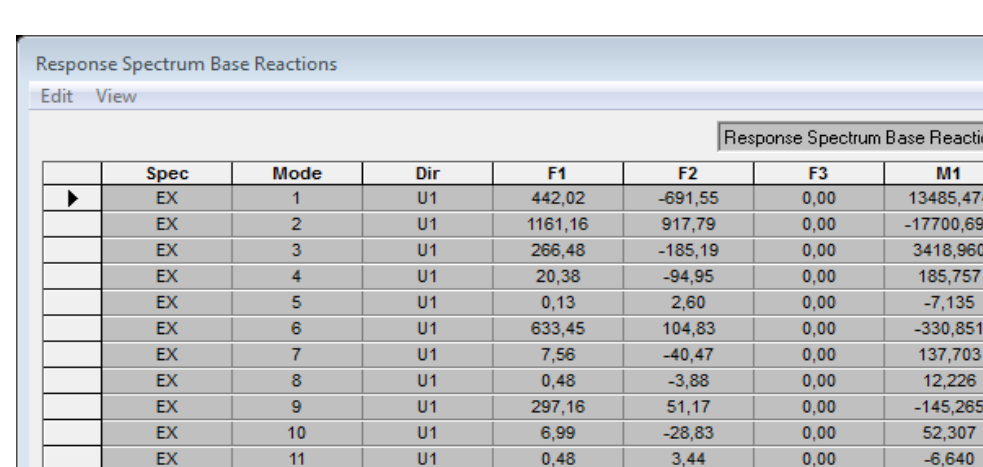

 $\overline{U}$ 1

All

 $\overline{U}$ 

 $U<sub>2</sub>$ 

 $\overline{U}$ 

 $U<sub>2</sub>$ 

 $U<sub>2</sub>$ 

 $U<sub>2</sub>$ 

 $U<sub>2</sub>$ 

 $U<sub>2</sub>$ 

 $\overline{U}$ 

 $II2$ 

 $\overline{U}$ 

 $II2$ 

All

**Tableau 5.12 :** Déterminations des moments et efforts tranchants par niveau/XX

144,62

1900,39

917.79

 $-185,19$ 

 $-94.95$ 

2,60

104.83

 $-40, 47$ 

 $-3.88$ 

51,17

 $-28.83$ 

 $3.44$ 

28.78

526,88

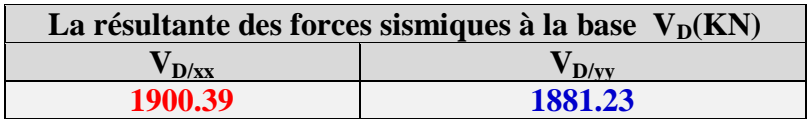

28.78

526.88

1081,92

725,43

128,70

442,37

51,95

17.35

216,59

31,19

8,81

118.95

24,78

5,73

 $061,23$ 

 $0.00$ 

 $0.00$ 

 $0.00$ 

 $0.00$ 

 $0,00$ 

 $0.00$ 

 $0,00$ 

 $0.00$ 

 $0,00$ 

 $0.00$ 

 $0,00$ 

 $0.00$ 

 $0,00$ 

 $0.00$ 

 $0,00$ 

Selon l'article A.4.3.6 /R.P.A99/03, la résultante des forces sismiques à la base  $V_D$  obtenue par combinaison des valeurs modales ne doit pas être inférieure à 80 % de la résultante des forces sismiques déterminée par la méthode statique équivalente  $V<sub>S</sub>$  pour une valeur de la période fondamentale donnée par la formule empirique appropriée.

 $S_i$  V<sub>D</sub>  $\lt$  0.80 V<sub>S</sub>, il faudra augmenter tous les paramètres de la réponse (forces, déplacements, moments,...) dans le rapport  $0.8 \text{ V}_S/\text{V}_D$ .

Selon l'article A.4.2.3 /R.P.A99/03,la force sismique totale **VS**, appliquée à la base de la structure, doit être calculée successivement dans deux directions horizontales orthogonales selon la formule :

$$
V = \frac{A.D.Q}{R}W
$$

#### Avec : **A=0,15R=3,5 Q=1,35 W=25265.33 KN**

 **D = ? : facteur d'amplification moyen,** fonction de la catégorie de site, du facteur de correction d'amortissement  $(\eta)$  et de la période fondamentale de la structure  $(T)$ .

$$
D = \begin{cases} 2.5 \, \text{I} & 0 \le T \le T2 \\ 2.5 \, \text{I} \, (\text{T}_2 / \, \text{T})^{2/3} & T2 \le T \le 3s \\ 2.5 \, \text{I} \, (\text{T}_2 / \, \text{T})^{2/3} \, (3 / \, \text{T})^{5/3} & T \ge 3s \end{cases}
$$

*Université A. Mira- Bejaïa /2016*

ons

 $-51,586$ 

10000.258

 $-21097,983$ 

-13990,750

 $-2376,008$ 

 $-865,426$ 

 $-142,421$ 

 $-54.752$ 

 $-736,982$ 

 $-98.218$ 

 $-25.015$ 

 $-215.839$ 

 $-47,784$ 

 $-10,268$ 

34454,448

M<sub>2</sub>

8970,151

23264 704

4900,081

94.949

1,687

2691.722

32,982

 $0.252$ 

994,876

18.188

1,323

278,837

34644,781

 $-14033,774$ 

18388,581

 $-3405,314$ 

442.361

33,680

445.450

 $-176,518$ 

 $-2.025$ 

171,318

 $-75.049$ 

9,517

55.499

10475,617

M3

 $-13148,100$ 

 $-4340844$ 

4661.717

 $-1169.050$ 

20,875

 $-5556.848$ 

 $-515,606$ 

 $-42.065$ 

 $-2821,665$ 

 $-405.330$ 22.230

 $-1405,781$ 

21228,659

20570,162

 $-3431,033$ 

3239,662

5446.504

416,701

 $-919,596$ 

2759.507

337,920

-485 892

1672.544

159,969

 $-279806$ 

20847,417

### www.GenieCivilPDF.com

EX

EX

EY

EY

EY EY

EY

EY

 $FY$ 

EY

EY

**FY** 

EY

EY

EY

 $12$ 

All

 $\overline{1}$ 

 $\overline{2}$ 

3

 $\overline{4}$ 

5

6

 $\overline{7}$ 

 $\overline{\mathbf{8}}$ 

 $\overline{9}$ 

 $10$ 

 $11$ 

 $12$ 

All

Avec :

 $T_2$ : Période caractéristique associée à la catégorie du site et donnée par le tableau 4.7 du RPA99/ version 2003.

 $T_2(S_3) = 0.5 \text{ sec}$ 

 $\Pi$  : Facteur de correction d'amortissement donné par la formule :  $\Pi = \frac{7}{\sqrt{2}}$  $\frac{1}{(2+\xi)} \ge 0.7$ 

(%) : Est le coefficient d'amortissement critique en fonction du matériau constitutif, du type de structure et de l'importance des remplissages.

est donné par le tableau (4-2) présenté ci-après.

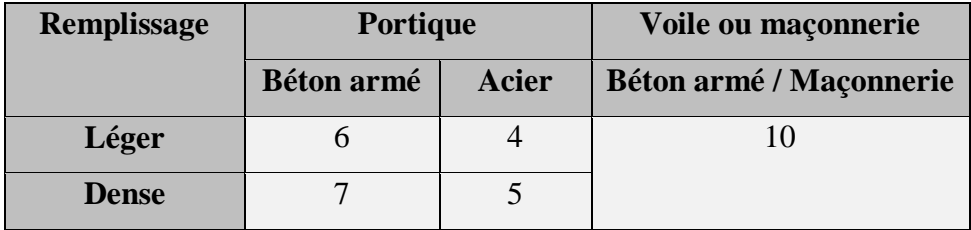

**Tableau (VI.8) : Valeurs du coefficient d'amortissement suivant le système structurel.**

Nous avons un contreventement mixte voiles -portiques donc on prend  $\xi = 10\%$ 

D'où  $\eta = 0.763 > 0.7$ .

### **VI.7.4.1 Estimation empirique de la période fondamentale**

Dans notre cas (structure voile porteur), la période fondamentale correspond à la plus petite valeur obtenue par la formule 4.6 et 4.7 du RPA99.

On à donc :

 $T_{\text{emp}} = \min\{C_T \ln_N^{3/4} ; \frac{0}{2}\}$  $\frac{\sqrt{L}}{\sqrt{L}}$ 

Avec :

h<sub>n</sub>: Hauteur mesurée en mètre à partir de la base de la structure jusqu'au dernier niveau N.

 $C_T$ : Coefficient en fonction du système de contreventement, du type de remplissage est donné par le

tableau 4.6 du RPA99/ version 2003.

**L** : la dimension du bâtiment mesurée à sa base dans la direction de calcul considérée.

#### **Pour le sens longitudinal :**

 $h_N$  = 27.54 m, L x = 20.41m

 $C_T = 0.05$  on à un contreventement assuré partiellement par des voiles en béton armée, alors :

 $T_{\text{emp}}/x = \min (0.60 \text{ s}, 0.54 \text{ s}) \Rightarrow T = 0.54 \text{ s} \rightarrow 1.3^*$   $T_{\text{emp}}/x = 0.702 \text{ s}$ 

 $T_{analytique/X} = 0.68$  s

*Université A. Mira- Bejaïa /2016*

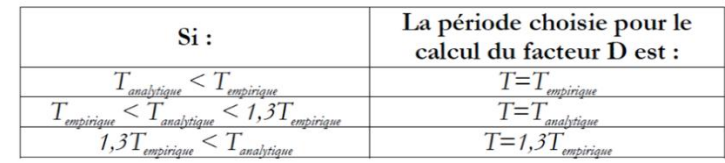

Donc :  $T/X = T$ **analy X** = 0.702 **s** 

$$
D_{/X} = \begin{cases} 2.5 \, \text{I} & 0 \leq T_{/X} \leq T2 \\ 2.5 \, \text{I} \, (\text{T}_2 / \text{T} / \text{X})^{2/3} & T2 \leq T_{/X} \leq 3s \\ 2.5 \, \text{I} \, (\text{T}_2 / \text{T} / \text{X})^{2/3} \, (3 / \text{T} / \text{X})^{5/3} & T_{/X} \geq 3s \end{cases}
$$

Donc: Dx=2.5  $\Gamma$  (T<sub>2</sub> / T) **X**)<sup>2/3</sup> = 1.64

#### Dx=1.52

#### **Pour le sens transversal :**

 $h<sub>N</sub> = 27.54$  m, Ly = 18.88m

$$
T_{analytique/ y} = 0.77 \, \text{s}
$$

$$
T_{\text{emp/y}} = \min (0.61 \text{ s}, 0.57 \text{ s}) \Rightarrow T = 0.57 \text{ s} \rightarrow 1.3 \text{ * } T_{\text{emp X}} = 0.741 \text{ s}
$$

Donc :  $T_{y} = 1.3T_{\text{amperique/y}} = 0.741 \text{ s}$ 

$$
D_{y} = \begin{cases} 2.5 \, \text{I} & 0 \leq T_{y} \leq T2 \\ 2.5 \, \text{I} \, (\text{T}_{2} / \text{T}/\text{y})^{2/3} & T2 \leq T_{y} \leq 3s \\ 2.5 \, \text{I} \, (\text{T}_{2} / \text{T}/\text{y})^{2/3} \, (3 / \text{T}/\text{y})^{5/3} & T_{y} \geq 3s \end{cases}
$$

Donc: Dy=2.5  $\Gamma$  (T<sub>2</sub> / T/ y)<sup>2/3</sup> = 1.57

### Dy=1.47

#### **Effort tranchant max à la base :**

$$
V_{SX} = \frac{0.15 \times 1.52 \times 1.35}{3.5} \times 25265.33 = 2221.9 \text{ KN}
$$
  

$$
V_{sy} = \frac{0.15 \times 1.47 \times 1.35}{3.5} \times 25265.33 = 2148.82 \text{ KN}
$$

**Tableau 5.13 :** Déterminations de l'effort sismique à la base

| Effort sismique à la base          |               |                |  |  |  |  |
|------------------------------------|---------------|----------------|--|--|--|--|
|                                    | XX            | YY             |  |  |  |  |
| Méthode Statique Equivalente $V_S$ | 2221.9        | 2148.82        |  |  |  |  |
| $0.8*V_s$                          | 1777.52       | 1719.05        |  |  |  |  |
| Dynamique                          | 1900.39       | 1881.23        |  |  |  |  |
| Coefficient de majoration          | vérifier      | vérifier       |  |  |  |  |
| Combinaison de calcul              | $G+Q\pm Ex$   | $G + Q \pm Ey$ |  |  |  |  |
|                                    | $0.8G \pm Ex$ | $0,8G \pm Ey$  |  |  |  |  |

*Université A. Mira- Bejaïa /2016*

#### **5.2.5.4. Effets de la torsion accidentelle (A.4.3.7 R.P.A99/2003)**

 Dans le cas où il est procédé à une analyse tridimensionnelle, en plus de l'excentricité théorique calculée, une excentricité **accidentelle additionnelle** égale  $\hat{a} \pm 0.05$  L, (L étant la dimension du plancher perpendiculaire à la direction de l'action sismique) doit être appliquée au niveau du plancher considéré et suivant chaque direction.

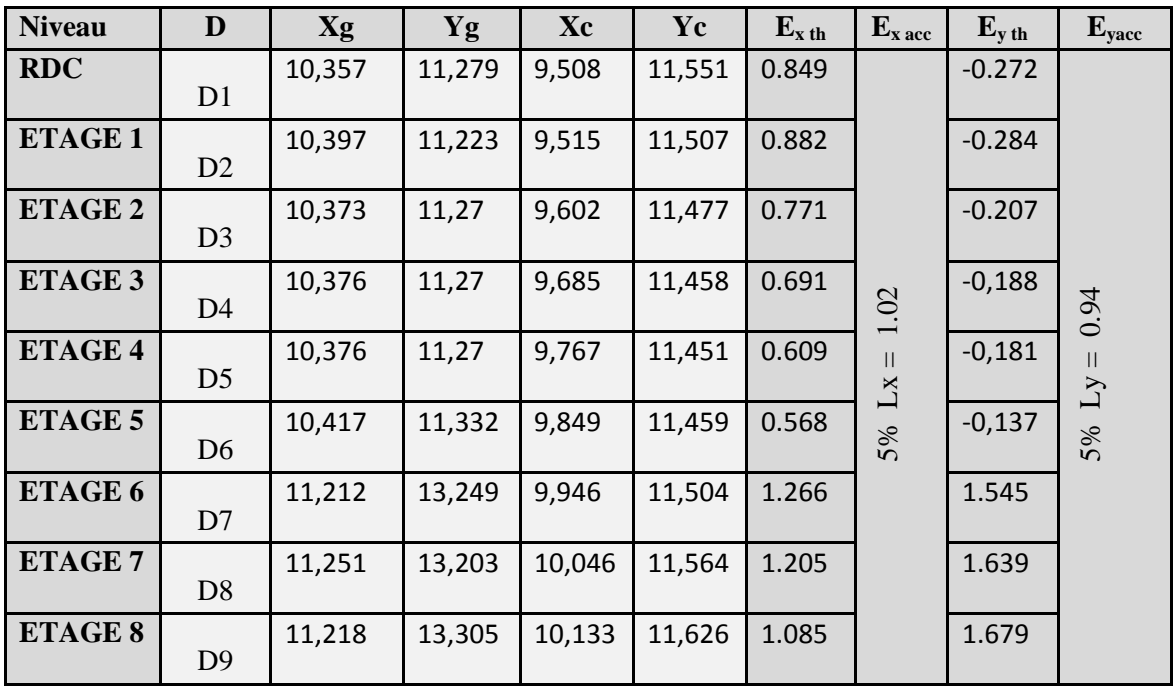

**Tableau 5.14 :** Excentricité accidentelle et additionnelle

**N.B :** l'excentricité accidentelle additionnelle  $\pm 0.05$  L est introduite dans le programme de calcul, lors de la définition des réponses sismiques **Ex** et **Ey**.

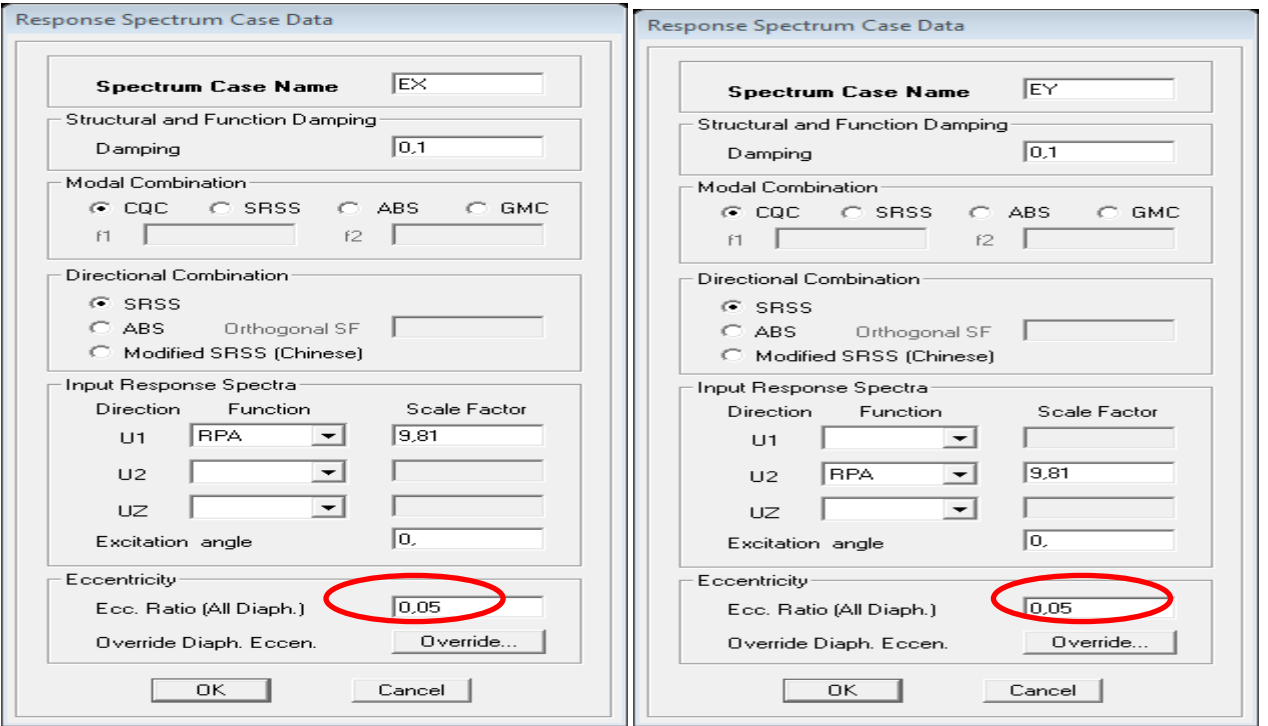

### **5.2.6. Justification de la sécurité de l'ouvrage**

Les objectifs de sécurité de la structure soumise aux effets de l'action sismique sont réputés atteints si les critères ci-après sont satisfaits simultanément :

### **5.2.6.1. Justification vis-à-vis les déformations (A.5.10. R.P.A99/2003)**

 Les déplacements relatifs latéraux d'un étage par rapport aux étages qui lui sont adjacents, et tels que calculés selon le paragraphe 4.2.10, ne doivent pas dépasser 1.0% de la hauteur de l'étage à moins qu'il ne puisse être prouvé qu'un plus grand déplacement relatif peut être toléré, le tableau ci-dessous résume les valeurs obtenues :

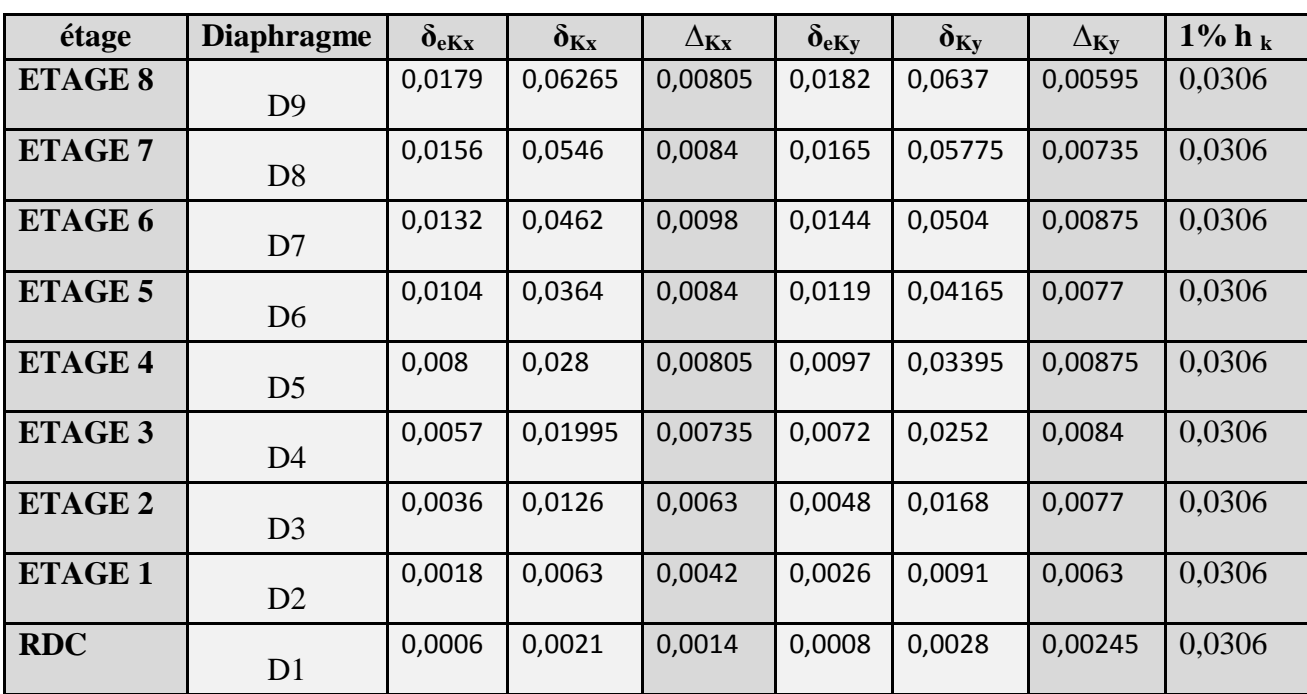

**Tableau 4.15 :** Vérification de déplacement inter-étages

#### **Le déplacement inter-étages est inférieure à 1% de hauteur d'étage**

#### **5.2.6.2. Justification de la largeur du joint sismique (A.5.8. R.P.A99/2003)**

Deux blocs voisins (notre cas) doivent être séparés par des joints sismiques dont la largeur minimale dminsatisfait la condition suivante :

$$
d_{min}\!\!=15_{mm}+(\delta_1+\delta_2\ )_{mm}\!\geq40_{mm}
$$

Avec: $\delta_1$  et  $\delta_2$ : déplacements maximaux des deux blocs, calculés au niveau du sommet du bloc le moins élevé :

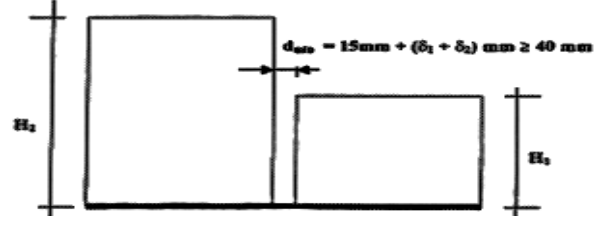

**Figure 5.7:** largeur minimum du joint sismique

Pour notre bâtiment, le déplacement au sommet  $(\text{max})$ : $\delta_{\text{Sommet}/xx} = 0.00805 \text{m} = 0.805$ <sup>\*</sup>

*Université A. Mira- Bejaïa /2016*

### *Chapitre III* 116

#### $\delta_{\text{Sommet/} \, \text{vy}} = 0.00595 \, \text{m} = 0.595 \, \text{cm}$

#### **5.2.6.3. Justification vis-à-vis l'effet P- (A.5.9. R.P.A99/2003)**

Les effets du  $2^{\circ}$  ordre (ou effet P- $\Delta$ ) peuvent être négligés dans le cas des bâtiments si la condition suivante est satisfaite à tous les niveaux :

$$
\theta = P_k \Delta_k / V_k h_k \leq 0.10
$$

 $P_k$ : poids total de la structure et des charges d'exploitation associées au-dessus du niveau "k"

**Vk**: effort tranchant d'étage au niveau "k"

 $\Delta_k$  : déplacement relatif du niveau "k" par rapport au niveau " k-1"

**hk**: hauteur de l'étage "k"

Si  $0,10<\theta_k\leq 0,20$ , les effets P- $\Delta$  peuvent être pris en compte de manière approximative en amplifiant les effets de l'action sismique calculés au moyen d'une analyse élastique du 1° ordre par le facteur  $1/(1 - \theta_k)$ .Si  $\theta_k > 0.20$ , la structure est potentiellement instable et doit être redimensionnée. Tableau 5.16 : Vérification de l'effet P- $\Delta$ 

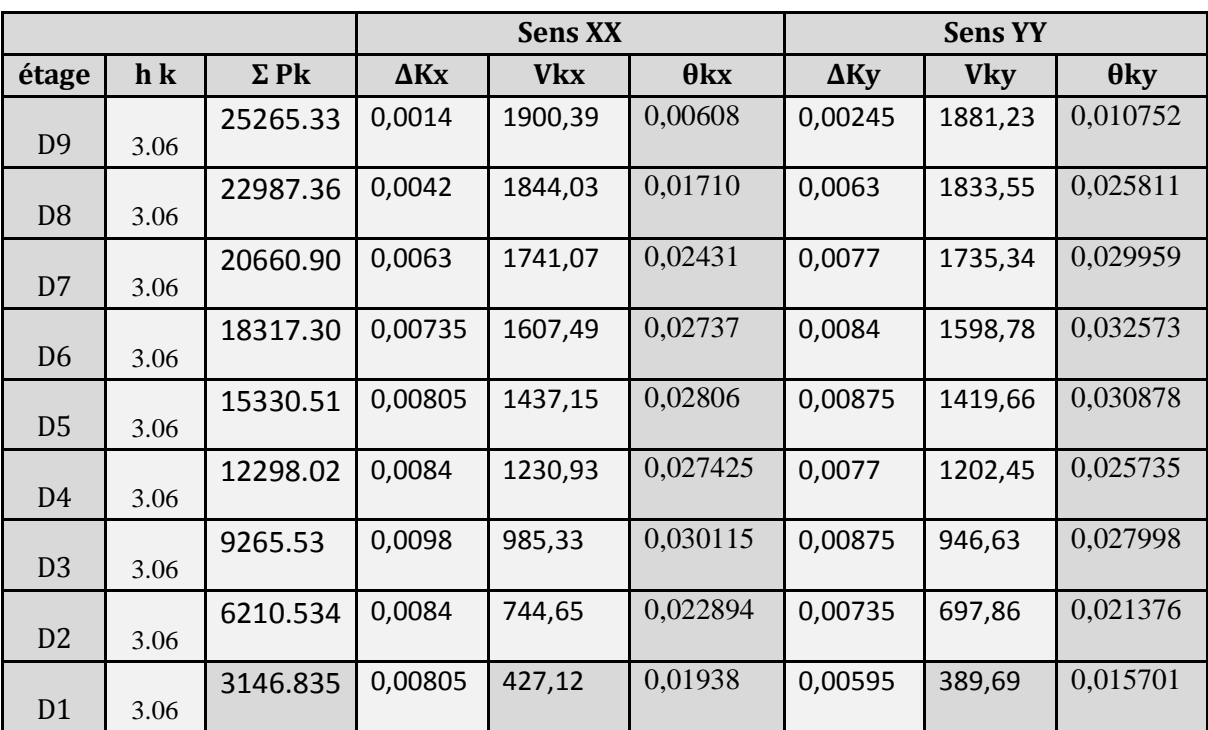

#### **⇒L'effet P-** $\Delta$  **est négligeable dans les deux directions du bâtiment**

#### **5.2.6.4. Justification vis à vis de l'équilibre d'ensemble (A.5.5. R.P.A99/2003)**

 Cette condition d'équilibre se réfère à la stabilité d'ensemble du bâtiment ou de l'ouvrage, soumis à des effets de renversement et/ou de glissement dus aux sollicitations résultant des combinaisons d'actions de calcul.

Selon l'article (A.4.4.1. R.P.A99/2003), le moment de renversement qui peut être causé par l'action sismique doit être calculé par rapport **au niveau de contact sol-fondation**.Le moment stabilisant sera calculé en prenant en compte le poids total équivalent **au poids** de **la construction**, au **poids des fondations** et éventuellement **au poids du remblai**.

**→**Pour cela, on va vérifier cette vérification dans la partie infrastructure (Fondation)

*Université A. Mira- Bejaïa /2016*

# **Eléments résistants**

*Une construction résiste aux séismes grâce à ces éléments porteurs principaux (Poteaux, Poutres principales et secondaires et les voiles). Pourcela ces éléments doivent être suffisamment dimensionnés, armés (ferraillés) et biendisposés pour qu'ils puissent reprendre toutes les sollicitations.*

*Les sollicitations sont tirées directement du logiciel utilisé "ETABS" et cela pour les cas les plus défavorables, sous combinaisons sismiques et statiques.*

*L'étude des éléments résistants sera menée selon les règles du calcul de béton armé (C.B.A.93 et R.P.A.99).*

*Université A. Mira- Bejaïa /2016*

### **6. Les éléments structuraux 6.1. Poutres**

Les poutres sont des éléments linéaires horizontaux destinés à reprendre et transmettre les sollicitations(moment fléchissant due à la charge permanente et d'exploitation) aux poteaux de la structure. On distingue deux types de poutres : **principales** porteuses qui constituent des appuis aux poutrelles et **secondaires** qui assurent le chaînage disposées parallèlement aux poutrelles. Après détermination des sollicitations M et T, on procède au ferraillage avec le respect des recommandations préconisés par les règlements.

#### **6.1.1. Type de Sollicitation**

Les poutres sont des éléments structuraux non exposées aux intempéries et sollicitées par des moments fléchissant et des efforts tranchants, le calcul se fera donc en **flexion simple**"M" en considérant la **fissuration** comme étant **peu nuisible**.

### **6.1.2. Recommandation du R.P.A99/2003**

#### **6.1.2.1***Combinaison de charge*

Les combinaisons de charges à prendre en compte pour la détermination du ferraillage sont :

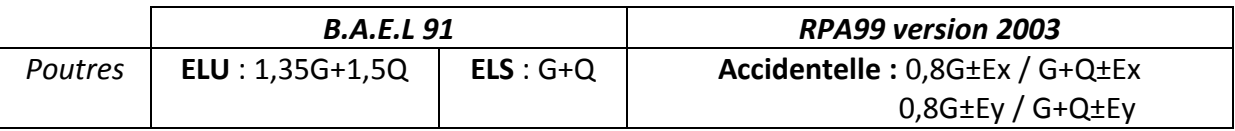

#### **Avec :**

**G** : Sollicitations dues aux charges permanentes,

- **Q** : Sollicitations dues aux charges d'exploitations,
- **E** : Sollicitations dues au séisme,

#### **6.1.2.2.** *Armature longitudinale*

- Le pourcentage total minimal des aciers longitudinaux est de 0.5% dans la section.
- Le pourcentage total maximum des aciers longitudinaux est de :
	- 4% de la section de béton en zone courante.
	- 6% de la section de béton en zone de recouvrement.

- Les poutres supportant de faibles charges verticales (poutre secondaire) sont sollicitées principalement par les forces latérales sismiques, elles doivent avoir des armatures symétriques avec une section en travée au moins égale à la moitié de la section sur appuis.

- La longueur minimale de recouvrement est de 40Φl en zone IIa.

#### *6.1.2.2.1. Armature transversale*

- La quantité d'armatures transversales minimale est donnée par : $A \geq 0.003*S_t*b$ ;
- St : L'espacement maximum entre les armatures transversales des poutres, avec :

 $-S_t \leq (h/4, 12\Phi min) \rightarrow en$  zone nodale.  $-S_t \leq h/2 \rightarrow en$  dehors de la zone nodale.

- Les premières armatures transversales doivent être disposées à 5 cm au plus du nu de l'appui ou de l'encastrement.

### **6.1.3. Diagramme des moments fléchissant (**KN.m) *6.1.3.1. Sous combinaison statique (ELU et ELS)*

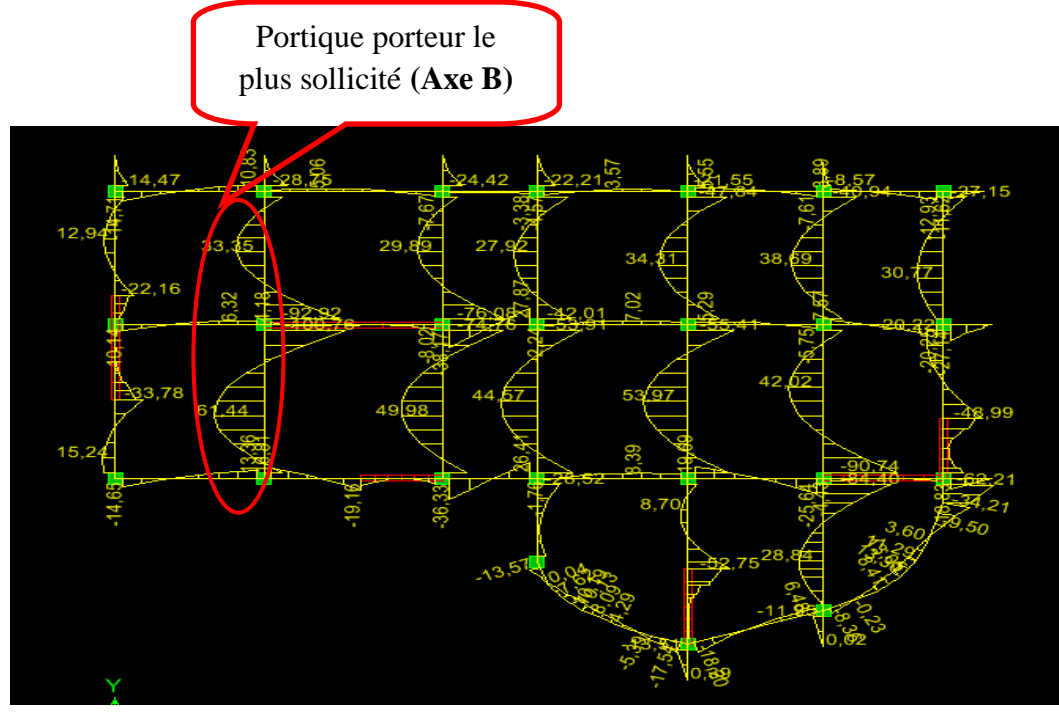

 Vue en plan - Etage 8- **Diagramme moment fléchissant -ELU-**

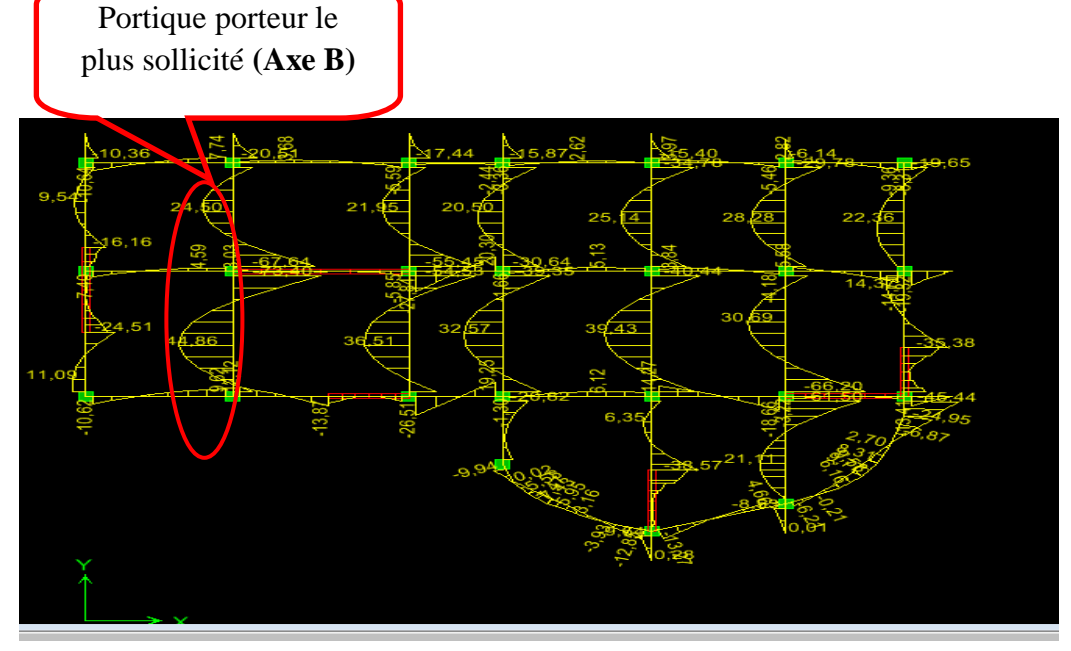

 Vue en plan - Etage 8- **Diagramme moment fléchissant –ELS-Figure 6.1:**Sollicitation statique dans les poutres –Moments fléchissant-

*Université A. Mira- Bejaïa /2016*

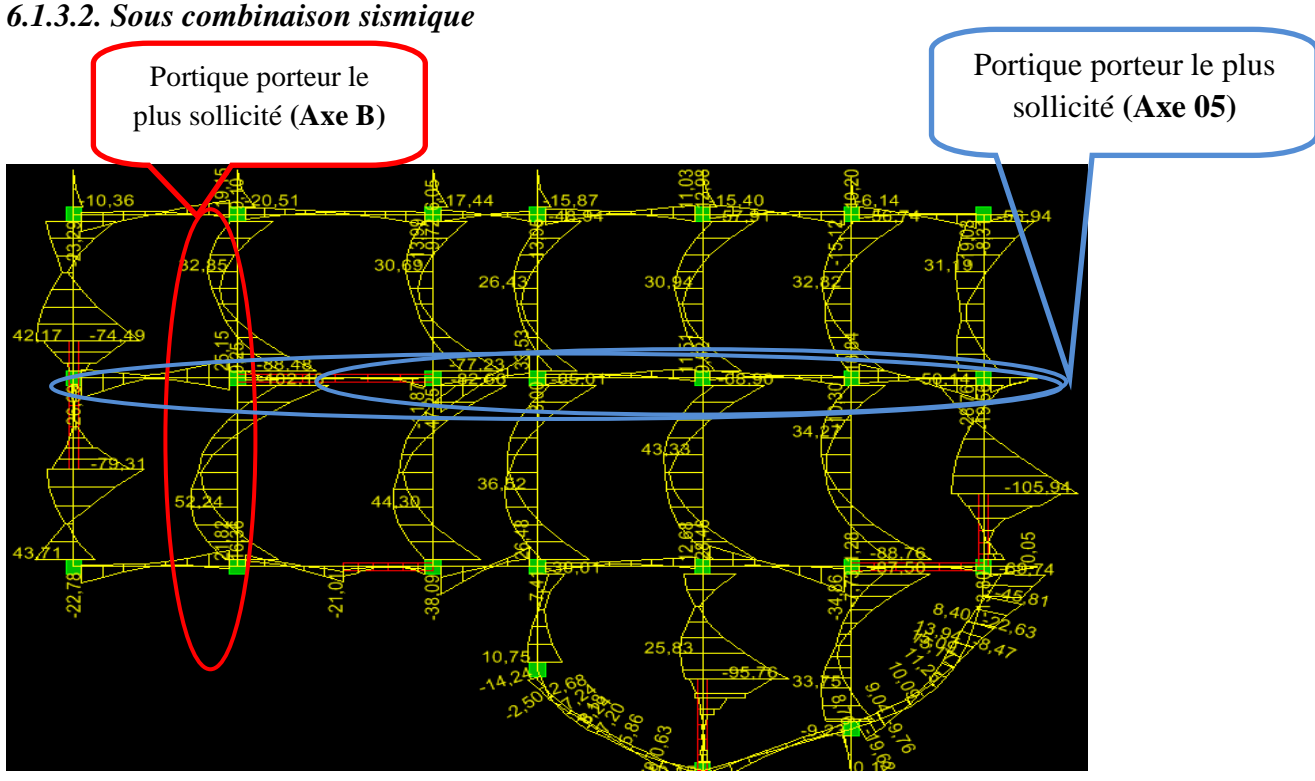

Vue en plan -Etage 8- **Diagramme moment fléchissant –GQEY**

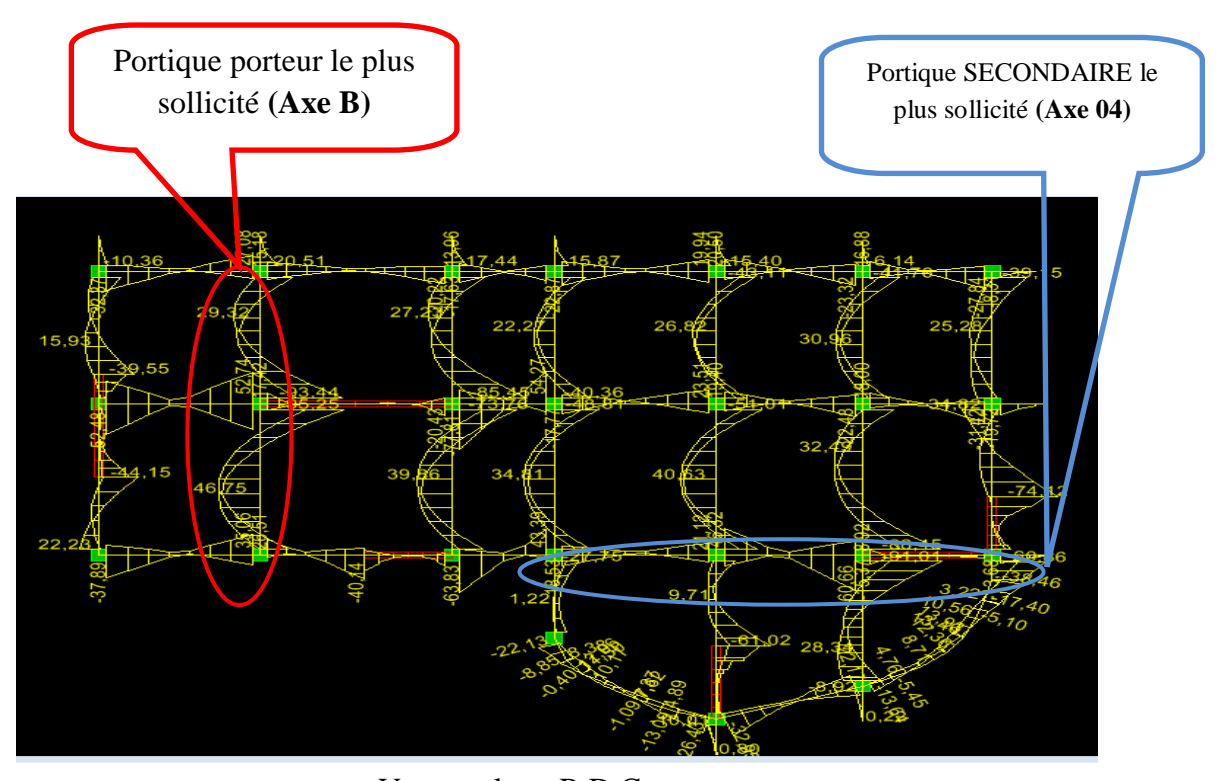

 Vue en plan - R.D.C-**Diagramme moment fléchissant –GQEY-Figure 6.2:**Sollicitation sismique dans les poutres –Moments fléchissant-

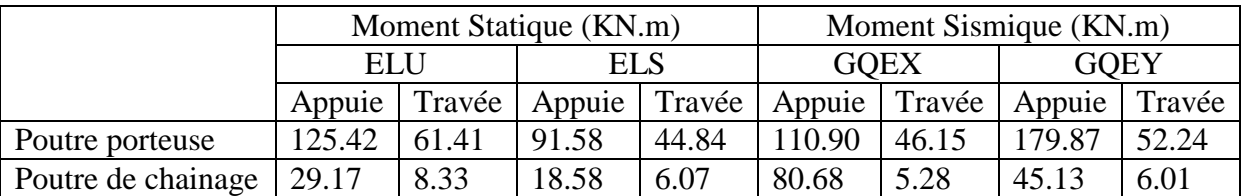

Les résultats sont résumés dans le tableau ci-dessous :

#### **6.1.4. Diagramme des E***fforts* **tranchants (**KN)

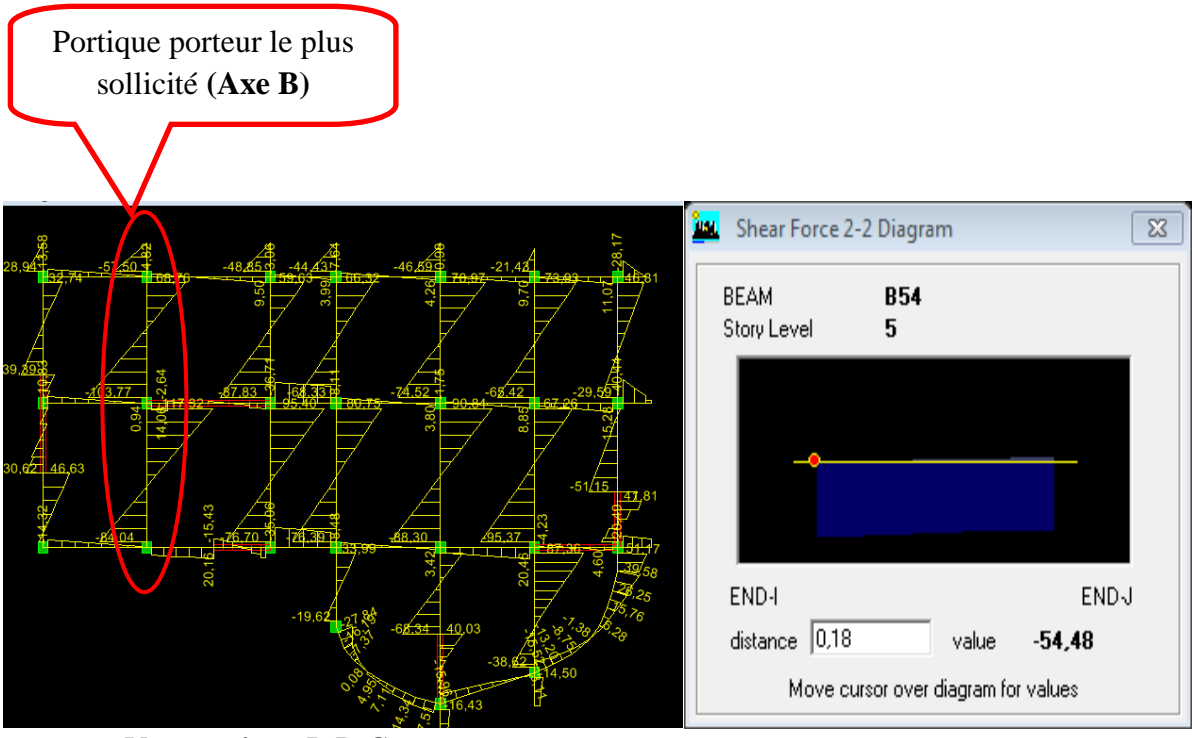

Vue en plan - R.D.C-

#### **Diagramme effort tranchant**

**Figure 6.3 :**Sollicitation dans les poutres - Effort tranchant -

Les résultats sont résumés dans le tableau ci-dessous :

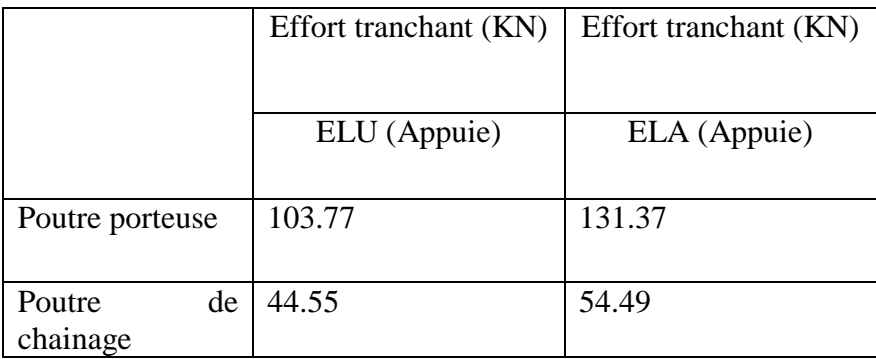

*Université A. Mira- Bejaïa /2016*

#### **Poutres principales :**

#### **6.1.5. Calcul du ferraillage :**

Les poutres sont des éléments structuraux non exposées aux intempéries et sollicitées par des moments fléchissant et des efforts tranchants, le calcul se fera donc en flexion simple en considérant la fissuration comme étant peu nuisible,

On prend un exemple de calcul de la poutre principale, le armatures seront déterminées selon le *B,A,E,L 91* en flexion simple pour les combinaisons à l'*ELU* ou l'*ELA*, et les vérification se feront à l'*ELS*,

Les combinaisons à prendre en compte pour les poutres sont :

- ELU : 1,35G +1,5Q  $- ELS$  :  $G+O$  $- ELA$  :  $G + Q \pm E$ ,  $0.8G \pm E$ 

Le ferraillage est calculé à partir des sollicitations déduites du logiciel ETAPS

#### **Calcul du moment réduit ultime :**

$$
\mu_{_{bu}} = \frac{M_{u}}{b \times d^{2} \times f_{_{bu}}}
$$

 $\frac{0.85 \times f_{C_{28}}}{\frac{1}{2}} = \begin{cases} 14.2 \text{ MPa} & \text{situation} \text{ count} \\ 0.85 \text{ MPa} & \text{in} \end{cases}$ 14.2MPa situation courante ( $\gamma_b = 1.5$ )<br>18.48MPa situation accidentelle ( $\gamma_b = 1.15$ )  $\frac{1}{\gamma_b} = \frac{0.85 \times f c_{28}}{\gamma_b} = \begin{cases} 14.2 MPa & situation courante (\gamma_b = 1.18.48 MPa & situation accidentelle (\gamma_b = 0.3916 & a lors). \end{cases}$ <br>> Si  $\mu_{bu} \leq \mu_l = 0.3916$  alors:  $f_{h_u} = \frac{0.85 \times f c_{28}}{0.85 \times f c_{28}} = \frac{14.2 MPa$  situation courante *IP a situ ation courante* (y<sub>b</sub><br>MP a situation accidentelle  $\frac{0.85 \times f_{C_{28}}}{\gamma_b} = \begin{cases} 14.2 \text{ m Pa} & \text{stitution covariance (y)} \\ 18.48 \text{ m Pa} & \text{stitution accidental} \\ 18.48 \text{ m Pa} & \text{stitution accidental} \end{cases}$  $\gamma_{h}$  [18.48MP a situation accidentelle (y  $\frac{0.85 \times f_{C_{28}}}{\gamma_{b}} = \begin{cases} 14.2 MPa & situation courante (\gamma_{b} = 18.48 MPa & situation accidentelle \\ 18.48 MPa & situation accidentelle \\ \mu_{bu} \leq \mu_{l} = 0.3916 & alors: \end{cases}$  $=\frac{0.85\times f c_{28}}{\gamma_b} = \begin{cases} 14.2 MPa & situation\ count{c}(\gamma_b = 1.5) \\ 18.48 MPa & situation\ accident{elle}(\gamma_b = 1.5) \end{cases}$  $f_{bu} = \frac{0.63 \times Jc_{28}}{\gamma_b} = \begin{cases} 1.8 \\ 1.8 \end{cases}$ <br>  $\rightarrow$  *Si*  $\mu_{bu} \leq \mu_l = 0.3916$ 

$$
\mu_{b\mu} \leq \mu_{l} = 0.3916 \quad \text{alors:}
$$
\n
$$
A_{s} = 0 \quad \text{et} \quad A_{s} = \frac{M_{\mu}}{z \times \frac{f_{e}}{\gamma_{s}}}
$$

 $z \times \frac{v_e}{\gamma_s}$ <br>:  $\gamma_s = \begin{cases} 1.15 & \text{pour les situations courantes.} \end{cases}$ 1.15 pour les situations courantes.<br>1 pour les situations accidentelles.  $z \times \frac{y_e}{\gamma_s}$   $s = \begin{cases} 1.15 & pour les situations courantes \\ \end{cases}$ *a v e c p o u r le s s itu a tio n s a c c id e n te lle s* avec:  $\gamma_s = \begin{cases} 1 & \text{pour les situations accide} \\ 1 & \text{pour les situations accide} \end{cases}$ <br> $\alpha = 1.25 \left( 1 - \sqrt{1 - 2 \mu_{bu}} \right) \rightarrow z = d \left( 1 - 0.4 \alpha \right)$  $\alpha = 1.25 \left(1 - \sqrt{1 - 2 \mu_{_{bu}}}\right) \rightarrow z = d \left(1 - 0.4 \alpha\right)$ <br>  $\rightarrow Si \mu_{_{bu}} > \mu_{_l} = 0.3916 \quad alors$  $(d-d')$ 0.3916 *alors*<br>  $y' = \frac{M_u - M_l}{(d - d^t) \times \frac{f_e}{f_e}}$  *et*  $A_s = \frac{M_l}{z \times \frac{f_e}{f_e}} + A_s$  $\rightarrow$  *Si*  $\mu_{bu} > \mu_{l} = 0.3916$  *alors*  $u_s$ ' =  $\frac{M_u - M_l}{(d - d') \times \frac{f_e}{f}}$  et  $A_s = \frac{M_l}{z \times \frac{f_e}{f}} + A_s$  $\frac{e}{s}$   $z \times \frac{J_e}{\gamma_s}$ *M*<sub>*s*</sub>  $' = 0.3916$  *alors*<br>  $A_s$   $' = \frac{M_u - M_l}{(d - d') \times \frac{f_e}{\gamma_s}}$  *et*  $A_s = \frac{M_l}{z \times \frac{f_e}{\gamma_s}} + A_s$  $\int$ ∤  $\begin{aligned} e \in . \quad & \text{if } r_s = \begin{cases} 1 & \text{if } s \text{ is } r_s \end{cases} \\ & = 1.25 \left( 1 - \sqrt{1 - 2 \mu_{bu}} \right) \rightarrow z = d \left( 1 - 0.4 \alpha \right) \end{aligned}$ 0.3916 *alors*<br>=  $\frac{M_u - M_l}{f}$  et  $A_s = \frac{M_l}{f} + A_s$  $\frac{d_1 - M_1}{-d^2} \cdot \frac{d_2}{\chi} \cdot \frac{dt}{dt^2} + A_s = \frac{M_1}{z \times \frac{f_e}{\chi}} + A_s$  $(d - d<sup>1</sup>) \times \frac{J_e}{\gamma_s}$ <br>=  $\mu_1 \times b \times d^2 \times f_{bu}$ 

 $(d - d')$ <br> *A* vec : *M* <sub>*l*</sub> =  $\mu$ <sub>*l*</sub> × *b* × *d*<sup>2</sup> ×  $f$ <sub>*bu*</sub>

#### *6.1.5.1. Calcul des armatures longitudinales*

#### **Exemple de calcul :**

Prenons comme exemple de calcul de ferraillage la poutre principale (30×50) la plus sollicitée

avec les sollicitations suivantes : 
$$
\begin{cases} M_t = 61.41KN.m \dots (ELU) \\ M_a = 179.81KN.m \dots (G+Q+E_y) \end{cases}
$$

#### **Armatures en travée :**

$$
\mu_{bu} = \frac{M^t}{b \times d^2 \times f_{bu}}
$$

$$
\mu_{bu} = \frac{61.41 \times 10^{-3}}{0.30 \times 0.48^{2} \times 14.2} = 0.0625 \times \mu_{1} = 0.392 \Rightarrow A = 0.
$$

$$
\mu_{bu} < 0.186 \Rightarrow \text{Pivot A}: \quad \xi_{st} = 10\% \text{ to } f_{st} = \frac{f_e}{\gamma_s} = \frac{400}{1.15} = 348 \text{ Mpa}
$$
\n  
\n $\alpha = 1.25(1 - \sqrt{1 - 2 \mu_{bu}}) = 0.0808$ 

*z= d (1-0.4 α)=0.48 (1-0.4×0.0808)=0.464 m.*

$$
A_{t} = \frac{M_{U}}{Z \times f_{st}} = \frac{61.41 \times 10^{-3}}{0.464 \times 348} = 3.79 \text{ cm}^{2}
$$

#### **Armatures en appuis :**

$$
\mu_{bu} = \frac{M^{'}}{b \times d^{2} \times f_{bu}}
$$
\n
$$
\mu_{bu} = \frac{179.81 \times 10^{-3}}{0.30 \times 0.48^{2} \times 18.48} = 0.140 < \mu_{l} = 0.392 \implies A = 0.
$$
\n
$$
\alpha = 1.25(1 - \sqrt{1 - 2 \mu_{bu}}) = 0.190
$$

$$
z = d (1-0.4 \alpha) = 0.48 (1-0.4 \times 0.190) = 0.443 m.
$$

$$
A_{t} = \frac{M_{U}}{Z \times f_{st}} = \frac{179.81 \times 10^{-3}}{0.443 \times 400} = 10.14 \text{ cm}^{2}
$$

#### **Vérification des armatures selon le RPA 99 :**

#### - **Pourcentage maximum des armatures longitudinales :**

**En zone courante** : $A_{\text{max}}$ =4%b\*h=0.04\*30\*50=60cm<sup>2</sup>> > A adopté

*Université A. Mira- Bejaïa /2016*

# www.GenieCivilPDF.com

*.* 

**En zone de recouvrement**::A<sub>max=</sub>6%b\*h=0.06\*30\*50=90cm<sup>2</sup>> A adopté

#### **- Longueurs de recouvrement : Lr> 40\*Ø :**

 $\varnothing$  = 16 mm  $\rightarrow$  Lr> 40\*1.6 = 64cm. On adopte: Lr = 70cm.

 $\varnothing$  = 14 mm  $\rightarrow$  Lr> 40\*1.4 = 56cm. On adopte : Lr = 60cm.

**Tableau 6.1 :** Ferraillage de la poutre principale

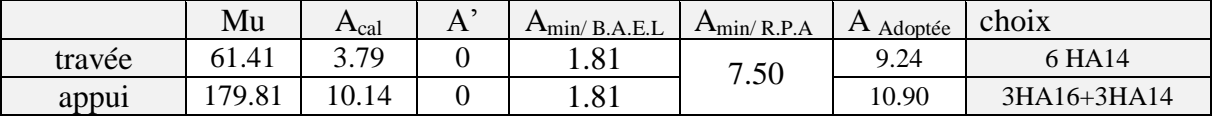

#### **6.1.5.2***. Les armatures transversales :*

#### - **Calcul de Φ<sup>t</sup> :**

Le diamètre des armatures transversales pour les poutres principales et secondaires est donnée par :

Soit $\phi_t$  le diamètre des armatures transversales avec :  $\phi_t \le \min\left(\phi_1, \frac{\ln \theta}{\epsilon}\right)$  $\frac{h}{35}$ ;  $\frac{b}{10}$ )

Pour les poutres principales : $\varphi_t \leq \min_{\phi \in \Theta} |\cos(\phi_t)|$  =  $\phi$ )  $\left(1.4\,;\frac{50}{\cdots};\frac{30}{\cdots}\right)$ l  $\leq$  min  $\Big($ 10  $\frac{30}{1}$ 35  $\phi \leq \min \left(1.4; \frac{50}{\cdots} \right)$ 

Donc on prend :  $\phi_t$ =8mm→4T8=2.01 cm<sup>2</sup> (cadre et étrier) pour les poutres principales

#### **Calcul des espacements des armatures transversales :**

Le cas le plus défavorable des espacements d'armatures transversales est donné selon le RPA/version 2003(Art 7.5.2.2).

- Zone nodale : $S_t \leq \min\left(\frac{h}{t}\right)$  $\frac{h}{4}$ ; 12 $\phi$ <sub>l min</sub> $\Rightarrow$ S<sub>t</sub>  $\leq$ min $\left(\frac{5}{4}\right)$  $\frac{30}{4}$ ; 14.4)  $\Rightarrow$   $S_t = 10$  cm.
- Zone courante : $S_t \leq \frac{h}{2}$  $\frac{h}{2} = \frac{5}{2}$  $\frac{36}{2}$  = 25 cm  $\Rightarrow$   $S_t$  = 15 cm.

#### **Vérification des sections d'armatures transversales :**

 $A<sub>t</sub><sup>min</sup> = 0.003 * S<sub>t</sub> * b = 0.003 * 15 * 30 = 1.35$ 

 $A_t = 2.01 \text{ cm}^2 \ge A_t^{\text{min}} = 1.35 \text{ cm}^2 \dots \dots \text{ Condition}$  vérifiée pour les poutres principales.

#### *6.1.5.3. Vérification à l'E.L.U*

#### - **Condition de non fragilité :**

= 0.23 b d ⁄ =1.73 ………………………… condition vérifiée.

- **Contrainte tangentielle maximale** On doit vérifier que :

$$
\tau_v = \frac{V_v}{b_0 \times d} \le \tau_u
$$
 (Art A.5.1.2.1.1 [1]).  

$$
\tau_u = \min [0.2 \frac{f_{c28}}{r_b}; 5MPa] = 3.33 MPA
$$

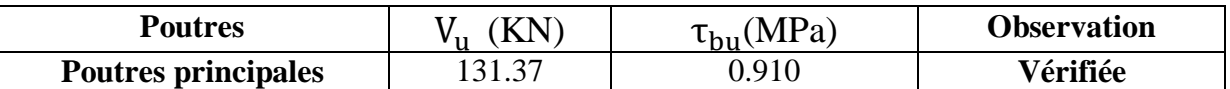

#### - **Vérification des armatures longitudinales au cisaillement :**

- En appuis de rives :  $A_l \geq \frac{v_u}{f_l}$
- En appuis intermédiaires : $A_l \geq \frac{\gamma_s}{f_e} \times (V_u \frac{M}{0.9})$  $\frac{M_a}{0.9d}$

Les résultats sont résumés dans le tableau suivant :

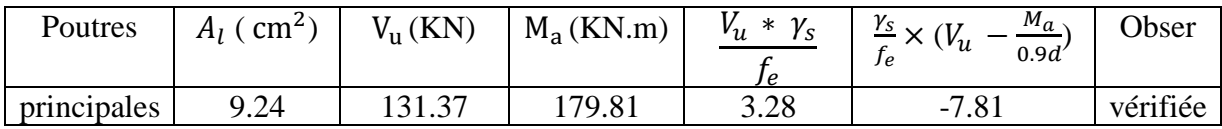

#### *6.1.5.4.Vérification à l'E.L.S*

#### - **Etat limite de déformation (évaluation de la flèche)**

Si les trois (03) conditions sont vérifiées, il n'est pas nécessaire de vérifier la flèche :

$$
\frac{h}{L} \ge \frac{1}{16} \Rightarrow \frac{50}{645} = 0.077 \quad \frac{1}{16} = 0.0625 \quad \text{(Condition verified)}
$$

4 , 2 *e A s b d In*  $\geq \frac{4}{2} \Rightarrow 0.0064 \quad \text{(Condition verify)}$ 

$$
\frac{h}{L} \ge \frac{1}{10} \left( \frac{M_t}{M_0} \right) \Rightarrow 0,0775 > 0,075 \text{(Condition vérifiée)},
$$

Les trois conditions étant satisfaites, la vérification de la flèche n'est pas nécessaire.

### - **Vérification des contraintes**

- On doit vérifier que **:**

$$
\sigma_{_{bc}} = \frac{M_{_{ser}}}{I} y \leq \sigma_{_{bc}} = 0.6 f_{c28} \text{ (Art A.4.5.2 [1]).}
$$

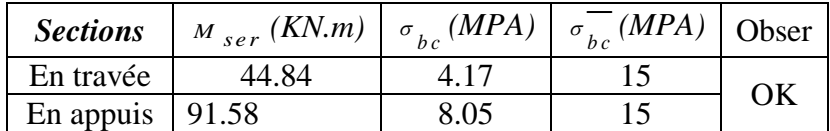

*Université A. Mira- Bejaïa /2016*

#### **6.1.6. Poutres Secondaires**

#### *6.1.6.1. Armature Longitudinales*

**Tableau 6.2 :** Ferraillage de la poutre secondaire

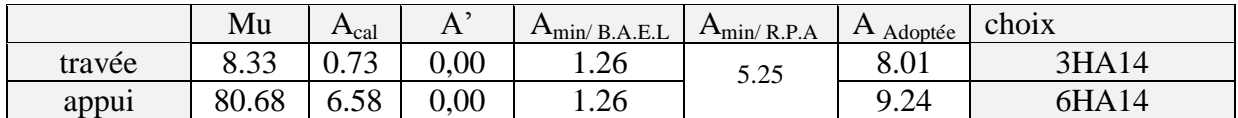

#### *6.1.6.2. Armature Transversales*

#### - **Diamètre des armatures transversales**

$$
\emptyset_t \leq \text{Min}\left(\emptyset_1; \frac{\mathsf{h}}{35}; \frac{\mathsf{b}}{10}\right) \Rightarrow \emptyset_t \leq \text{min}\left(14; \frac{400}{35}; \frac{300}{10}\right)
$$

Donc on prend :  $\phi_t = 8$ mm $\rightarrow$  on prend 4T8 = 2.01 cm<sup>2</sup> (un cadre et un étrier)

#### - **Espacement des armatures transversales**

Les espacements d'armatures transversales sont donné selon l'Art 7.5.2.2RPA99/ 03).

- Zone nodale : $S_t \leq \min\left(\frac{h}{t}\right)$  $\frac{h}{4}$ ; 12 $\phi$ <sub>l min</sub> $\Rightarrow$ S<sub>t</sub>  $\leq$ min $\left(\frac{3}{4}\right)$  $\frac{35}{4}$ ; 16.  $\Rightarrow S_t = 10$  cm.
- Zone courante : $S_t \leq \frac{h}{2}$  $\frac{h}{2} = \frac{3}{2}$  $\frac{35}{2}$  = 20 cm  $\Rightarrow$  S<sub>t</sub> = 15 cm.

#### - **Section minimale d'armatures transversales**

 $A_t^{min} = 0.003 * S_t * b = 0.003 * 15 * 30 = 1.35$ 

 $A_t = 2.01 \text{ cm}^2 \ge A_t^{\text{min}} = 1.35 \text{ cm}^2 \dots$  Condition vérifiée pour les poutres secondaires.

### *6.1.5.5. Vérification à l'E.L.U*

- **Condition de non fragilité :**

 $A_{\text{min}} = 0.23 \times b \times d \times f_{t28}/f_e = 1.19 \text{ cm}^2$ ......condition vérifiée.

- **Contrainte tangentielle maximale**

- 
$$
\tau_v = \frac{V_v}{b_v \times d} \le \overline{\tau_u}
$$
 (Art A.5.1.2.1.1 [1]).

$$
-\overline{\tau_{u}} = \min [0.2 \frac{f_{c28}}{\gamma_{b}}; 5MPa] = 3.33 MPA
$$

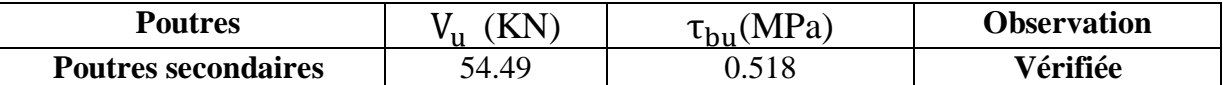

- **Vérification des armatures longitudinales au cisaillement :**
	- En appuis de rives :  $A_l \geq \frac{v_u}{f_l}$
	- En appuis intermédiaires : $A_l \geq \frac{\gamma_s}{f_e} \times (V_u \frac{M}{0.9})$  $\frac{M_a}{0.9d}$

Les résultats sont résumés dans le tableau suivant :

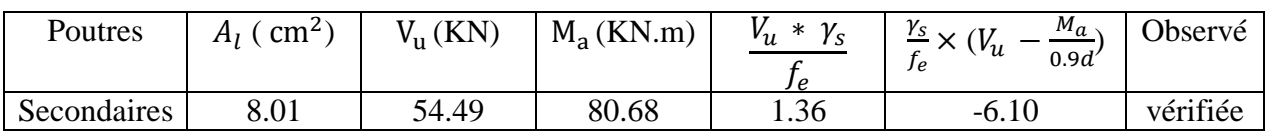

#### *6.1.6.3. Vérification à l'E.L.S*

#### - **Etat limite de déformation (évaluation de la flèche)**

Si les trois (03) conditions suivantes sont vérifiées simultanément, il n'est pas nécessaire de faire la vérification de la flèche :

$$
\frac{h}{L} \ge \frac{1}{16} \Rightarrow \frac{35}{439} = 0.079 \quad \frac{1}{16} = 0.0625 \quad \text{(Condition verified)}
$$
\n
$$
\frac{A_s}{bd} \ge \frac{4}{1n_e} \Rightarrow 0.006 \quad \langle \quad 0.0105 \quad \text{(Condition verified)}
$$

$$
\frac{h}{L} \ge \frac{1}{10} \left( \frac{M_t}{M_0} \right) \Rightarrow 0,079 > 0,075 \text{(Condition vérifiée)},
$$

Les conditions de la flèche sont toutes vérifiées

#### - **Vérification des contraintes**

Vérification de la contrainte limite de béton à l'ELS

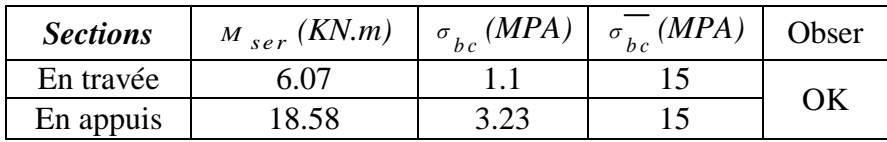

#### **6.1.7. Dispositions constructive**

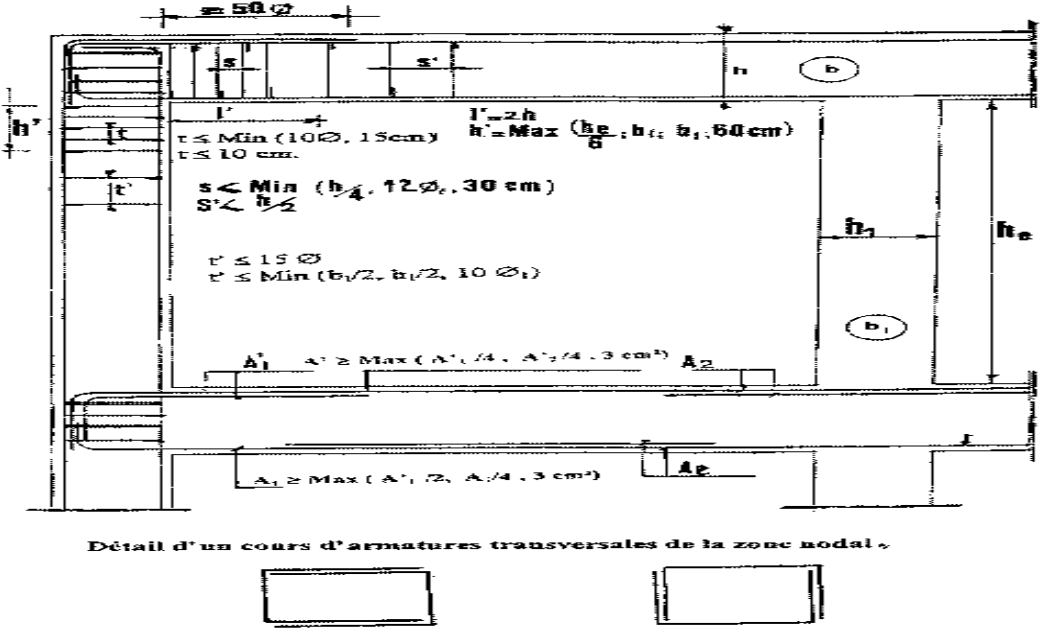

2U superposés (avec alternance dans l'orientation)

**Figure 6.4:**Disposition constructives pour les poutres selon R.P.A99/03

*Université A. Mira- Bejaïa /2016*

#### **6.8. Schéma de ferraillage**

#### *6.8.1. Poutres de chainage*

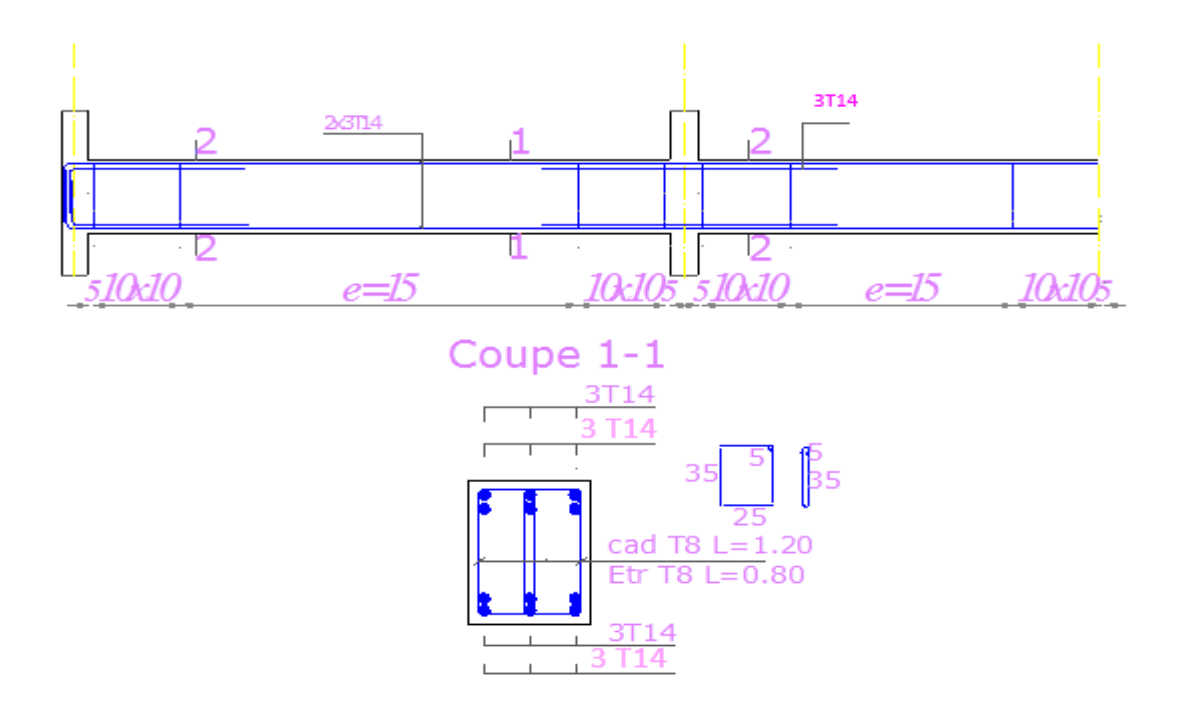

**Figure 6.5:** Schéma de ferraillage d'une poutre secondaire –la plus sollicitée-**6.8.2.** *Poutres porteuse*

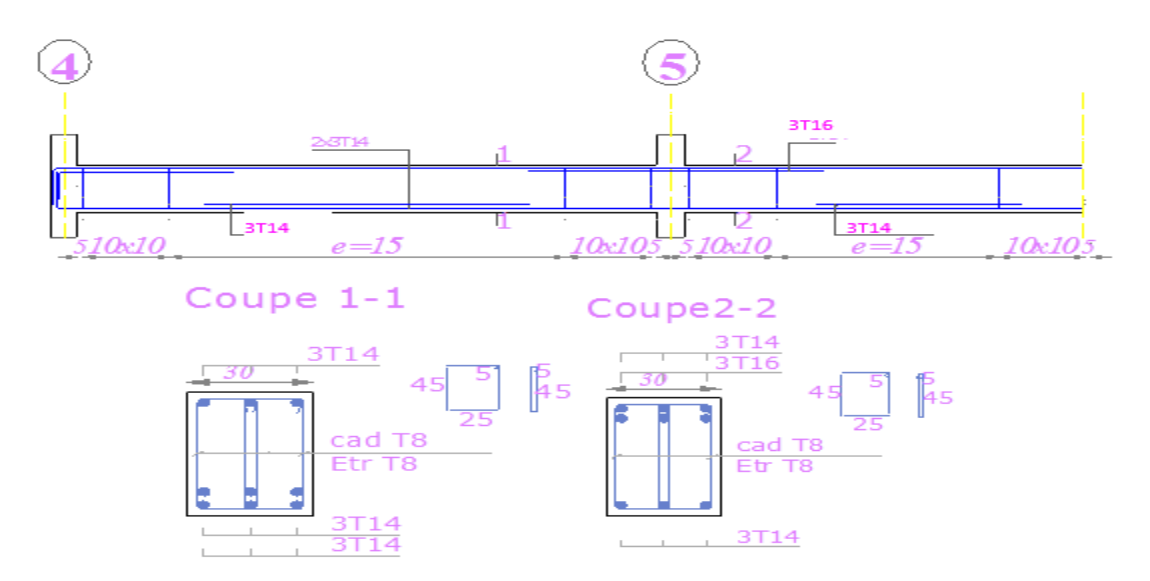

**Figure 6.6:** Schéma de ferraillage d'une poutre principale –la plus sollicitée-

#### **6.2. Poteaux**

Ce sont des éléments verticaux destinés à reprendre et transmettre les sollicitations (Efforts normaux et moments fléchissant) à la base de la structure.

Après détermination des sollicitations (M, N et T), on procède au ferraillage avec le respect des pourcentages d'aciers préconisé par les règlements de calcul.

#### **6.2.1. Type de Sollicitation**

Un poteau est soumis à un effort normal " N " et deux moments de flexion (longitudinal **M2** et transversalM3). Donc les poteaux sont calculés sous **flexion composée**. Avec un effort tranchant " **T** ".)

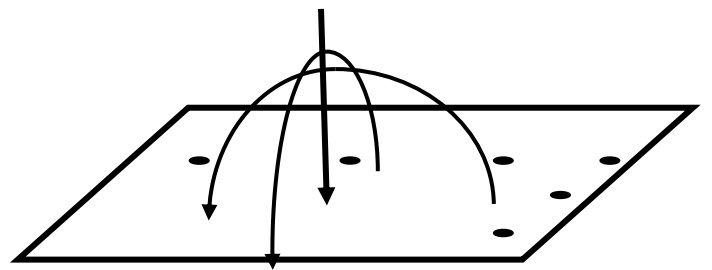

#### **6.2.2. Recommandation du R.P.A99/2003**

#### *6.2.2.1. Combinaison de charge*

Les combinaisons de charges à prendre en compte pour la détermination du ferraillage sont :

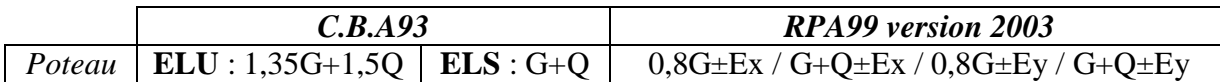

**Avec : G** : Sollicitations dues aux charges permanentes,

**Q** : Sollicitations dues aux charges d'exploitations :

**E** Sollicitations dues au séisme,

#### *6.2.2.2.Armature longitudinale*

- Elles doivent être de Haute Adhérence droites et sans crochets ;
- Leur pourcentage minimal : **Amin = 0.8%** de la section du béton en zone IIa;
- $\triangleright$  Leur pourcentage maximal :
	- A max = 4% de la section du béton  $\rightarrow$  en zone courante.
	- A max =  $6\%$  de la section du béton  $\rightarrow$  en zone de recouvrement.
- $\triangleright$   $\Phi_{\text{min}} \ge 12$  mm (diamètre minimal utilisé pour les barres longitudinales).
- La longueur minimale de recouvrement est de **40 Φl**en zone IIa;
- **L'écartement** des barres verticales dans une face de poteau ≤ **25cm (**zone IIa);
- Les jonctions par recouvrement doivent être faites si possible en dehors des zones nodales (Zones critiques).

La zone nodale est définie par l' et h' :

 $-1' = 2h$ 

 $\bullet$ h' = max (*h e/*6, b1, h1, 60cm).

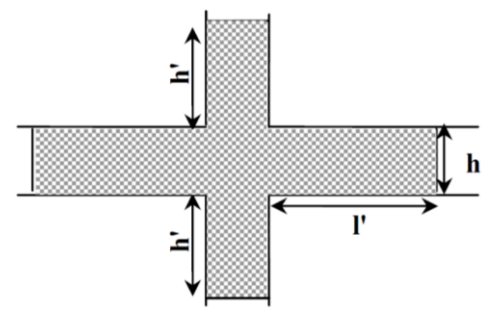

*Université A. Mira- Bejaïa /2016*

#### *6.2.2.3.Armature transversale*

- Les armatures transversales des poteaux sont calculées à l'aide de la formule :

$$
\frac{A_t}{S_t} = \frac{\rho_a \times V_u}{h \times I_{ne}}
$$

Avec Vu : Effort tranchant calculé.

h1 : Hauteur totale de la section brute.

*ef*: Contrainte limite élastique de l'acier d'armature transversale.

t : Espacement entre les At.• t ≤ min (10Øl. 15cm) → en zone nodale.

•  $t \leq 150$ l  $\rightarrow$  en zone courante.

Øl→ diamètre minimum des armatures longitudinales du poteau.

ρa: Coefficient correcteur qui tient compte du mode de rupture par effort tranchant :

• ρa= 2,5  $\rightarrow$  si  $\lambda$ g  $\geq$  5 ( $\lambda$ g: l'élancement géométrique); •  $pa = 3.75$  si  $\lambda$ g  $\le 5$ .

λg: l'élancement géométrique:  $\lambda_g = \frac{1}{g} \omega \frac{f}{g}$  $\backslash$  $\overline{\phantom{a}}$ ſ  $\equiv$ b l  $\frac{1}{f}$ *a l f*  $\lambda_g = \frac{f}{g}$  *ou*  $\frac{f}{g}$  (a, b: dimensions du poteau)

l

- La quantité d'armatures transversales minimale/t. $b_1$  en %est:

 $\text{Si } \lambda_{g} \geq 5 : 0,3\% \text{ (t.b)}$ Si  $\lambda_{g} \leq 3$  : 0.8% (t.b<sub>1</sub>)

Si  $3<\lambda_{\infty}<5$ : interpoler entre les valeurs limites précédentes

- Les cadres et les étriers doivent être fermés par des crochets à 135° ayant une longueur droite de 10Φt (au minimum).

)

#### **6.2.3. Vérification spécifiques selon le R.P.A99/2003 (A7.4.3)**

#### *6.2.3.1. Sollicitations normales (effort normal réduit)*

Outre les vérifications prescrites par le C.B.A et dans le but d'**éviter** ou **limiter** le risque de **rupture fragile sous sollicitations** d'ensemble **dues au séisme**, l'effort normal de compression de calcul est limité par la condition suivante :

$$
v = \frac{N_a}{B_c \times f_{cs}} \leq 0.3
$$

 $O\hat{u}$ : N<sub>d</sub>: l'effort normal sismique de calcul s'exerçant sur une section de béton B<sub>c</sub>est l'aire de cette dernière

f<sub>ci</sub>est la résistance caractéristique du béton

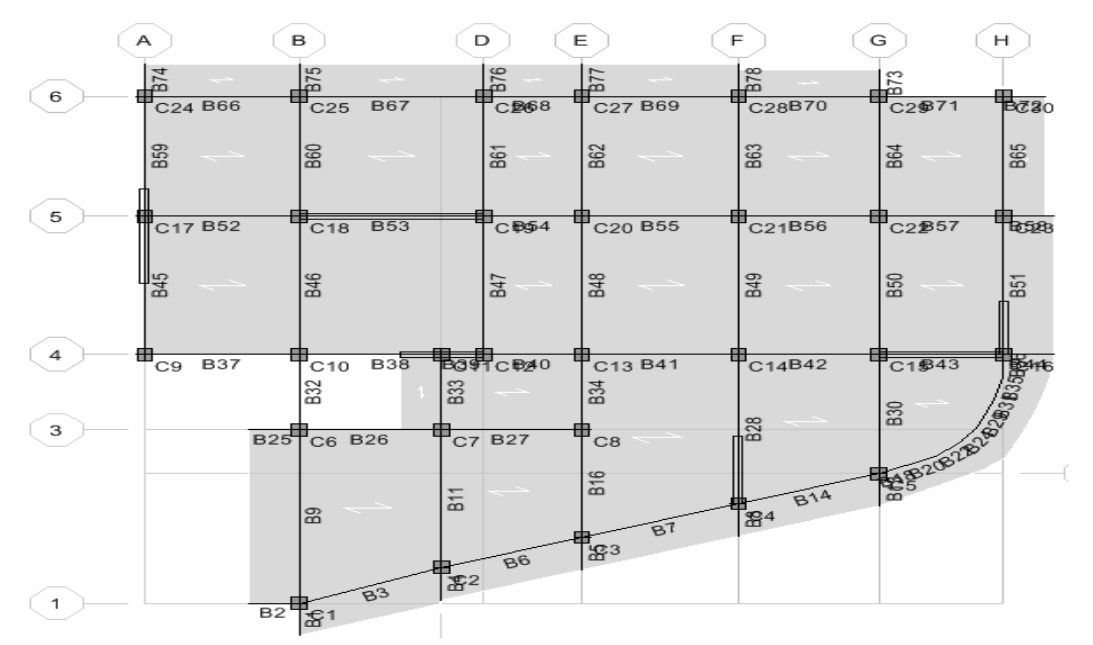

**Figure 6.7:**repérage des poteaux (Vue en plan)

| <b>Effort normal réduit v:</b><br>$v = \frac{N_a}{r} \leq 0.3$ |      |             |                 |           |             |              |         |         |             |  |
|----------------------------------------------------------------|------|-------------|-----------------|-----------|-------------|--------------|---------|---------|-------------|--|
| $B_c \times f_{c28}$                                           |      |             |                 |           |             |              |         |         |             |  |
| Section<br>Niveau<br>(cm <sup>2</sup> )                        |      | $N^{\circ}$ |                 |           |             |              | Section |         |             |  |
|                                                                |      |             | Poteau          | $N_d(KN)$ | Combinaison | $\mathbf{v}$ | Obser   | retenue |             |  |
|                                                                | h    | h           |                 |           |             |              |         | h       | $\mathbf b$ |  |
|                                                                | 0,4  | 0,5         | C10             | 1776,7    | $G+Q-EX$    | 0,355        | 図       | 0,5     | 0,5         |  |
| R.D.C                                                          | 0,4  | 0,5         | C <sub>23</sub> | 1578,2    | $G+Q-EY$    | 0,315        | 図       | 0,5     | 0,5         |  |
|                                                                | 0,4  | 0,5         | C13             | 1571,2    | $G+O-EX$    | 0,314        | 図       | 0,5     | 0,5         |  |
|                                                                | 0,4  | 0,5         | C14             | 1519,2    | $G+O-EY$    | 0,303        | 図       | 0,5     | 0,5         |  |
| Etages : $1, 2$                                                | 0,4  | 0,45        | 1,2             | 1439,52   | $G+Q-EX$    | 0,7          | ☑       |         |             |  |
| Etages: $3, 4, 5$                                              | 0,35 | 0,45        | 3, 4, 5         | 967,35    | $G+O-EX$    | 0.193        | ☑       |         |             |  |
| Etages: 6,                                                     | 0.35 | 0,4         | 6, 7, 8         | 457,75    | $G+O-EX$    | 0,091        | ☑       |         |             |  |
| 7,8                                                            |      |             |                 |           |             |              |         |         |             |  |

**Tableau 6.3 :** Vérification de l'effort normal réduit dans les poteaux

### **6.2.4. Diagramme des moments fléchissant et l'effort normal (N, M2 et M<sup>3</sup> -**KN.m**)**

*6.2.4.1. Sous combinaison statique (ELU et ELS)*

**Tableau 6.4 :** Diagrammes des sollicitations (N, M<sub>2, 3</sub>) dans les poteaux

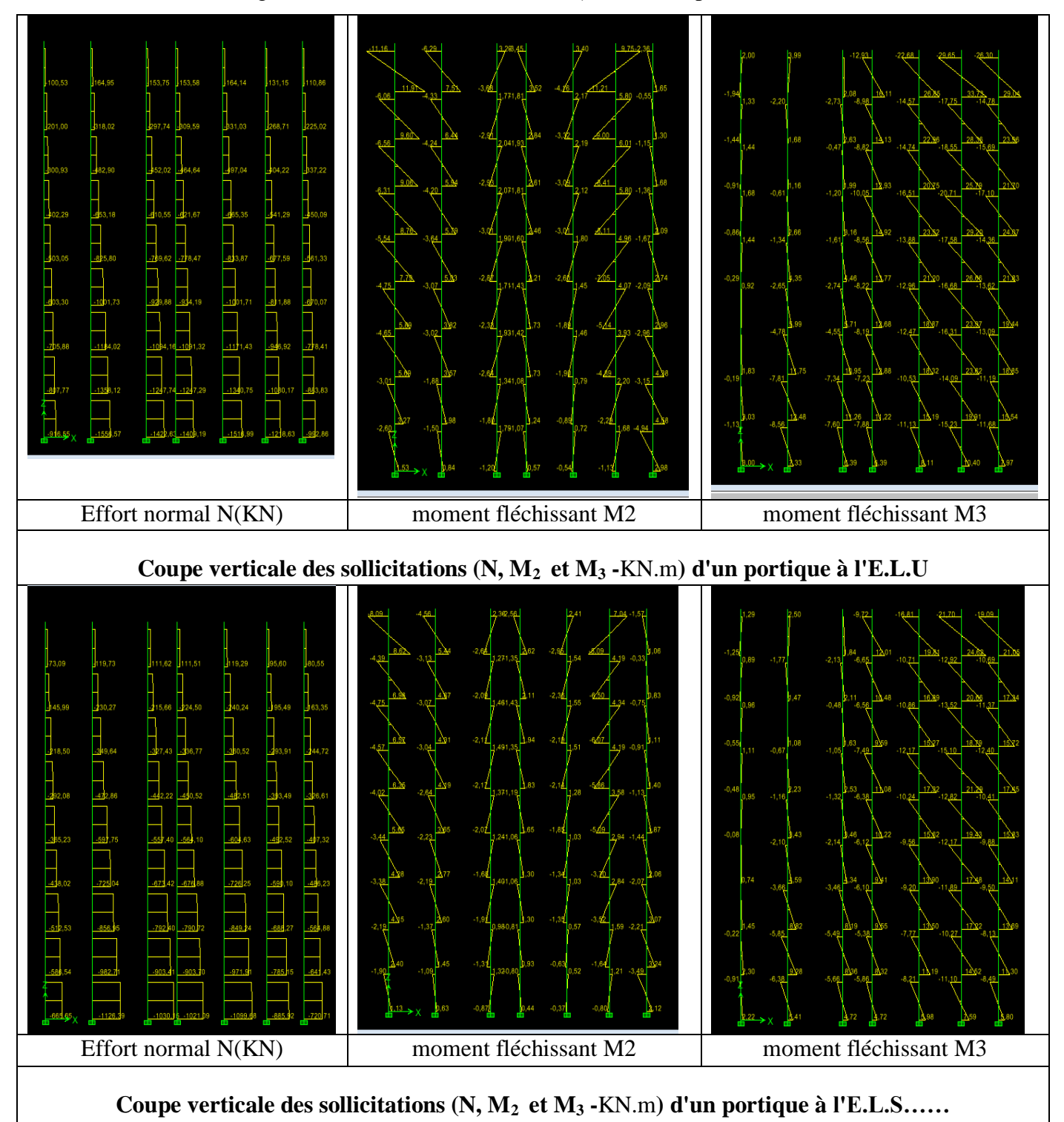

#### *6.2.4.2. Sous combinaison sismique*

**Tableau 6.5 <b>:** Diagrammes des sollicitations  $(N, M_{2,3})$  dans les poteaux

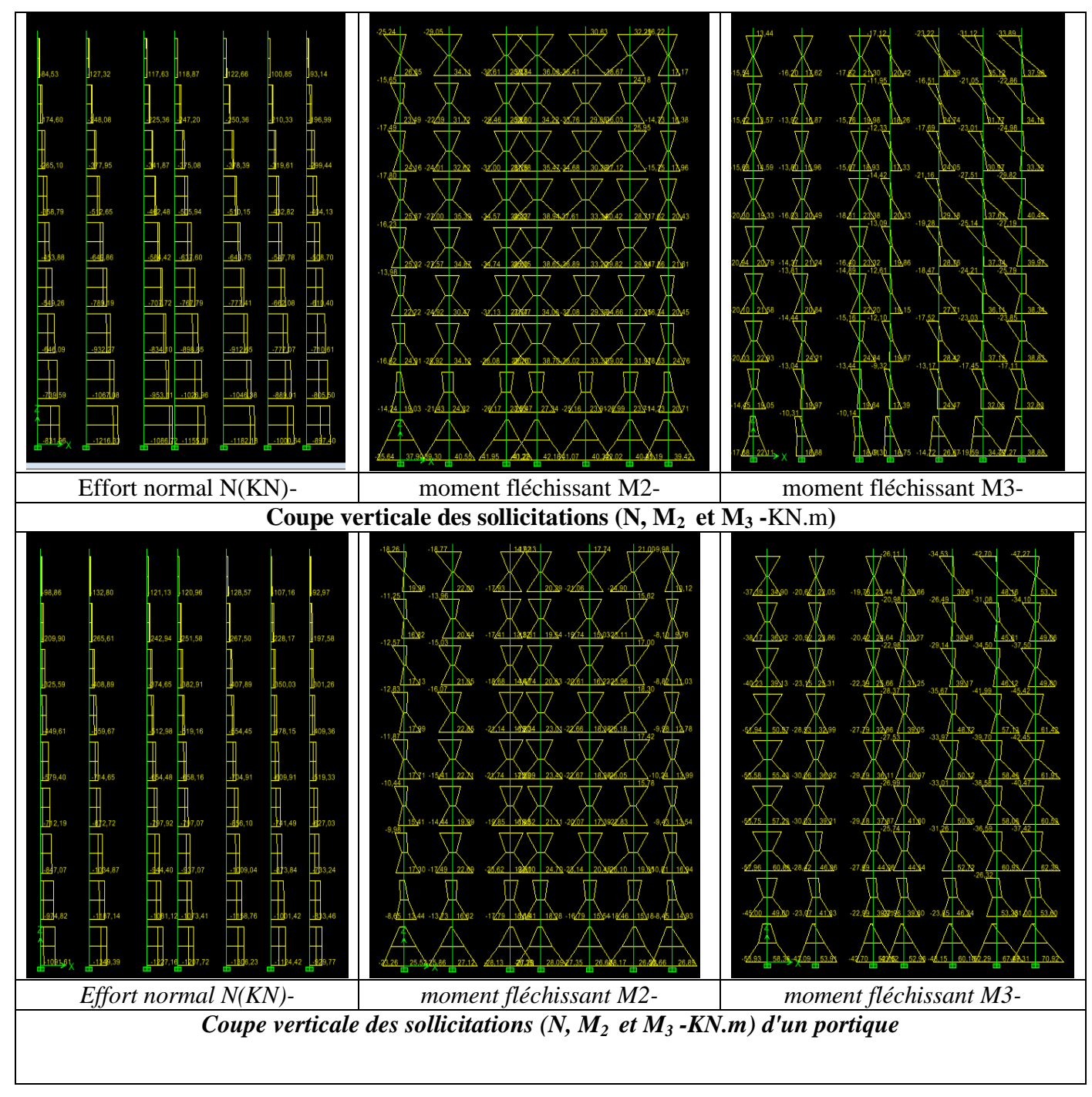

**6.2.5. Diagramme des Efforts tranchants (V2, V<sup>3</sup> -**KN)

*Université A. Mira- Bejaïa /2016*

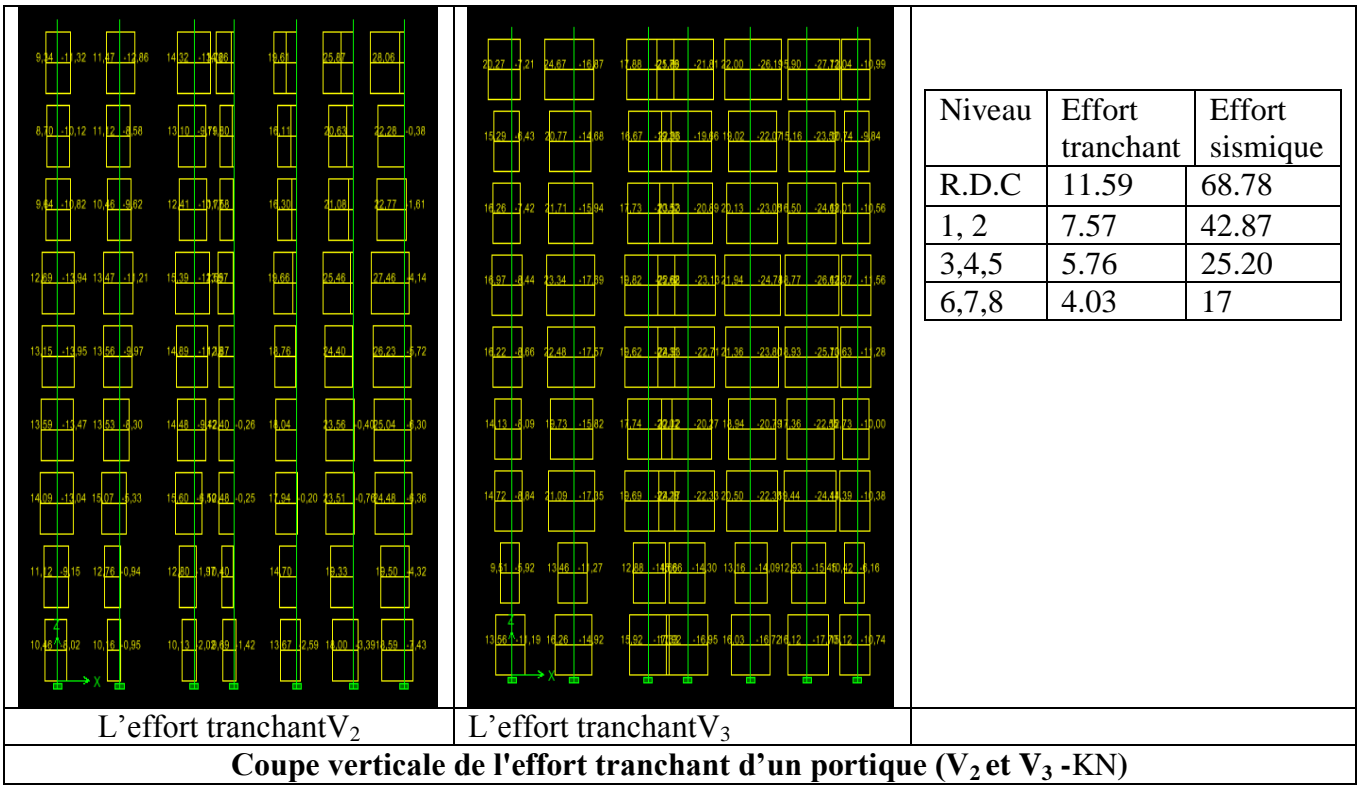

**Tableau 6.6 :** Diagrammes des sollicitations  $(V_{2,3})$  dans les poteaux

### **6.2.6. Etape de calcul**

Le ferraillage des poteaux est obtenu après trois étapes essentielles qui sont les suivantes :

- **1.** Ferraillage dans le plan (1-2)  $\rightarrow$  Les armatures A<sub>s1</sub> parallèle à l'axe de forte inertie(3)
- **2.** Ferraillage dans le plan (1-3)  $\rightarrow$  Les armatures A<sub>s2</sub> parallèleà l'axe de faible inertie(2)
- **3.** Le ferraillage des faces **(2)** et **(3)**sera disposé sur les deux autres faces symétriquement.
- **4.** Elaboration du ferraillage final de la section selon le C.B.A93 et la R.P.A99/03.

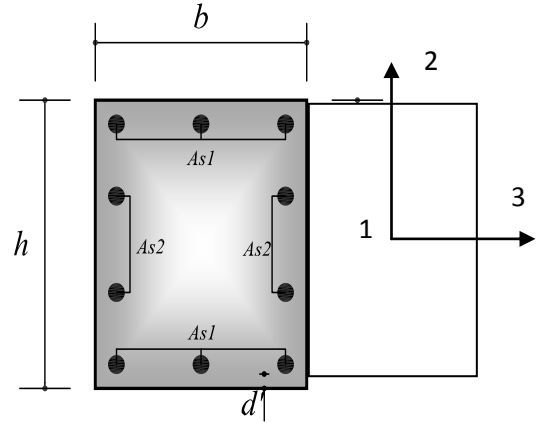

**N.B**:- la hauteur de la section est le plus grand coté "h " et sa largeur "b "

- Pour simplifier la tâche de travail, on prend le moment maximal dans les deux sens.

### **6.2.7. Sollicitations de calcul**

Les sollicitations les plus défavorables sont résumées dans le tableau ci-dessous :

**Cas n°1 :** N  $_{\text{max}} \rightarrow (M_2, M_3)$  correspondants Cas n°2 **:** N  $_{\text{min}} \rightarrow (M_2, M_3)$  correspondants **Cas n°3 :**  $M_{2max} \rightarrow (N, M3)$  correspondants**Cas n°4 :**  $M_{3max} \rightarrow (N, M2)$  correspondants Entre le cas (**n°3 etn°4 ) en prend le plus défavorable**

| <b>Niveau</b> | $Nmax \rightarrow Mcor$ |         | $Mmax\rightarrow Ncor$ |           | $Nmin \rightarrow Mcor$ |         |
|---------------|-------------------------|---------|------------------------|-----------|-------------------------|---------|
|               | N(KN)                   | M(KN.m) | M(KN.m)                | N(KN)     | N(KN)                   | M(KN.m) |
| RDC           | 1838.14                 | 5.09    | 84.88                  | $-245.82$ | 435.86                  | 21.1    |
| 1et2          | 1615.45                 | 9.16    | 111.27                 | 180.25    | $-355.53$               | 54.8    |
| 3,4et5        | 1194.61                 | 11.23   | 106.91                 | 165.92    | $-233.39$               | 66.73   |
| 6,7et8        | 592.25                  | 12.54   | 71.91                  | 113.52    | $-67.71$                | 46.06   |

**Tableau 6.7 :** Sollicitations les plus défavorables dans les poteaux

#### **6.2.8. Ferraillage type du poteau le plus sollicité**

#### *6.2.8.1. Armature Longitudinales*

 Le calcul du ferraillage se fera pour un seul poteau comme exemple de calcul et les autres seront résumés dans un tableau (tab6.9).

#### *Exemple de calcul :*

 Soit à calculer le poteau rectangulaire le plus sollicité du RDC avec les sollicitations suivantes :

 $-$  Nmax= 1838.14 KN Mcor= 5.09 NK.m

– Mmax= 84.88 kN.mNcor= -245.82 KN

– Nmin=435.86KN Mcor= 21.10 KN.m

#### *a) Calcul sous Nmaxet Mcor:*

*d* = 0.45*m*;*d*0 = 0.05*m*

 $N = 1838.14 K/N$  (de compression)

 $M = 5.09 K N.m \Rightarrow e_G = M/N = 0.0027 m$ 

 $e_G \le h/2 = 0.5/2 = 0.25m \Rightarrow$ le centre de pression est à l'intérieur de la section entre les armatures (AA').

Il faut vérifier la condition suivante : *N*(*d*−*d*0)−*MA* ≥ (0.337*h*−0.81*d*0)*b*.*h*. *fbu*(*I*)

*MA* = *M*+*N* ×(*d*−h/2)= 5.09 +1838.14 × (0.45-0.5/2)=372.72KN.m

 $(I)$   $\Rightarrow$  1838.14×10<sup>-3</sup> × (0.45–0.05) − 372.72×10<sup>-3</sup> ≥ (0.337×0.5–0.81×0.05) × 0.5<sup>2</sup> × 14.2 0.362≥0.454 non vérifiée.

Donc la section est partiellement comprimée. Le calcul se fait par assimilation à la flexion simple :

$$
\mu_{bu} = \frac{M_A}{b \times d^2 \times f_{bu}} = \frac{372.72 \times 10^{-3}}{0.5 \times 0.45^2 \times 14.2} = 0.259
$$
  
\n
$$
\mu_{bu} = 0.259 < \mu_{l} = 0.3916 \Rightarrow A' = 0
$$
  
\n
$$
\mu_{bu} > 0.186 \Rightarrow \text{pivot } B \Rightarrow \varepsilon_s = \frac{3.5}{1000} (\frac{1 - \alpha}{\alpha})
$$

*Université A. Mira- Bejaïa /2016*

$$
\alpha = 1.25 \left(1 - \sqrt{1 - \mu_{bw}}\right) = 0.382
$$
  

$$
z = d \left(1 - 0.4\alpha\right) = 0.381 m \Rightarrow A I = \frac{M_A}{z_{.} f_{st}} = \frac{372.72 \times 10^{-3}}{0.381 \times 348} = 28.10 cm^{-2}
$$
  

$$
A = A1 - \frac{N}{f_{st}} = -24.72 cm^{-2} \le 0 \Rightarrow A = 0 cm^{2}
$$

#### *b) Calcul sous Mminet Ncor:*

 $M = 21.1$ *KN.m, N* = 435.86*KN*  $\Rightarrow e_G = 0.0048$ *m* 

Donc le centre de pression se trouve entre la section des armatures.

 $(I) \Rightarrow 0.066 \ge 0.454$  non vérifiée  $\Rightarrow$  calcul d'une section partiellement comprimée.

$$
M_{A=}108.27KN \Rightarrow \mu_{bu}=0.0753 < \mu_{l} \Rightarrow A'=0
$$
  

$$
\alpha = 0.0.0979 \Rightarrow z=0.432m \Rightarrow A1 = 7.19cm^2 \Rightarrow A=-5.332cm^2 \le 0
$$

*c) Calcul sous Mmaxet Ncor:*

$$
M = 84.88KN.m, N = 245.82KN \implies e_G = 0.345m
$$

 $(I) \rightarrow -0.0357 \ge 0.454$  non vérifiée  $\rightarrow$  calcul d'une section partiellement comprimée.

$$
M_{A=} 134.044 \text{KN} \Rightarrow \mu_{bu} = 0.0932 < \mu_{l} \Rightarrow A' = 0
$$
\n
$$
\alpha = 0.122 \Rightarrow z = 0.380m \Rightarrow A1 = 10.12 \, \text{cm}^2 \Rightarrow A = 3.05 \, \text{cm}^2
$$

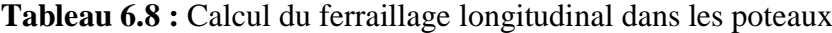

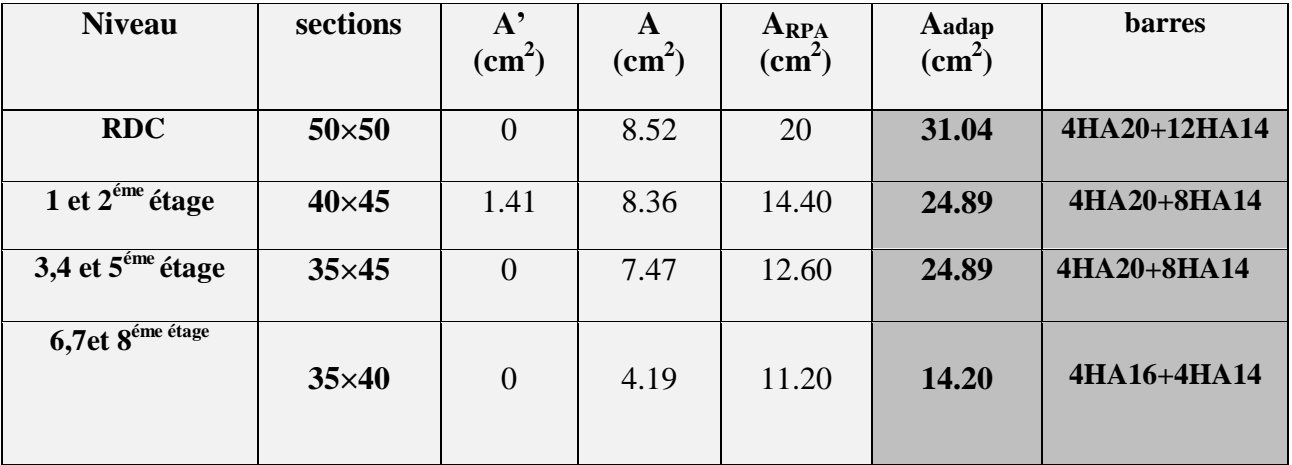

#### *6.2.8.2. Armature transversale* **Longueur de recouvrement**

$$
l_r \geq 40 \phi_{l,\text{max}} \Rightarrow l_r = 2 \times 40 = 80 \, \text{cm}
$$

#### **Espacement**

-Dans la zone nodale :  $t \leq \min (10 \phi_{\text{lmin}}^2, 15 \text{ cm}) = \min (14 \text{ ; } 15) \Rightarrow t = 10 \text{ cm}$ 

**-** Dans la zone courante **:**  $t \leq 15\phi_{\text{tmin}} = 15 \times 1.4 = 21 \text{cm} \Rightarrow t = 15 \text{cm}$ 

#### **Quantité d'armature minimale**

On a pour étage RDC :  $\lambda_a = \frac{1}{a} = \frac{0.7 \times 100}{0.4 \times 100} = 4.28$  $0.5$  $0.7 * 3.06$ *a l f*  $\lambda_g = \frac{v_f}{f} = \frac{0.7 \cdot 3.00}{g} = 4.28 \Rightarrow 3 < \lambda_g < 5$ : -zone nodale :  $A^{min} = 0.55\%(t \times b) = 0.55\%(10 \times 50) = 2.75cm^2$ -zone courante : $A^{min} = 0.55\%(t \times b) = 0.55\%(15 \times 50) = 4.125cm^2$  $D'$ où : A<sub>t</sub> =  $\frac{3}{2}$  $\frac{1\times00.776\times10}{0.5\times400} = 1.28 \text{cm}^2$ 

 Le tableau ci-après résume les résultats de calcul des armatures transversales pour les différents types de poteaux :

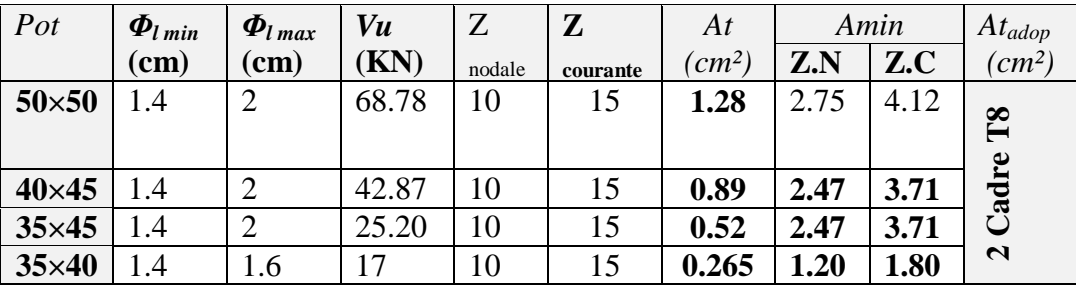

**Tableau 6.9 :** Calcul du ferraillage transversal dans les poteaux

#### **6.2.8.3. Vérification à l'E.L.U (Sollicitations tangentes -A 7.4.3.2/R.P.A99/03)**

La contrainte de cisaillement conventionnelle de calcul dans le béton  $\tau_{bu}$  sous combinaison sismique doit être inférieure ou égale à la valeur limite suivante:<br> $\frac{1}{\tau_{bu}} = \rho_d \times f c_{28}$ 

$$
\tau_{bu} = \rho_d \times f c_{28}
$$
\n
$$
avec:
$$
\n
$$
\rho_d = \begin{cases}\n0.075 & \text{Si } \lambda_g \ge 5, \\
0.040 & \text{Si } \lambda_g < 5.\n\end{cases}
$$
\n
$$
\tau_{bu} = \frac{V_d}{b \times d}
$$

**Tableau 6.10.**Vérification aux sollicitations tangentes dans les poteaux

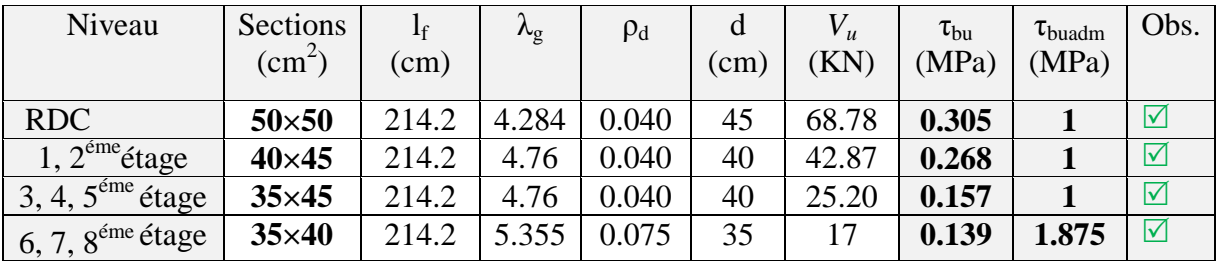

*Université A. Mira- Bejaïa /2016*

### *6.2.8.4. Vérification à l'E.L.S*

#### - *Contraintes*

**Tableau 6.11 :**Vérification des contraintes dans les poteaux

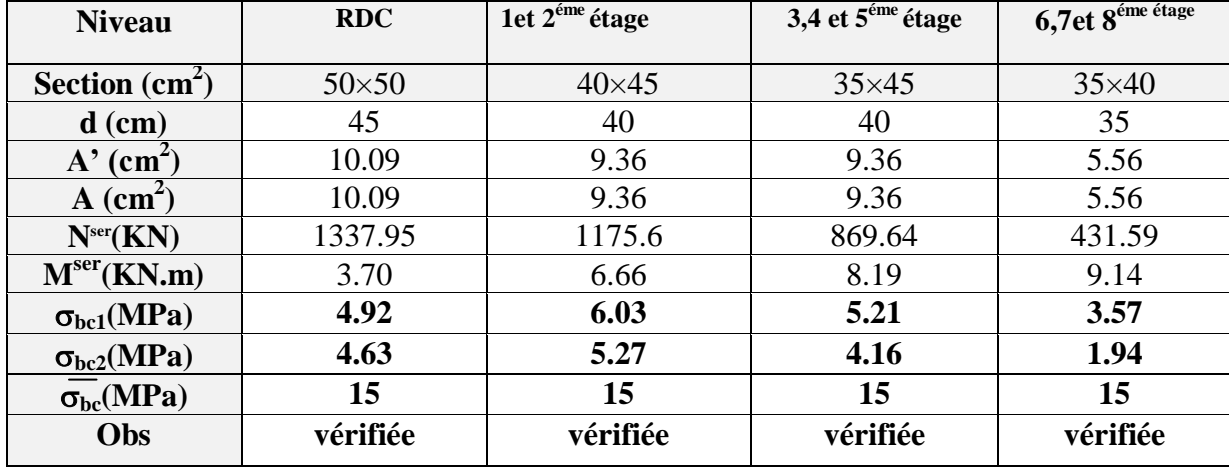

#### **6.2.9. Disposition constructive des armatures dans les poutres**

- **Longueurs de recouvrement :Lr> 40\*Ø :**
- $\varnothing$  = 20 mm  $\rightarrow$  Lr> 40\*2.0 = 80cm. On adopter: **Lr = 80cm...**
- Ø = 12 mm → Lr> 40\*1.2 = 48cm.On adopter: **Lr = 50cm.**
- **Les zones nodales:**h' = max ( $h$   $e/6$ , b<sub>1</sub>,h<sub>1</sub>, 60cm).

#### **6.2.10. Schéma de ferraillage**

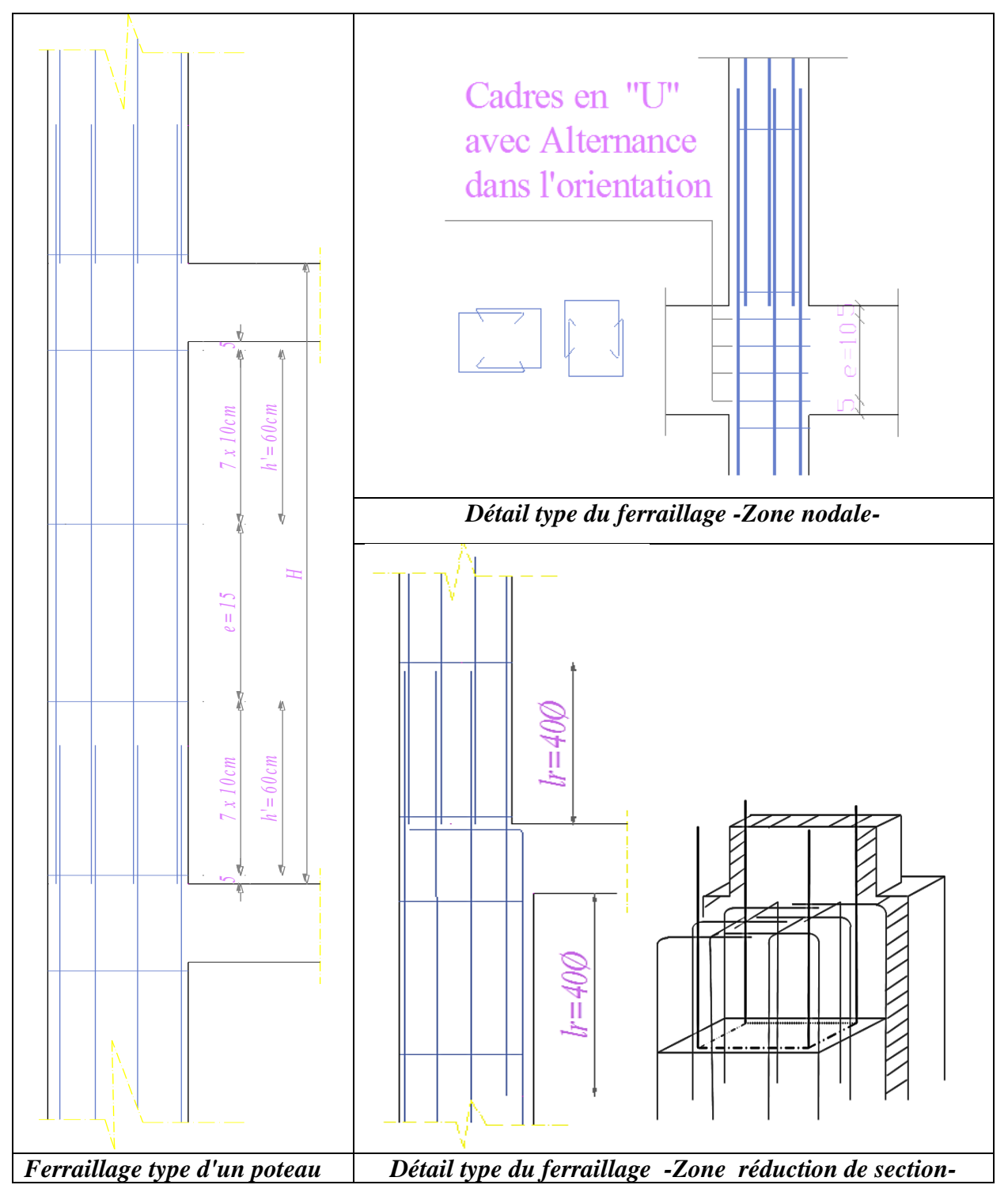

**Figure 6.8:**Ferraillage des poteaux (Coupe verticale )

*Université A. Mira- Bejaïa /2016*

*Chapitre VI* 140

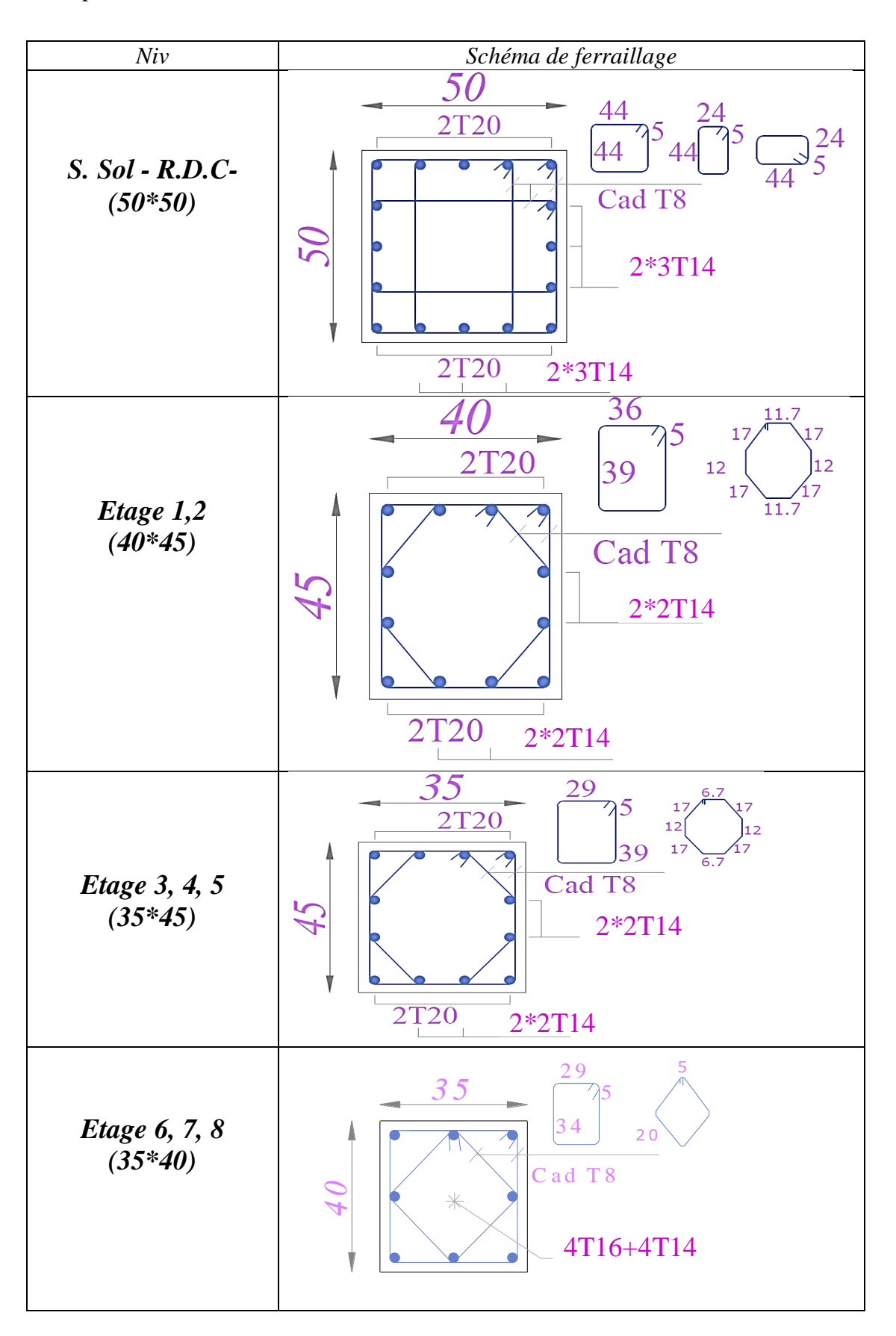

**Figure 6.9:**Ferraillage des poteaux (Vue en plan)

#### **6.3.Spécifications pour les nœuds poteaux-poutres (A7.6-R.P.A99/2003)**

Dans le but de permettre la formation des rotules plastiques dans les poutres et non dans les poteaux.

#### **6.3.1. Dispositions constructives**

Voire figure : disposition constructives pour le poteau-poutres (page)

#### **6.3.2. Dimensionnement du nœud vis-à-vis des moments fléchissant**

Le R.P.A99/2003 exige que :

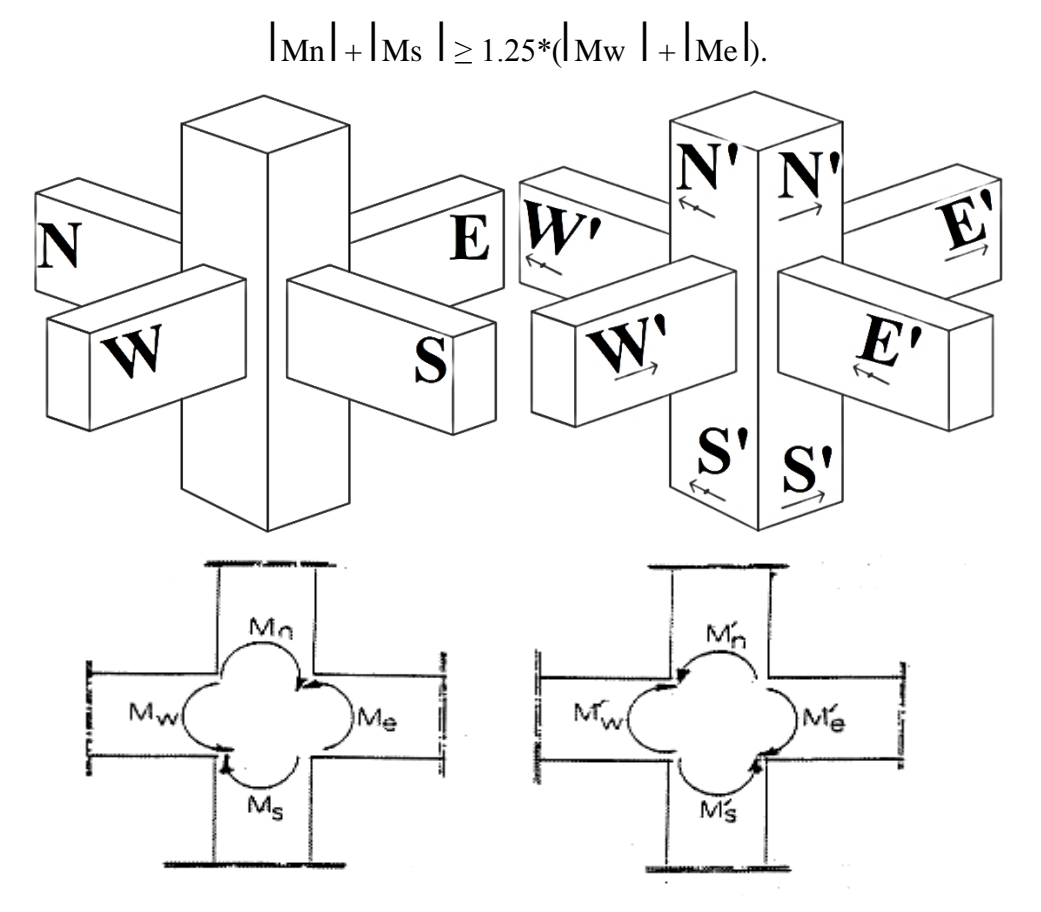

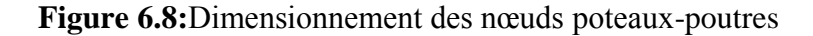

#### **6.3.2.2.** *Détermination du moment résistant dans les p***oteaux**

Le moment résistant « MR » d'une section de béton dépend essentiellement :

- Des dimensions de la section du béton ;
- De la quantité d'armatures dans la section du béton ;
- De la contrainte limite élastique des aciers.

$$
M_{R} = z \times A_{s} \times \sigma_{s}
$$
  
avec:  $z = 0.9 \times h$  et  $\sigma_{s} = \frac{f_{s}}{\gamma_{s}} = 348 MPa$ .

*Université A. Mira- Bejaïa /2016*

| <b>Niveau</b>      | $M_N$   | $\mathbf{M}_\mathbf{S}$ | $M_N+M_S$ | $\mathbf{M}_{\mathbf{W}}$ | $M_{E}$ | $1.25(M_W+M_E)$ | Obs      |
|--------------------|---------|-------------------------|-----------|---------------------------|---------|-----------------|----------|
| <b>RDC</b>         | 474.91  | 350.799                 | 825.70    | 101.288                   | 101.288 | 253.22          | vérifiée |
| Etage1             | 350.799 | 350.799                 | 701.59    | 101.288                   | 101.288 | 253.22          | vérifiée |
| Etage2             | 350.799 | 350.799                 | 701.59    | 101.288                   | 101.288 | 253.22          | vérifiée |
| Etage3             | 350.799 | 350.799                 | 701.59    | 101.288                   | 101.288 | 253.22          | vérifiée |
| Etage4             | 350.799 | 350.799                 | 701.59    | 101.288                   | 101.288 | 253.22          | vérifiée |
| Etage <sub>5</sub> | 350.799 | 185.41                  | 536.20    | 101.288                   | 101.288 | 253.22          | vérifiée |
| Etage6             | 185.41  | 185.41                  | 370.82    | 101.288                   | 101.288 | 253.22          | vérifiée |
| Etage7             | 185.41  | 185.41                  | 370.82    | 101.288                   | 101.288 | 253.22          | vérifiée |
| Etage <sub>8</sub> | 185.41  | 185.41                  | 370.82    | 101.288                   | 101.288 | 253.22          | vérifiée |

**Tableau 6.12.**Vérification de la zone nodale en plan

 **→**La vérification des zones nodales est justifiée ; donc les rotules plastiques se forment dans les poutres plutôt que dans les poteaux

#### **6.4. Voiles**

Les voiles ou murs de contreventement peuvent être définis comme étant des éléments verticaux qui sont destinés à reprendre, outre les charges verticales, les efforts horizontaux grâce à leurs rigidités importantes. Ils présentent deux plans l'un de faible inertie (épaisseur) et l'autre de forte inertie (longueur).

#### **6.4.1.Type de Sollicitation**

Le modèle le plus simple d'un voile plein est celui d'une console parfaitement encastrée à sa base soumise à un effort normal *N*, un effort tranchant *V*, et un moment fléchissant *M* qui est maximum dans la section d'encastrement. Ce qui implique que les voiles seront calculés en flexion composée et au cisaillement, leurs ferraillages est composé d'armatures verticales et d'armatures horizontales.

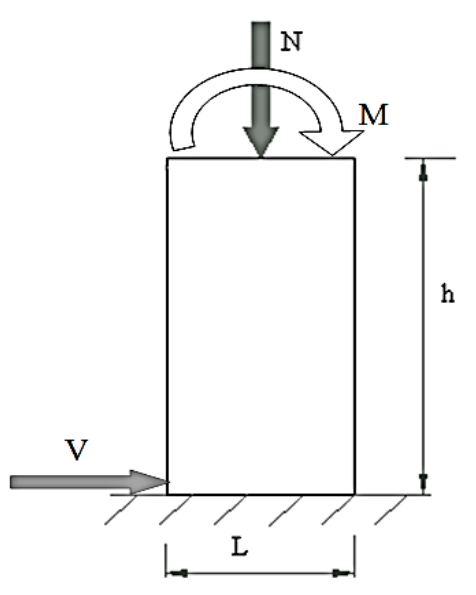

#### **6.4.2. Recommandation du R.P.A99/2003**

#### *6.4.2.1. Combinaison de charge*

Les combinaisons de charges à prendre en compte pour la détermination du ferraillage sont :

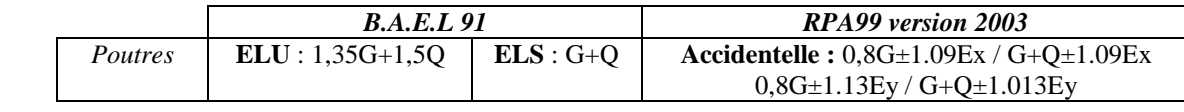

#### **Avec :**

 **G** : Sollicitations dues aux charges permanentes,

**Q** : Sollicitations dues aux charges d'exploitations : Sollicitations dues au séisme,

#### *6.4.2.2. Armature longitudinale*

Les Armatures verticales sont destinées à reprendre les efforts de flexion, elles sont disposées en deux nappes parallèles aux faces des voiles. Elles doivent respecter les prescriptions suivantes :

L'effort de traction doit être repris en totalité par les armatures verticales et horizontales de la zone tendue, tel que : Amin = 0,20\*Lt\*e. Avec:Lt: longueur de la zone tendue ; e : épaisseur du voile.

*Université A. Mira- Bejaïa /2016*

- Les barres verticales des zones extrêmes doivent être ligaturées avec des cadres horizontaux dont l'espacement St < e (e : épaisseur du voile).
- A chaque extrémité du voile, l'espacement des barres doit être réduit de moitié sur 1/10 de la largeur du voile.
- Les barres du dernier niveau doivent être munies des crochets à la partie supérieure.

#### **6.4.2.3.** *Armature horizontale*

- Les armatures horizontales sont destinées à reprendre les efforts tranchants, elles doivent être disposées en deux nappes vers les extrémités des armatures verticales pour empêcher leurs flambements et munies de crochets à 135° ayant une longueur de 10υl.

#### *6.4.2.4. Armature transversale*

Destinées essentiellement à retenir les barres verticales intermédiaires contre le flambement. Elles sont en nombre de quatre épingles par 1m² au moins.

#### *6.4.2.5. Armature de couture*

Le long des joints de reprise de coulage, l'effort tranchant doit être repris par les aciers de couture dont la section est calculée avec la formule suivante :

$$
A_{vj} = 1,1*V/f_e
$$
; avec :  $V = 1,4*v_u$ 

#### *6.4.2.5. Règles communes (armatures verticales et horizontales) :*

- Pourcentage minimum d'armatures (verticales et horizontales) :

Amin=  $0,15\%$ \*b\*h ………………... dans la section globale du voile;

Amin=  $0.10\%$ <sup>\*</sup>b<sup>\*</sup>h ……………….. dans la zone courante.

 $-\varphi \leq (1/10)^*$ e (exception faite pour les zones d'about).

 $-L'espacement : S_t \le min (1,5^*a ; 30 cm)$ ;

- Les deux nappes d'armatures doivent être reliées avec au moins quatre épingles par m².

Dans chaque nappe, les barres horizontales doivent être disposées vers l'extérieur.

#### **6.4.3. Diagramme des moments fléchissant et l'effort normal (N, M et V -**KN.m**)**

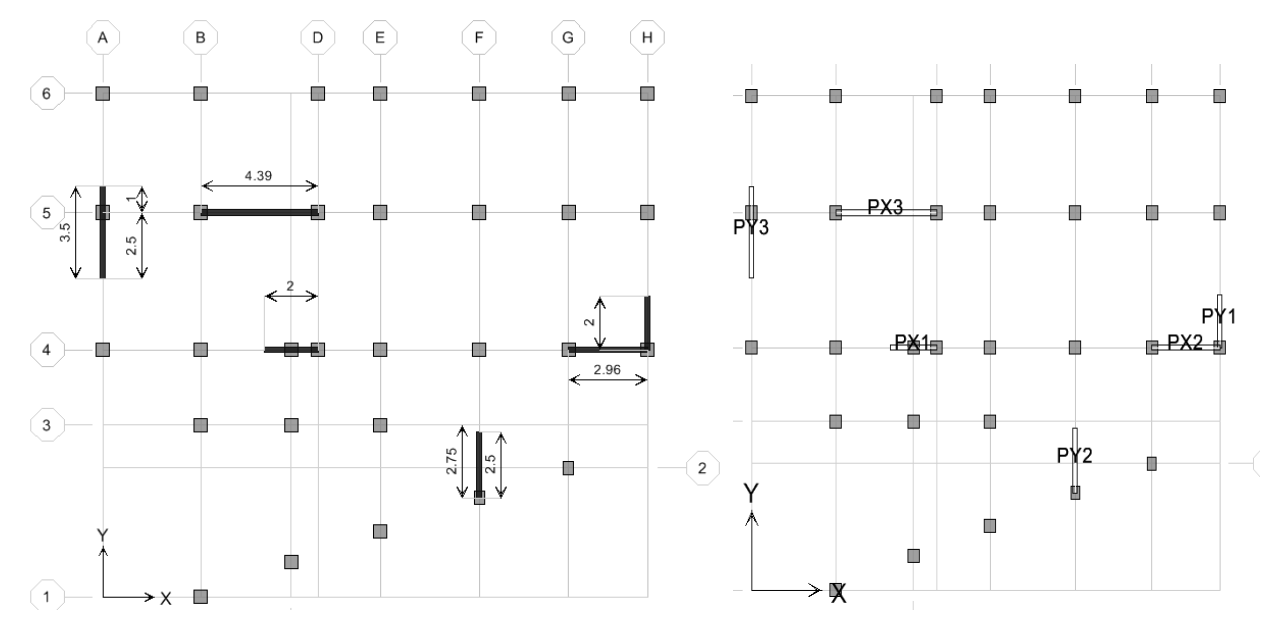

**Figure 6.10:**Repérage des voiles

*On traite en détail les deux voiles les plus sollicités dans chaque direction (XX et YY)*

#### *6.4.3.1. Sous combinaison sismique*

**Tableau 6.14.**Sollicitation sismique dans les voiles

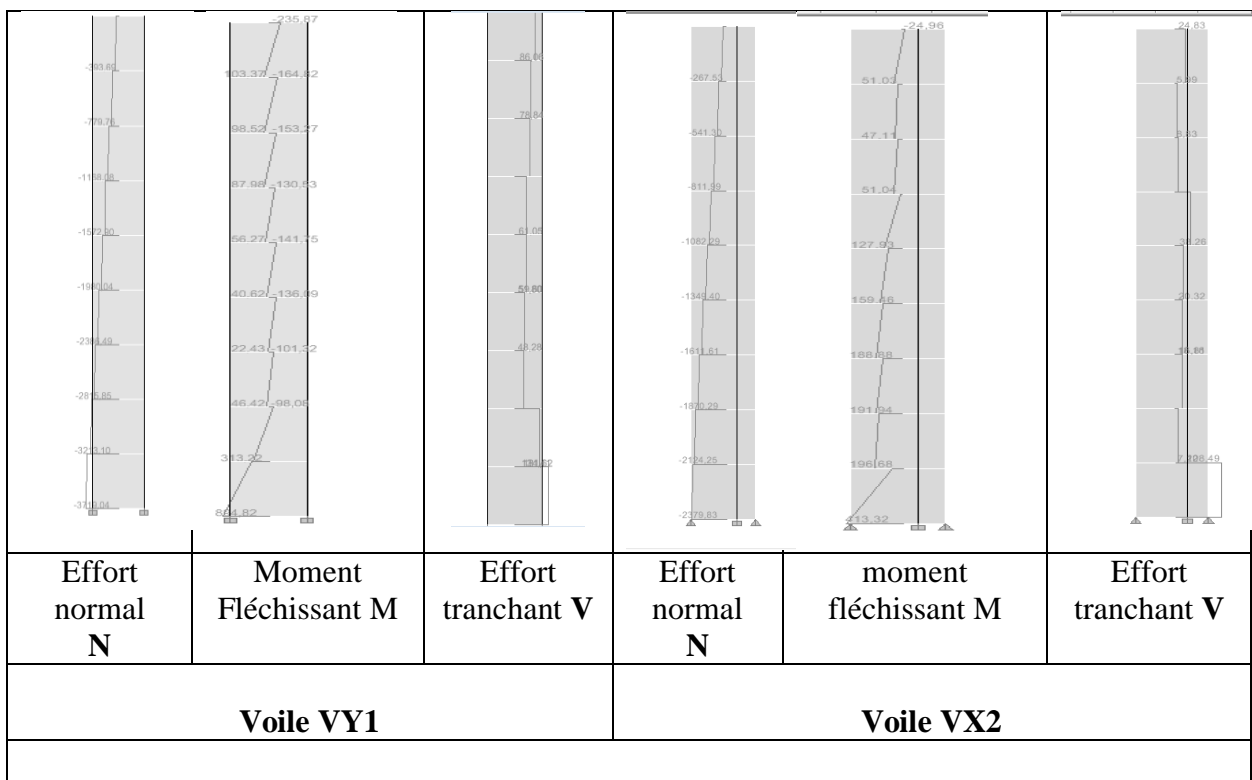

**Coupe verticale des sollicitations sismique (N, M et V -**KN.m**) des Voiles VY1 et VX2**

#### *6.4.3.2. Sous combinaison statique*

**Tableau 6.15 :** Sollicitation statique dans les voiles

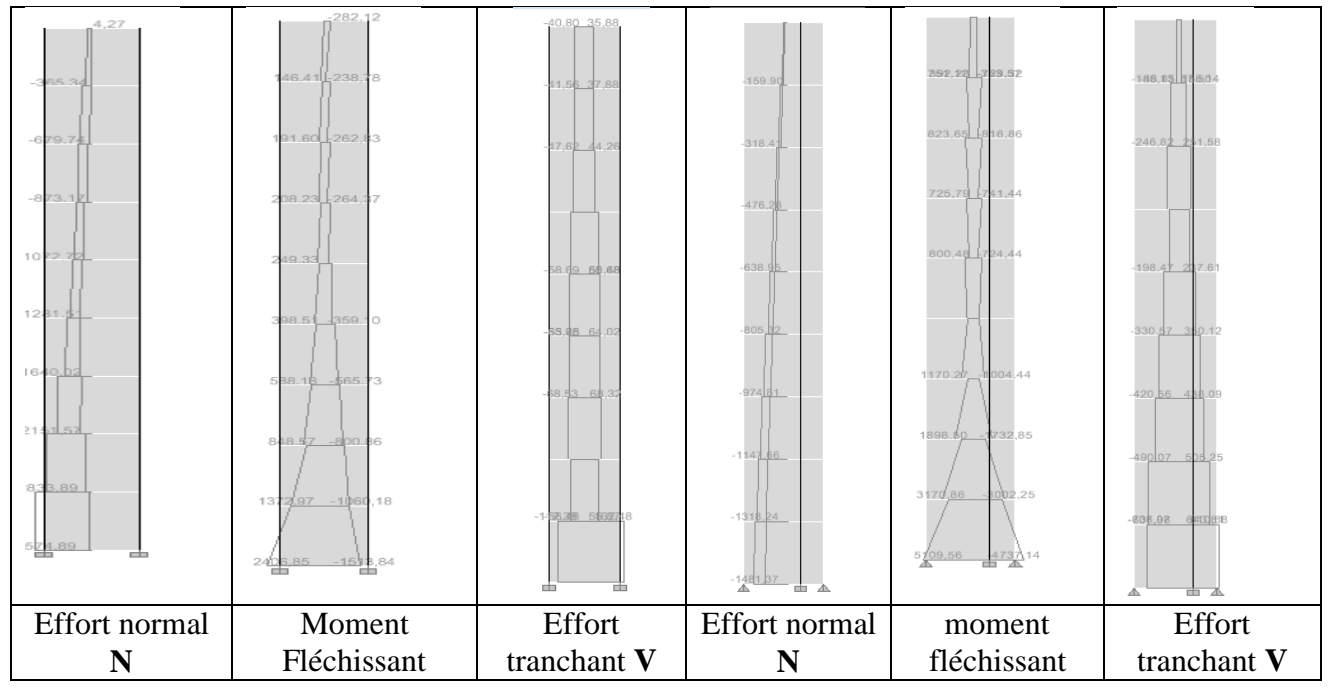

*Université A. Mira- Bejaïa /2016*
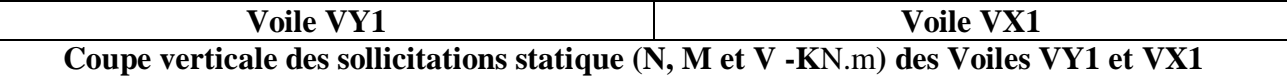

Les sollicitations les plus défavorables sont résumées dans le tableau ci-dessous :

**Cas n°1 :** N  $_{\text{max}} \rightarrow M$  correspondant(Compression) **Cas n°2 :** N  $_{\text{min}} \rightarrow M$  correspondants (Traction)

**Cas n°3 :**  $M_{\text{max}} \rightarrow N$  correspondant

Comme un exemple de calcul, on prend le voile le plus sollicité dans le sens XX / YY :

Comme un exemple de calcul, on prend le voile le plus sollicité dans le sens XX / YY :

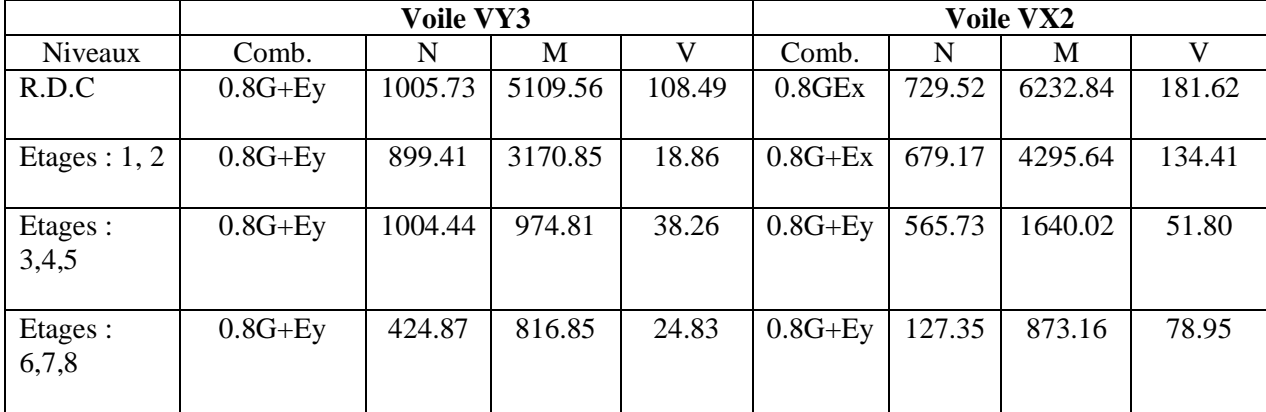

#### **6.4.4.Calcul des voiles par la méthode des contraintes**

C'est une méthode simplifié, basée sur les contraintes. Elle admet de faire les calculs des contraintes en supposant un diagramme linéaire :

1. Calcul les contraintes 
$$
\sigma_{\text{max}} \in \sigma_{\text{min}}
$$
:  $\sigma_{\text{max,min}} = \frac{N}{A} \pm \frac{M}{I} \frac{N}{I}$ 

**2.** On découpe le diagramme de contrainte en bande de largeur d donnés par

$$
d \leq \min\left(\frac{h_e}{2}, \frac{2}{3}L_e\right)
$$

**3.** Calcul la longueur de la zone Comprimé "**Lc"**et tendue "**Lt" :**

$$
L_c = \frac{\sigma_{\text{max}}}{\sigma_{\text{max}} + \sigma_{\text{min}}}.
$$

 $\ddot{\phantom{0}}$ 

**Avec :** N : effort normal appliqué

- M : Moment fléchissant appliqué.
- A : Section transversale du voile.
- V : bras de levier

I : l'inertie de voile

he: hauteur entre nus de plancher du voile considéré.

- Lc: longueur de la zone comprimée.
- Lt: longueur de la zone tendue.

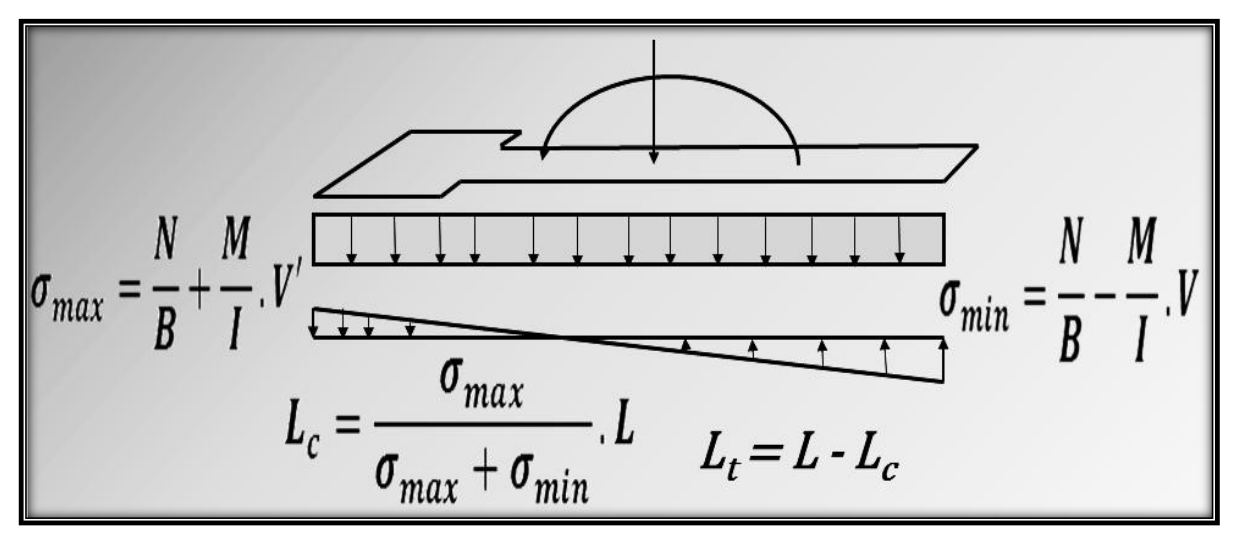

On distingue 3 cas : **1. Section entièrement comprimée**

- **2. Section entièrement tendue**
- **3. Section partiellement comprimée**

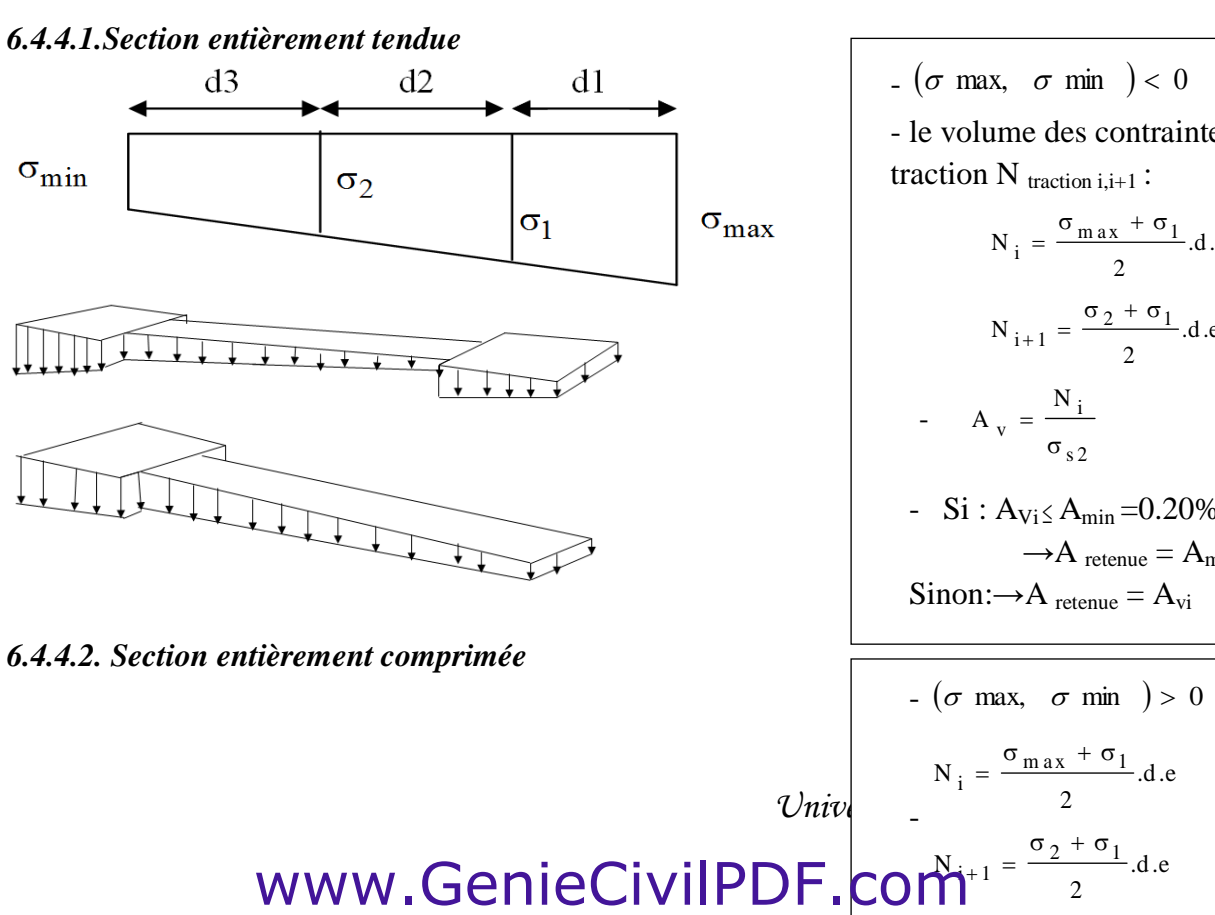

\n- \n
$$
(\sigma \text{ max}, \sigma \text{ min}) < 0
$$
\n
\n- \n - le volume des contraintes de\n
\n- \n traction N  $V_{\text{traction}} = \frac{\sigma_{\text{max}} + \sigma_1}{2}$ .\n  $N_i = \frac{\sigma_2 + \sigma_1}{2}$ .\n  $N_{i+1} = \frac{\sigma_2 + \sigma_1}{2}$ .\n  $A \cdot \sigma = \frac{N_i}{\sigma_{s2}}$ \n
\n- \n $N_i \leq A_{\text{min}} = 0.20\%$ .\n  $A \cdot \sigma = A_{\text{min}}$ \n
\n- \n $S$  inon:  $\rightarrow A_{\text{reference}} = A_{\text{min}}$ \n
\n

 $_{2}$  +  $\sigma_{1}$ 

 $N_i - B.f_{bc}$ 

A  $\overline{a}$  2

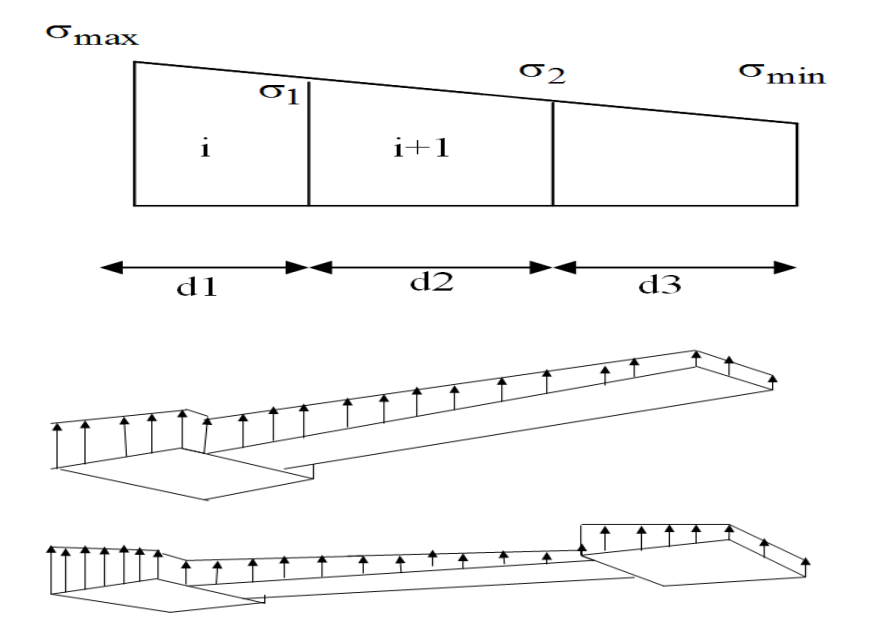

*6.4.5Section partiellement comprimée*

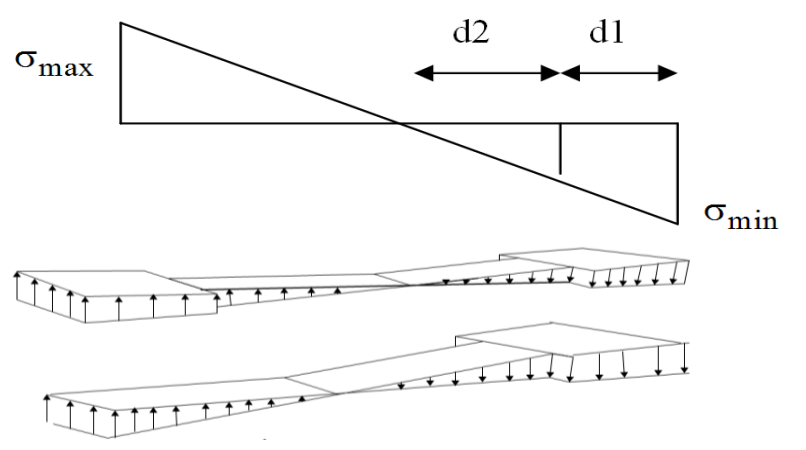

$$
r = \left(\sigma_{\max} \times \sigma_{\min}\right) < 0
$$
\n
$$
N_{i} = \frac{\sigma_{\min} + \sigma_{1}}{2} \cdot d.e
$$
\n
$$
N_{i+1} = \frac{\sigma_{1}}{2} \cdot d.e
$$
\n
$$
A_{v} = \frac{N_{i}}{\sigma_{s10}}
$$
\n
$$
A_{v+1} = \frac{N_{i+1}}{\sigma_{s10}}
$$

*Ferrailla+B2++B2:I66B+B2:I662:I67:I66g+H61+B2:I24+B2:I 27+H61+B2:I24+B2:I30+B2:I35+B2:I38+H61+B2:I24+B2:I42* **Vx2 étage (RDC) I.°/ Caracteristiques géométriques L**  $(m) = \begin{bmatrix} 3,46 \end{bmatrix}$  **S**  $(m^2) = \begin{bmatrix} 1,115 \end{bmatrix}$ **e**  $(m) = \begin{bmatrix} 0.2 \end{bmatrix}$  **I**  $(m^3) = \begin{bmatrix} 1,4158 \end{bmatrix}$ **V'** ( **m**) =  $\begin{bmatrix} 1,73 \end{bmatrix}$  **I** (**m** <sup>3</sup>) =  $\begin{bmatrix} 3,06 \end{bmatrix}$ **V** (**m**) =  $\begin{vmatrix} 1,73 \end{vmatrix}$ **II.°/ CaIcul Des Contraintes**  $\Box$ т  $+\frac{M}{I}$ .  $V'$  $\frac{\mathbf{N}}{B}$  $\frac{M}{I}$ . ≃  $\frac{\sigma_{max}}{x + \sigma_{min}}$ . L L.  $L_t = L - L_t$  $\sigma_{max}$  $\frac{\hbar}{2}$  $d \leq m$  $\geq$ **2 Normale / Accidentelle (1/2) N ( KN ) 729,52 9003,49 σmax ( KN /m² ) M** ( KN.m ) **6832,84 5 and 5 and 6832,84 cm o o o o o o o cm in (** KN /m<sup>2</sup>) **4** -7694,934 **V ( KN ) 181,62 ok, Lc ( m ) 1,866 Lt ( m ) 1,6**  $\rightarrow$  $\mathcal{L}$  $\mathbf{r}$  $\sigma_{\min}$ **→ Section Partiélement comprimée II.°/ Ferraillage Vertical** *1°/ Section de ferraillage* **Fc28 (Mpa) 25 Fe (Mpa) 400 Fbu (Mpa) 18,48 fst (Mpa) 400 <sup>F</sup>t28 (Mpa) 2,1 τadm (MPA) 5 o 1**<br> **o Froncon 1**<br> **o c**<sub>1</sub> (m ) **o o c**<sub>5</sub><br> **o c**<sub>1</sub> (KN/m<sup>2</sup>) **o c**<sub>3</sub> (KN/m<sup>2</sup>) **o c**<sub>3</sub> (KN/m<sup>2</sup>) **o c**<sub>3</sub> (KN/m<sup>2</sup>) **o c**<sub>3</sub> (KN/m<sup>2</sup>) **o c**<sub>3</sub> (KN/m<sup>2</sup>) **o c**<sub>3</sub> (KN/m<sup>2</sup>) **o c**<sub>3</sub> (KN/m **d (m) ≤ 1,244 Prendre 3Tronçons Tronçon 1 Tronçon 2 Tronçon 3 d**<sub>1</sub>(m) **0,5 d2**(m) **1,1 d3**(m) **0 e1 ( m ) 0,5 e2 ( m ) 0,2 e3 ( m ) 0,2 C**<sub>1</sub> (KN/m<sup>2</sup>) **-5290,2672 C**<sub>2</sub> (KN/m<sup>2</sup>) **0 C**<sub>3</sub> (KN/m<sup>2</sup>) **0**<br> **N**<sub>1</sub> (KN) **-1623,151 N**<sub>2</sub> (KN) **-581,93 N**<sub>3</sub> (KN) **0**<br> **Av<sub>1</sub> (cm<sup>2</sup>) 40,5788 Av<sub>2</sub> (cm<sup>2</sup>) 14,5483 Av<sub>3</sub> (cm<sup>2</sup>) <b>0 Av1 (cm²) 40,5788 Av2 (cm²) 14,5483 Av3 (cm²) 0 2°/ Aramature de couture Avj (cm²) 4,99455** *3°/ Pourcentage min préconisé par le RPA* **Amin (cm²) 16,725 Dans tous le voile Dans la zone comprimée Amin (cm²) 6,92 Dans la zone tendue Amin (cm²) 9,4** *4°/ Espacement des barres* **St (cm) ≤ 30** *On prend St (cm) =* **-10,15** *5°/ Ferraillage choisie* **2\*8 14T20**  $\equiv$ **T12e=15cm = 43,98cm² 18,10 cm² III.°/ Ferraillage Horizontale 1°/ Section de ferraillage R.P. AH1 (cm²) 10,1447 AH2 (cm²) 3,637075 AH3 (cm²) 0 Cadre 4\*7T8 /ml 2\*7T8/ml ≡ ≡ 14,07 cm² 7,04m² IV.°/ Contraintes de Cisaillement 1,4V (KN) 254,268**  $\tau$  (MPA) **0,46163399**  $\leq$  *T*adm (MPA)

*Université A. Mira- Bejaïa /2016*

#### **6.4.6.Ferraillage d'un voile type selon XX : VX2**

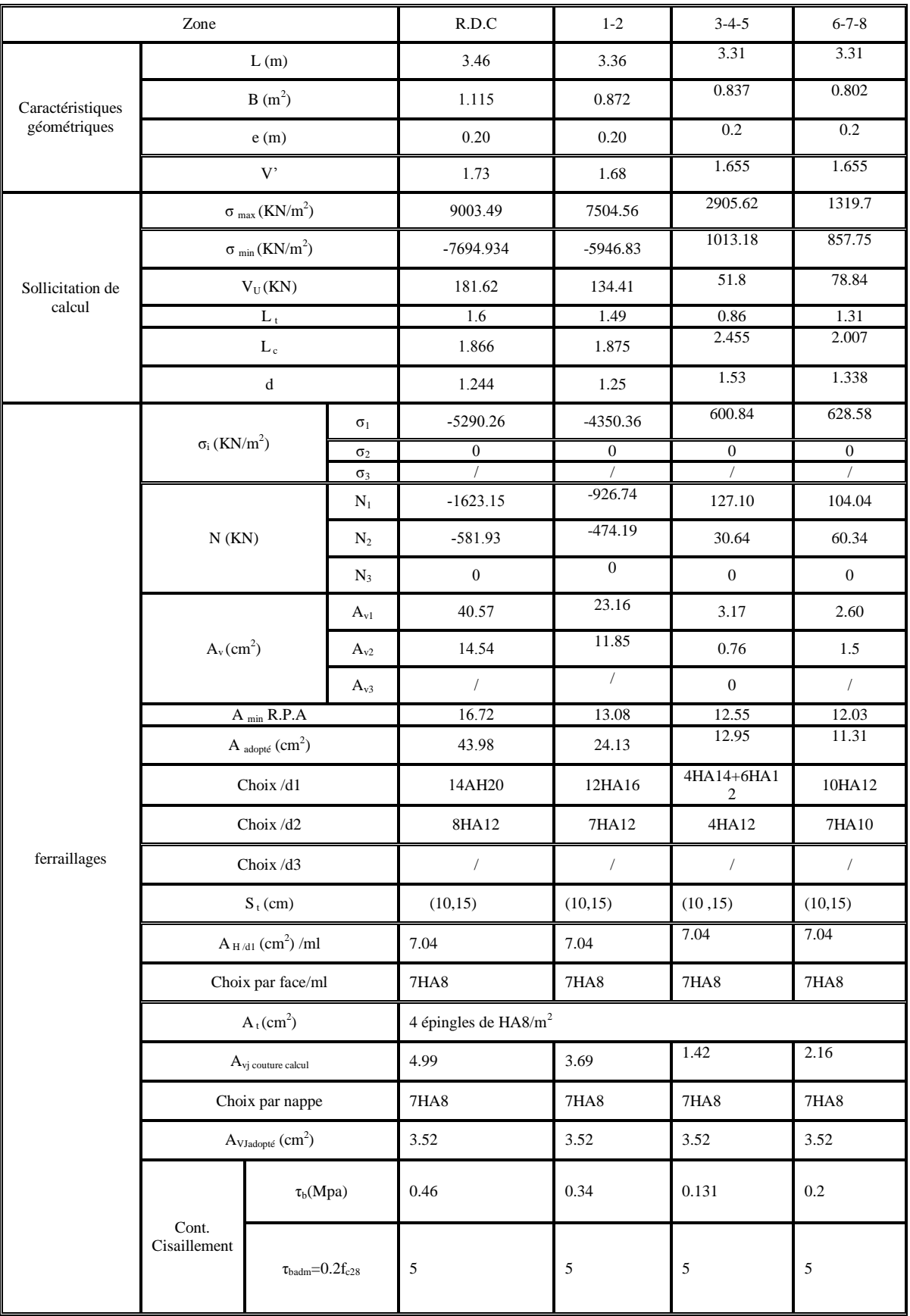

#### **5.2.6.5.***Zone 1 : R.D.C*

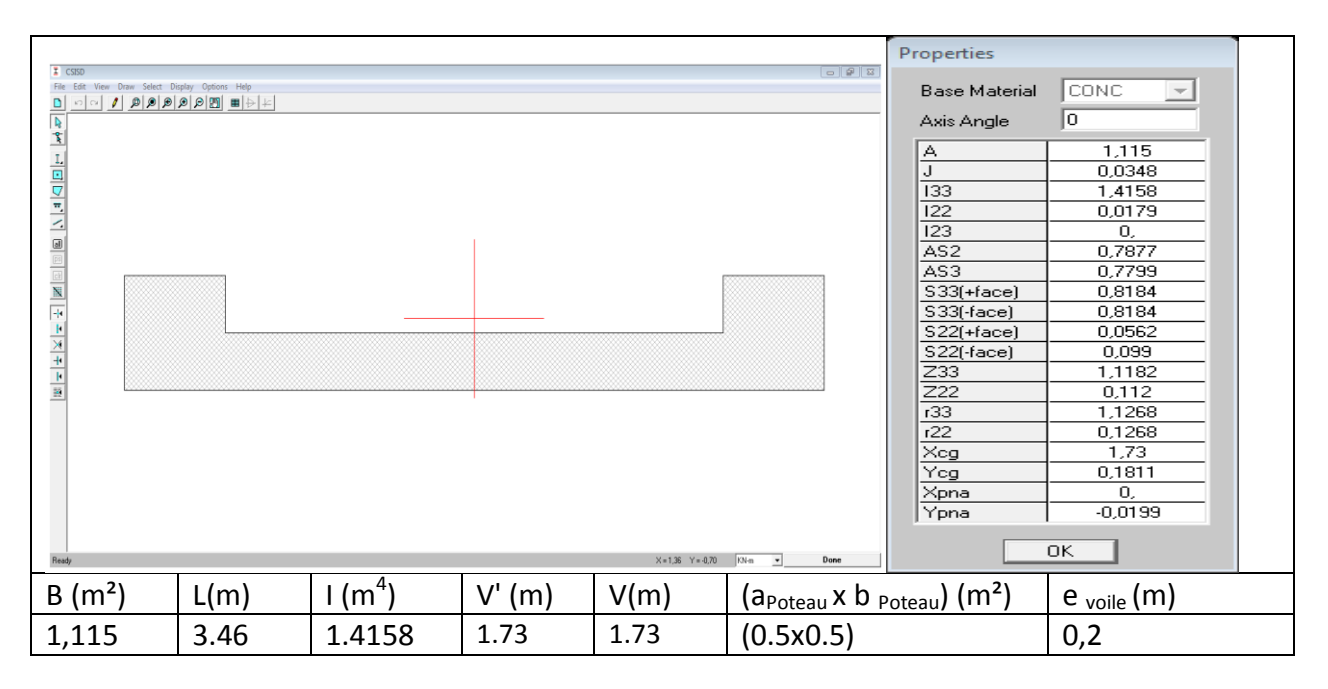

#### **5.2.6.6.***Zone 2 : Etage 1 / 2*

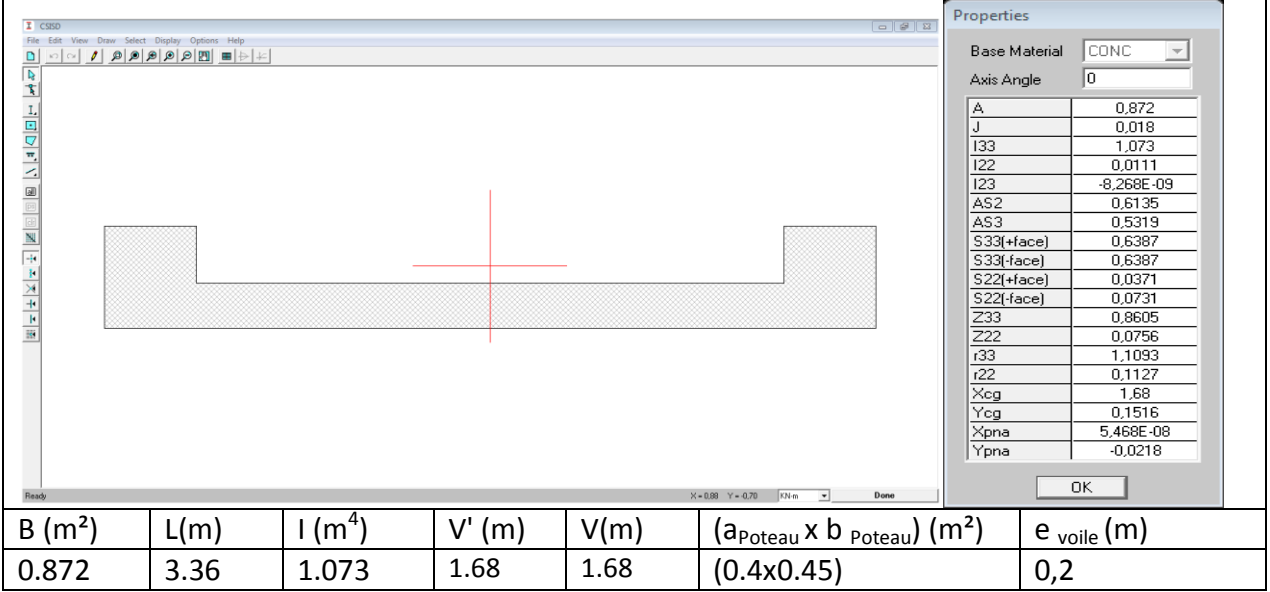

*Université A. Mira- Bejaïa /2016*

**5.2.6.7.***Zone 3 : Etage 3 / 4/5*

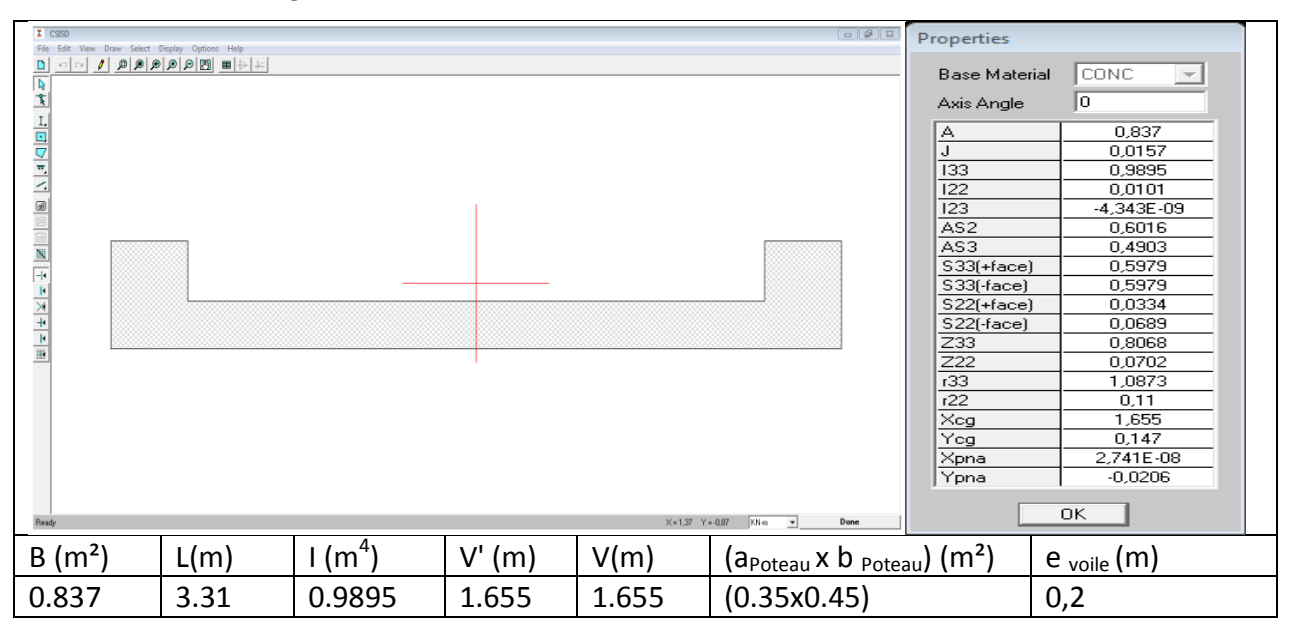

#### **5.2.6.8.***Zone 4 : Etage 6 / 7/8*

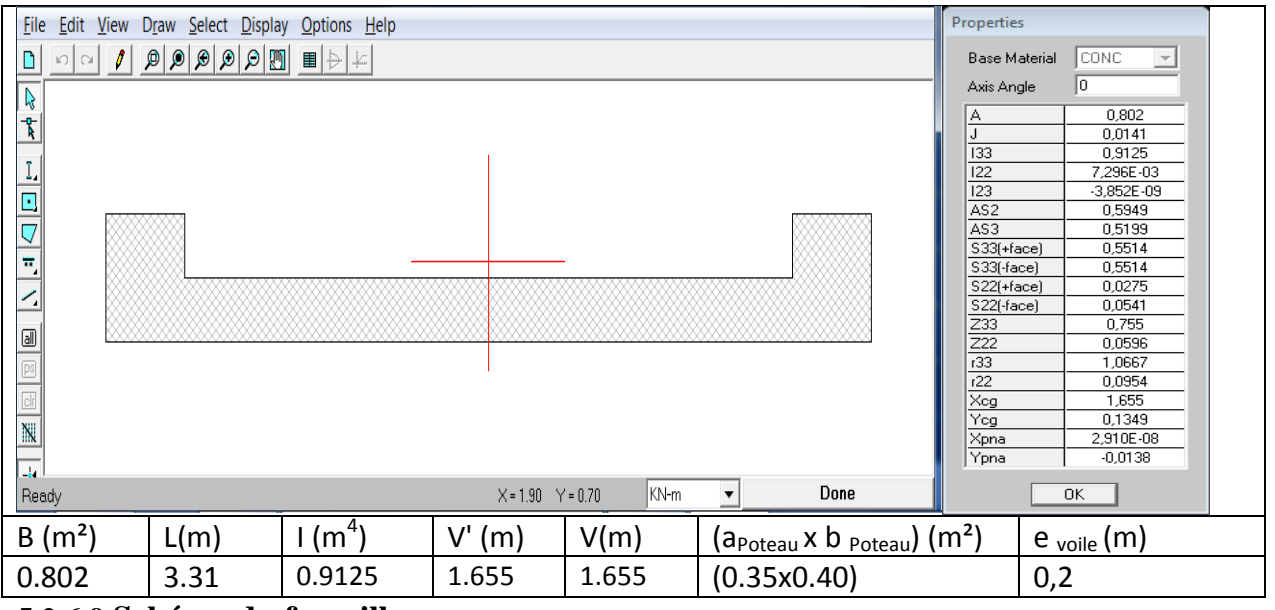

**5.2.6.9.Schéma du ferraillage**

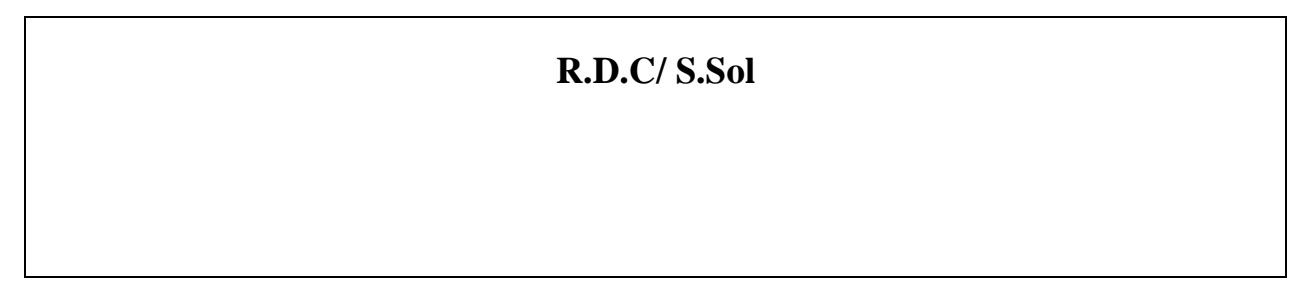

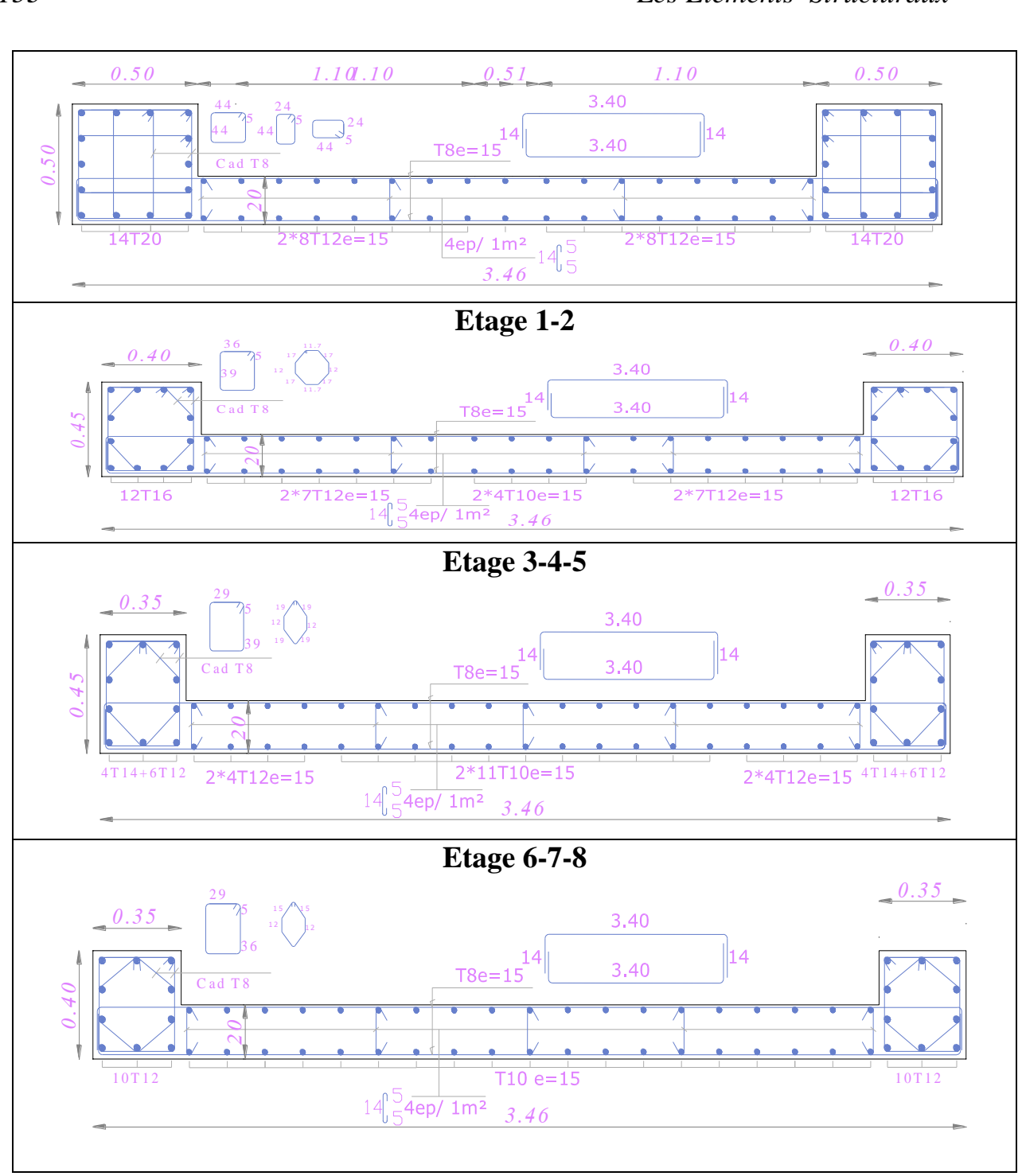

**5.2.7. Ferraillage d'un voile type selon YY**

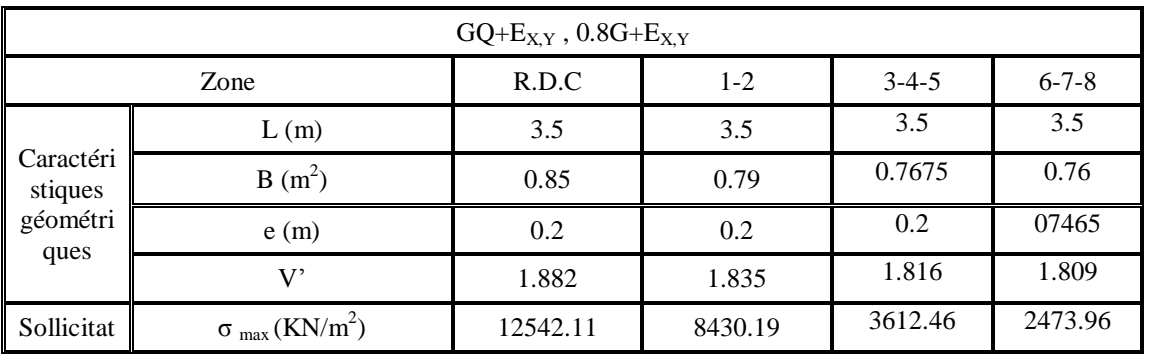

*Université A. Mira- Bejaïa /2016*

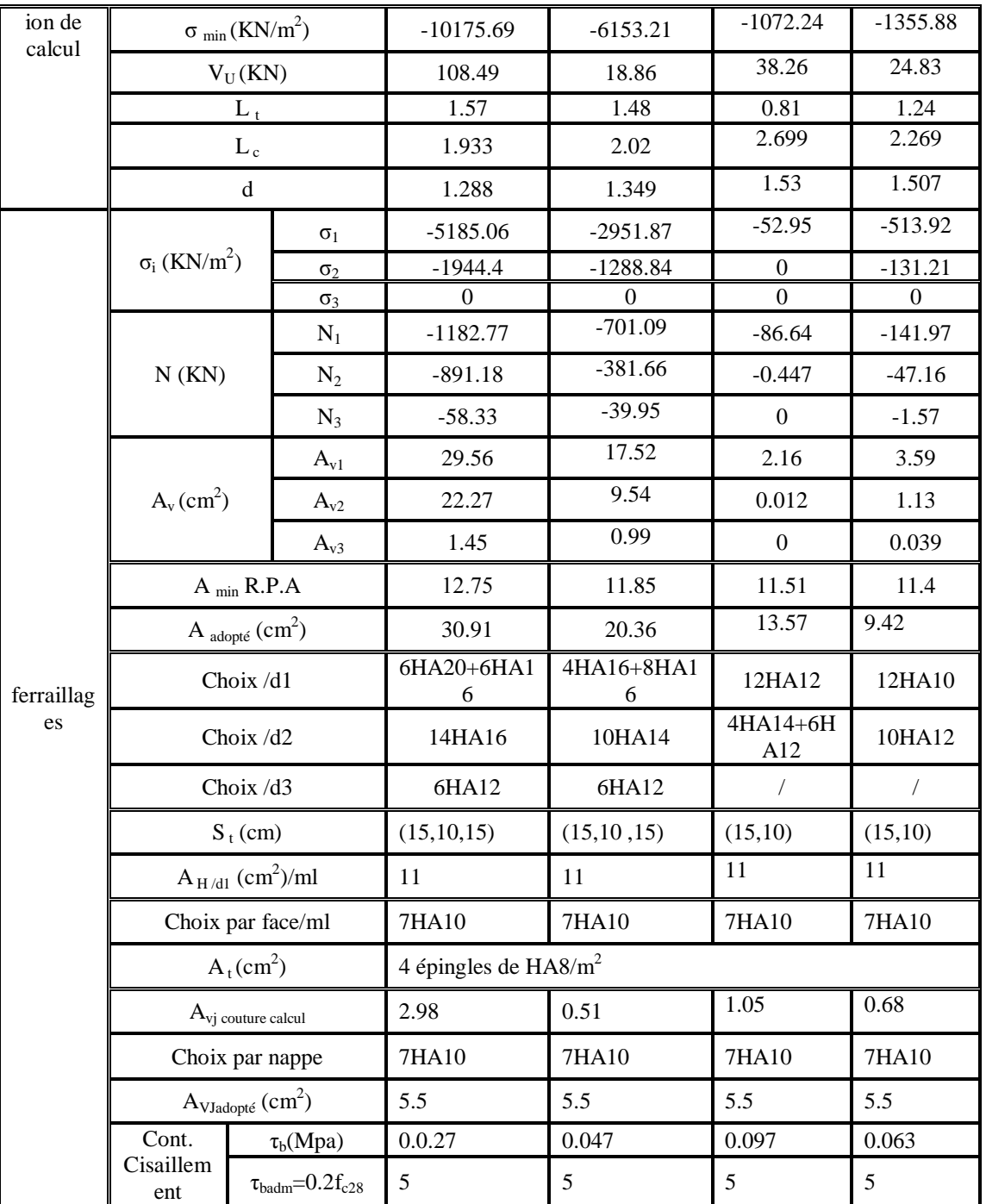

### *Chapitre VI* 154

#### *4-6-1.1Zone I : RDC*

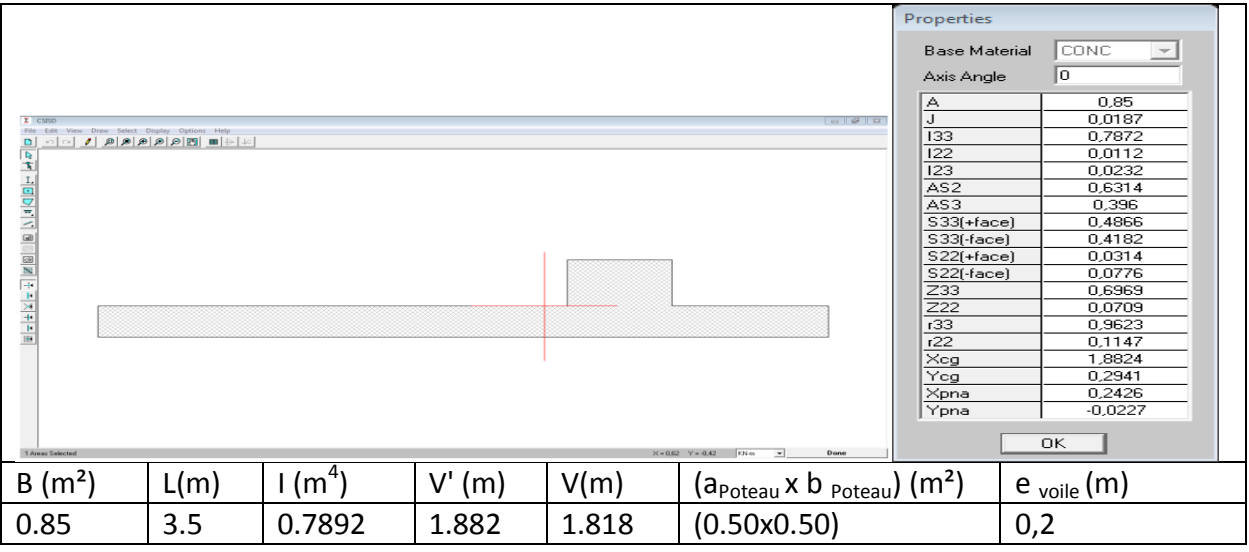

#### *4-6-1.2Zone II: Etage 1-2*

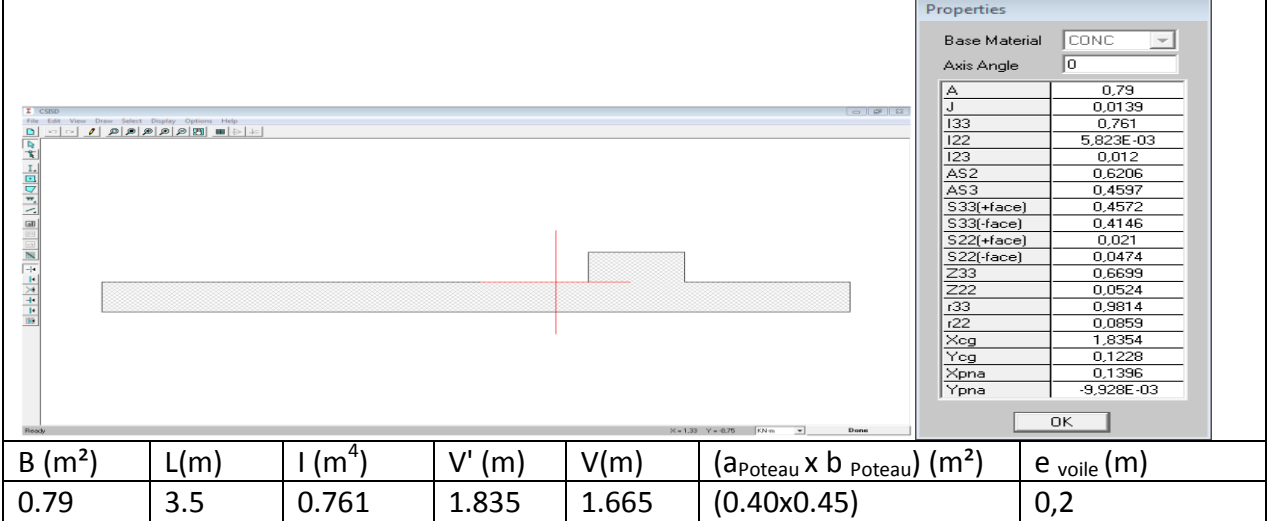

*4.6.1.3.Zone 3 : ETAGE3-4-5*

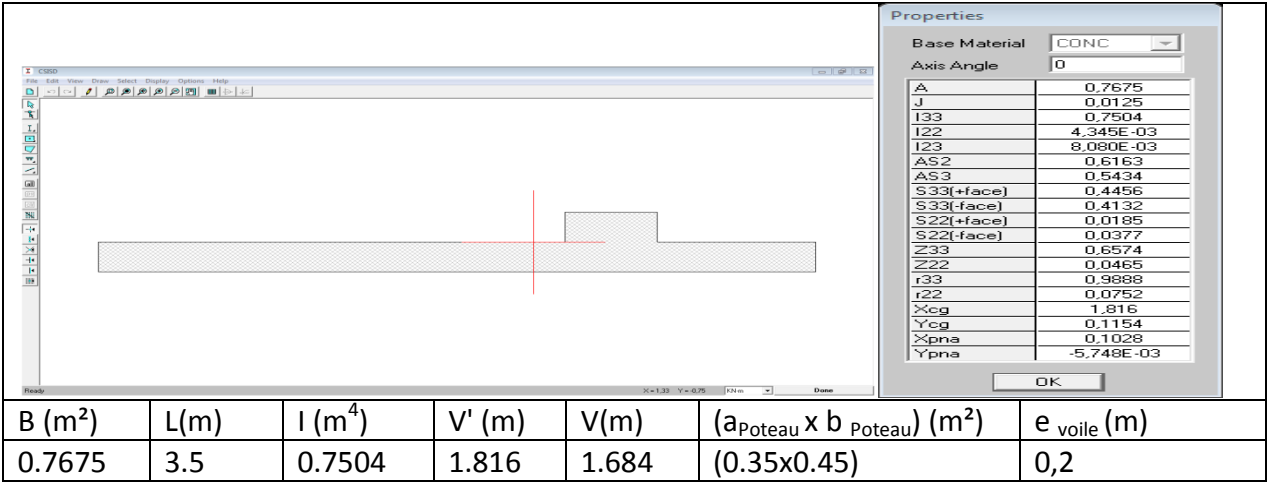

#### *4.6.3.1. Zone4 : Etage 6-7-8*

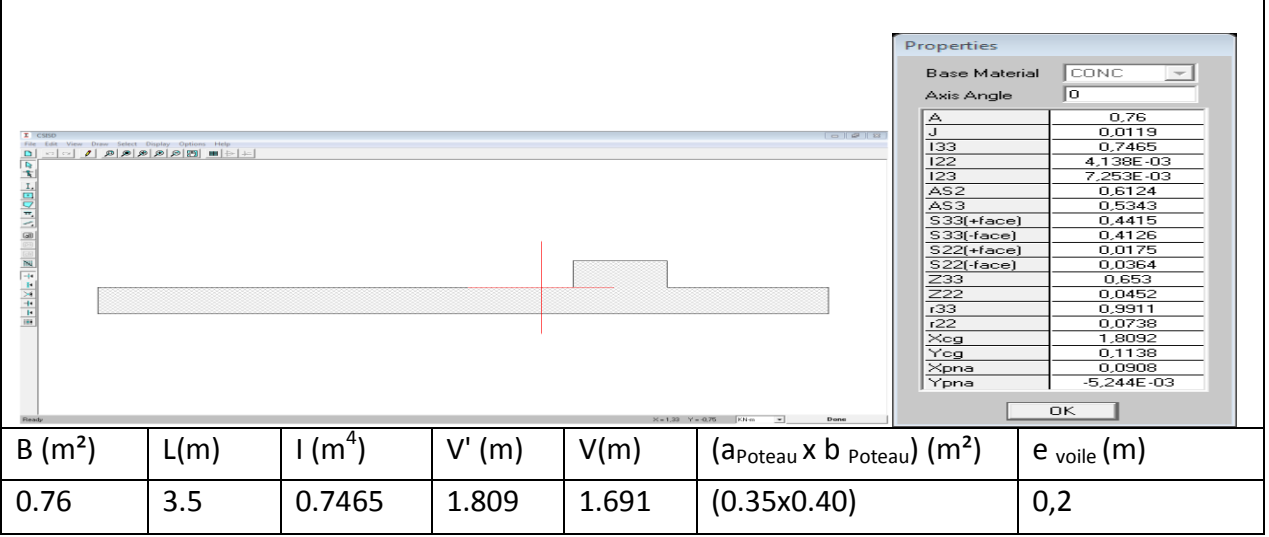

**4.6.3.2.Schéma du ferraillage**

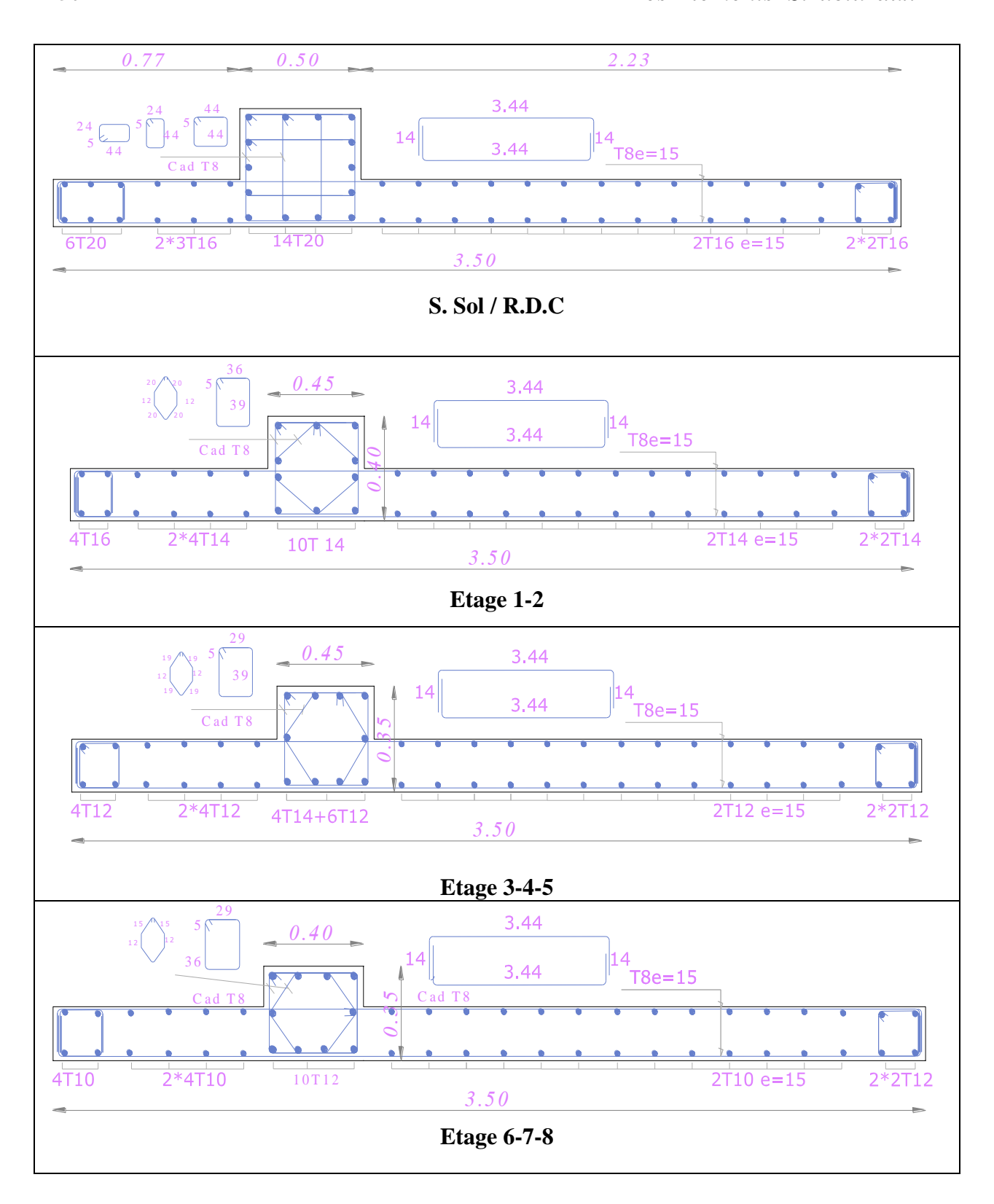

*Université A. Mira- Bejaïa /2016*

# **Infra - Structure**

*Les fondations sont les éléments, de l'infrastructure qui ont pour objectif le support des charges de la superstructure et les transmettre au sol. Elles constituent un ensemble rigide cabale de répondre aux fonctions suivant :*

*- Réaliser l'encastrement de la structure ;*

*- Transmettre la totalité des charges apportées par la super structure au sol d'assise;*

*- Limiter les tassements différentiels à une valeur acceptable.*

 *Leur choix dépend essentiellement de:*

- *Type d'ouvrage à construire: l'importance des charges, entre-axes poteaux/voiles;*

- *La nature, la capacité portante et l'homogénéité du bon sol ;*

- *La profondeur à atteindre pour fonder sur le bon sol ;*

- *La raison économique: la facilité d'exécution, temps de réalisation ;*

*On distingue deux types de fondations*

- *Fondation superficielles : utilisée pour les sols de bonne capacité portante, elles permettent la transmission directe des efforts au sol*

- *Fondations profondes : utilisées pour les mauvais sols de faible capacité portante, la transmission des efforts est assurée par d'autres éléments : pieux ou puits.*

#### **7. Infrastructure**

#### **7.1. Etude du sol**

La reconnaissance géologique et géotechnique du terrain est indispensable pour l'étude de l'infrastructure d'une construction, car le choix d'un type de fondation et leurs dimensions dépendent des caractéristiques physique et mécanique du sol.

Elles doivent cependant être suffisamment détaillées pour permettre :

- Le classement du site par apport aux sites types.

- L'utilisation d'une méthode de calcul impliquant la prise en compte des propriétés du sol.

- Localiser une profondeur potentielle d'assisse des fondations.

#### **Conclusion et recommandations du rapport d'étude du sol**

- Les essais de laboratoire ont montrent que le sol est assez homogène détenant un pouvoir portant moyen.

- Une analyse chimique n'a relevée aucune agressivité vis à vis du béton de fondation.

- Des fondations superficielles de type filantes ou radier, il laisse l'appréciation et le choix d'adaptation de manière à éviter tout risque de tassement différentiel.

- Un taux de travail de l'ordre de 2.1 bars pour une profondeur d'ancrage moyenne de 1,5 m/terrain naturel ;

- Vu les propriétés mécaniques de notre sol, il est classé en site **S3** (Site meuble).

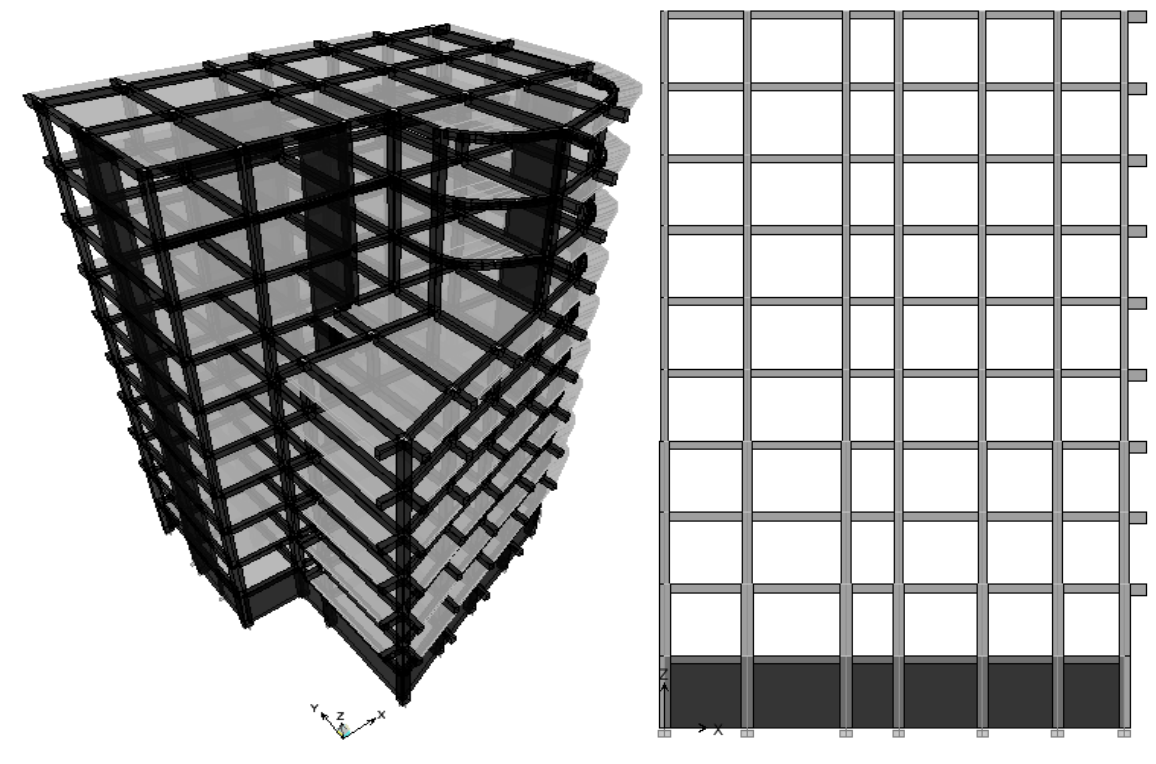

**Figure 7.1.** Modèle de l'infrastructure

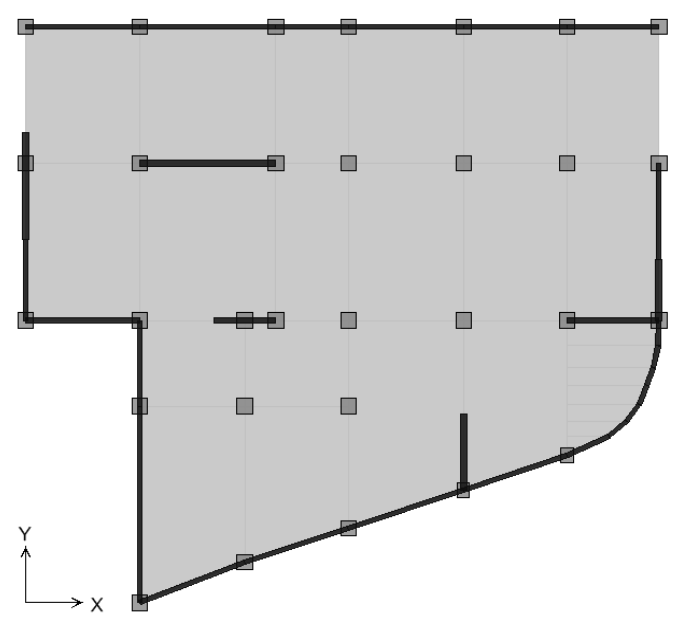

**Figure 7.2.**Vue en plan du S. Sol

#### **7.2.Type de fondation adopté**

Le choix du type des fondations dépend, essentiellement, des facteurs suivants :

- La capacité portante du sol d'assise.

*Université A. Mira- Bejaïa /2016*

- Le taux de charge transmise..

- La distance entre axes des poteaux.

Pour le choix de type de fondation, on vérifier d'abord pour les semelles isolées, puis pour les semelles filantes. Si les deux choix ne conviennent pas on passe au radier générale.

On suppose que les efforts normaux et les moments de la superstructure vers les semelles soient appliques au niveau du centre de gravité de la semelle, donc elle doit vérifier :

$$
\overline{\sigma}_{s} = \frac{N_{\sup + \inf}}{S_{\text{fond}} \over S_{\text{nécessaire}}}
$$
  $\Rightarrow$   $S_{\text{nécessaire}} = \frac{N_{\sup + \inf}}{S_{\text{fond}}}$ 

Avec:  $\sigma$ , : Contrainte admissible du sol

 $N_{\text{sup}_{t} + \text{inf}}$ : Poids de la super-structure et l'infrastructure

*S*<sup>fond</sup> nécessaire : Surface nécessaire de la fondation

**Tableau7.1 :** Typedefondationadopté

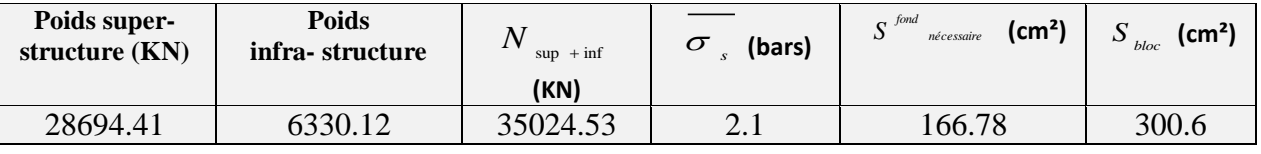

Donc:  $\frac{5}{\sqrt{5}}$  recessarre  $>$  50 %  $S_{\text{block}}$  $S \frac{f$ <sup>ond</sup> *nécessaire*  $\Rightarrow$  La surface totale des semelles dépasse 50% de la surface d'emprise

du bloc, cela nous conduit à adopter pour un mode de fondation dont la modalité d'exécution du coffrage et du ferraillage est facile à réaliser : c'est le **radier générale.** 

Le radier général est un système de fondation composé d'une dalle en béton armé et occupant toute la surface d'emprise de la structure. Le choix du système d'un radier général nous amène à prévoir une grande épaisseur. Pour cela nous allons étudier la possibilité de concevoir **un radier général nervuré**.

#### **7.3.Radier général nervuré**

Un radier se présente comme un plancher renversé avec ou sans poutre, recevant du sol des charges réparties ascendantes et prenant appuis sur les poteaux et murs qui exercent sur lui des charges descendantes. Le radier général est un système de fondation composé d'une dalle en béton armé et occupant toute la surface d'emprise de la structure. Le choix du système d'un radier général nous amène à prévoir une grande épaisseur. Pour cela nous allons étudier la possibilité de concevoir **un radier général nervuré**.

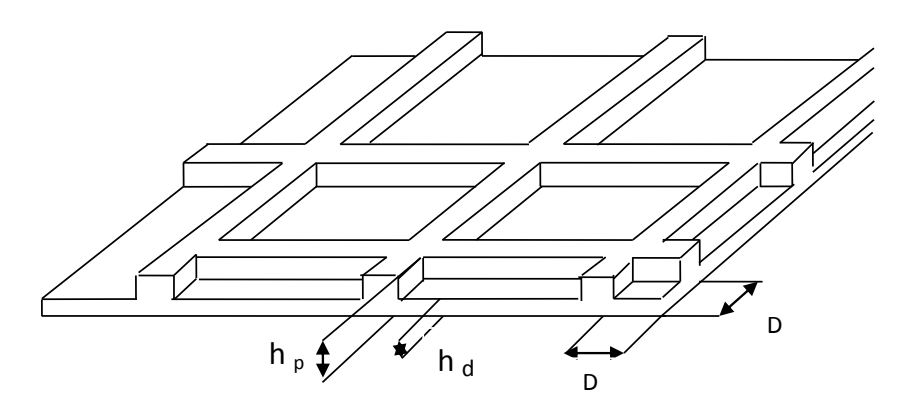

**Figure 7.3.** Radier général nervuré

#### **7.3.1. Pré dimensionnement du radier**

#### **7.3.1.1 Dalle du radier**

La hauteur minimal dela dalle est conditionné par:

$$
h_a \ge \frac{l_{\text{max}}}{20} = \frac{515}{20} = 25.75 \text{ cm} \quad \text{Soit } h_d = 40 \text{cm}
$$

…………………(01)

Avec lmax : la plus grande portée entre deux éléments porteurs successifs.

#### **7.3.1.2.Les nervures (poutres croisées)**

- **La condition de coffrage :**  $h_p \ge \frac{l_{\text{max}}}{l_p} = \frac{5.5}{1.0} = 55$  cm 10 5,5 10  $\geq \frac{m}{m} = \frac{355}{m}$
- **- La condition de rigidité :** L<sub>e</sub> ≥  $\frac{ }{$ \frac{ }{x}}  $2 L_{\frac{max}{max}}$

Le radier est considéré rigide avec une répartition linéaire des contraintes.

Avec : L<sub>e</sub> : Longueur élastique:  $L_{\ell} = \left(\frac{4.EI}{2\pi}\right)^4$ 1 . 4 .  $\overline{\phantom{a}}$ J  $\setminus$ Į  $\backslash$  $=$ *K b EI L e* …………………(02)

- E : Module d'élasticité du béton (E=32164,195 MPA)
- I : Moment d'inertie de la semelle  $(I=bh<sup>3</sup>/12)$
- $\rm b$  : La largeur de la bande = 1.00 mK : Coefficient de raideur du sol: K=40000 kN /m<sup>3</sup>

$$
\text{De (01) et (02): } L_e = \left(\frac{4.EI}{K.b}\right)^{\frac{1}{4}} > \frac{2.L_{\text{max}}}{\pi} \Rightarrow h = \sqrt[3]{\left(\frac{3.K}{E}\left(\frac{2.L_{\text{max}}}{\pi}\right)^{4}\right)} = 0.76
$$

Nous optons pour un radier nervuré de dimensions :

- la dalle: $h_d$ =40cm
- la nervure: (bxh)  $_{p}=(60*80)$  cm<sup>2</sup>

#### **7.3.1.3. Le Débord**

Le débordement est limité par  $D \ge max (h/2; 30 \text{ cm}) \rightarrow$ Soit un débordement  $D = 40 \text{ cm}$ 

#### **7.3.2. Caractéristiques géométriques du radier**

#### **7.3.2.1.Surface, Centre de gravité et les inerties du radier**

*Université A. Mira- Bejaïa /2016*

#### *Chapitre VII* 162

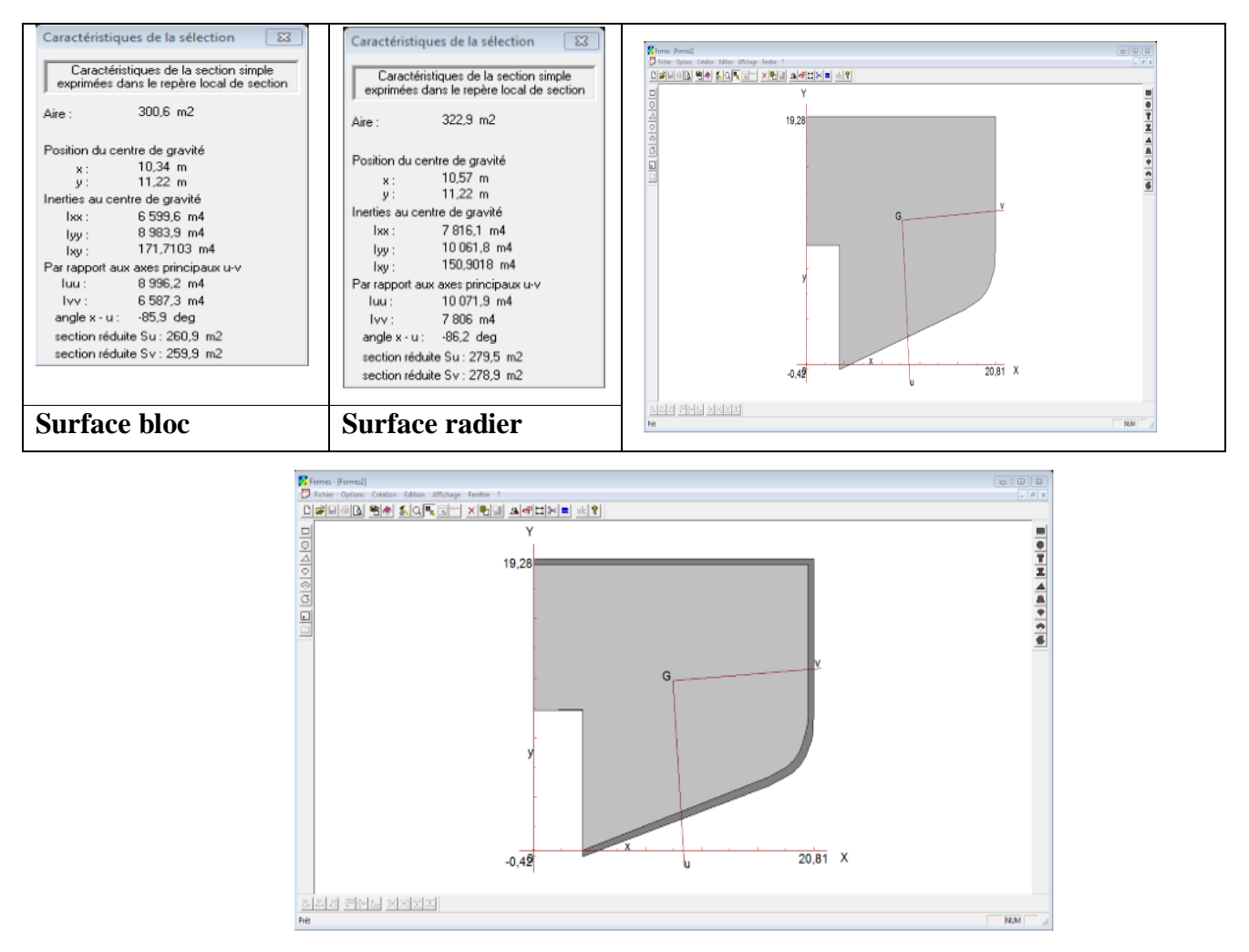

**Figure 7.4**. Vue en plan Radier

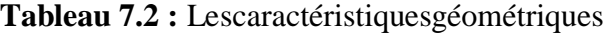

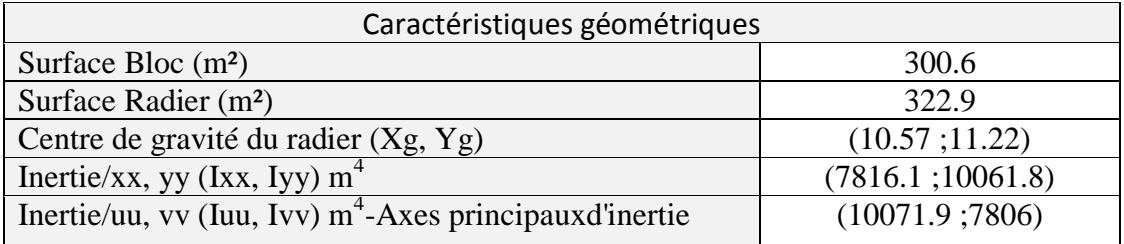

#### **7.3.2.2. Caractéristiques géométriques de la section rectangulaire équivalente**

Calcul de la section rectangulaire équivalente:

$$
\begin{cases}\nI_{UU} = A.B^{3}/12 = 10071.9m^{4} \\
I_{VV} = B.A^{3}/12 = 7806 m^{4} \\
S_{\text{radier}} = 322.9 = A.B\n\end{cases}
$$

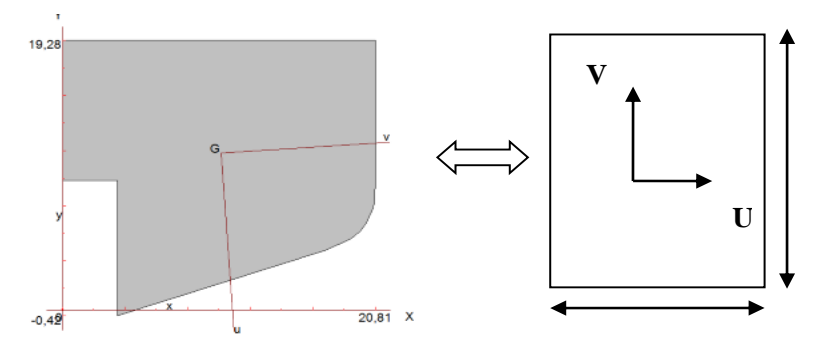

**Figure 7.5.** Section équivalente du radier

Après la résolution de ces équations :  $A_{xx}=16.20$ m  $B_{/yy} = 26.10m$ 

**Tableau**7**.3 :** Les caractéristiques géométriques de la section rectangulaire équivalente

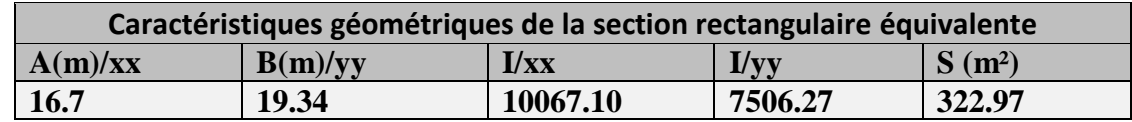

#### **7.3.3.Résultante des forces (N, M1, M2, V) par rapport au centre de gravité (Xg, Yg)**

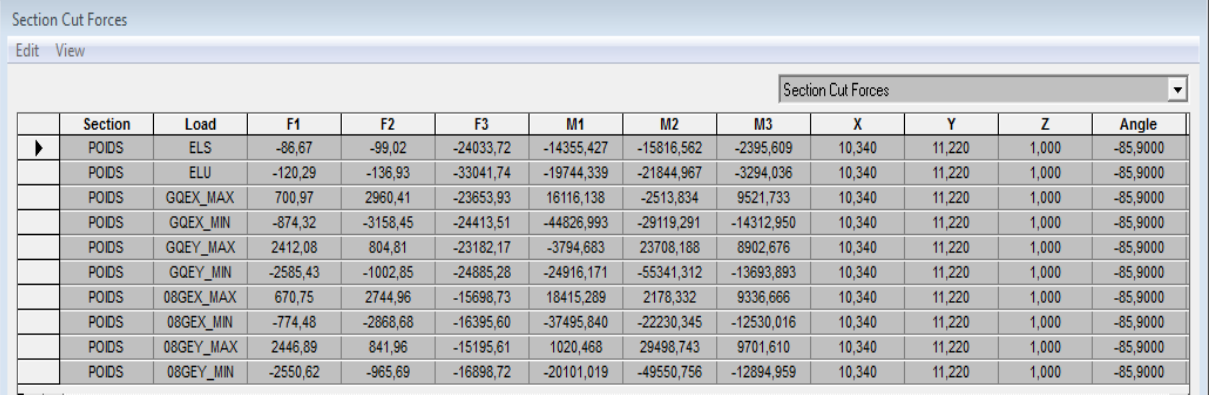

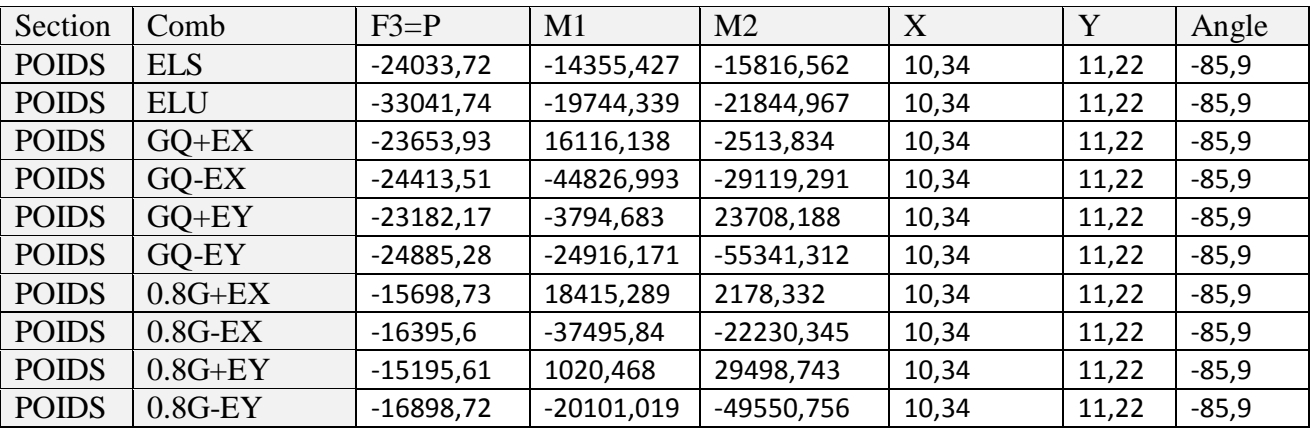

#### **7.3.4. Justification du radier**

#### **7.3.4.1. Vérification de la contrainte du sol sous les charges verticales**

La contrainte du sol sous le radier ne doit pas dépasser la contrainte admissible:  $\sigma = \frac{N}{S_{rad}} \le \overline{\sigma}_{sol}$  $\sigma = \frac{N}{\sigma} \leq \frac{1}{\sigma}$ 

*Université A. Mira- Bejaïa /2016*

$$
N = N_{super} + N_{infra}
$$

Avec:

- N super : effort normal du aux charges verticales de la super structure

D'après le tableau précédent: N super = NR.D.C+8+S.Sol= 42629.63KN

- N infra : effort normal dû au poids propre de l'infra structure (radier, terres) : N infra= Nradier + N terre*L Infrastructure*

$$
N_{\text{inf } ra} = \begin{cases} N_{\text{radier}} & \text{Dalle } : \rho_{\text{beton}} \times S_{\text{radier}} \times h_{\text{radier}} \\ N_{\text{terre}} & \text{D.} \end{cases} \quad \text{Longueur} \quad \text{Longueur} \quad \text
$$

**Tableau**7**.4 :** Vérification de la contrainte du sol sous les charges verticales

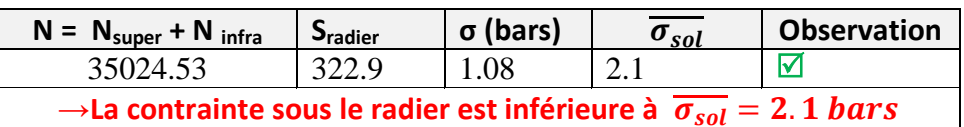

#### *7.3.4.2.***Vérification au soulèvement**

 $\hat{a}$  l'ELS G+Q :  $\sigma_{\text{mov-fondation-ELS}} < \overline{\sigma_{sol}}$ 

 $\frac{\text{à } l'ELU:1,35G+1,5Q: \sigma_{\text{mov-fondation-ELU}}<1.5*\overline{\sigma_{sol}}$ 

 $\frac{\hat{a} \cdot \text{PELU}:G+Q+E \times y}{\sigma_s}$  / 0,8G ± Ex, y :  $\sigma_{\text{mov-fondation-sismique}} < 2 * \overline{\sigma_{sol}}$ 

 $L/4$  $\lceil$ *N M V* .  $=$   $\frac{1}{s}$  + *s*  $\begin{array}{c} \rule{0pt}{2ex} \rule{0pt}{2ex} \rule{0pt}{$ σ 1 *S I*  $\mathbf{G}_2$  $\overline{\phantom{a}}$  $\frac{1}{2}$ *N M V* . Avec  $=$   $\frac{1}{s}$  – *s* ₹  $\vert_{\sigma_{\text{i}}}$ σ 2 *S I*  $\begin{array}{c} \rule{0pt}{2ex} \rule{0pt}{2ex} \rule{0pt}{$  $\begin{array}{c} \rule{0pt}{2ex} \rule{0pt}{2ex} \rule{0pt}{$  $\sigma_{\text{mov}} = \frac{3\sigma_1 + \sigma_2}{1}$  $=\frac{3\sigma_1+}{\sigma_2}$  $\overline{1}$  $\overline{\mathfrak{l}}$ 4  $\dot{\sigma_{\rm M}}$ 

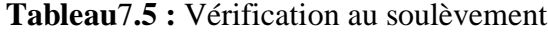

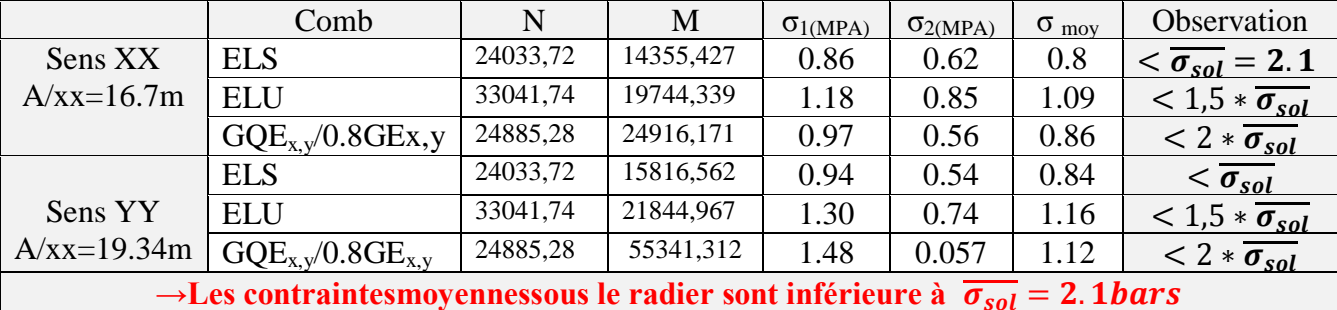

#### **7.3.4.3.Vérification de la stabilité au renversement**

 Le moment de renversement qui peut être causé par l'action sismique doit être calculé par rapport au niveau de contact sol fondation.

 Le moment de stabilisant sera calculé en prenant en compte le poids total équivalent au poids de la construction  $(Ms > M_r)$ 

$$
Soit: \frac{M \text{ oment stabilisateur}}{M \text{ oment de renverssement}} \ge 1.5
$$

Re *nversement*  $F_i$  /

 $\text{Avec}:$   $M_{\text{Re }n \text{verse} \text{me} \text{m}} = M_{F_i/O} = \sum$  $M$   $_{stabilisat$   $_{eur}}$   $\frac{1}{\epsilon}$   $M$   $_{W / O}$   $=$   $W \times b$ 

 $M_s$ : moment stabilisant /  $M_r$ : moment de renversement.  $F_i$ : efforts sismique appliqués à chaque étage.

*M* Re nversement  $M_{F_i/O} = \sum_{i=1}^{n} F_i \times d_i$ 

Comme, on peut également vérifier que, selon l'article A10.1.5 :  $e = \frac{M}{N}$  $\frac{m}{N}$  <

=

*i*

 $=$  M  $_{E/O}$  =  $\sum F_i$   $\times$ *n*

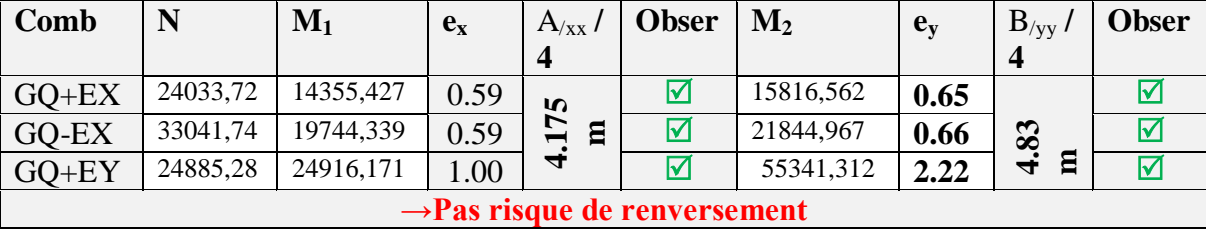

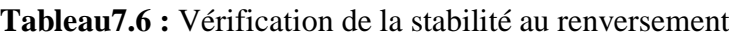

#### **7.3.4.4.Vérification de l'effort de sous pression**

Elle est jugée nécessaire pour justifier le non soulèvement du bâtiment sous l'effort de sous pression hydrostatique :  $W \ge \alpha \cdot \gamma \cdot h \cdot S$ 

Avec W: poids total du bâtiment à la base du radier α**:**coefficient de sécurité vis-à-vis du soulèvement (α = 1.5) **γ** : poids volumique de l'eau ( $\gamma = 1$  t / m<sup>3</sup>). h: profondeur de l'infrastructure (h =  $h_{S,sol} + h_{P,D,R} = 3,06$  m). S: surface de radier  $(S = 322.97 \text{ m}^2)$ . *W*<sub>tot</sub> = 35024 .53  $> 1.5 \times 322$  .97  $\times 10 \times 3.06 = 14821$  .11 *KN*  $\rightarrow$  *C.V* 

Les vérifications de 3.4.1 à 3.4.4 peuvent sont résumés dans la page suivante :

#### **7.3.4.5. Vérification au poinçonnement**

Le poinçonnement se fait par expulsion d'un bloc de béton de forme tronconique à 45 $^{\circ}$  Aucune armature d'effort tranchant n'est nécessaire si la condition suivante est vérifiée :

$$
N_{v} \leq \frac{0.045 \cdot U_{c} \cdot h \cdot f_{c28}}{\gamma_{b}}
$$

Avec N<sub>U</sub> : **effort normal à la base** du poteau ou voile considéré à l'état limite ultime. <sup>7</sup>,<br>Avec N<sub>U</sub>: **effort normal à la base** du poteau ou voile considéré à l'état lin<br> $\mu_c$ : Perimétre de contour cisaillé projeté sur le plan moyen du radier.

 $\text{C} \text{N}_\text{U}$ : **Perimétre** de contour c<br>  $\text{C} \text{H}$ : Perimétre de contour c<br>  $\text{H} \text{H}$ : Hauteur de la nervure de la nervure de la nervure de la nervure de la nervure de la nervure de la nervure de la nervure de l

*h* : Hauteur de la nervure.

 $h_i$ : Hauteur de la nervure.<br>  $N_{\mu}$ : Charge de calcul vis à vis de l' E.L.U

Cette vérification se fera pour l'élément le plus sollicité (Niveau S. Sol) :

*Université A. Mira- Bejaïa /2016*

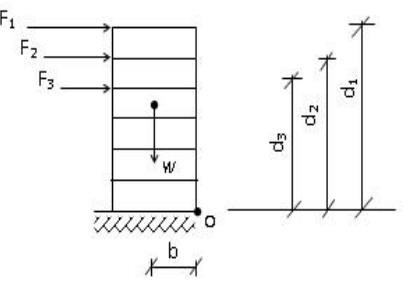

*Sous poteau le plus sollicité Verification vis-à-vis le poiçonement* 

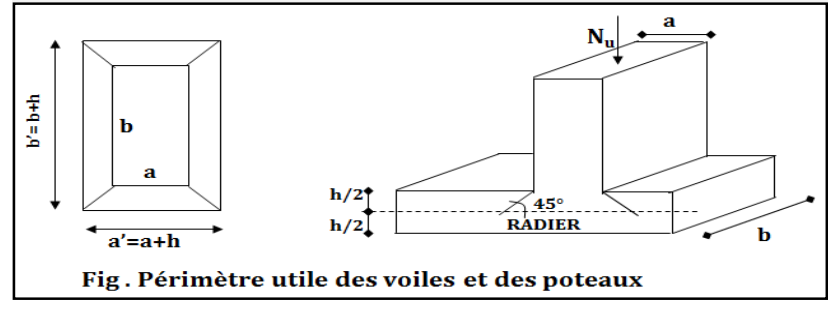

**Figure 7.6.**Périmètre utile du poteau

Figure 7.0. Perinichte (the d) (17.0).  
\n
$$
N_u = 1776.45 \text{ km}
$$
\n
$$
\mu_c = 2.(a + b + 2.h) = 2 \times (0.5 + 0.5 + 2 \times 0.8) = 5.2 \text{ m}
$$
\n
$$
N_u = \frac{0.045 \cdot \mu_c \cdot h \cdot f_{c28}}{\gamma_b} = \frac{0.045 \times 5.2 \times 0.8 \times 25 \times 1000}{1.5} = 3120 \text{ km}
$$
\n
$$
N_u = 1776.45 \text{ km} \times 3120 \text{ km} \rightarrow C.V
$$

#### **7.3.5. Ferraillage de la dalle radier AXE3** -4276.24 0.18 7.5 0.8 **18.56 OK**

Le radier se calculera comme plancher renversé. Vu que le radier peut être alternativement noyé et émergés en eau douce, La fissuration est considérée préjudiciable.  $\frac{1}{25}$  on the done, La moderation of considered projections.  $h_1$  $\overline{\mathfrak{c}}$ .

Les panneaux seront calculés comme des dalles appuyées sur 4 cotés et chargées par la contrainte du sol moyenne en tenant compte des ventilations de moments selon les conditions  $composées par le BAEL91.$ **AXE5** -3183.23 0.18 5.7 0.8 **14.96 OK**  $C<sub>1</sub>$ 

#### **7.3.5.1. Section d'acier**

Le radier comporte des panneaux de dalle appuyés sur 4 cotés, soumis à une charge uniformément répartie. Les moments dans les dalles seront calculés pour une bande de largeur **ALC**  $\alpha$  ont pour valeurs adier comporte des panneaux de dalle appuyés sur 4 cotés, soumis à une charg **AXEA THE REPORT OF THE REPORT OF THE REPORT OF THE REPORT OF THE REPORT OF THE REPORT OF THE REPORT OF THE REPORT OF THE REPORT OF THE REPORT OF THE REPORT OF THE REPORT OF THE REPORT OF THE PARTY OF THE REPORT OF THE REP** sour  $\cdot$ ulés

- Le sens de la petite portée :  $M_x = \mu_x \cdot q \cdot L_x^2$  $\frac{1}{2}$   $\frac{1}{2}$   $\frac{1}{2}$
- Le sens de la grande portée :  $M_y = \mu_y M_x$ Les valeurs des  $\mu_x$ ,  $\mu_y$  sont en fonction de  $(\alpha = L_x/L_y)$ de la grande portée :  $M_x = \mu_x, \mu_x, \mu_x$

Les moments en travée et les moments sur appuis.

panneau intermédiaire : Moment en travée :**Mtx= 0.75M<sup>x</sup>** ; **Mty= 0.75M<sup>y</sup>**

```
Moment sur appuis : Max = 0.5M_x, M_{ay} = 0.5M_y
```
- panneau de rive : Moment en travée :  $M_{tx} = 0.85M_x$ ,  $M_{tv} = 0.85M_v$
- Moment sur appuis :  $M_{tx} = 0.3M_x$ ,  $M_{tv} = 0.3M_v$

Pour le panneau le plus sollicité :

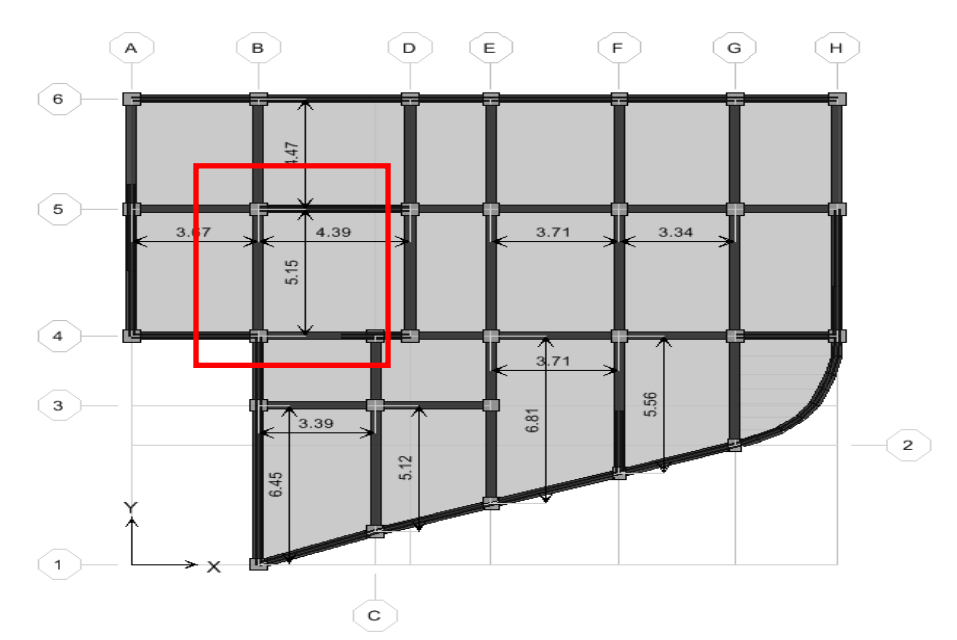

**Figure.7.7.** Panneaux de dalle du radier ( $e = 40$ cm)  **Tableau**7**.7 :** Les sections d'acier dans le sens XX et YY

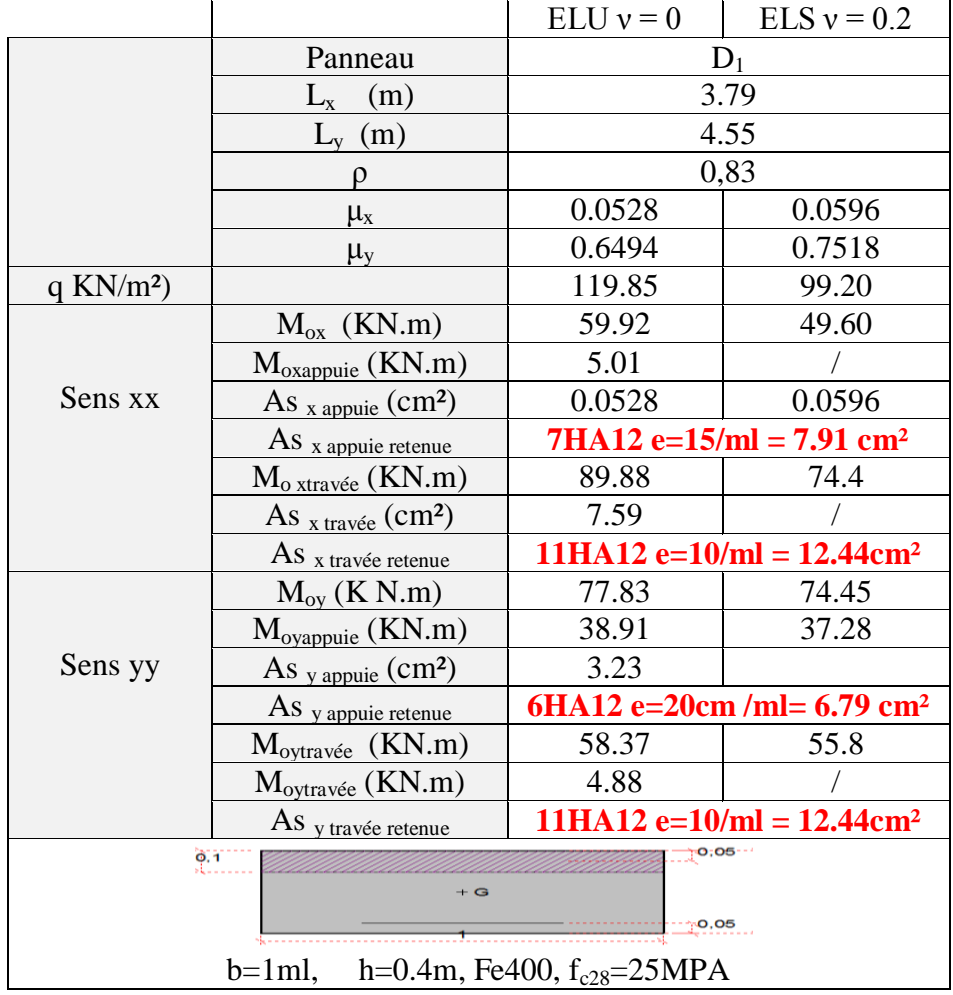

- **L'enrobage** 
$$
C \ge \frac{hr}{10} = \frac{40}{10} = 4 \, \text{cm}
$$
  $\rightarrow$  C=C'=5cm

**- Espacement**  $e \leq \min(3h; 33 \text{ cm}) = 33 \text{ cm} \rightarrow \text{ e=20 cm}.$ 

*Université A. Mira- Bejaïa /2016*

#### **7.3.5.2.Vérification des contraintes**

|    |    | <b>Mser</b><br>(KN.m) | As<br>$\rm (cm^2)$ | A's<br>$\text{cm}^2$ ) | $\sigma_{bc}$<br>(MPa) | $\sigma_{bc}$<br>(MPa) | $\sigma$<br>(MPa) | $\sigma$<br>(MPa) | <b>Observation</b> |
|----|----|-----------------------|--------------------|------------------------|------------------------|------------------------|-------------------|-------------------|--------------------|
| XX | Tr | 74.4                  | 12.44              | 6.79                   | 4.54                   | 15                     | 88.6              | 201.6             | vérifiée           |
|    | Ap | 49.60                 | 7.91               | 12.44                  | 3.63                   | 15                     | 194.7             | 201.6             | vérifiée           |
| YY | Tr | 55.8                  | 12.44              | 6.79                   | 3.34                   | 15                     | 141.4             | 201.6             | vérifiée           |
|    | Ap | 37.28                 | 6.79               | 6.79                   | 2.94                   | 15                     | 69.5              | 201.6             | vérifiée           |

**Tableau**7**.8 :** La vérification des contraintes

#### **7.3.6. Ferraillage Débord**

Le débord du radier est assimilé à un console de longueur L=0.4 m. le calcul de ferraillage sera fait pour une bande de largeur égale à un mètre sous flexion simple et en fissuration préjudiciable.

h=0,40 m, b=1ml, d=0,9\*h =0.36 cm, L = 0.40 m

7.3.6.1. **Solicitation** : 
$$
M_u = \frac{q_u}{2} L^{2M_{ser}} = \frac{q_{ser}}{2} L^2
$$
  

$$
V = \frac{q_u}{2}
$$

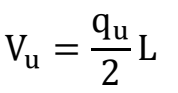

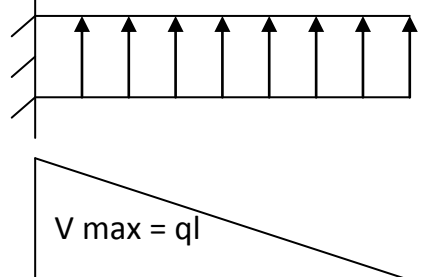

 $M=q.l^2/2$ 

Avec :  $q_{\text{u/ser}} = \sigma_{\text{mov ultimate/service}} * 1 \text{ ml}$ 

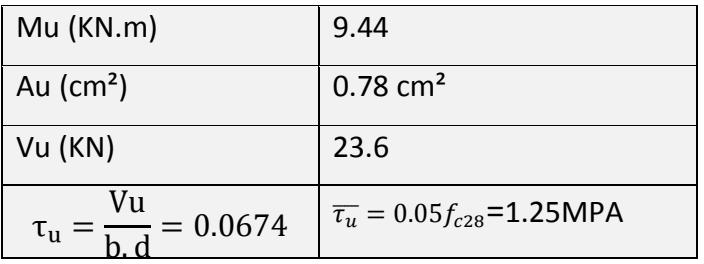

### **Nota :**

 On peut prolonger les armatures adoptées dans les panneaux de rive jusqu'à l'extrémité du débord pour avoir un bon accrochage des armatures.

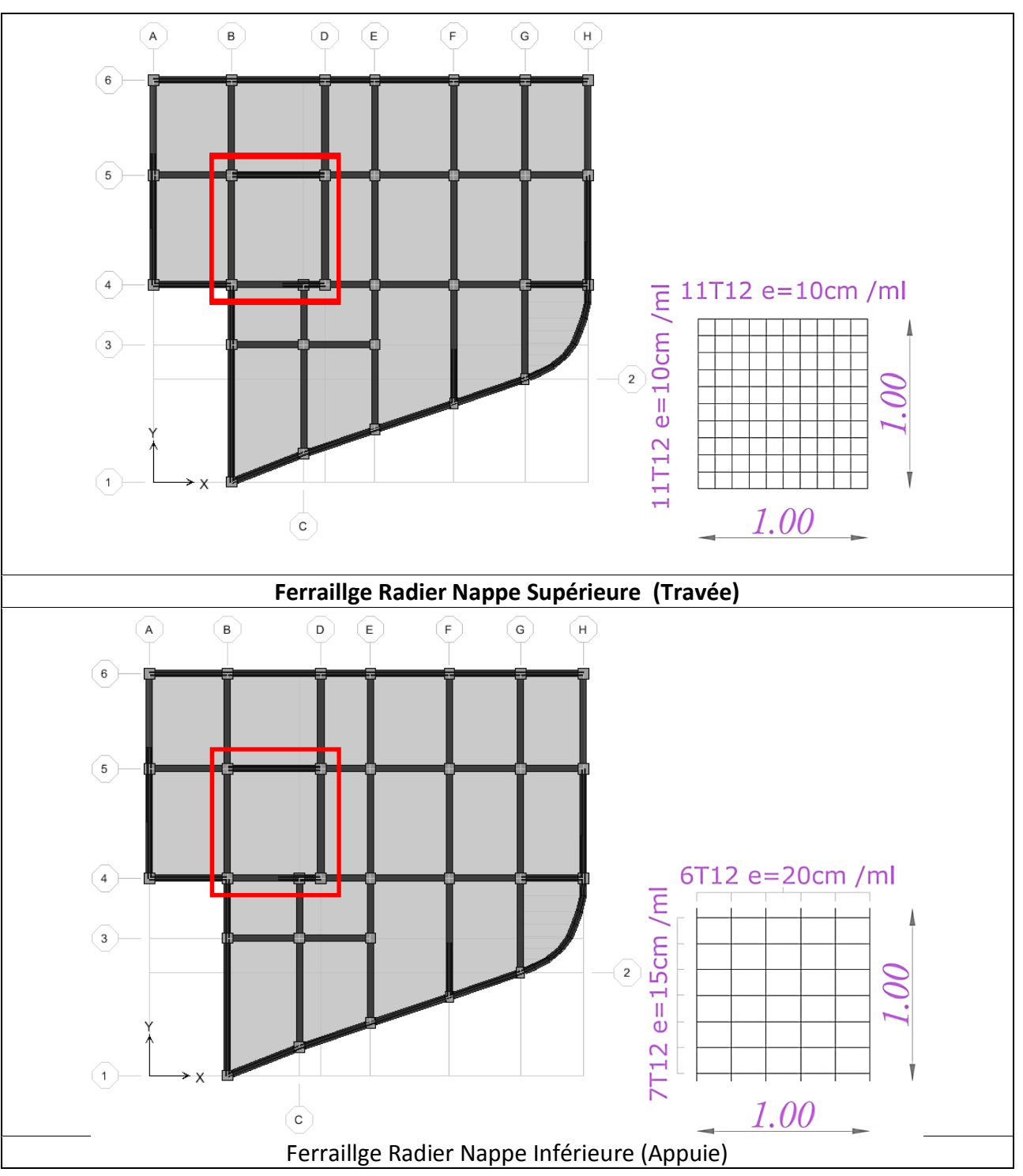

*Université A. Mira- Bejaïa /2016*

#### **7.3.7. Ferraillage des nervures (poutre de rigidité)**

On suppose que la fondation est suffisamment rigide pour assurer que les contraintes varient linéairement le long de la fondation.

Dans ce cas,on considère que les nervures sont appuyées au niveau des éléments porteurs de la superstructure et chargées en dessous par les réactions du sol.

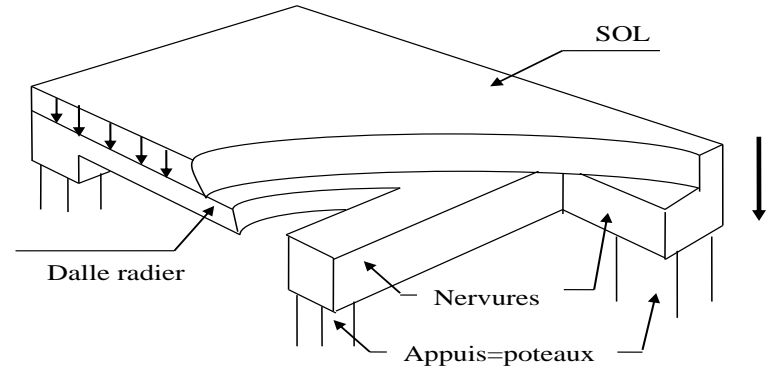

 **Figure 7.8.** La poutre nervure dans l'infrastructure

Pour déterminer les sollicitations nous utilisons la méthode des lignes de rupture. Les lignes où se concentrent les déformations au cours d'un chargement, assimilable à des lignes, se composent de tronçons formant un angle de  $45^{\circ}$  avec les rives du panneau et parallèles à son grand coté.

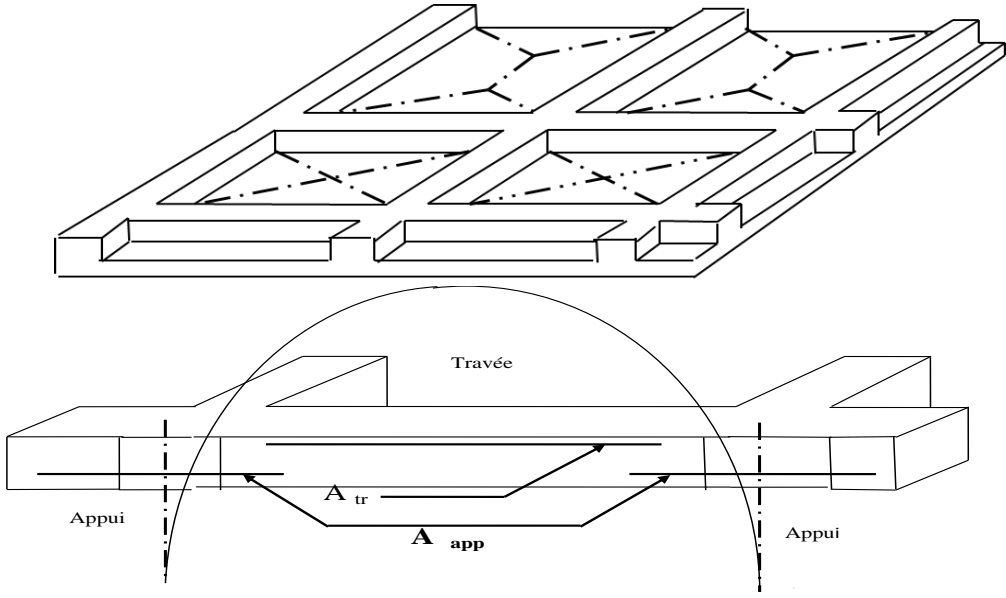

**Figure 7.9.** Transmission des charges des dalles aux nervures (Poutre de rigidité)

 **Note :** Un model simple utilisé pour évaluer les sollicitations dans les nervures à l'aide du même logiciel utilisée préalablement (**ETABS**).

www.GenieCivilPDF.com

*Université A. Mira- Bejaïa /2016*

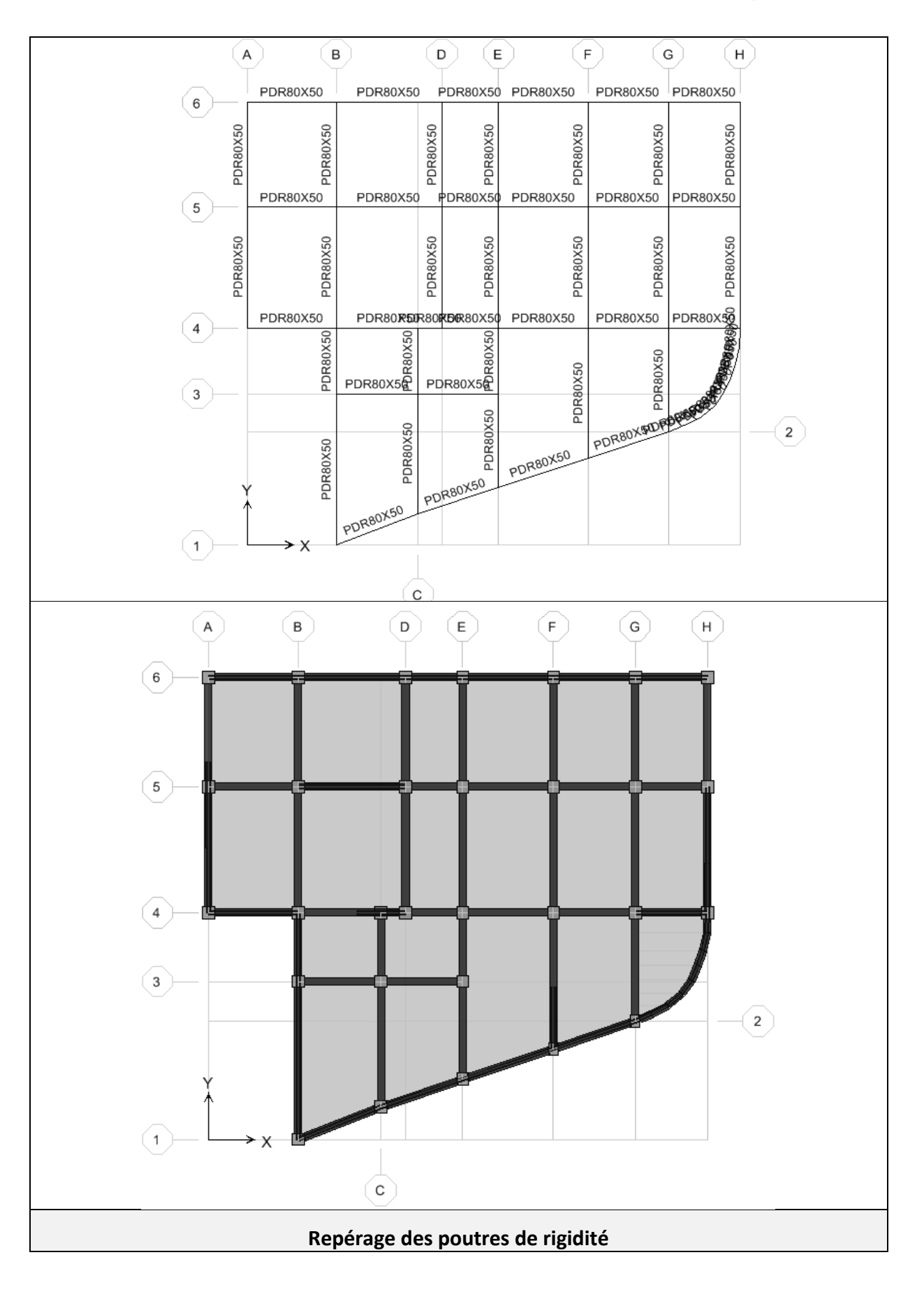

*Université A. Mira- Bejaïa /2016*

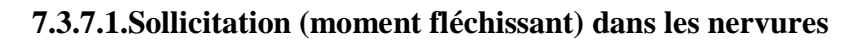

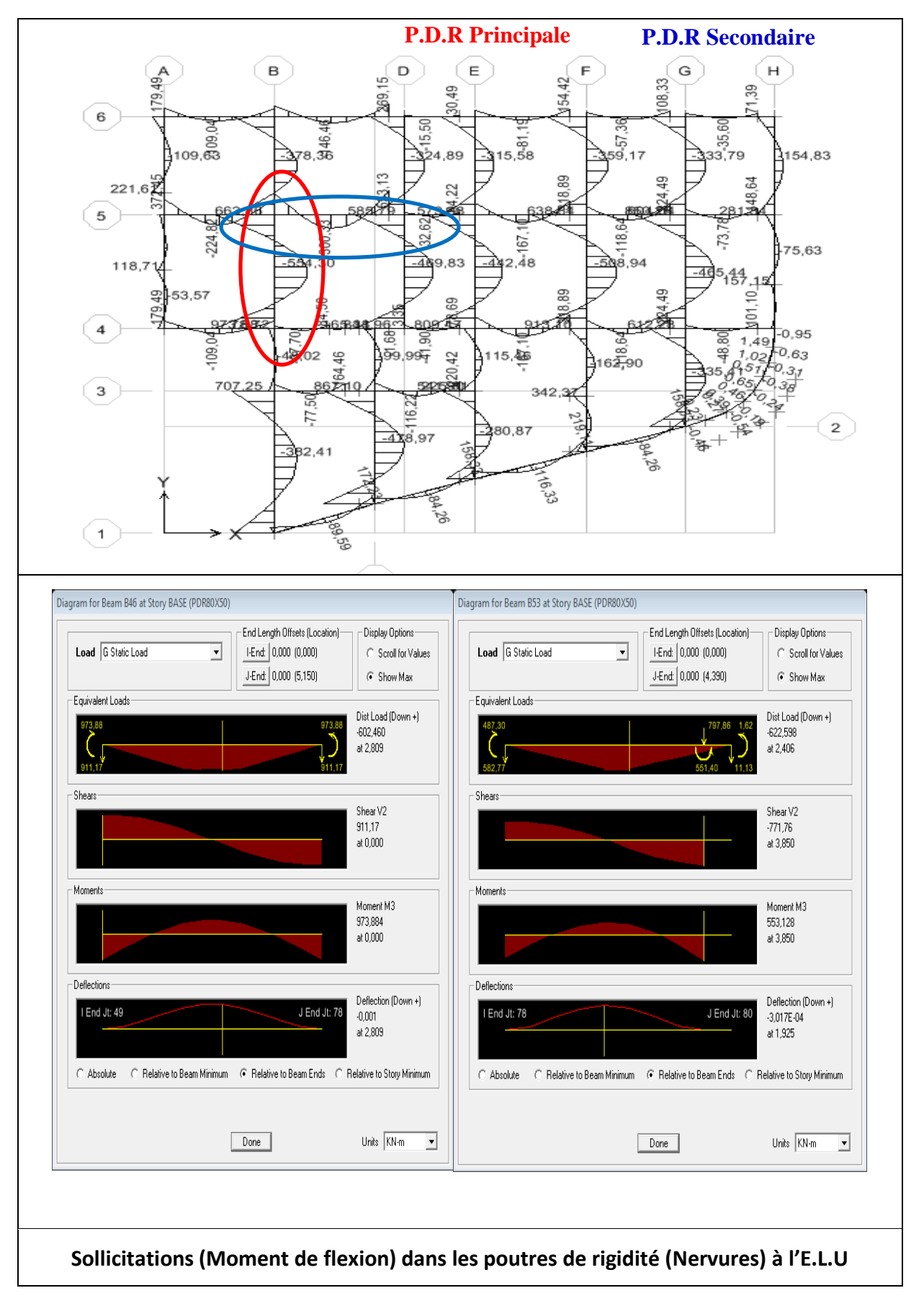

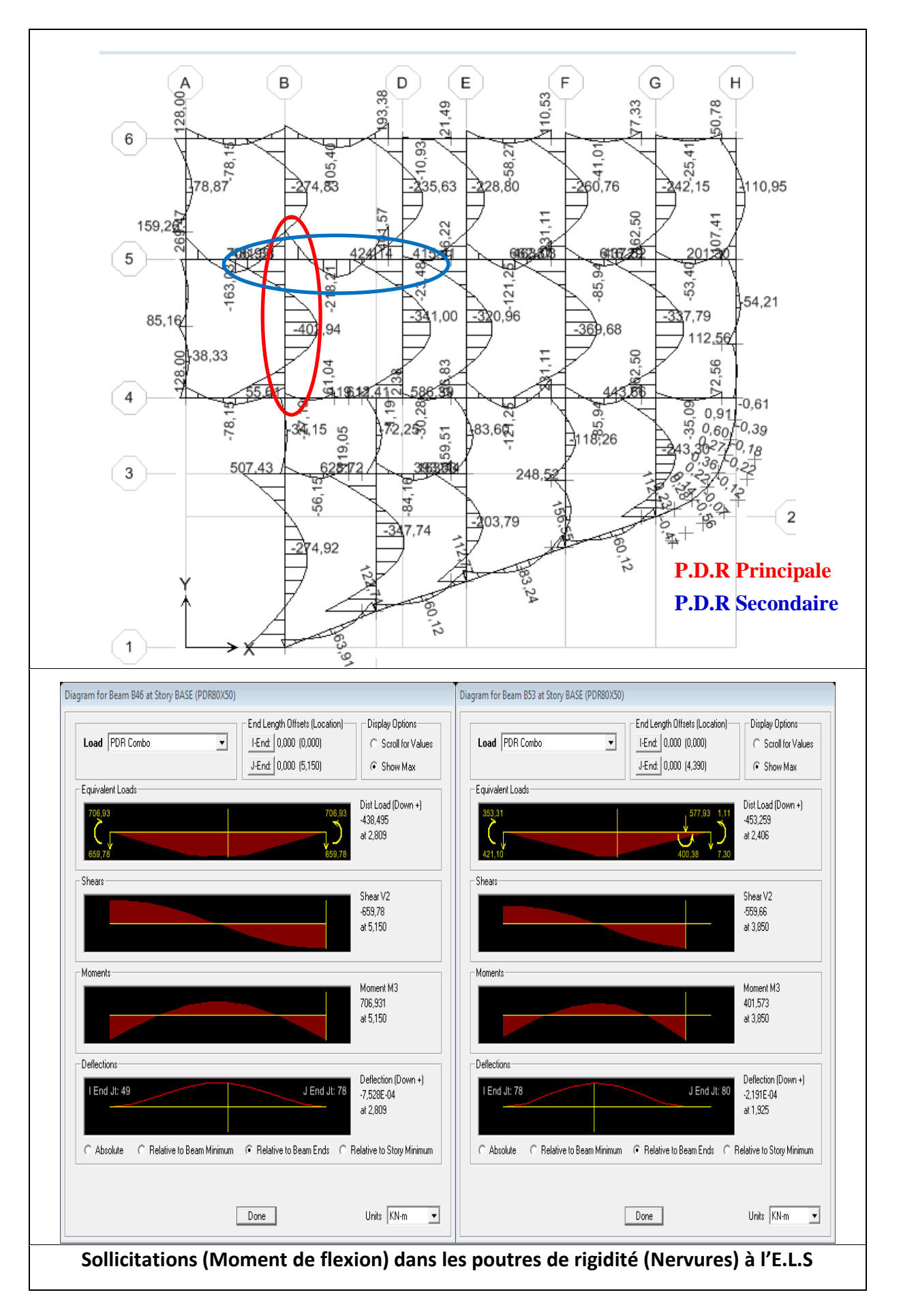

*Université A. Mira- Bejaïa /2016*

#### **7.3.7.2.Ferraillage longitudinale**

**Tableau**7**.8** : Ferraillage longitudinale pour la poutre la plus sollicitée

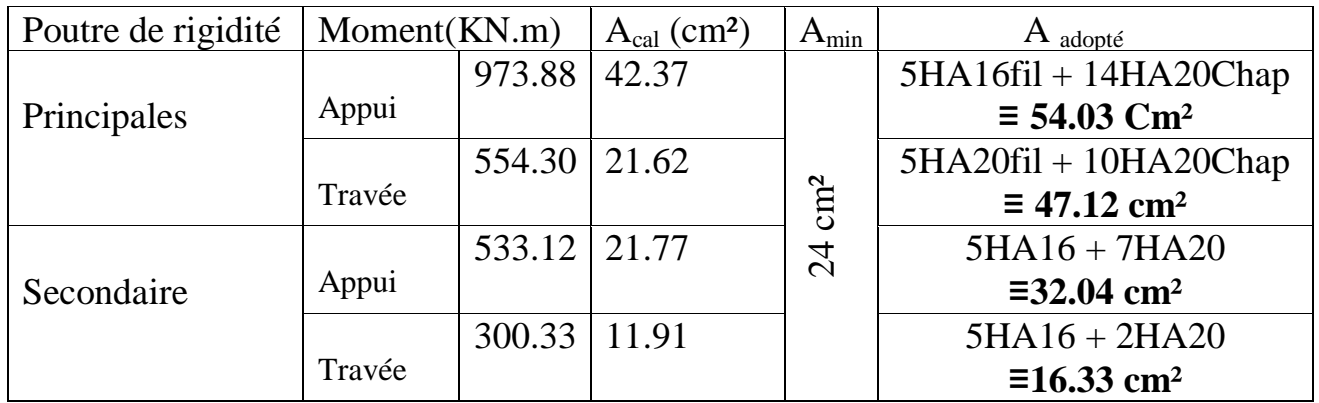

#### **7.3.7.3. Ferraillage transversale**

$$
\Phi_{t} = \min \left( \frac{h}{35}, \frac{b_{0}}{10}, \Phi_{t_{\min}} \right) = \min \left( \frac{85}{35}, \frac{60}{10}, 20 \text{ mm} \right) = 8 \text{ mm}
$$

#### - **Les espacements retenus:**

Selon le BAEL91 : S<sub>t</sub> $\leq$  min (0,9d, 40cm) = 40cm Selon le RPA 2003 : En zone nodale et en travée  $S_t \leq min(h/4, 12\phi_L) = 16,8cm$ En dehors de la zone nodale  $S_t \le h/2 = 37.5$ cm Les espacements retenues : En zone nodale et en travée  $S_t = 15cm$ En dehors de la zone nodale  $S_t = 20$ cm

#### **7.3.7.4. Vérification de l'effort tranchant**

**Tableau**7**.9 :** Vérification de l'effort tranchant

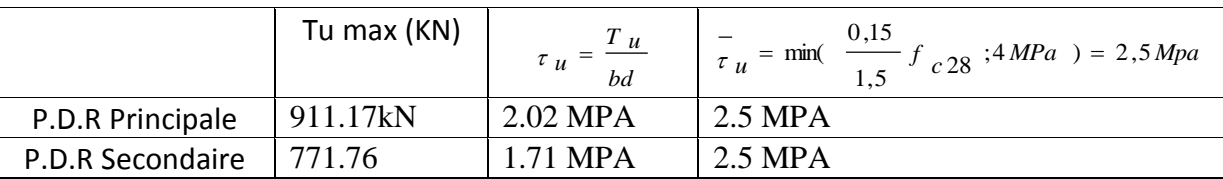

#### **7.3.7.5. Vérification des contraintes**

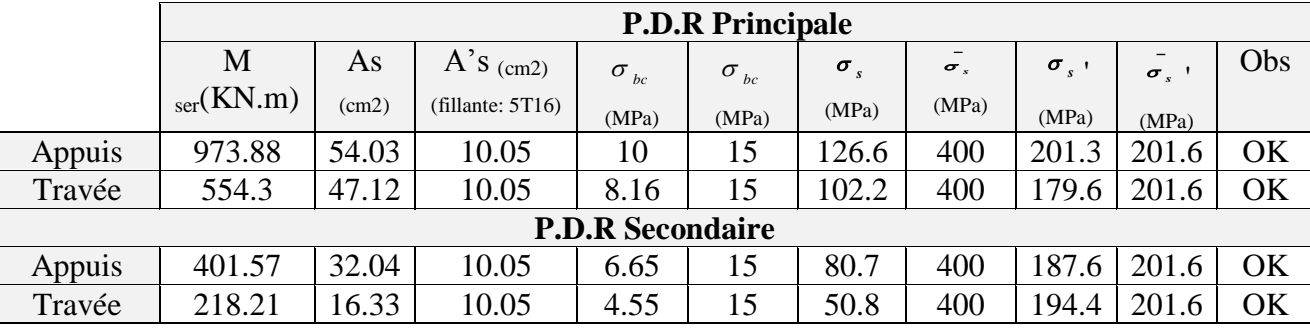

**Tableau** 7**.10 :** Vérification des contraintes

#### **7.3.7.6.Schémas de ferraillage d'une nervure principale**

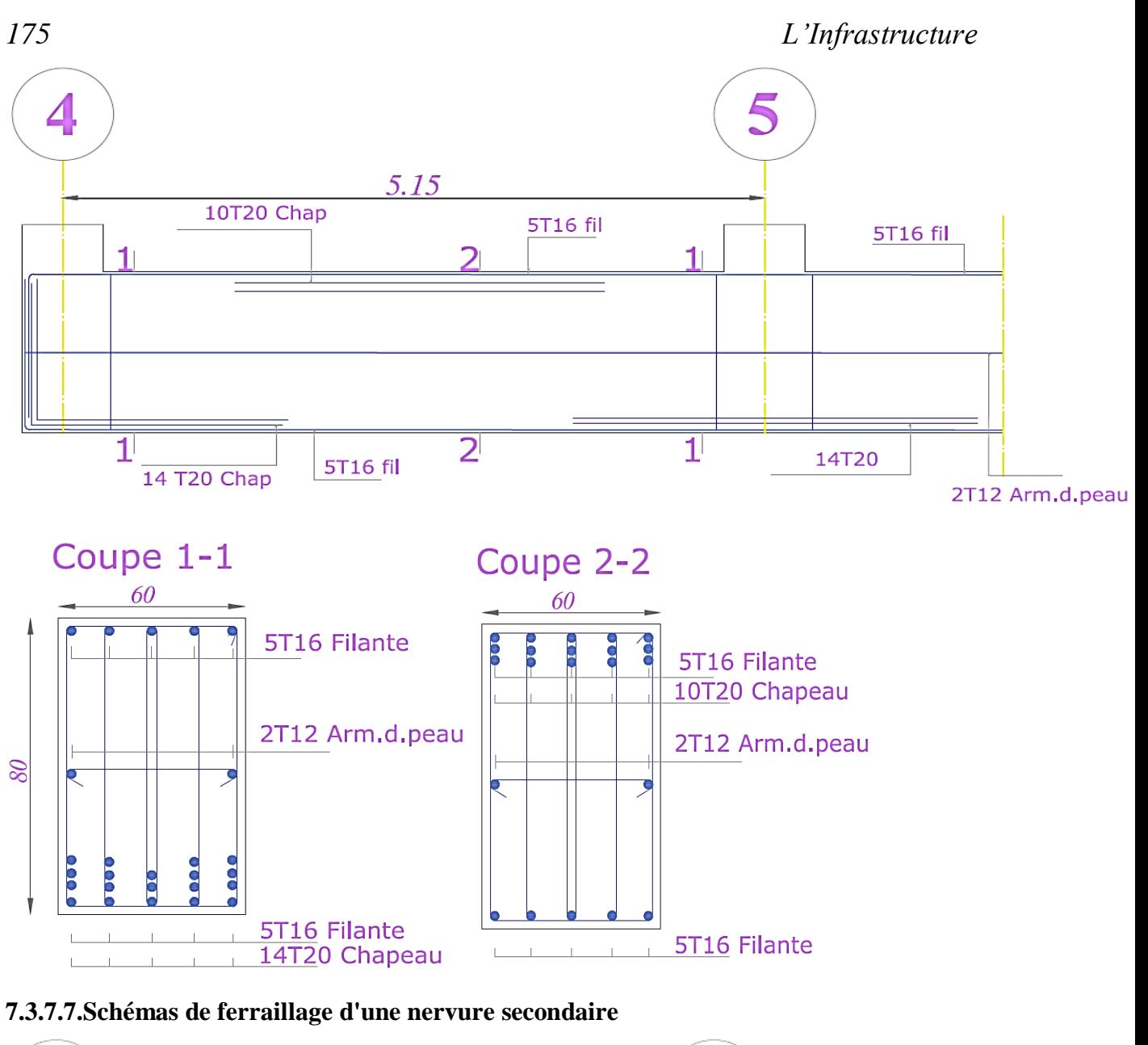

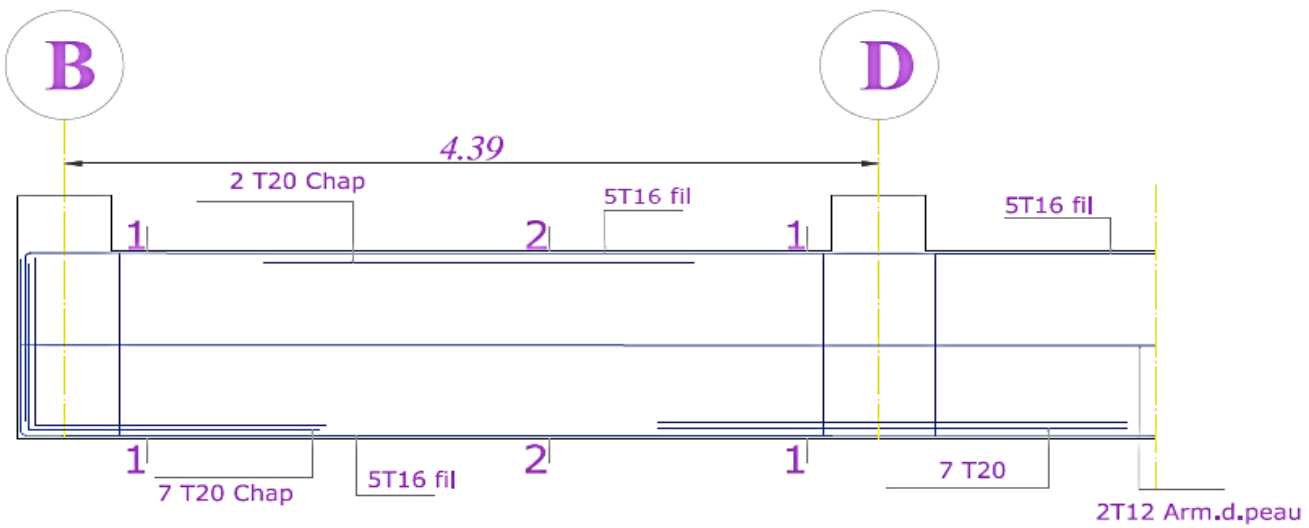

*Université A. Mira- Bejaïa /2016*

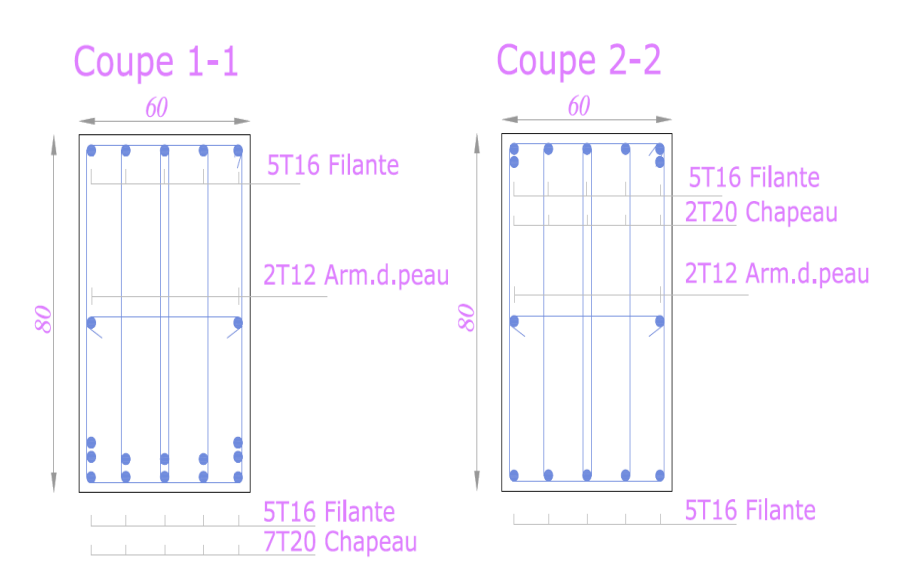

### **7.4. Voile périphérique**

Selon le **RPA99**,les ossatures au-dessous du niveau de base du bâtiment, doivent comporter un voile périphérique contenu entre le niveau des fondations et le niveau de base, il doit satisfaire les exigences minimales suivantes :

- L'épaisseur minimale est de 15 cm.
- Il doit contenir deux nappes d'armatures.
- Le pourcentage minimal des armatures est de 0.1 % dans les deux sens.
- Les ouvertures dans le voile ne doivent pas réduire sa rigidité d'une manière importante.

#### **7.4.1.Caractéristiques du Sol :**

Le poids spécifique $\gamma = 20$  KN/m<sup>3</sup>. L'angle de frottement  $\varphi = 30^\circ$ . La cohésion  $c = 0.37$  KN/m<sup>2</sup> Rapport du sol.

#### **7.4.2. Panneau le plus sollicité du Voile périphérique :**

La hauteur  $h = 3.06$  m. La longueur  $L = 6.45$ L'épaisseur e=  $e_{min R.P.A} = 15 cm$ .

#### **7.4.3. Evaluation des Charges et Surcharges**

Le voile périphérique est soumis à :

**7.4.3.1.la poussée des terres :**

G = 
$$
h^*(\gamma^*tg^2(\frac{\pi}{4} - \frac{\varphi}{2}) - 2^*c^*tg(\frac{\pi}{4} - \frac{\varphi}{2})) = 19.99KN/ml.
$$

#### **7.4.3.2. surcharge accidentelle**

$$
q = 10 \text{ KN/m}^2 \rightarrow Q = q^* \text{tg}^2 \left( \frac{\pi}{4} - \frac{\varphi}{2} \right) = 3.33 \text{ KN/ml}.
$$

#### *7.4.4.* **Ferraillage du Voile**

Le voile périphérique sera calculé comme une dalle pleine sur quatre appuis, uniformément chargée, l'encastrement est assuré par le plancher, les poteaux et les fondations. **A l' ELU:**

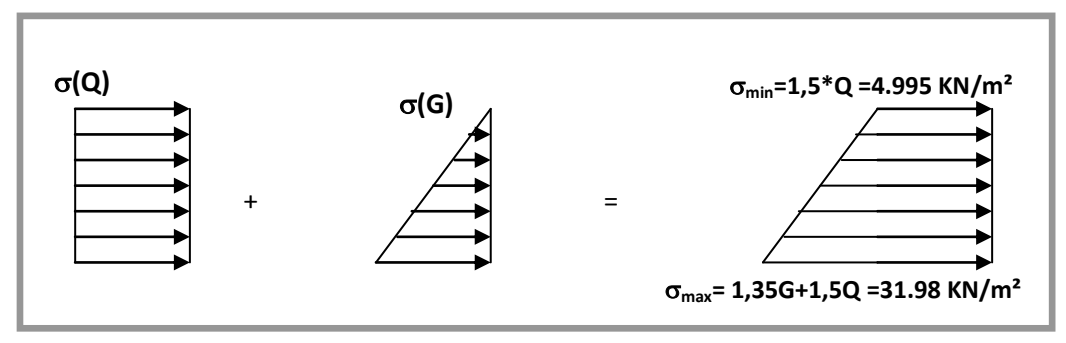

**Figure 7.10 :** Répartition des contraintes sur le voile*.*

$$
\sigma_{\text{mov}} = \frac{3 * \sigma_{\text{max}} + \sigma_{\text{min}}}{4} = \frac{3 * 25.20 + 6.07}{4} = 25.23 \text{ KN/m}^2.
$$

Pour le ferraillage on prend le plus grand panneau dont les caractéristiques sont :

y x L  $L_x = 3.06$  *m*;  $L_y = 5.95$  *m*;  $\alpha = \frac{L_x}{L_x} = 0.47 > 0.4$   $\rightarrow$  La dalle est portée dans les deux sens.

 $M_{0x} = \mu_x L^2$  $L_x^2$   $q_u$  $M_{0y} = M_{0x}$ .  $\mu_y$  $M_{0x} = 0.1008*$  (3.06)<sup>2</sup> \*25.23=23.8 KN\*m.  $M_{0y} = 23.8*0.25 = 5.95$  KN\*m.  $M_{tx} = 0.85 * M_{0y} = 20.23$  KNm.

 $M_{ty} = 0.85* M_{0y} = 5.06$  KNm.

 $M_{ap} = 0.3* M_{0x} = 7.14$  KNm.

**Tableau**7**.11 :** Les sections d'armatures pour le voile périphérique

|        | <b>Sens</b> | $\boldsymbol{M}$<br>(kN.m) | $\mu_{bu}$ | $\alpha$ | Z<br>(m) | A<br>$(cm^2)$ | $A_{adopté}$ $(cm^2)$ |
|--------|-------------|----------------------------|------------|----------|----------|---------------|-----------------------|
| Travée | $X - X$     | 20.23                      | 0.0842     | 0.110    | 0.124    | 4.67          | $8T12 = 9.05$         |
|        | $Y - Y$     | 5.06                       | 0.0210     | 0.0266   | 0.128    | 1.13          | $6T10 = 3.93$         |
| appui  |             | 7.14                       | 0.0297     | 0.0190   | 0.127    | 1.59          | $4T8 = 2.01$          |

www.GenieCivilPDF.com

#### **7.4.5. Vérification de l'effort tranchant :**

On doit vérifier que (B.A.E.L.91) :  $\tau = \frac{V_u}{b * d}$  $\tau = \frac{V_u}{1 + 1} \leq \overline{\tau}_u$ 

 $V_{u} = \frac{4^{u}}{2}$  $\frac{q_u * L}{2}$  = 2  $\frac{25.23 * 6.45}{25.23 * 6.45}$  = 81.36 KN  $\rightarrow \tau_u$  = 0.625Mpa.

#### **7.4.5.1. Vérification à l'ELS**

$$
\sigma_{Min} = 1*Q = 3.33 \text{ KN/m}^2 \sigma_{Max} = 1*G = 19.99 \text{ KN/m}^2
$$
  
\n
$$
q_s = \sigma_{min} + \sigma_{max} = 23.32 \text{ KN/m}^2
$$
  
\n
$$
ELS: \begin{cases} \mu_x = 0.1038 \\ \mu_y = 0.3402 \end{cases}
$$
  
\n
$$
\begin{cases} M_{0x} = 22.66 \text{ KN.m.} \end{cases}
$$

*Université A. Mira- Bejaïa /2016*

 $M_{0v} = 7.71$  KN.m.  $M_{tx} = 0.85 * M_{0x} = 19.26$ KN.m.  $M_{ty} = 0.85* M_{oy} = 6.55$  KN.m.  $M_{ap} = 0.3 * M_{0x} = 6.79$  KN.m. - **Contraintes dans le béton :**  $=\frac{1}{I}$   $y =$  $\sigma_{bc} = \frac{M_{ser}}{I}$  y = 7.12Mpa <  $\sigma_{bc} = 15$  Mpa  $\rightarrow$  La contrainte dans le béton est vérifiée. - **Contraintes dans l'acier :**  $\sigma_{\rm s} = 15*^{M}$ <sub>ser</sub> \* (d - y )  $\frac{M_{ser}}{M_{ser}}$  \* ( *d* – *y* ) = 186.3 Mpa.

*I* La fissuration est considérée comme nuisible :  $\sigma_s = \min (2f_e/3 , 110\sqrt{\eta} f_{.28}) = 201.63$ Mpa.  $\sigma_s = 201.63 \text{ Mpa} < \sigma_s = 201.63 \text{ Mpa} \rightarrow \text{La contradicted}$  dans l'acier est vérifiée.

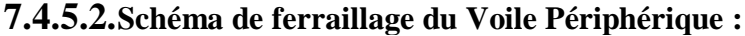

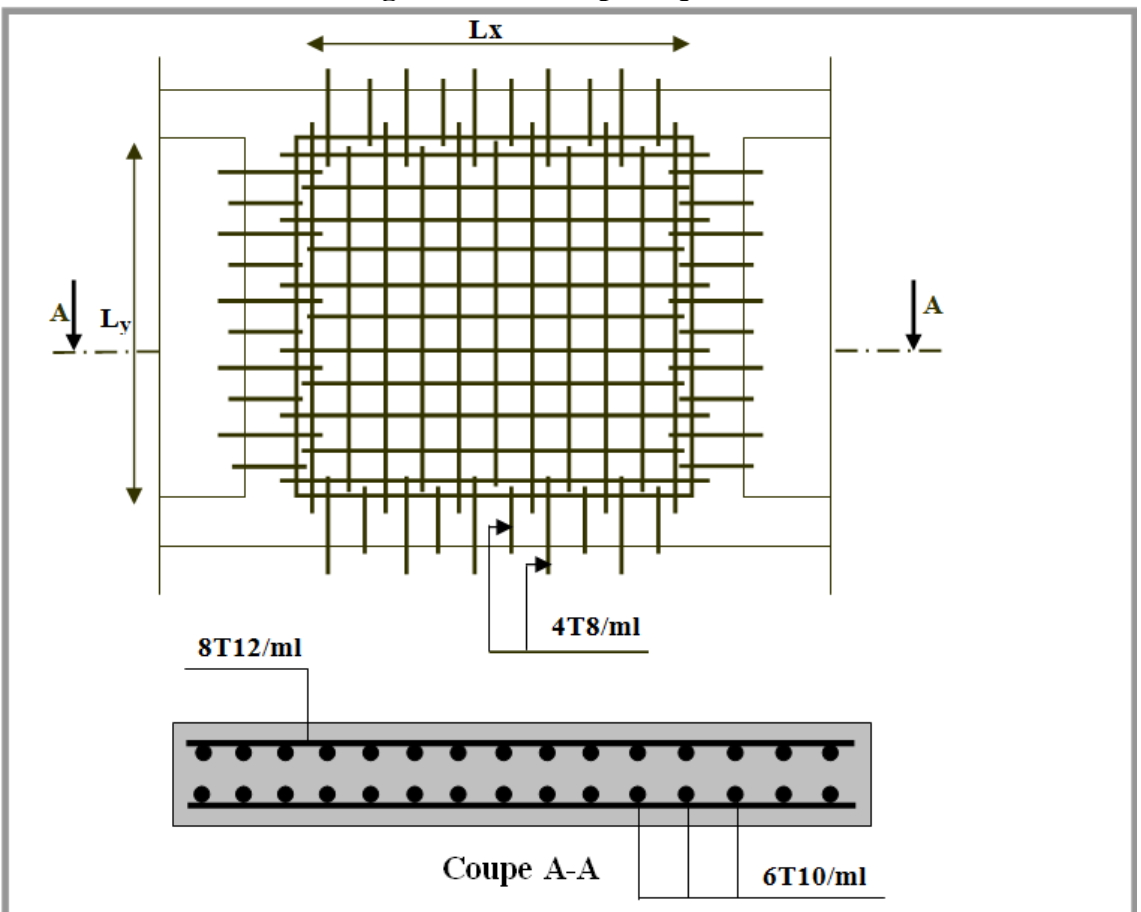

**Figure***7.***11** *:* Schémaduvoilepériphérique

# **Conclusion générale**

*L'étude de ce projet nous a permis, d'appliquer toutes nos connaissances acquises durant le cursus universitaire ainsi que les approfondir d'avantage concernant le domaine de bâtiment tout on respectant la règlementation en vigueur. Les points important tirés de cette étude sont :*

 *La disposition des voiles en respectant l'aspect architectural du bâtiment, est souvent un obstacle majeur pour l'ingénieur du Génie Civil. Cette contrainte architecturale influe directement sur le bon comportement de la structure vis-à-vis des sollicitations extérieures, telles que les séismes.*

 *La simplicité de la structure doit être respectée en priorité par le concepteur car sa modélisation, son calcul, son dimensionnement et même sa mise en œuvre permettent de prévoir aisément son comportement en cas de séisme.*

 *Pour garantir une stabilité totale de la structure vis-à-vis des déplacements horizontaux, nous avons vérifié l'effet du second ordre (Effet Pdelta).*

 *Pour éviter la formation des rotules plastiques au niveau des poteaux, nous avons vérifié les moments résistants aux niveaux des zones nodales.*

 *Il est important de souligner la nécessité de garantir une meilleure qualité des matériaux, et leur mise en œuvre. Une construction peut s'effondrer suite à l'utilisation des matériaux de qualité médiocre.*

*Outre la résistance, l'économie est un facteur très important qu'on peut concrétiser en jouant sur le choix de section du béton et d'acier dans les éléments résistants de l'ouvrage, tout en respectant les sections minimales requises par le règlement en vigueur*